Como preparar

# ORCAMENTOS DE OBRAS

**N.Cham. 692.5 M444c** Autor: Mattos, Aldo Dórea, 1965- Título: Como preparar orçamentos de obras : dicas

hal

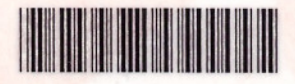

173192 222026

**UTFPR BIBCE** 

N" Pat.:48049

.-

### **Aldo Dórea Mattos**

Dicas para orçamentistas - Estudos de caso - Exemplos

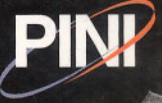

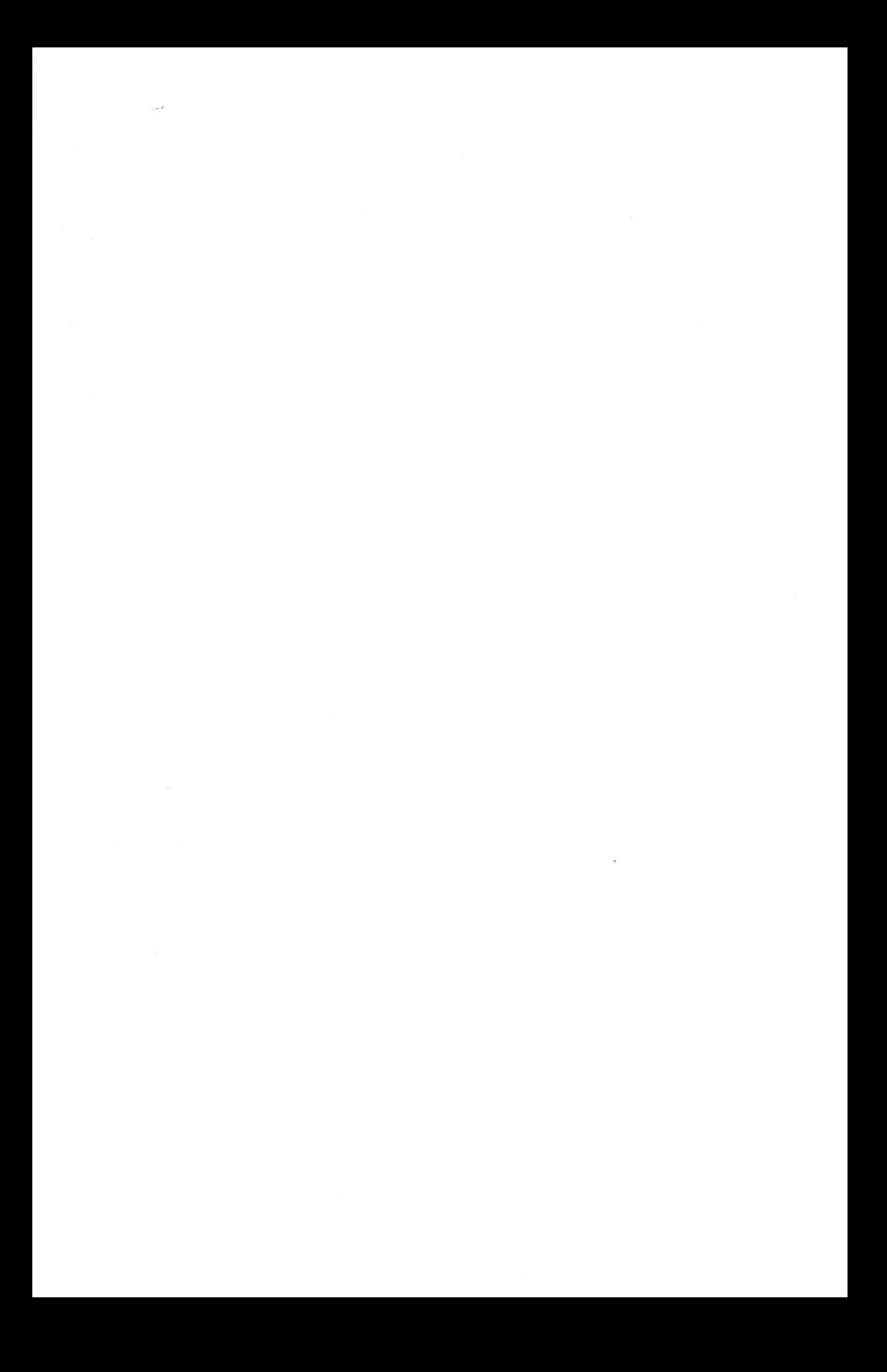

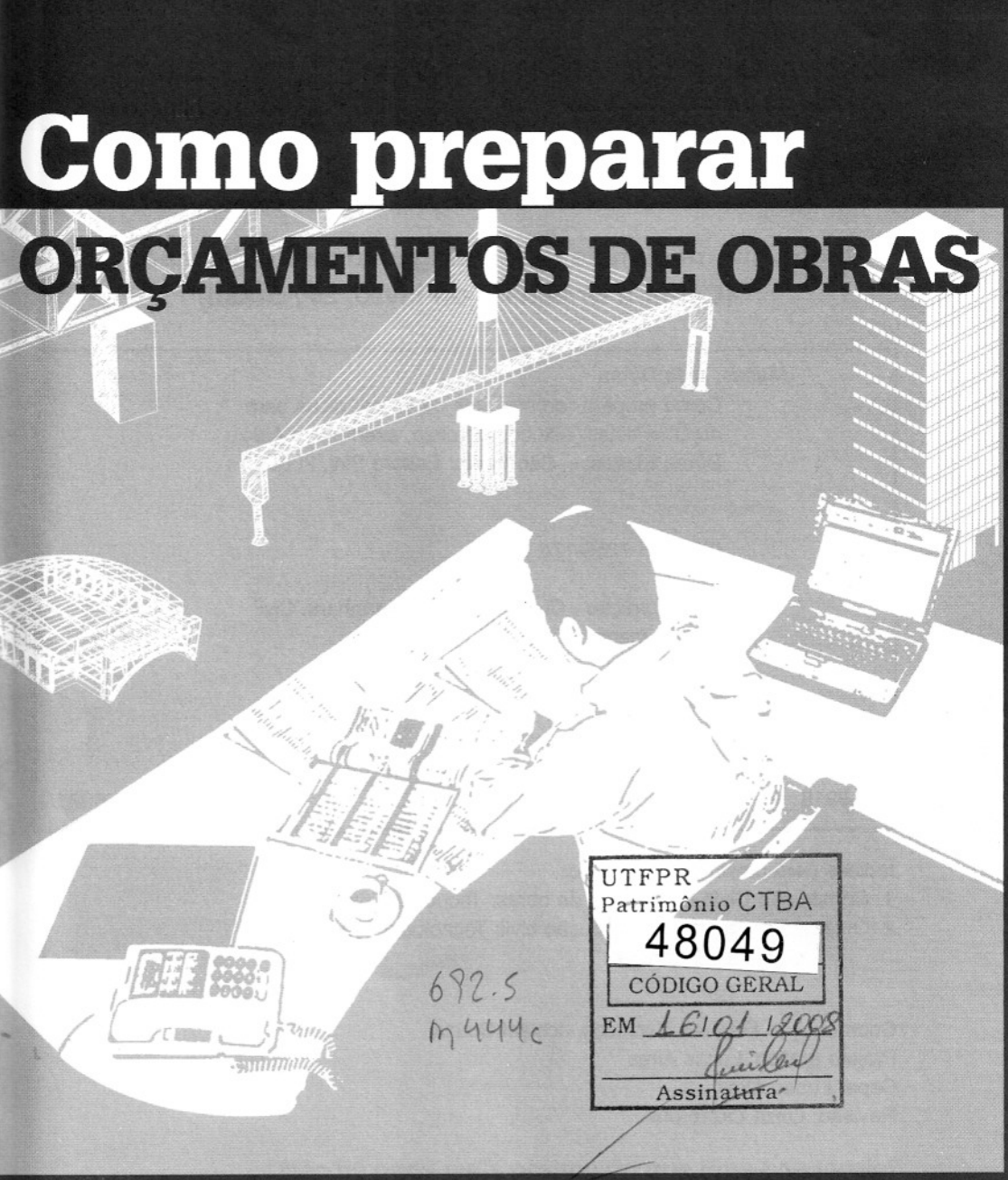

# **Aldo Dórea Mattos**

Dicas para orçamentistas - Estudos de caso - Exemplos

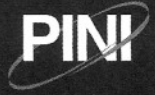

### **COMO PREPARAR ORÇAMENTOS DE OBRAS**

© Copyright Editora Pini Ltda.

Todos os direitos de reprodução reservados pela Editora PINI Ltda.

### **Dados Internacionais de Catalogação na Publicação (CIP) (Câmara Brasileira do Livro, SP, Brasil)**

Mattos, Aldo Dórea

Como preparar orçamentos de obras: dicas para orçamentistas, estudos de caso, exemplos / Aldo Dórea Mattos. -- São Paulo: Editora Pini, 2006

ISBN 85-7266-176-X

- 1. Construção Custos 2. Engenharia Civil
- 3. Orçamento I. Título.

06-8918

CDD-692.5

índices para catálogo sistemático:

- 1. Construção Civil: Orçamento de obras: Tecnologia 692.5
- 2. Orçamento de obras: Construção civil: Tecnologia 692.5

Coordenação Manuais Técnicos: Josiani Souza Projeto gráfico: Lucas Aires Capa: Lucas Aires Revisão: Luiza Lazzeroni

Editora PINI Ltda.

Rua Anhaia, 964 - CEP 01130-900 - São Pau Fone: (11) 2173-2328 - Fax (11) 2173-23 www.piniweb.com - manuais@pini.com.

1ª edicão 2ª tiragem, abril/07, 1000 exemplares 3ª tiragem, agosto/07, 2000 exemplares

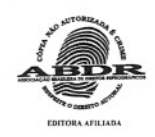

### "Não há nada mais prático do que uma boa teoria"

Ludwig Boltzmann (1844-1906), matemático e físico austríaco

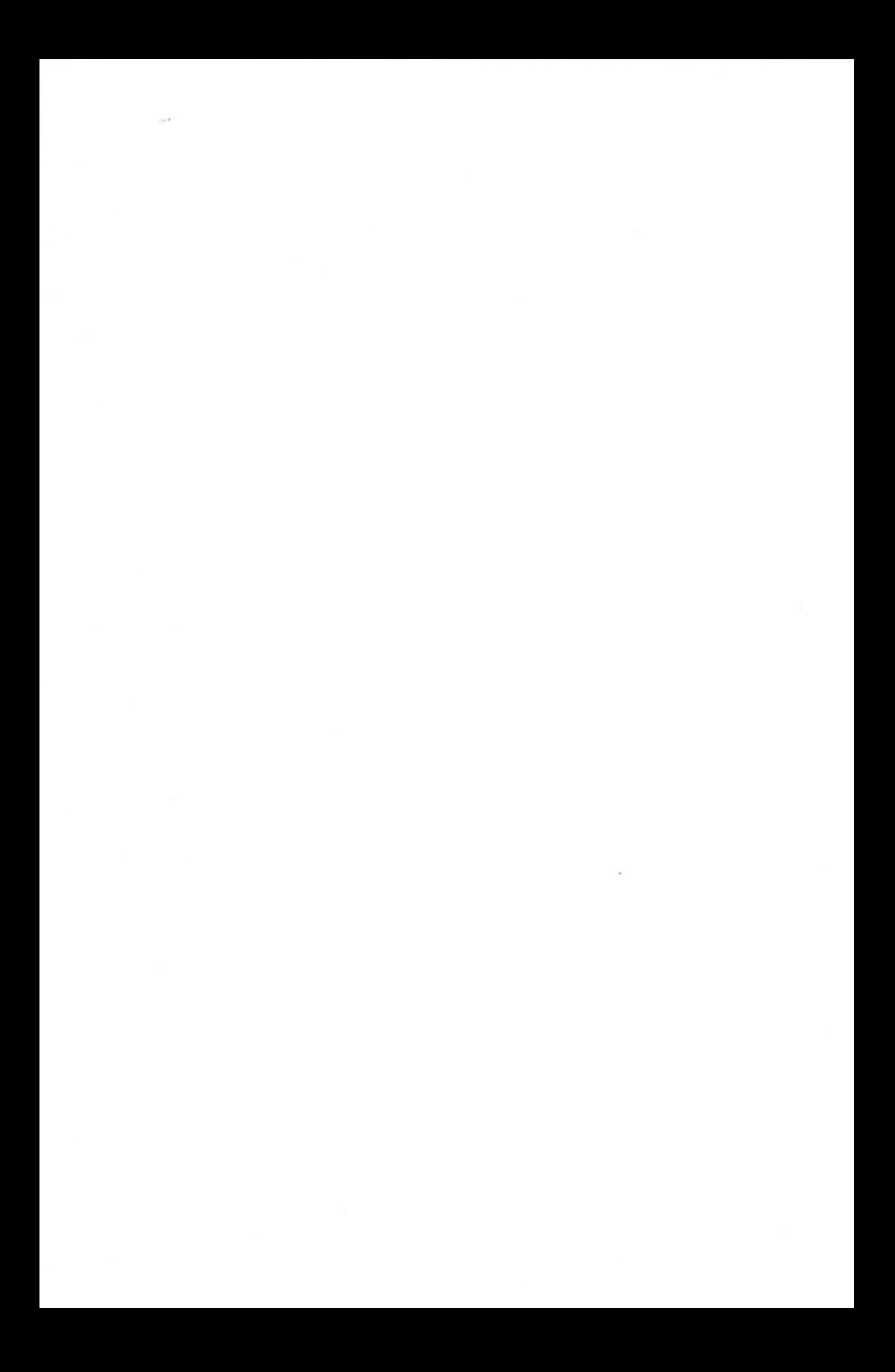

"A minha mãe, Hortênsia, que me ensinou a fazer conta; A meu pai, Aldo José, que me ensinou a fazer conta de cabeça; A minha esposa, Daniele, que é com quem eu conto."

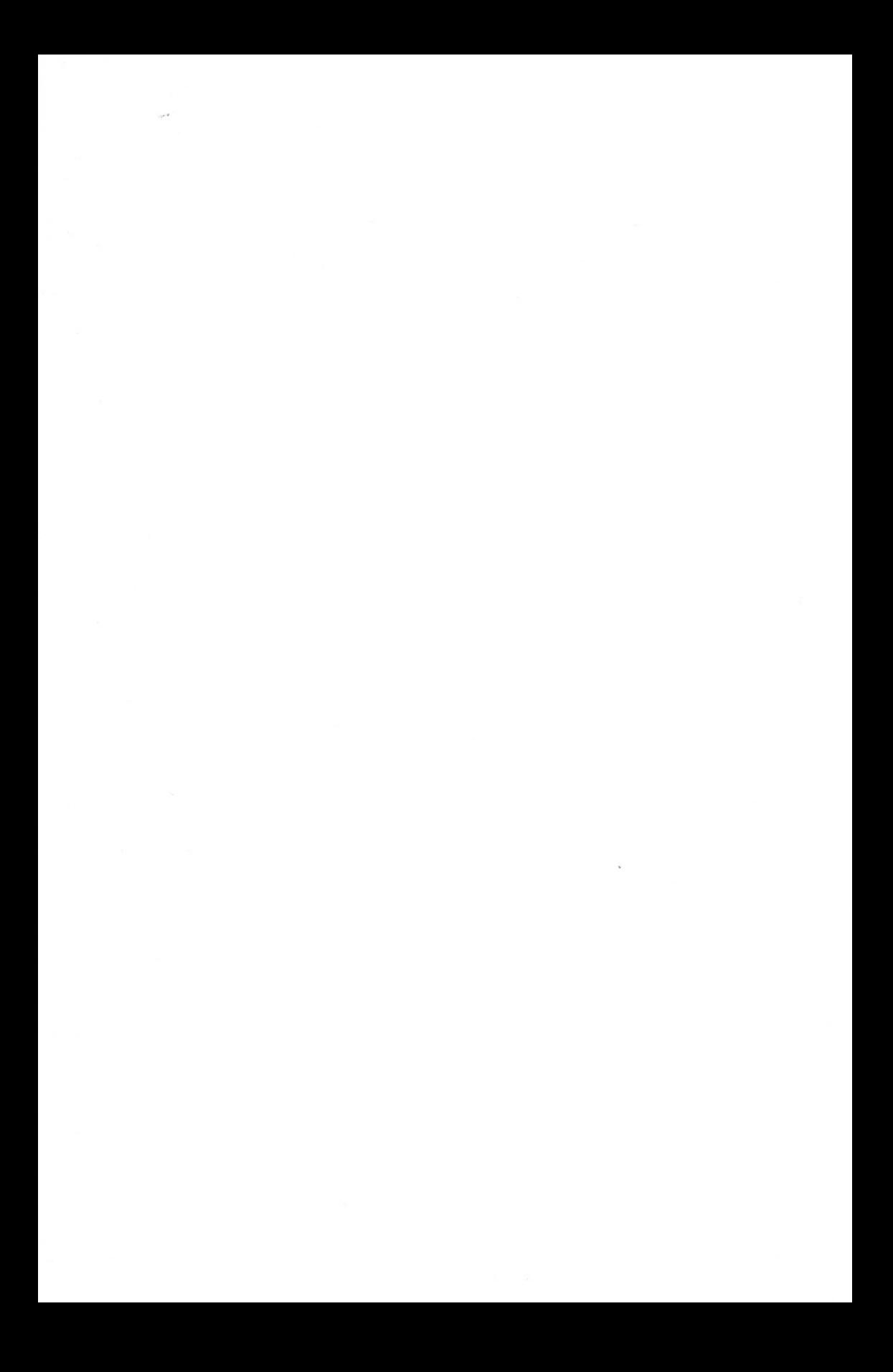

### **AGRADECIMENTOS**

Agradeço ao grande amigo Sergio Morta de Lima pelos comentários, sugestões e revisão dos originais.

A Celso Ragazzi, pela gentileza do prefácio e pelo apoio constante dentro e fora da PINI.

A Gabriel Novais, sempre bem-disposto a ajudar na coleta de dados.

A Mário Gordilho, Horácio Brasil, José Conceição, Ricardo Soares, Otacílio Carvalho, Marcos Jorge Almeida Santana, Luiz Edmundo Prado de Campos e Ney Luna Cunha, entre outros, pelas oportunidades de trabalho que me proporcionaram na Engenharia.

Aos tantos alunos que tive na UCSal, UEFS, UFBA, Unifacs e nos cursos que ministrei pelo Brasil afora.

À equipe da PINI que colaborou para este livro ir para o prelo.

E aos queridos colegas Jin Tien Quin, Antônio Luiz Souza, Yasuhiro Matuoka, Luiz Roberto Chagas, Marcos Antônio Meio e LuizAníbal de Oliveira Santos, que me mostraram na prática que Engenharia se faz abrindo livros.

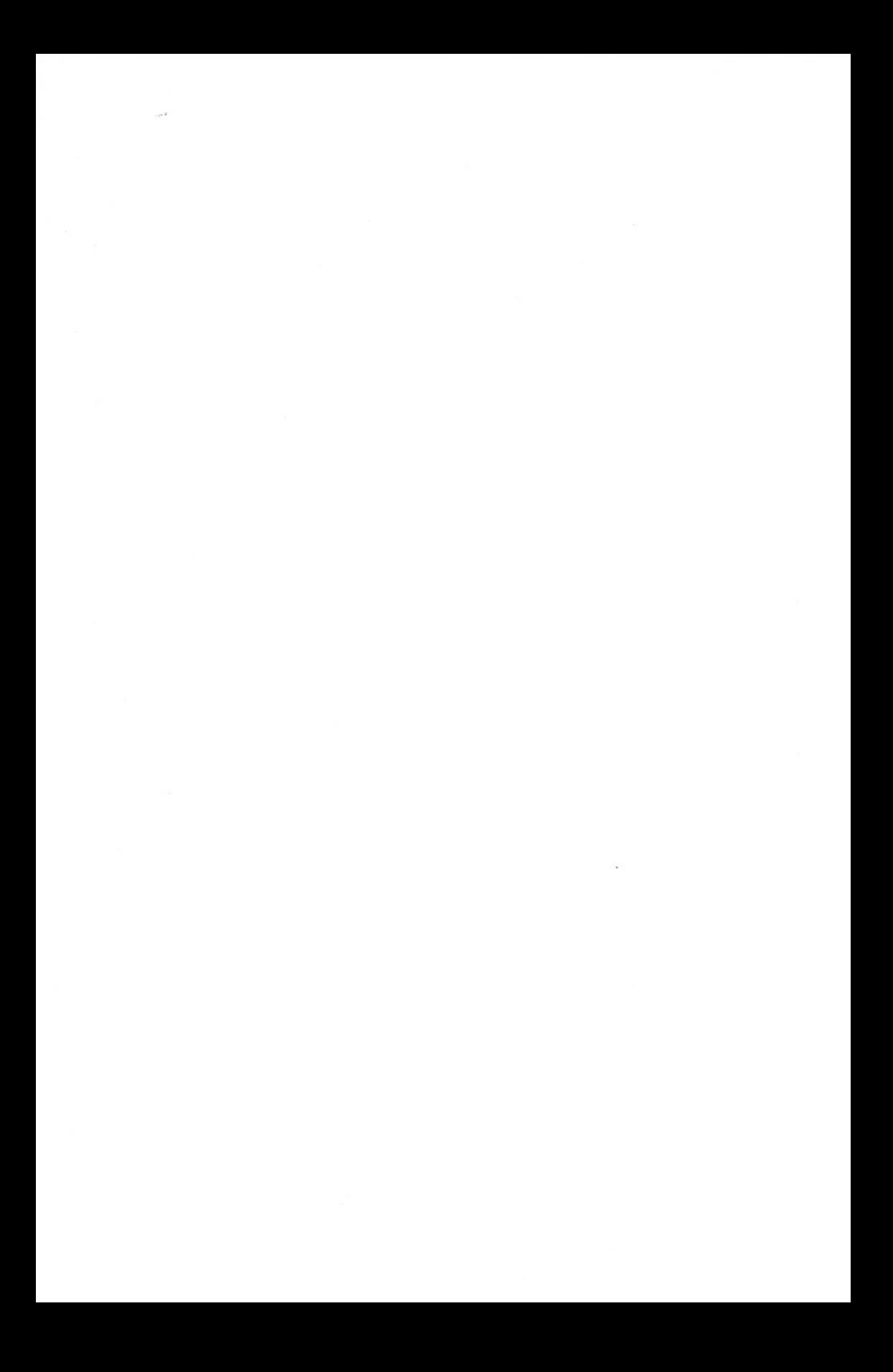

o Eng. Aldo Dórea Mattos reúne, com <sup>a</sup> publicação desta obra, uma série de informações e importantes conceitos sobre engenharia de custos aplicados à construção civil, indispensáveis para a análise, avaliação, elaboração e definição de orçamentos de obras públicas e privadas.

O livro é completo. Apresenta ilustrações, modelos de planilhas e formulários, tabelas práticas e exemplos de cálculo que possibilitam assimilar com facilidade todas as etapas necessárias para a elaboração de orçamentos de obras de construção civil. O autor aborda detalhadamente todos os aspectos envolvidos: desde a análise dos editais de licitação, quantificação dos serviços e critérios de medição e pagamento, composições de preços unitários de serviços e de custo horário de equipamentos, definição dos insumos, custos diretos e indiretos, orçamento de custo e de venda, taxas de Encargos Sociais e de BOI, assim como diversos recursos para aferir a consistência do orçamento final. Tais informações e demais aspectos relacionados à estruturação dos dados são analisados em profundidade, porém, de forma clara e objetiva, possibilitando um produto final de qualidade, preciso e confiável, como poderá ser constatado no decorrer da leitura.

Além da reconhecida experiência do autor nas atividades de gerenciamento de obras e construção, o conteúdo do livro foi avaliado por centenas de profissionais de todo o Brasil que participaram dos cursos de Orçamento, Planejamento e Gerenciamento de Obras, ministrados por ele a partir da PINI Desenvolvimento Profissional. Destinados à reciclagem e aperfeiçoamento de profissionais da área, os cursos obtiveram sempre excelentes avaliações quanto à qualidade e compatibilidade do programa apresentado, conhecimento na especialidade e didática na abordagem dos temas.

Assim, recomendo aos colegas a leitura do livro **Como Preparar Orçamentos de Obras,** ao mesmo tempo em que parabenizo o Eng. Aldo Dórea Mattos pela iniciativa de colocar à disposição do meio técnico um instrumento de trabalho indispensável aos estudantes e profissionais da construção civil.

> **Celso Ragazzi Diretor de Engenharia da PINI Serviços de Engenharia e da ConsulTech Consultoria e Tecno/ogia Ltda.**

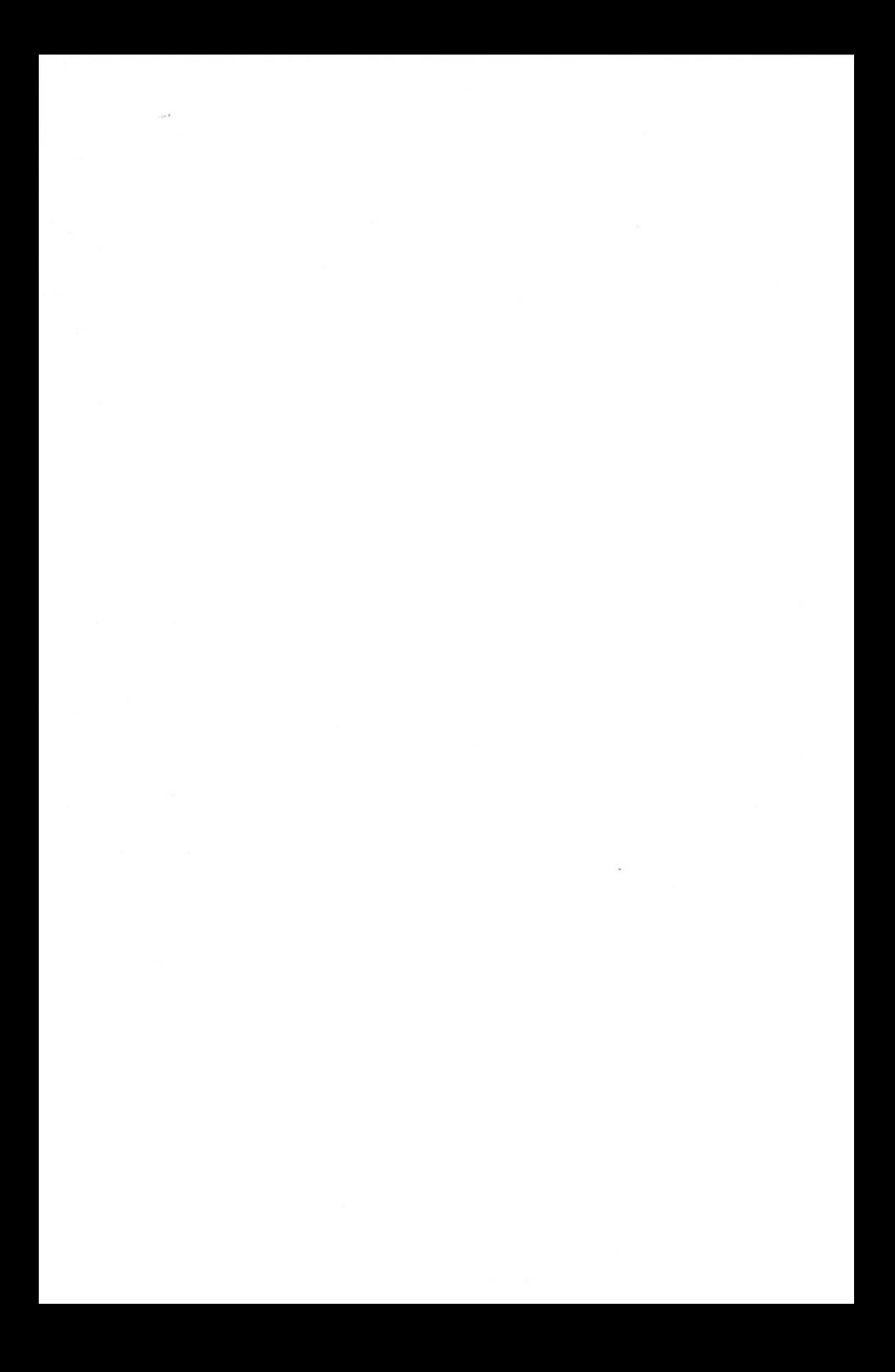

# **CAPíTULO 1 - ORÇAMENTAÇÃO**

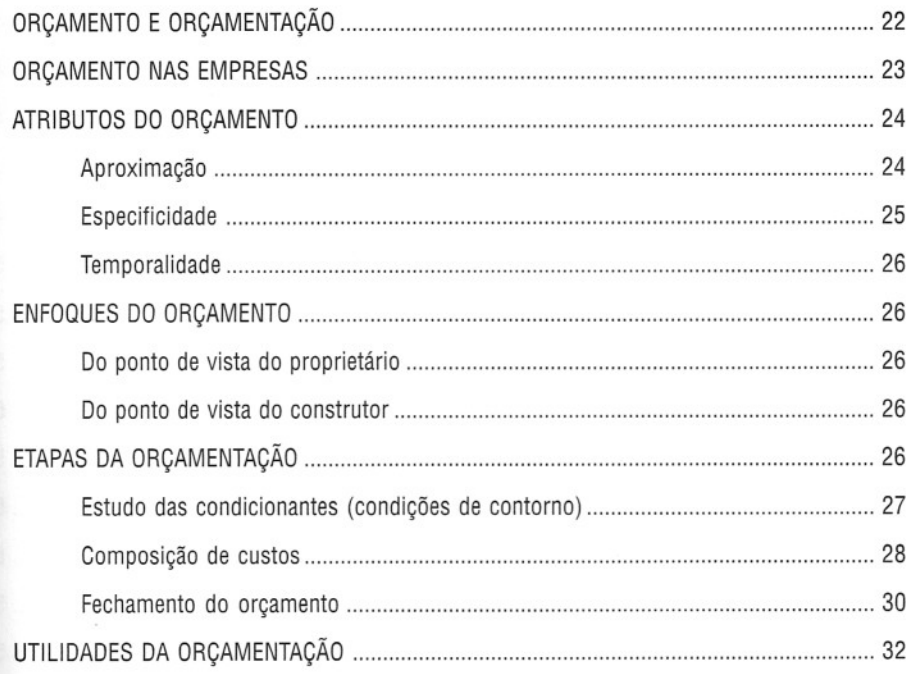

# **CAPíTULO 2 - GRAUS DO ORÇAMENTO**

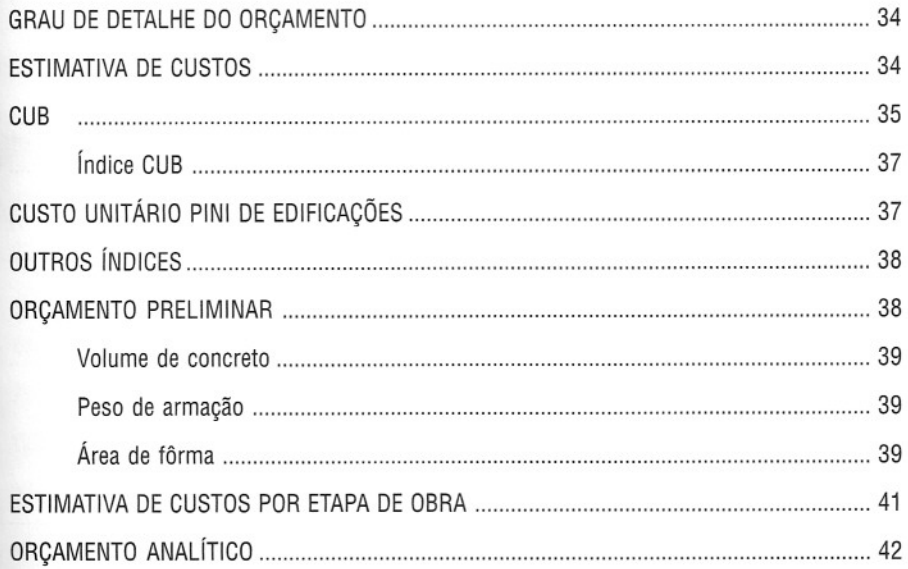

## **CAPíTULO 3 - LEVANTAMENTO DE QUANTIDADES**

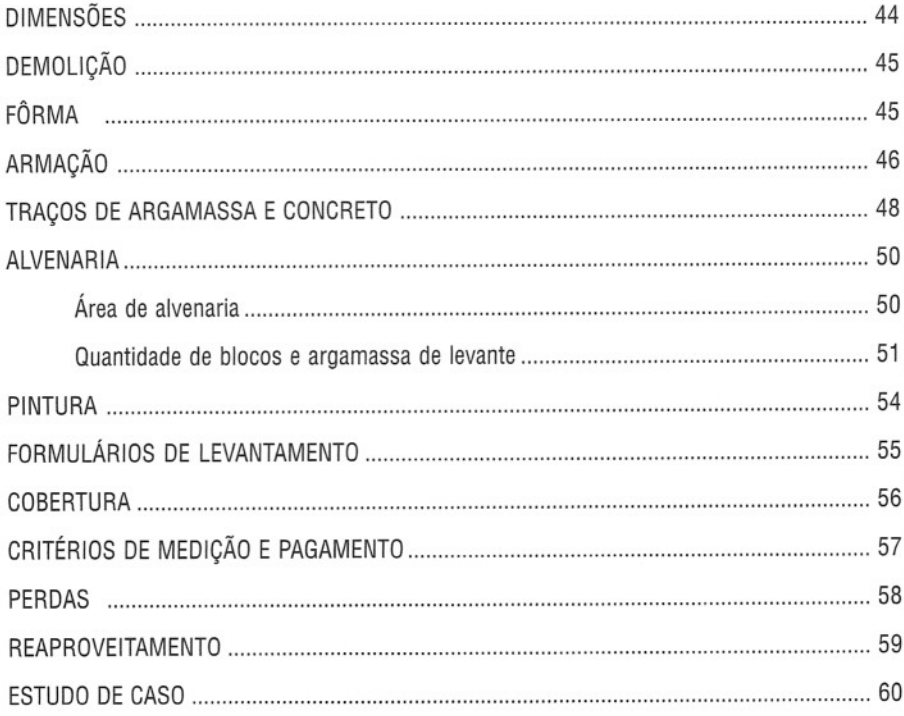

# **CAPíTULO 4 - COMPOSiÇÃO DE CUSTOS**

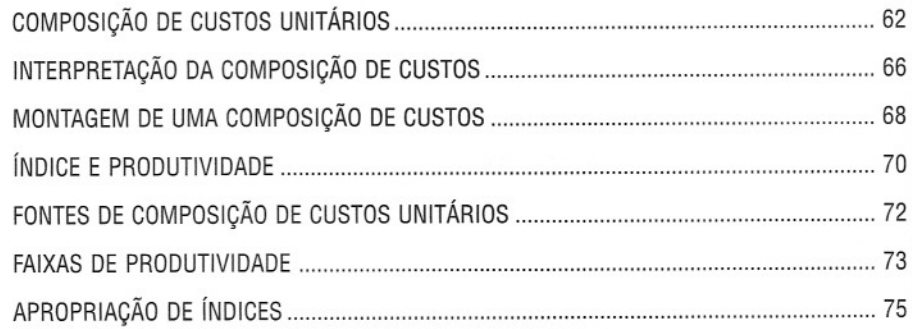

c

# **CAPíTULO 5 - CUSTO DA MÃO-DE-OBRA**

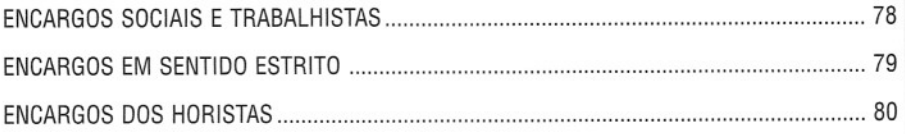

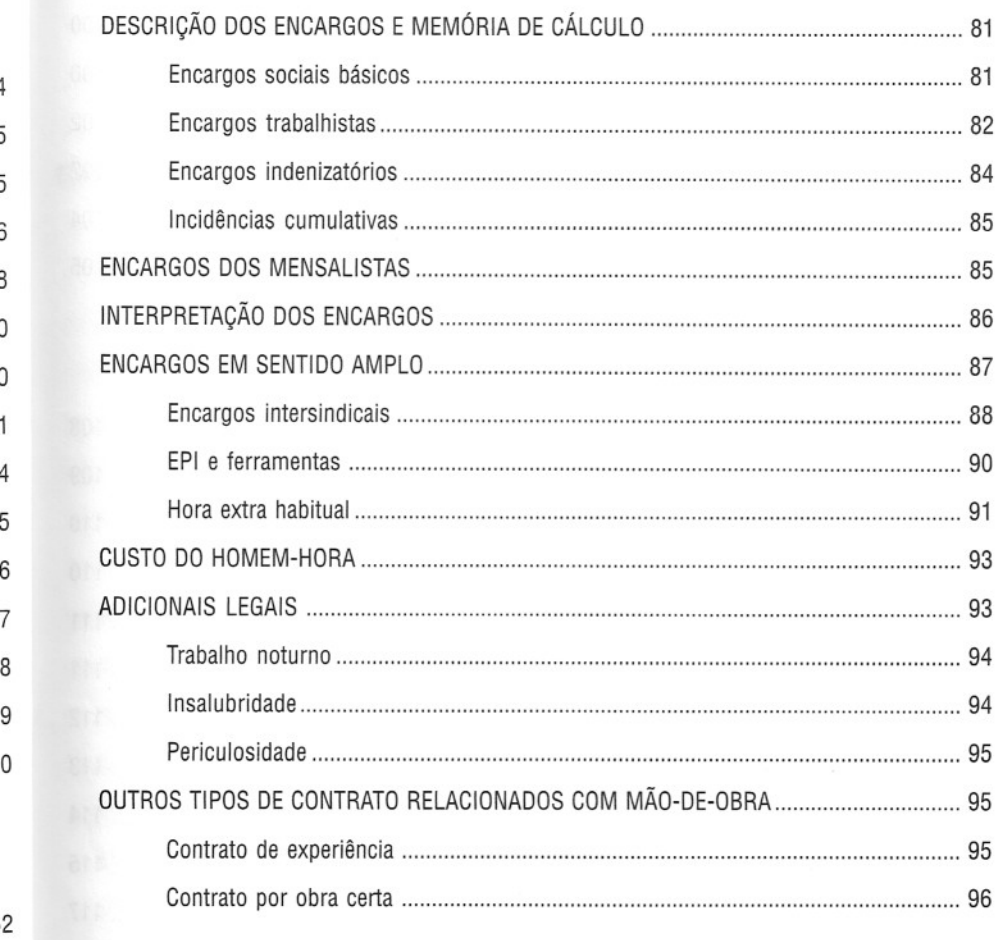

#### 16 18 **CAPíTULO 6 - CUSTO DE MATERIAL**

)

1

ļ  $\overline{5}$  $\overline{5}$ 3  $\overline{\phantom{a}}$ C

4

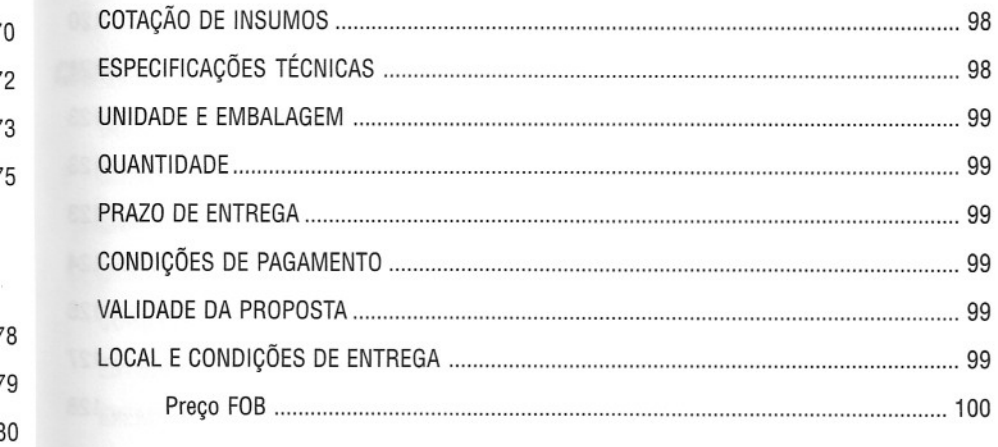

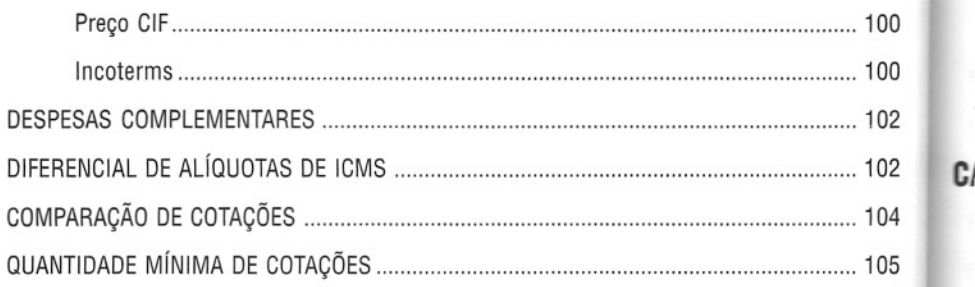

# **CAPíTULO 7 - CUSTO DE EQUIPAMENTO**

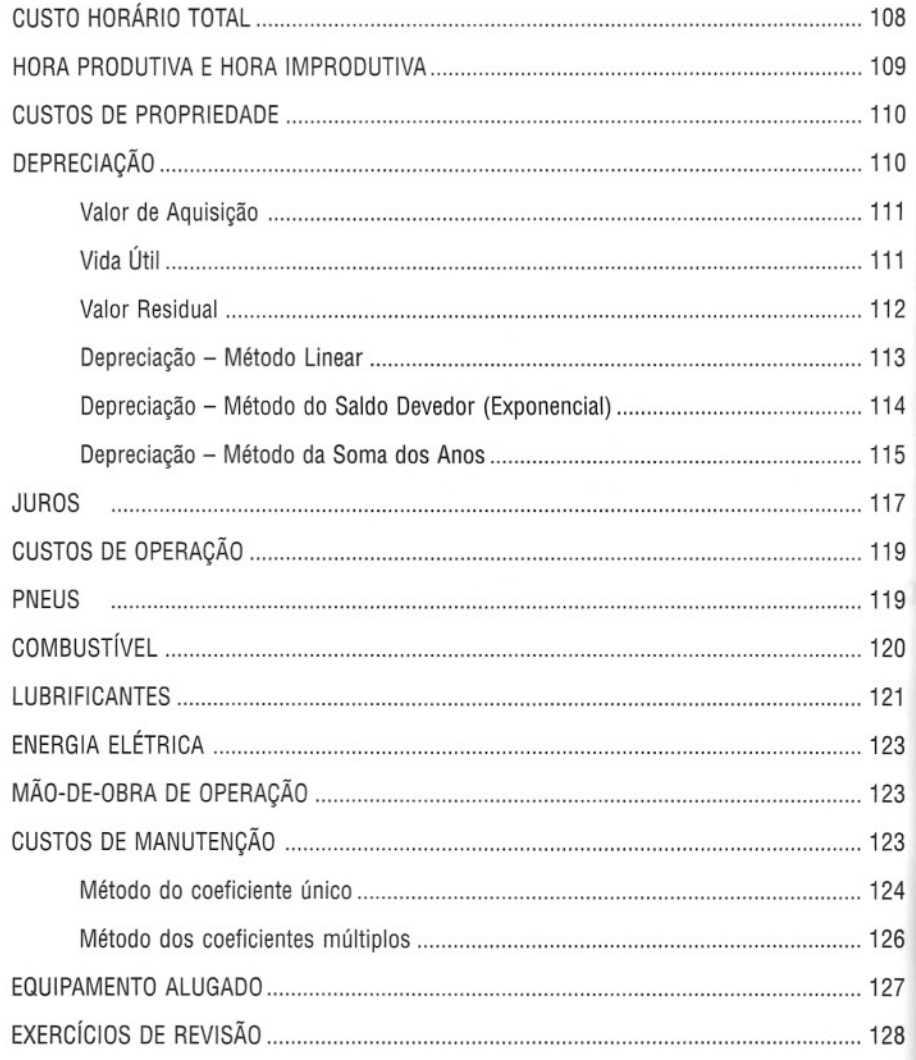

 $C$ 

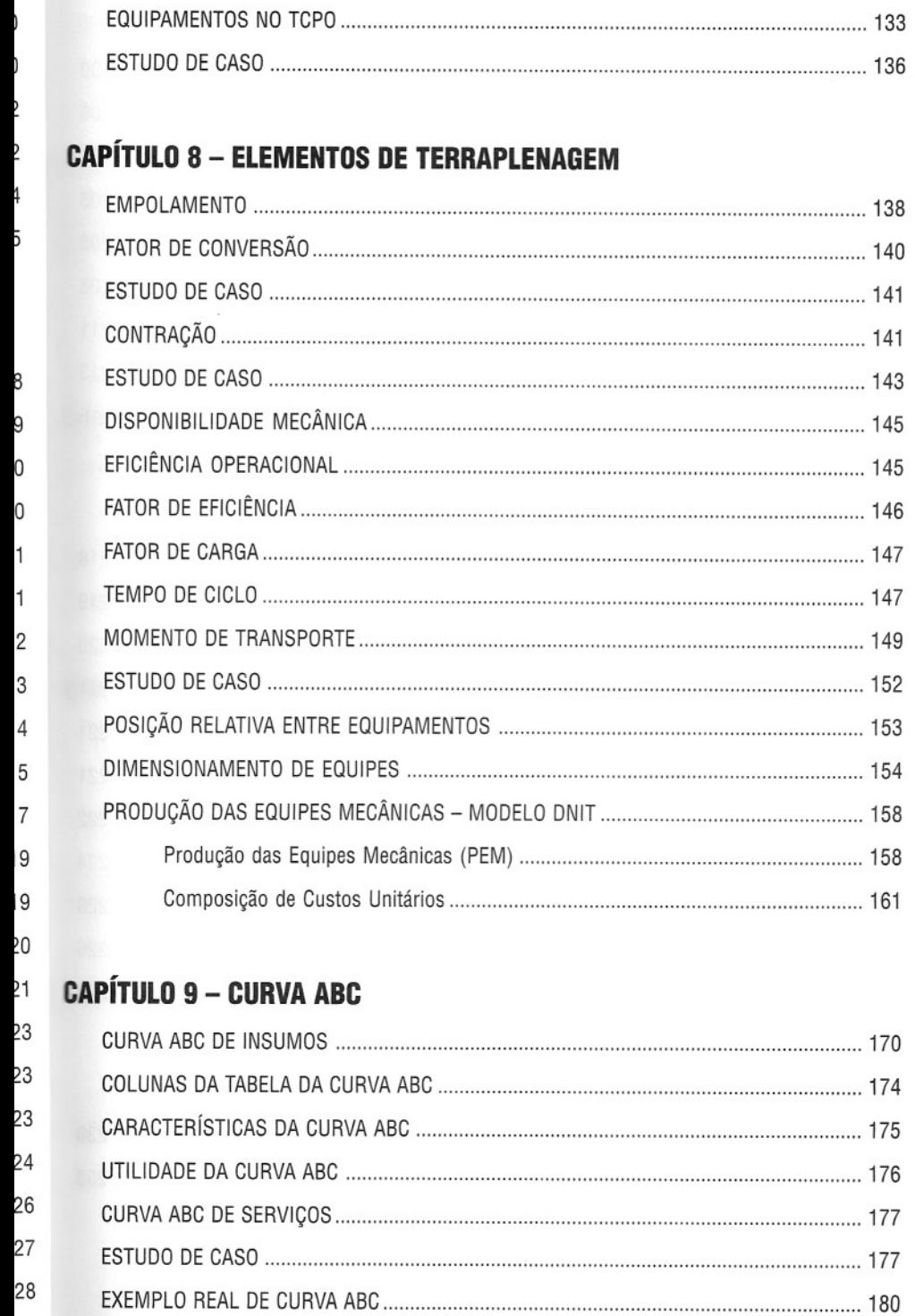

# **CAPíTULO 10 - CUSTO INDIRETO**

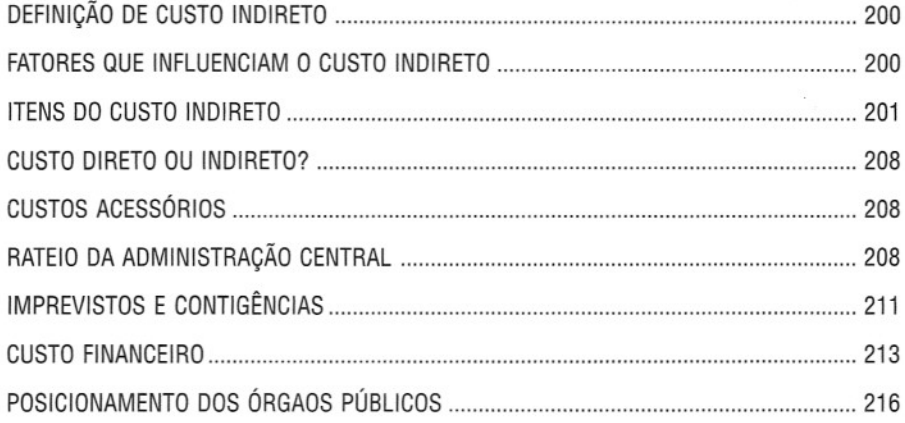

C.

C.

# **CAPíTULO 11 - LUCRO E IMPOSTOS**

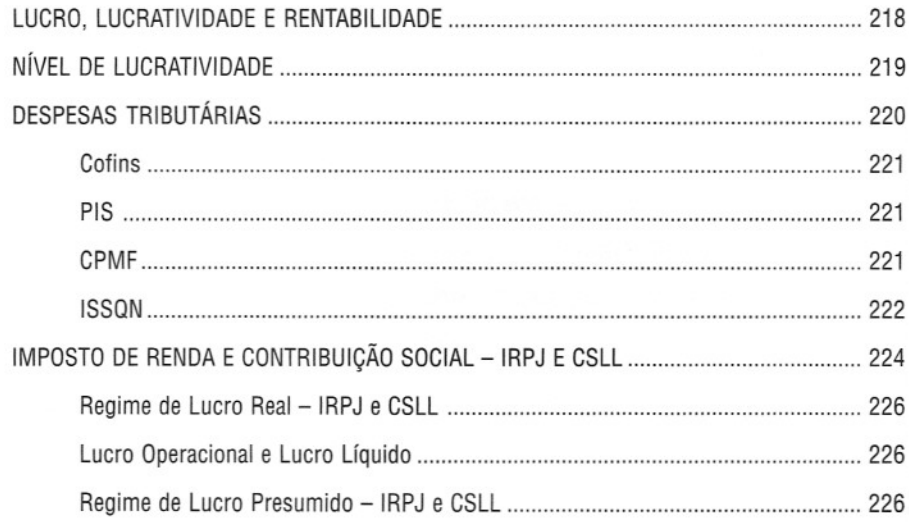

# **CAPíTULO 12 - PREÇO DE VENDA E BOI**

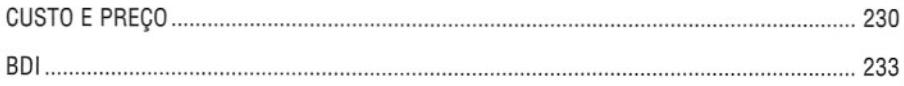

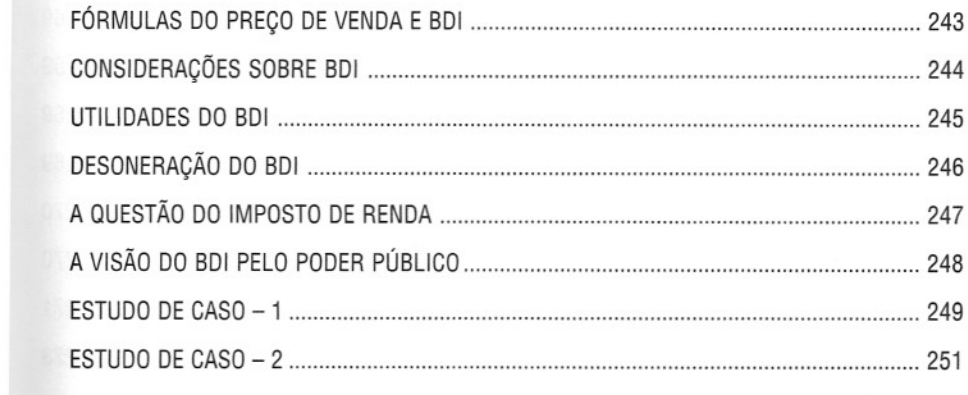

### $\overline{\mathbf{3}}$ ć

 $\,$  $\overline{\mathbf{3}}$ } Ī

9 o

 $\overline{3}$ 

# **CAPíTULO 13 - DESBALANCEAMENTO**

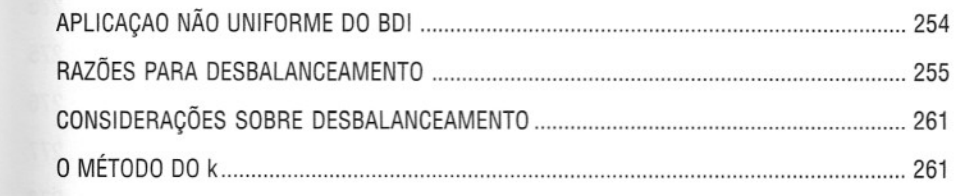

#### **CAPíTULO 14 - LICITAÇÃO**  $\mathbf{1}$

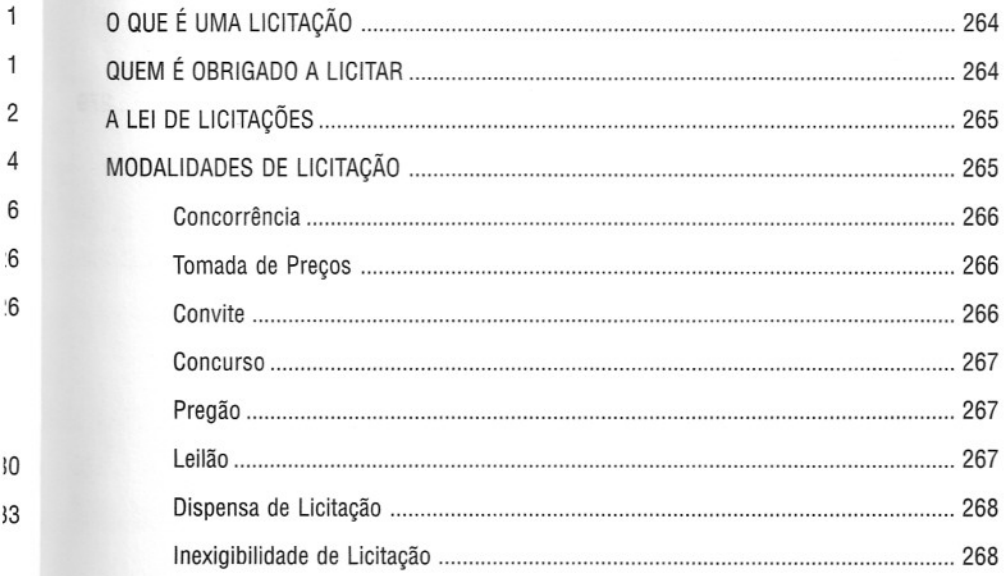

# **índice**

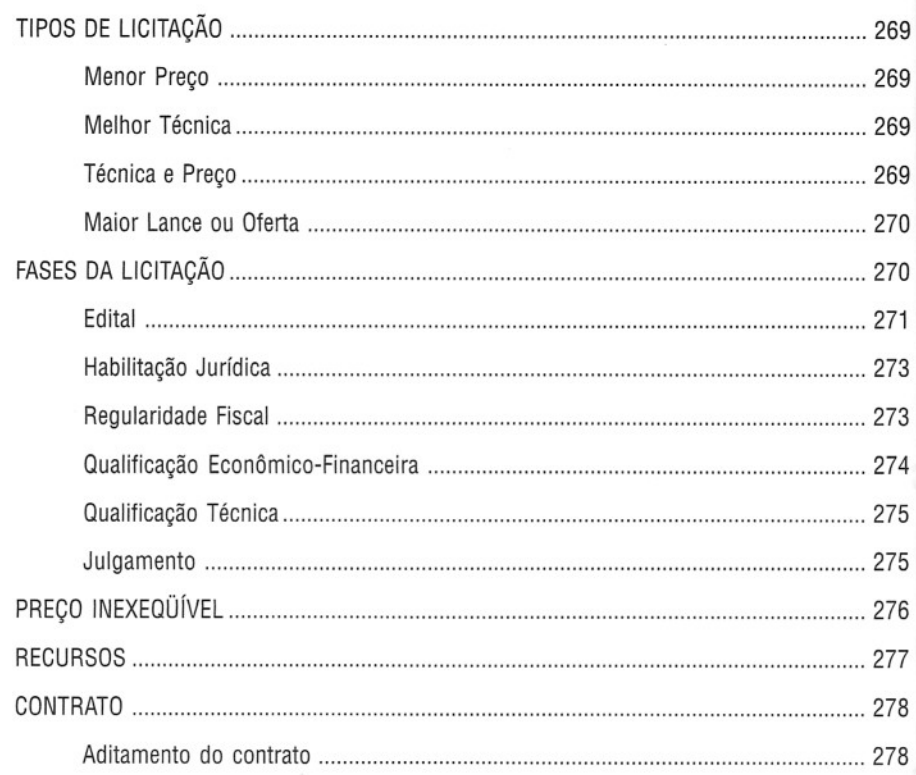

# **CAPíTULO 15 - REFERÊNCIAS BIBLIOGRÁFICAS**

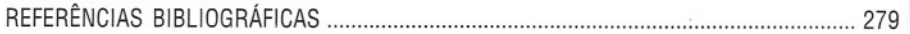

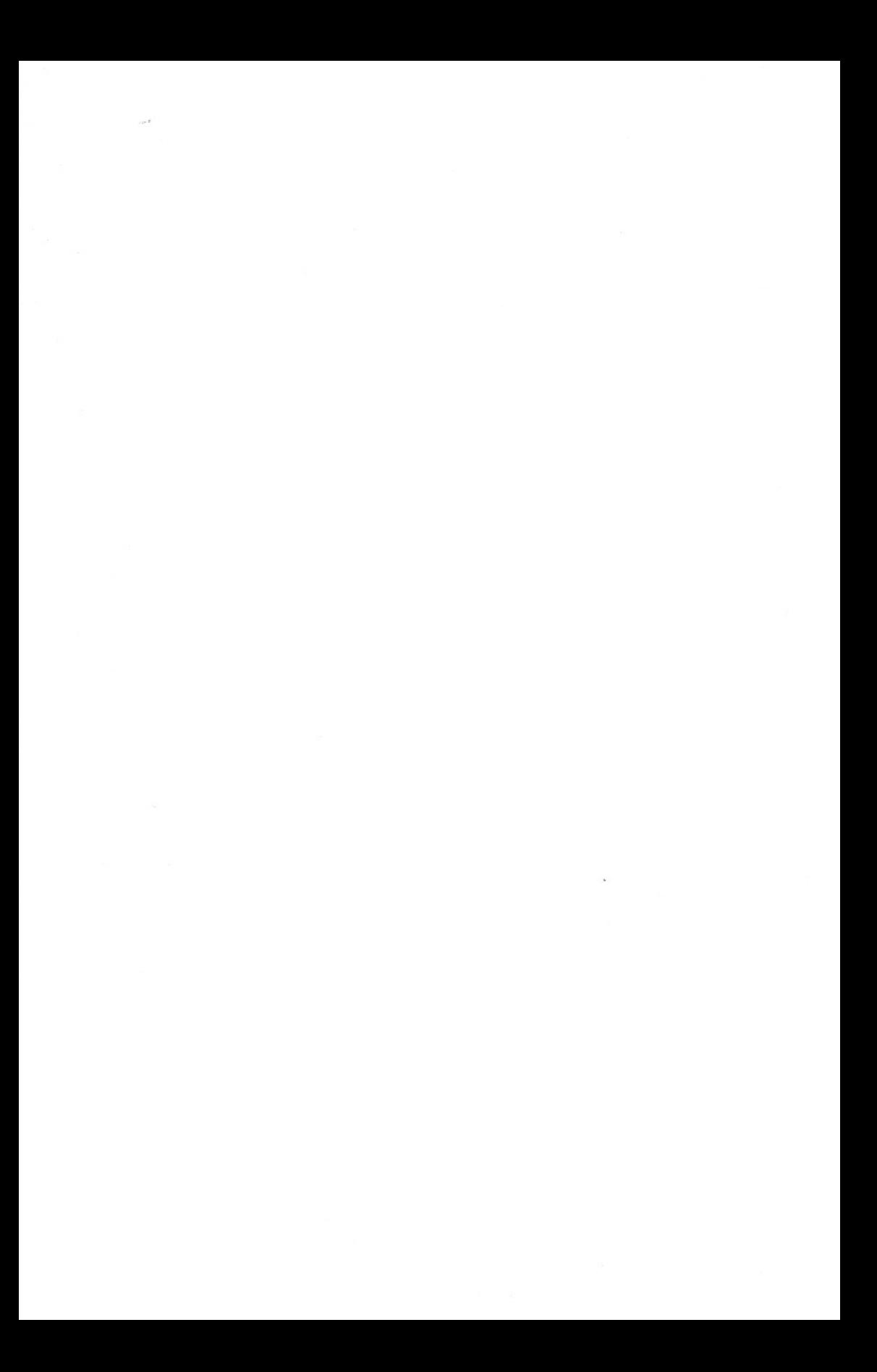

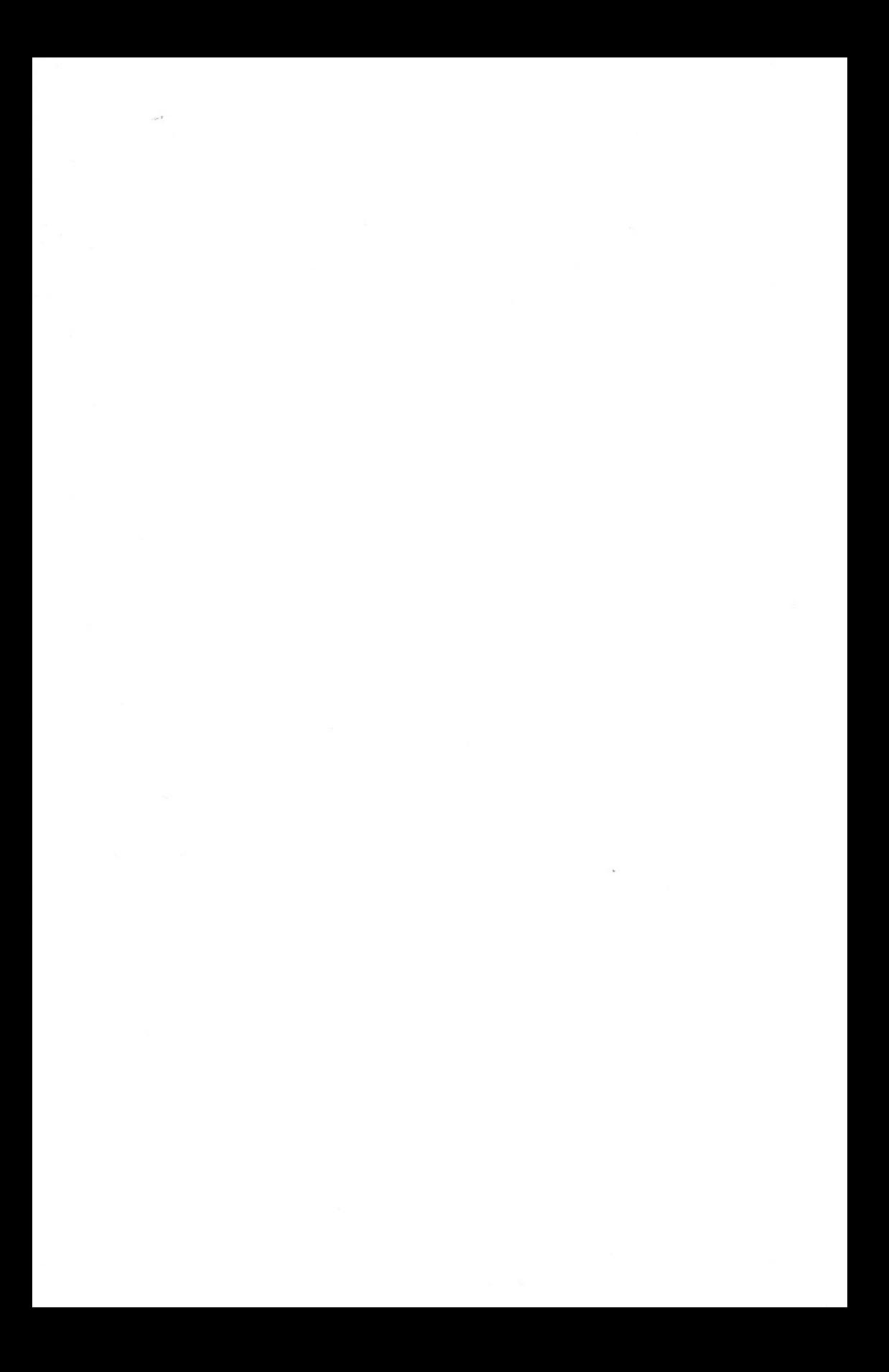

# Orçamentação

Como preparar orçamentos de obras

Independentemente de localização, recursos, prazo, cliente e tipo de projeto, uma obra é eminentemente uma atividade econômica e, como tal, o aspecto **custo** reveste-se de especial importância.

A preocupação com custos começa cedo, ainda antes do início da obra, na fase de **orçamentação,** quando é feita a determinação dos custos prováveis de execução da obra. O primeiro passo de quem se dispõe a realizar um projeto é estimar quanto ele irá custar.

## **Orçamento e orçamentação**

**Orçamento** não se confunde com **orçamentação.** Aquele é o produto; este, o processo de determinação.

A estimativa dos custos — e o conseqüente estabelecimento do preço de venda — é basicamente um exercício de previsão. Muitos são os itens que influenciam e contribuem para o custo de um empreendimento. A técnica orçamentária envolve a identificação, descrição, quantificação, análise e valorização de uma grande série de itens, requerendo, portanto, muita atenção e habilidade técnica. Como o orçamento é preparado antes da efetiva construção do produto, muito estudo deve ser feito para que não existam nem lacunas na composição do custo, nem considerações descabidas.

Um dos fatores primordiais para um resultado lucrativo e o sucesso do construtor é uma orçamentação eficiente. Quando o orçamento é malfeito, fatalmente ocorrem imperfeições e possíveis frustrações de custo e prazo. Aliás, geralmente erra-se para menos, mas errar para mais tampouco é bom.

No caso de empresas que participam de concorrências públicas ou privadas, a orçamentação é uma peça-chave. O fato de haver várias empresas na disputa pelo contrato impõe ao construtor o dever de garantir que todos os custos sejam contemplados no preço final, e que ainda assim seja alcançável uma margem de lucro adequada.

Por ser a base da fixação do preço do projeto, a orçamentação toma-se uma das principais áreas no negócio da construção. Um dos requisitos básicos para um bom orçamentista é o conhecimento detalhado do serviço. A interpretação aprofundada dos desenhos, planos e especificações da obra lhe permite estabelecer a melhor maneira de atacar a obra e realizar cada tarefa, assim como identificar a dificuldade de cada serviço e conseqüentemente seus custos de execução. Ainda assim, alguns parâmetros não podem ser determinados com exatidão, como é o caso de chuvas, condições do solo, disponibilidade de materiais, flutuações na produtividade dos operários e paralisações.

Orçar não é um mero exercício de futurologia ou jogo de adivinhação. Um trabalho bem executado, com critérios técnicos bem estabelecidos, utilização de informações confiáveis e bom julgamento do orçamentista, pode gerar orçamentos precisos, embora não exatos, porque o verdadeiro custo de um empreendimento é virtualmente impossível de se fixar de antemão. O que o orçamento realmente envolve é uma estimativa de custos em função da qual o construtor irá atribuir seu preço de venda — este, sim, bem estabelecido.

Em geral, um orçamento é determinado somando-se os *custos diretos* - mão-de-obra de operários, material, equipamento - e os *custos indiretos* - equipes de supervisão e apoio, despesas gerais do canteiro de obras, taxas, etc. - e por fim adicionando-se *impostos* e *lucro* para se chegar ao preço de venda. Para participar de uma concorrência, o preço proposto pelo construtor não deve ser nem tão baixo a ponto de não permitir lucro, nem tão alto a ponto de não ser competitivo na disputa com os demais proponentes.

~uito provavelmente duas empresas chegarão a orçamentos distintos, porque distintos são os processos teóricos utilizados, a metodologia de execução proposta para a obra, as produtividades adotadas para as equipes de campo e os preços coletados, dentre outros fatores. O que é importante destacar é que o orçamento deve refletir as premissas da construtora, constituindose numa meta a ser buscada pela empresa.

## **Orçamento nas empresas**

••

Em grandes organizações existem setores dedicados exclusivamente a preparar orçamentos para concorrências. Informações de obras passadas são utilizadas como subsídio para novas composições de custos, que são elaboradas com programas específicos de computador. Em empresas menores, em geral o próprio construtor faz a estimativa, muitas vezes sem grandes detalhes, baseando-se tão-somente na experiência adquirida pela execução repetida de serviços similares. O que se nota claramente é que, quanto maior o conhecimento prático de quem orça, maior a probabilidade de o orçamento estar apurado e menor a chance de que frustrações futuras ocorram na obra.

A atividade de orçamentação não é exclusiva das empresas de construção. Também escritórios de arquitetura estimam o custo de execução de seus projetos, as empresas projetistas e os consultores orçam seus serviços técnicos, as fábricas calculam o custo final de seus produtos, os subempreiteiros estimam o custo de suas empreitadas e o governo faz orçamentos dos projetos e obras a executar (antes de licitá-Ios).

Nas construtoras, é comum vermos algumas distorções. Há empresas que participam de um número excessivamente grande de concorrências, cujas datas de entrega da proposta são muito próximas, e com isso o setor de orçamento fica abarrotado. Os profissionais ficam sem tempo de analisar o projeto mais detidamente, propor mais de uma solução técnica e fazer simulações. Eles então se transformam em meros "preenchedores de planilha de preços". Já vimos empresas participarem de licitações públicas sem terem sequer aberto o pacote de plantas - o orçamentista apenas atentou para os requisitos formais requeridos pelo órgão licitante e a data de entrega dos envelopes, preenchendo em seguida a planilha com preços ditos históricos. Mais de uma vez já ocorreu de o construtor arbitrar "por sentimento" (é o tal *feeling)* os preços dos serviços e, depois de assinado o contrato da obra, dar-se conta de que a estrutura de concreto tinha pé-direito alto (exigindo muito mais escoramento) ou de que o local era de difícil acesso, etc.

Outra distorção está na experiência dos orçamentistas. Em várias empresas, o setor de orçamento é o destino natural dos engenheiros e técnicos recém-formados. Os mais antigos e experientes estão sempre na produção, ou seja, no campo, e terminam inconscientemente por desprezar o trabalho dos orçamentistas por considerarem-no destituído de natureza prática. Assim, escritório e campo passam a ser compartimentos estanques: o orçamentista não conhece a prática e não tem retroalimentação por parte dos engenheiros de produção; estes, por sua vez, não acreditam no que foi orçado e nem sequer abrem os relatórios e planilhas para obter referências de produtividades, equipes e custos. Cria-se um círculo vicioso. O ideal é que haja um espírito de rorpo e que escritório e campo se completem. O orçamentista precisa visitar as obras e receber do pessoal de campo as produtividades reais, os percentuais de perda dos principais insumos e comentários acerca dos parâmetros de orçamento.

Uma prática que tem se revelado frutífera em algumas empresas é designar-se o responsável pela obra ainda na fase de licitação, a fim de que ele participe da orçamentação e não venha a considerar o produto final uma mera caixa-preta. Assim aos poucos vai se desfazendo a desprezível máxima de que "quando uma obra dá dinheiro o mérito é do engenheiro de produção, mas quando perde dinheiro é porque o orçamentista errou".

# **Atributos do orçamento**

Uma composição de custos não pode ser vista como uma fria coleção de números que pode ser retirada de um livro ou de um manual. Ao contrário, ainda que o processo de elaboração dos custos seja regido por conceitos fundamentais de orçamentação, ele deve ser capaz de retratar a realidade do projeto. Por se tratar de um estudo feito *a priori,* há sempre uma margem de incerteza embutida no orçamento. Muitas são as premissas de cálculo adotadas e a defasagem de tempo entre o momento da orçamentação e o da realização da tarefa pode ser bastante dilatado.

Os principais atributos do orçamento são *aproximação, especificidade* e *temporalidade.*

### *Aproximação*

Por basear-se em previsões, todo orçamento é aproximado. Por mais que todas as variáveis sejam ponderadas, há sempre uma estimativa associada. O orçamento não tem que ser *exato,* porém *precíso.* Ao orçar uma obra, o orçamentista não pretende acertar o valor em cheio, mas não se desviar muito do valor que efetivamente irá custar. O orçamento presta-se a dar uma idéia mais ou menos próxima daquele valor. Quanto mais apurada e criteriosa for a orçamentação, menor será sua margem de erro.

Quando alguém se depara com um orçamento de R\$ 690.415,58, o valor apresentado com o rigor dos centavos não representa uma "precisão de duas casas decimais". Ele é, sim, decorrente de uma série de contas definidas a partir de premissas de cálculo que seguem uma lógica de engenharia.

A aproximação de um orçamento está embutida em diversos itens:

#### **• Mão-de-obra:**

- **Produtividade das equipes** quando, por exemplo, se admite que um pedreiro gasta 1,0 h para fazer 1,0 m<sup>2</sup> de alvenaria de bloco cerâmico, será por meio dessa premissa que o total de mão-de-obra de alvenaria será calculado. A produtividade afeta diretamente a composição de custo;
- **Encargos sociais e trabalhistas** o percentual de encargos que incidem sobre a mão-deobra leva em conta premissas tais como incidência de acidentes do trabalho, rotatividade para cálculo de aviso prévio, faltas justificadas e outros elementos arbitrados a partir de parâmetros estatísticos e históricos.

### **• Material:**

- **Preço dos insumos** não se pode afirmar com certeza que os preços cotados durante a orçamentação serão os praticados durante a obra;
- **Impostos** os impostos embutidos no preço de aquisição dos insumos podem variar durante a obra. Além disso, a base de cálculo de impostos como o ISS é estimada para fins de orçamento;

<sup>«</sup>**24» Como preparar orçamentos de obras**

- »**Perda** <sup>o</sup> percentual de perda <sup>e</sup> desperdício <sup>é</sup> arbitrado para cada insumo que entra no orçamento. Assim, por exemplo, admitir que há uma perda de 8% no bloco cerâmico é uma consideração que pode se mostrar arrojada, realista ou conservadora;
- »**Reaproveitamento** consiste na quantidade de vezes que um insumo pode ser reutilizado (Ex.: chapa compensada).
- **• Equipamento:**
- **» Custo horário** <sup>o</sup> custo horário depende de parâmetros de cálculo como vida útil, custo de manutenção e operação, etc.;
- »**Produtividade** quando se assume, por exemplo, que uma escavadeira escava <sup>50</sup> m3 de solo por hora, há uma margem de incerteza incluída, pois a produtividade é função da **disponibilidade mecânica** (percentual de tempo em que o equipamento está em condições mecânicas de ser utilizado) e do **coeficiente de utilização** (percentual do tempo disponível em que o equipamento efetivamente trabalha), além do **empolamento** do material escavado (aumento de volume entre os estados natural e solto).
- **• Custos indiretos:**

» **Pessoal** - salários <sup>e</sup> encargos sociais das equipes técnica, administrativa <sup>e</sup> de apoio;

- »**Despesas gerais** contas de água, luz, telefone, aluguel de equipamentos gerais (grua, andaimes), seguros, fretes, etc.
- **• Imprevistos** os orçamentistas precisam incluir no orçamento alguma verba para os custos que não podem ser orçados com certeza ou explicitamente: retrabalho por causa de chuvas, refazimento de serviço por má qualidade, danos causados por fenômenos naturais ou por terceiros, danos causados pela construtora a terceiros, etc.

# *Especificidade*

o orçamento para <sup>a</sup> construção de uma casa em uma cidade <sup>é</sup> diferente do orçamento de uma casa igual em outra cidade. Não se pode falar em orçamento padronizado ou generalizado. Por mais que um orçamentista se baseie em algum trabalho anterior, é sempre necessário adaptá-10 à obra em questão.

**Todo** orçamento está intrinsecamente ligado a:

- **• Empresa** o orçamento traz implícita a política da empresa na quantidade de cargos de supervisão previstos (engenheiros, mestres, encarregados), no padrão do canteiro de obras, na quantidade de veículos disponibilizados para a equipe, no grau de terceirização de serviços, na taxa de administração central cobrada da obra para cobrir parte dos custos do escritório central da empresa, na necessidade de empréstimos para fazer a obra, etc.;
- **• Condições locais** clima, relevo, vegetação, profundidade do lençol freático, tipo de solo, condições das estradas locais, facilidade de acesso às fontes de matérias-primas, qualidade da mão-de-obra, oferta de equipamento, qualidade dos subempreiteiros da região, diferentes alíquotas de impostos, entre outros fatores.

liII

### *Temporalidade*

Um orçamento realizado tempos atrás já não é válido hoje. Se, por exemplo, alguém orçou uma obra e ganhou a licitação, mas a obra só vier a ser mobilizada quatro anos depois, é lógico perceber que alguns ajustes precisam ser feitos. Isso se deve a:

- Flutuação no **custo dos insumos** ao longo do tempo;
- Criação ou alteração de **impostos e encargos** sociais e trabalhistas, tanto em espécie quanto em alíquota;
- Evolução dos **métodos construtivos** surgimento de técnicas, materiais e equipamentos mais adequados;
- Diferentes **cenários financeiros e gerenciais** terceirização, delegação de tarefas, condições de capital de giro, necessidade de empréstimo, etc.

# **Enfoques do orçamento**

o orçamento tem enfoques distintos quando analisado sob <sup>o</sup> prisma do proprietário da obra ou pelo construtor.

### *ponto de vista do*

o orçamento <sup>é</sup> <sup>a</sup> descrição de todos os serviços, devidamente quantificados <sup>e</sup> multiplicados pelos respectivos *preços* unitários, cuja somatória define o *preço* total, ou seja, seu desembolso. Cotação de insumos, percentual de perdas e produtividade de equipes, por exemplo, não são uma preocupação imediata do proprietário. Ele está mais preocupado com o montante do empreendimento e como esse montante será desembolsado ao longo do tempo.

### Do *ponto de vista do construtor*

o orçamento <sup>é</sup> <sup>a</sup> descrição de todos os insumos, devidamente quantificados <sup>e</sup> multiplicados pelos respectivos *custos* unitários, acrescidos das despesas *indiretas* - cuja somatória define o *custo* total, ou seja, o desembolso do construtor -, mais o *lucro* e os *impostos,* gerando então o *preço* total, que é quanto irá receber. Para o construtor, o orçamento encerra em seu bojo todas as premissas que passam a ser metas de desempenho durante a obra. O preço de venda dos serviços é fixo, o custo é variável e precisa ser monitorado em função dessas metas.

# **Etapas da orçamentação**

Esquematicamente, a orçamentação engloba três grandes etapas de trabalho: *estudo das condicionantes (condições de contorno), composição de custos* e *determinação do preço.*

Primeiro estudam-se os documentos disponíveis, realiza-se visita de campo, e fazem-se consultas ao cliente. Em seguida, monta-se o custo, que é proveniente das definições técnicas, do plano de ataque da obra, dos quantitativos dos serviços, das produtividades e da cotação de preços de insumos. Por fim, soma-se o custo indireto, aplicam-se os impostos e aplica-se a margem de lucratividade desejada, obtendo-se assim o preço de venda da obra.

As etapas da orçamentação são detalhadas a seguir.

### *Estudo das condicionantes (condições de contorno)*

Todo orçamento baseia-se num projeto, seja ele básico ou executivo. É o projeto que norteia o orçamentista. A partir dele serão identificados os serviços constantes da obra com suas respectivas quantidades, o grau de interferência entre eles, a dificuldade relativa de realização das tarefas, etc.

Essa fase de estudo das condicionantes, em que se tomam conhecidas as condições de contorno da obra, engloba os seguintes passos:

#### 1. Leitura e interpretação do projeto e especificações técnicas

As obras geralmente contêm uma série de plantas preparadas pelos diversos projetistas. São **projetos** arquitetônicos, de cálculo estrutural, de instalações (elétricas, hidrossanitárias, gás, incêndio), de paisagismo, de impermeabilização, etc.

Os projetos são compostos de:

- Plantas baixas de arquitetura, de fôrma, de caminhamento de tubulação, etc.;
- Cortes;
- Vistas fachadas, perfis, etc.;
- Perspectivas isométricas, cavaleiras, etc.;
- Notas esclarecedoras;
- Detalhes em escala que permita melhor observação;
- Diagramas unifilares, de Brückner, croquis, etc.;
- Gráficos perfis de sondagem, curvas cota-volume;
- Tabelas de elementos topográficos, curvas granulométricas, etc.;
- Quadros de ferragem, de cabos, etc.

A depender da complexidade da obra, essas plantas baixas, cortes, vistas, perspectivas, notas, detalhes, diagramas, tabelas e quadros, que em essência definem o produto final a ser construido, demandam maior ou menor análise. O entendimento do projeto depende muito da experiência do orçamentista e de sua familiaridade com o tipo de obra.

As especificações técnicas são documentos de texto que trazem informações de natureza mais qualitativa do que quantitativa. Elas contêm, entre outras coisas:

- Descrição qualitativa dos materiais a serem empregados pisos, tintas, esquadrias, etc.;
- Padrões de acabamento;
- Tolerâncias dimensionais dos elementos estruturais e tubulações;
- Critério de aceitação de materiais;
- Tipo e quantidade de ensaios a serem feitos;
- Resistência do concreto;
- Grau de compactação exigido para aterro;
- Granulometria dos agregados;
- Interferências com tubulações enterradas.

### 2. Leitura e interpretação do edital

O **edital** é o documento que rege a licitação, no caso de a obra ser objeto de uma concorrência. Ele traz as "regras" do projeto. É o principal documento da fase de licitação.

Algumas das informações contidas no edital e que são indispensáveis para a elaboração do orçamento:

- Prazo da obra;
- Datas-marco contratuais;
- Penalidade por atraso rio cumprimento do prazo ou bônus por antecipação;
- Critérios de medição, pagamento e reajustamento;
- Regime de preços (unitário, global, por administração);
- Limitação de horários de trabalho;
- Critérios de participação na licitação (capital social da empresa, índice de endividamento, etc.);
- Habilitação técnica requerida com relação à empresa e responsável técnico;
- Documentação requerida;
- Seguros exigidos;
- Facilidades disponibilizadas pelo contratante (instalações de água, energia, etc.).

O Capítulo 14 traz mais detalhes sobre o edital do ponto de vista licitatório.

### 3. Visita técnica

É sempre recomendável proceder-se a uma **visita técnica** ao local da obra. A visita serve para tirar dúvidas, levantar dados importantes para o orçamento, tirar fotos, avaliar o estado das vias de acesso e verificar a disponibilidade de materiais, equipamento e mão-de-obra na região (muito importante quando a obra não é feita em grandes centros urbanos).

Quando da visita técnica, é sempre interessante conversar com algum construtor que esteja fazendo obra na vizinhança, de preferência para o mesmo cliente.

Alguns órgãos contratantes instituem a obrigatoriedade da visita de campo. O construtor deve colher o visto de algum preposto do órgão, atestando que visitou o local da obra.

O levantamento de dados da visita pode ser facilitado com a utilização de formulários. Isso evita que os profissionais tenham preocupações diferentes na hora de registrar o que viram no local. As empresas podem ter formulários para obras urbanas, rurais, de edificação, de terraplenagem, etc.

### *Composição de custos*

### 4. Identificação dos serviços

O custo total de uma obra é fruto do custo orçado para cada um dos serviços integrantes da obra. Portanto, a origem da quantificação está na identificação dos serviços. Um orçamento, por mais cuidadoso que seja feito, estará longe de ser completo se excluir algum serviço requerido pela obra.

### 5. Levantamento de quantitativos

Cada serviço identificado precisa ser quantificado. O levantamento de quantitativos é uma das principais tarefas do orçamentista, isso no caso de o projetista não os fornecer detalhadamente.

Um pequeno erro de conta pode gerar um erro de enormes proporções e conseqüências nefastas.

~o caso de licitações em que o órgão contratante fornece a planliha de quantidades, é importante que o orçamentista obtenha seus próprios quantitativos. A identificação de discrepância nas quantidades pode ser de grande vaha quando do desbalanceamento dos preços, como será visto mais adiante.

O levantamento de quantitativos inclui cálculos baseados em dimensões precisas fornecidas no projeto (volume de concreto armado, área de telhado, área de pintura, etc.) ou em alguma estimativa (volume de escavação em solo, quando são dados perfis de sondagem, por exemplo).

O capítulo 3 aborda em detalhe o levantamento de quantitativos.

#### 6. Discriminação dos custos diretos

Os custos diretos são aqueles diretamente associados aos serviços de campo. Representam o custo orçado dos serviços levantados.

A unidade básica é a composição de custos, os quais podem ser unitários, ou seja, referenciados a uma unidade de serviço (quando ele é mensurável — ex.: kg de armação, m<sup>3</sup> de concreto) ou dado como verba (quando o serviço não pode ser traduzido em uma unidade fisicamente mensurável — ex.: paisagismo, sinalização).

Cada composição de custos unitários contém os insumos do serviço com seus respectivos índices (quantidade de cada insumo requerida para a realização de uma unidade do serviço) e valor (provenientes da cotação de preços e da aplicação dos encargos sobre a hora-base do trabalhador). (A rigor, até esse momento os preços de mercado ainda não são conhecidos, pois a cotação vem a seguir).

A empresa pode usar composições de custos próprias ou obtê-Ias em publicações especiahzadas, como a TCPO (Tabelas de Composições de Preços para Orçamentos), da Editora PINI, que é a publicação mais completa e difundida no mercado.

O capítulo 4 aborda em detalhe o processo das composições de custos.

#### 7. Discriminação dos custos indiretos

Os custos indiretos são aqueles que não estão diretamente associados aos serviços de campo em si, mas que são requeridos para que tais serviços possam ser feitos.

Nessa fase são dimensionadas as equipes técnicas (engenheiros, mestres, encarregados), de apoio (almoxarife, apontador) e de suporte (secretária, vigia), e identificadas as despesas gerais da obra (contas, materiais de escritório e limpeza, etc.), mobilização e desmobilização do canteiro, taxas e emolumentos, entre outras despesas.

O capítulo 10 aborda em detalhe os custos indiretos.

#### 8. Cotação de preços

Consiste na coleta de preços de mercado para os diversos insumos da obra, tanto os que aparecem no custo direto, quanto no custo indireto.

É importante que esta etapa seja feita em seguida à seleção das composições de custos, para que o orçamentista possa ter uma relação completa de todos os insumos do orçamento.

O capítulo 6 aborda em detalhe a cotação de insumos.

#### 9. Definição de encargos sociais e trabalhistas

Consiste na definição do percentual de encargos sociais e trabalhistas a ser aplicado à mão-deobra. Envolve os diversos impostos que incidem sobre a hora trabalhada e os benefícios a que têm direito os trabalhadores e que são pagos pelo empregador.

a capítulo <sup>5</sup> aborda em detalhe os encargos sociais <sup>e</sup> trabalhistas.

### *Fechamento do orçamento*

#### 10. Definição da lucratividade

Baseado nas condições intrínsecas e extrínsecas da obra, o construtor define a lucratividade que deseja obter na obra em questão. Ele deve levar em conta fatores como concorrência, risco do empreendimento, necessidade de conquistar aquela obra, etc.

a capítulo <sup>11</sup> aborda em detalhe <sup>a</sup> questão da lucratividade.

#### 11. Cálculo do BDI

Tendo em vista que no caso de planilhas de concorrências as propostas são baseadas nos serviços nelas listados, o construtor precisa diluir sobre esses itens todo o custo que não aparece explicitado.

Em outras palavras, sobre o custo direto é necessário aplicar um fator que represente o custo indireto e o lucro, além dos impostos incidentes. Este fator de majoração é o **BDI-**Benefícios e Despesas Indiretas, expresso em percentual.

a capítulo <sup>12</sup> aborda em detalhe <sup>a</sup> questão do BDI.

#### 12. Desbalanceamento da planilha

Em tese, o BDI deve ser aplicado uniformemente sobre todos os serviços. Entretanto, como forma de melhorar a situação econômica do contrato, o construtor pode realizar a distribuição não uniforme do preço total nos itens da planilha.

O desbalanceamento possibilita obter vantagem da seguinte forma:

- Aumentando o preço de serviços que ocorrem cedo na obra e diminuindo o preço dos serviços que ocorrem mais perto do fim;
- Aumentando o preço dos serviços cujo quantitativo tende a crescer e diminuindo o preço daqueles cujo quantitativo tende a ser menor do que o da planilha.

a desbalanceamento <sup>é</sup> uma "jogada de preços" na planilha, sem alteração do preço de venda.

a capítulo <sup>13</sup> aborda em detalhe <sup>o</sup> desbalanceamento da planilha de preços.

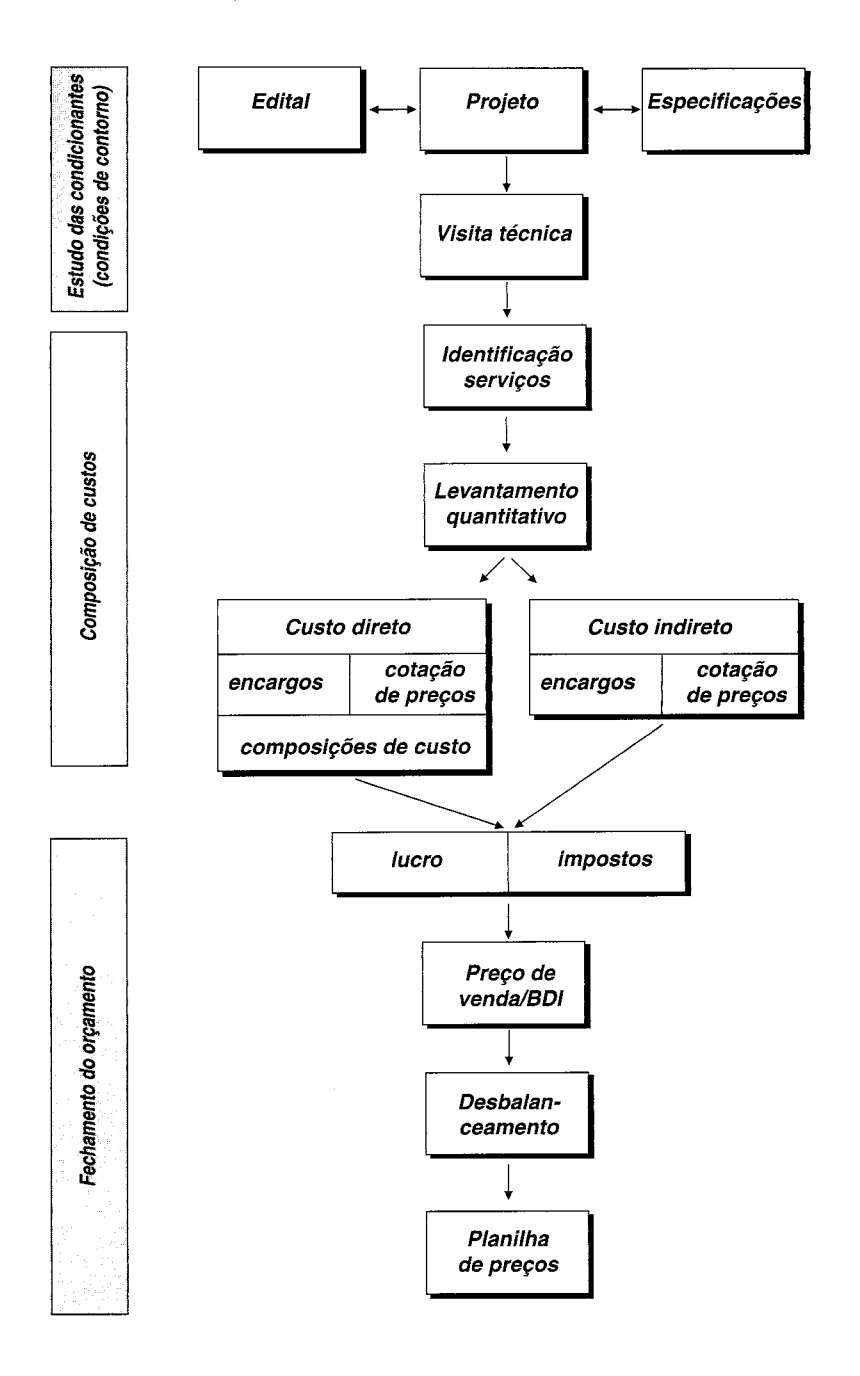

# **Utilidades da orçamentação**

o propósito do orçamento não se resume <sup>à</sup> definição do custo da obra. Ele tem uma abrangência maior, servindo de subsídio para outras aplicações, tais como:

- **• Levantamento dos materiais e serviços** a descrição e a quantificação dos materiais e serviços ajudam o construtor a planejar as compras, identificar fornecedores, estudar formas de pagamento e analisar metodologias executivas;
- **• Obtenção de índices para acompanhamento** é com base nos índices de utilização de cada insumo (mão-de-obra, equipamento, material) que o construtor poderá realizar uma comparação entre o que orçou e o que está efetivamente acontecendo na obra. Os índices servem também como metas de desempenho para as equipes de campo;
- **• Dimensionamento de equipes** a quantidade de homem-hora requerida para cada serviço serve para a determinação da equipe. A partir do índice, determina-se o número de trabalhadores para uma dada duração do serviço;
- **• Capacidade de revisão de valores e índices -** o orçamento pode ser facilmente recalculado a partir de novos preços de insumos e índices de produção. Para isso, basta que os campos de valores sejam alterados, pois todo o restante é produto de operações aritméticas simples;
- **• Realização de simulações** cenários alternativos de orçamento com diferentes metodologias construtivas, produtividades, jornadas de trabalho, lucratividade, etc.;
- **• Geração de cronogramas físico e financeiro** o cronograma físico retrata a evolução dos serviços ao longo do tempo. O cronograma financeiro quantifica mensalmente os custos  $e$  receitas desses mesmos serviços — é a distribuição temporal dos valores;
- **• Análise da viabilidade econômico-financeira** o balanço entre os custos e as receitas mensais fornece uma previsão da situação financeira da obra ao longo dos meses.

# **Graus do orçamento**

BIBLIOTECA Prof. Rosàrio Farâni Mansur Guérios CEFET·PR

Como preparar orçamentos de obras

 $\blacktriangleright$ eja no setor público, seja na iniciativa privada, antes mesmo do desenvolvimento detalhado de um projeto executivo já há uma preocupação do gestor em ter uma noção do custo total do empreendimento.

É uma preocupação bastante compreensível, porque é a partir dessa avaliação prévia que ele irá optar pelo prosseguimento do projeto, ou aumentá-Io em seu escopo, ou cortar partes, ou reduzir o padrão de acabamento, ou até mesmo abortá-Io se chegar à conclusão de que não dispõe dos recursos requeridos para realizar a obra. A estimativa preliminar do custo da obra é o primeiro ingrediente de qualquer estudo de viabilidade.

A depender do tipo de obra, a estimativa consegue ser mais ou menor precisa. Quando se trata de uma construção convencional, com um projeto relativamente tradicional, com os serviços bem conhecidos pela construtora, com registros de custos de obras similares e sem grandes indefinições e interferências, a estimativa pode produzir números bem próximos da realidade. É o caso de edifícios residenciais, casas populares, adutoras de água, linhas de distribuição de energia elétrica, etc.

Quando o projeto é pouco convencional, como uma indústria sem precedentes ou uma ponte de *design* inovador a ser feita com uma tecnologia construtiva poucas vezes aplicada, a estimativa de custos naturalmente carregará em seu bojo uma imprecisão maior.

Nas empresas, a estimativa de custos só serve realmente para dar a ordem de grandeza do empreendimento. Conforme explicado no capítulo anterior, o orçamento propriamente dito requer o levantamento das quantidades e a composição de custos para cada serviço. O orçamento detalhado (ou sintético) gera um produto final muito mais completo e confiável do que a simples estimativa de custos.

# **Grau de detalhe do orçamento**

A depender do grau de detalhamento de um orçamento, ele pode ser classificado como:

- » **Estimativa de custo** avaliação expedita com base em custos históricos e comparação com projetos similares. Dá uma idéia aproximada da ordem de grandeza do custo do empreendimento;
- » **Orçamento preliminar** mais detalhado do que <sup>a</sup> estimativa de custos pressupõe <sup>o</sup> levantamento de quantidades e requer a pesquisa de preços dos principais insumos e serviços. Seu grau de incerteza é menor;
- » **Orçamento analítico ou detalhado** elaborado com composição de custos e extensa pesquisa de preços dos insumos. Procura chegar a um valor bem próximo do custo "real", com uma reduzida margem de incerteza.

# **Estimativa de custos**

A **estimativa de custos** é uma avaliação expedita feita com base em custos históricos e comparação com projetos similares. Dá uma idéia da ordem de grandeza do custo do empreendimento.

Em geral, a estimativa de custos é feita a partir de indicadores genéricos, números consagrados que servem para uma primeira abordagem da faixa de custo da obra. A tradição representa um aspecto relevante na estimativa.

« **34» Como preparar orçamentos de obras**
No caso de obras de edificações, um indicador bastante usado é o custo do metro quadrado construído. Inúmeras são as fontes de referência desse parâmetro, sendo o **Custo Unitário Básico (CUB)** o mais utilizado. Cada construtora, no entanto, pode ir gerando seus próprios indicadores com o passar do tempo.

Outros indicadores genéricos são:

- Custo por metro linear de rede de drenagem ou esgoto;
- Custo por hectare de urbanização;
- Custo por megawatt de energia instalado (para usinas hidrelétricas);
- Custo do quilômetro de estrada;
- Custo do quilômetro de linha de transmissão de alta tensão.

**Importante:** A estimativa de custos não elimina a necessidade de se fazer o orçamento analitico.

## **CUB**

A Lei 4.591/64 atribuiu à Associação Brasileira de Normas Técnicas (ABNT) a tarefa de padronizar critérios e normas para cálculo de custos unitários de construção, execução de orçamentos e avaliação global de obra. A lei obriga os Sindicatos da Indústria da Construção estaduais a calcular e divulgar mensalmente os custos unitários da construção na sua base territorial, referentes a diversos padrões de construção.

A norma criada pela ABNT foi a NB-140, posteriormente substituída pela NBR 12.721. Ela define os critérios de coleta, cálculo, insumos representativos e os seus pesos de acordo com os padrões de construção (baixo, normal e alto), que levam em conta as condições de acabamento, a qualidade do material empregado e os equipamentos existentes.

**O Custo Unitário Básico da Construção Civil (CUB)** representa o custo da construção, por m2, de cada um dos padrões de imóvel estabelecidos.

O CUB de cada projeto-padrão é calculado aplicando-se aos coeficientes constantes dos quadros da NBR 12.721 (lotes básicos) os preços unitários dos insumos (material e mão-de-obra) ali relacionados. Esses preços são resultantes de pesquisa mensal feita pelos Sindicatos (batizados de SINDUSCON na maioria dos Estados) junto a expressivo número de construtoras, que mensalmente informam os valores praticados. Quanto à mão-de-obra, é aplicado um percentual correspondente aos encargos trabalhistas e previdenciários, decorrentes da legislação própria e da Convenção Coletiva de Trabalho.

Dessa forma, o CUB é o resultado da mediana de cada insumo representativo coletado junto às construtoras, multiplicada pelo peso que lhe é atribuído de acordo com o padrão calculado.

Na tabela, os custos estão divididos de acordo com a **unidade autônoma (tipo de construção** e **número de quartos), número de pavimentos** e padrão de **acabamento.**

A terminologia empregada é a seguinte:

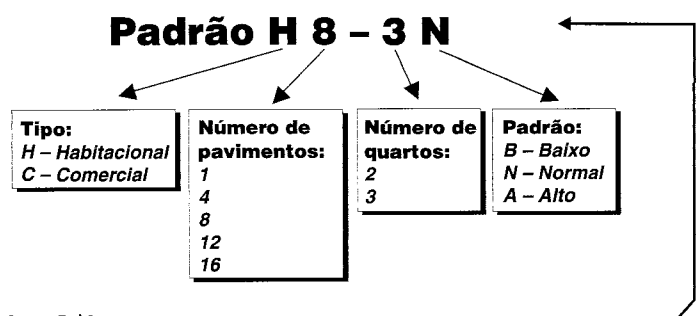

### Custo do  $m<sup>2</sup>$  (em R\$)

### Padrão habitacional • H

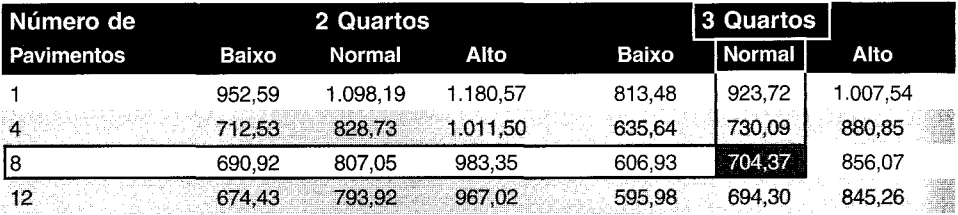

### CUB Médio Habitacional: 833,13

### Padrão comercial

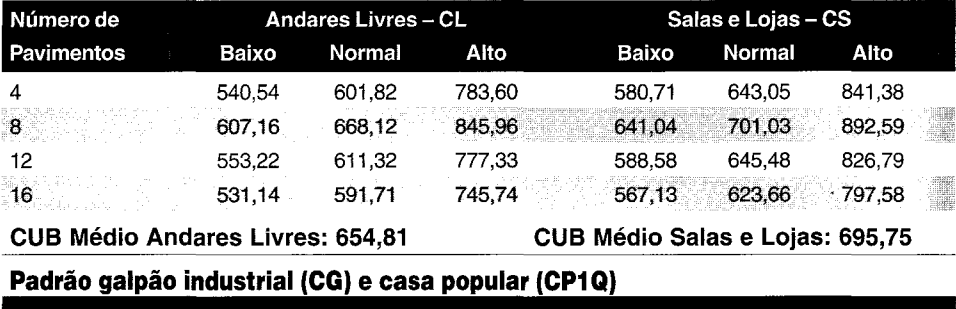

CG - Padrão Galpão Industrial: 372,76 CP1Q - Casa Popular: 567,14

*Fonte: Sinduscon- BA, junho/2006*

**Por** se tratar de um parâmetro médio, no valor do CUB não estão considerados os custos referentes às especificidades da construção, como o valor do terreno, fundações especiais, paisagismo, elevadores, instalações e equipamentos diversos, obras complementares, impostos, taxas, honorários, etc.

É fácil estimar o custo de construção de um imóvel a partir do CUB. Basta buscar na tabela o valor do CUB correspondente ao padrão e multiplicá-lo pela área de construção.

**Exemplo:** Seja um edifício residencial de oito pavimentos de três quartos, de 300 m<sup>2</sup> por pavimento, de padrão normal, em Salvador. Calcular o custo de construção utilizando o CUB.

 $\hat{Area}$  *construída total* = 2.400 m<sup>2</sup> **CUB** *Salvador junho/2006 (H8-3N)* = *R\$ 704,37/m2 Custo total* =  $2.400 \text{ m}^2$  *x R*\$  $704,37/m^2$  = *R*\$  $1.690.488$   $\longrightarrow$  *R*\$  $1.700.000,00$ 

### *Índice* CUB

**Há** que se atentar para a diferença entre **CUB** e **Índice CUB**. O CUB é um valor em *reais.* **Ele** representa o valor, por m<sup>2</sup>, da construção de uma habitação de acordo com os padrões estabelecidos pela NBR 12.721. Como o cálculo é feito com uma periodicidade mensal, é possível criar uma série histórica da evolução dos valores a partir das suas variações mensais.

**OÍndice CUB** é a variação acumulada do CUB entre o mês anterior e o atual. É um *percentual.* **Ele** representa quanto o custo de construção variou de um mês para o outro. É um parâmetro importante para comparação entre a alta dos preços da construção civil e outros índices mais genéricos divulgados na imprensa - IGP-M, INPC, INCC, ICC, FIPE, etc.

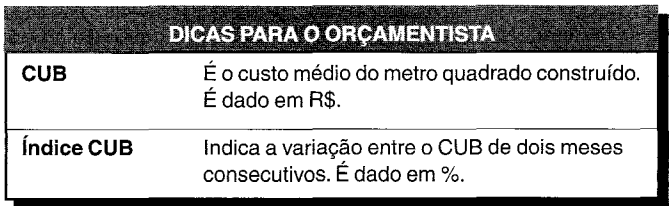

## **Custo Unitário PINI de Edificações**

A PINI desenvolveu uma metodologia própria de cálculo do custo do metro quadrado construído. Trata-se do **Custo Unitário PINI de Edificações.** Ele serve como uma referência paralela ao CUB. Por ter um projeto padrão diferente daquele do CUB, naturalmente os dois índices levam a valores distintos, porém não muito distantes entre si. Cabe ao orçamentista enquadrar sua obra nos padrões adotados e verificar qual o índice que mais se adapta ao caso.

o Custo Unitário PINI de Edificações <sup>é</sup> veiculado nas revistas da Editora PINI:

### **Custos Unitários PINI de Edificações**

Estado: Bahia Mês de Referência:abril 2006

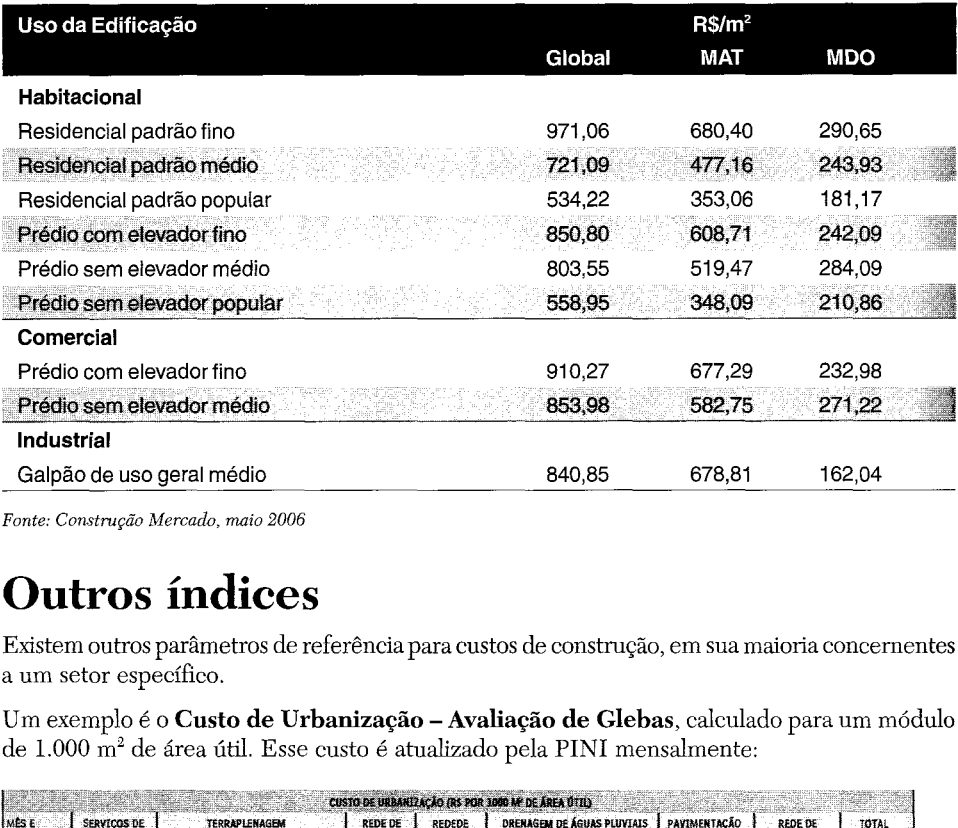

*Fonte: Construção Mercado, maio 2006*

## **Outros índices**

Existem outros parâmetros de referência para custos de construção, em sua maioria concementes a um setor específico.

Um exemplo é o Custo de Urbanização - Avaliação de Glebas, calculado para um módulo de 1.000 m2 de área útil. Esse custo é atualizado pela PINI mensalmente:

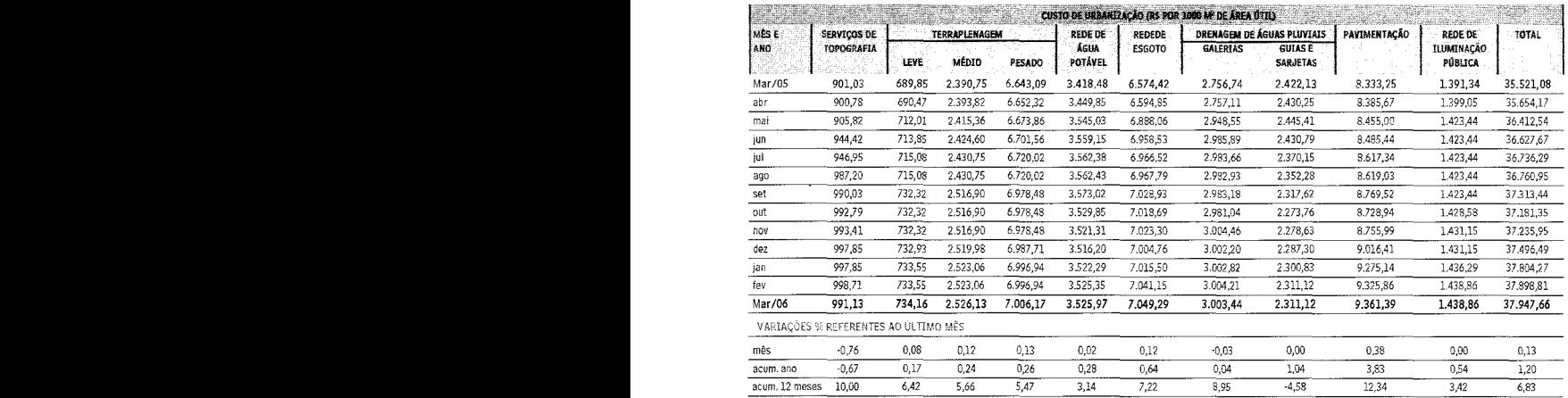

Observaçao: Os custos de urbanização apresentados foram dimensionados para um módulo de muito de actual de actual de actual de actual de actual de actual de actual de actual de actual de actual de actual de actual de actu

*Fonte: Construção Mercado, maio 2006*

« 38» Como preparar orçamentos de obras

## **Orçamento preliminar**

'n'''ll ,,,.,ar-'

**oorçamento preliminar** está um degrau acima da estimativa de custos, sendo um pouco mais detalhado. Ele pressupõe o levantamento expedito de algumas quantidades e a atribuição do custo de alguns serviços. Seu grau de incerteza é mais baixo do que o da estimativa de custos.

~o orçamento preliminar, trabalha-se com uma quantidade maior de indicadores, que representam um aprimoramento da estimativa inicial. Os indicadores servem para gerar pacotes **de tr**abalho menores, de maior facilidade de orçamentação e análise de sensibilidade de preços.

**Em** obras similares, a construtora pode ir gerando seus próprios indicadores. Embora os prédios tenham projetos arquitetônicos distintos e acabamentos diferentes, nota-se que os **ind**icadores não flutuam muito.

.\ seguir são mostrados alguns **indicadores** úteis para levantamentos expeditos de construções *prediais.* Embora cada prédio tenha seu projeto particular, a relação entre os quantitativos dos principais serviços obedece a um comportamento geral.

### **Volume** *de concreto*

o volume de concreto de um pavimento engloba pilares, vigas, lajes <sup>e</sup> escadas. Define-se espessura média como a espessura que o volume de concreto do pavimento atingiria se fosse **distribuído regularmente pela área do pavimento.** 

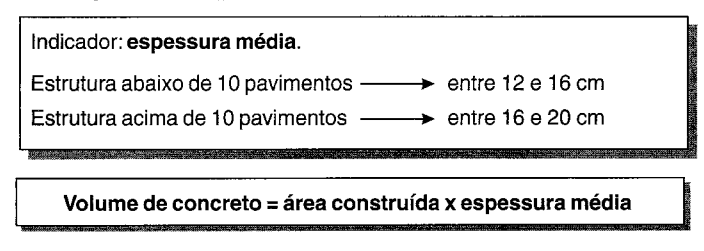

**Loportante:** a espessura média refere-se apenas à superestrutura do prédio: não inclui concreto de fundações (blocos, tubulões), quadras esportivas, etc.

### **P!30** *de armação*

••

Embora lajes, pilares e vigas tenham solicitações distintas e que sejam armados com diferentes densidades de aço por metro cúbico de concreto, verifica-se que em construções prediais a tara de aço média fica numa faixa.

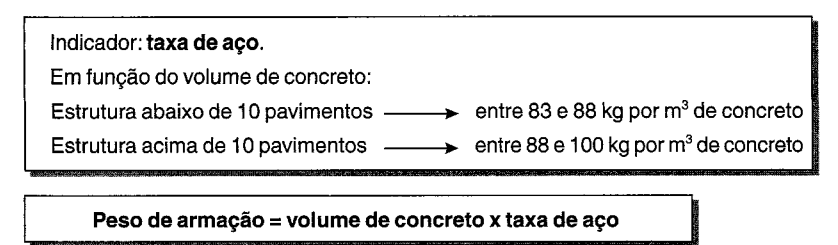

### *Área de fôrma*

Embora a quantidade de fôrma para moldagem de um pilar seja bem mais representativa do que para uma laje, verifica-se que a utilização média de fôrma cai sempre numa determinada faixa.

Indicador: taxa **de fôrma** Em função do volume de concreto: Entre 12 e 14  $m<sup>2</sup>$  por  $m<sup>3</sup>$  de concreto

**Área de fôrma = volume de concreto x taxa de fôrma**

**Exemplo.** Estimar os quantitativos de concreto, aço e fôrma do edifício residencial do exemplo anterior.

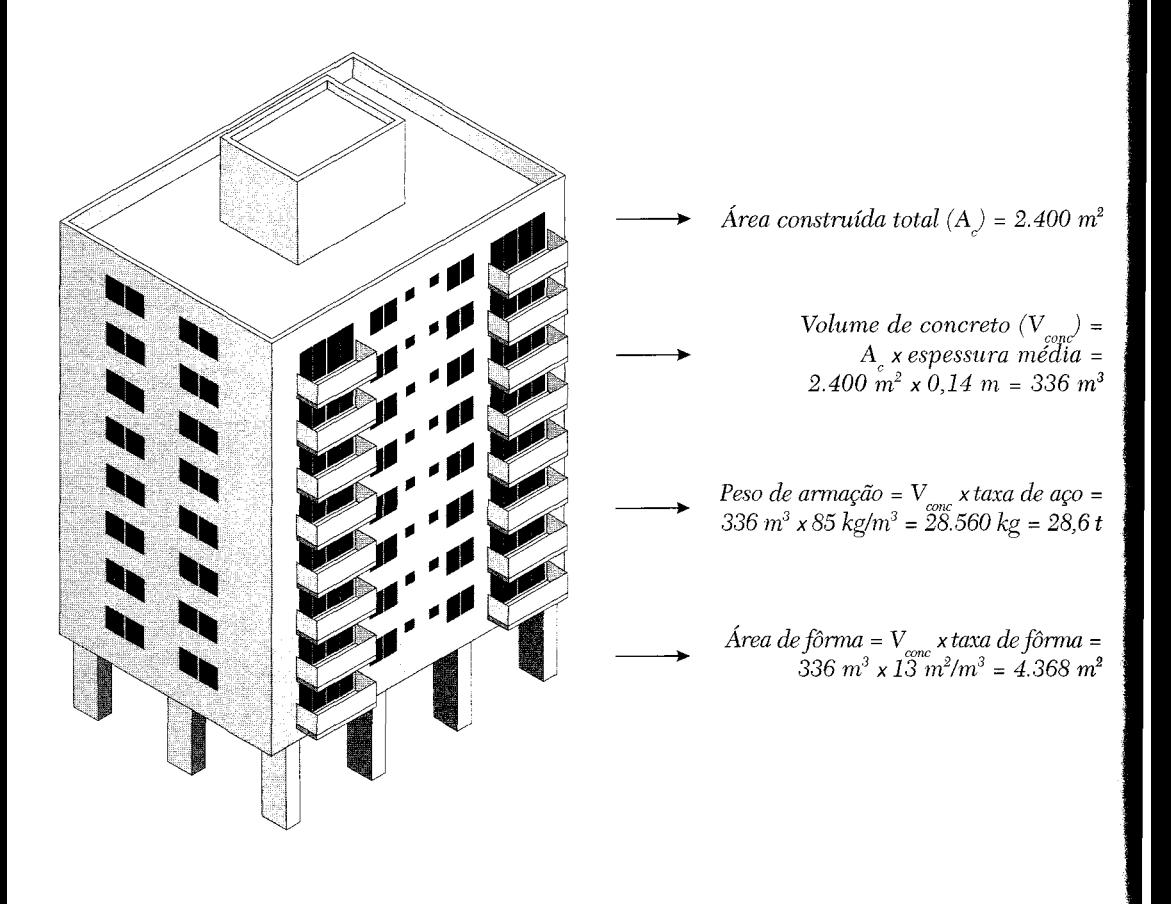

**·-- n"**

## **Estimativa de custos por etapa de obra**

**A estimativa de custos por etapa de obra** é uma decomposição da estimativa inicial, levando em consideração o percentual que cada etapa da obra representa no custo total.

\_\ tabela de percentuais é fruto de estudos de obras similares e vem geralmente em faixas de valores. A decomposição em etapas é útil por apresentar um valor estimado para cada etapa da obra, além da importância relativa de cada uma delas.

A tabela a seguir dá uma noção da representatividade de cada etapa no custo total de uma obra **de** edificações:

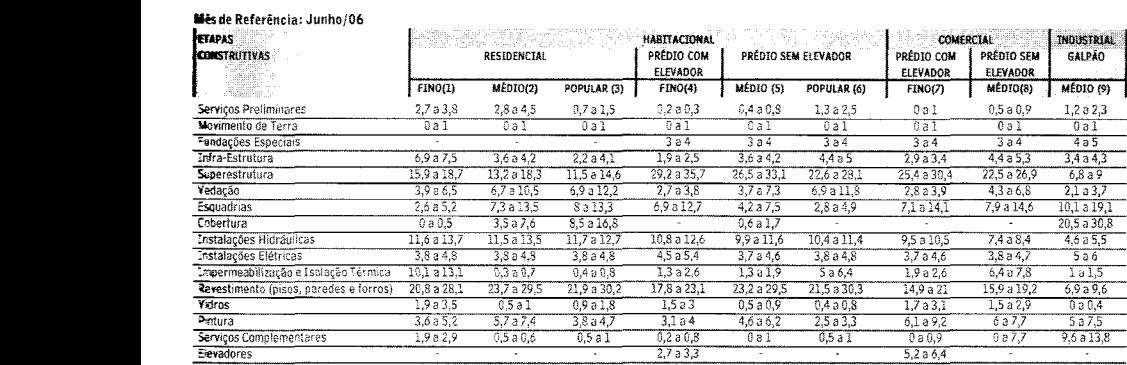

Veja as informações relativas às tipologias construtivas na tabela do CUPE · Custo Unitário Pini de Edificações

#### *Fonte: Construção Mercado, agosto 2006*

Ao se trabalhar com a estimativa de custos por etapa de obra, deve-se ter em conta de que os percentuais são apenas referenciais. No caso de se ter uma obra atípica - implantada em aclive pronunciado, ou em terreno muito fraturado, ou com grandes balanços na estrutura, ou com sofisticada pele de vidro na fachada -, os percentuais da tabela certamente não serão muito exatos. O ideal continua sendo sempre elaborar o orçamento analítico da obra.

Uma utilidade do orçamento por etapa é que o orçamentista pode rapidamente avaliar se a cotação de um subempreiteiro está dentro ou fora da faixa esperada.

**Exemplo.** No mesmo exemplo do edifício residencial de 2.400 m<sup>2</sup> de área construída, o valor estimado do custo de construção por etapa de obra seria:

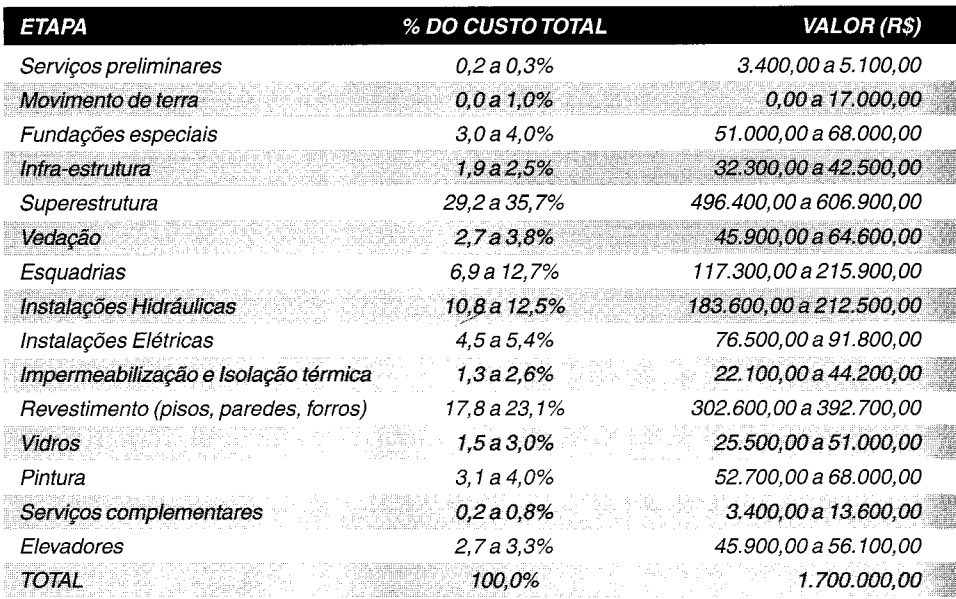

## **Orçamento analítico**

o **orçamento analítico** constitui <sup>a</sup> maneira mais detalhada <sup>e</sup> precisa de se prever <sup>o</sup> custo da obra. Ele é efetuado a partir de composições de custos e cuidadosa pesquisa de preços dos insumos. Procura chegar a um valor bem próximo do custo "real".

O orçamento analítico vale-se de uma composição de custos unitários para cada serviço da obra, levando em consideração quanto de mão-de-obra, material e equipamento é gasto em sua execução. Além do custo dos serviços *(custo direto),* são computados também os custos de manutenção do canteiro de obras, equipes técnica, administrativa e de suporte da obra, taxas e emolumentos, etc. *(custo indireto),* chegando a um valor orçado preciso e coerente.

Uma explicação completa acerca do orçamento analítico é encontrada nos capítulos seguintes deste livro.

# de quantidades Levantamento

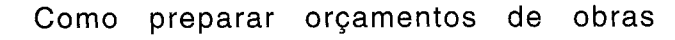

início da orçamentação de uma obra requer o conhecimento dos diversos serviços que à compõe. Não basta saber *quaís* os serviços, é preciso saber também *quanto* de cada um deve ser feito.

A etapa de levantamento de quantidades (ou quantitativos) é uma das que intelectualmente mais exigem do orçamentista, porque demanda leitura de projeto, cálculos de áreas e volumes, consulta a tabelas de engenharia, tabulação de números, etc.

A quantificação dos diversos materiais (ou levantamento de quantidades) de um determinado serviço deve ser feita com base em desenhos fornecidos pelo projetista, considerando-se as dimensões especificadas e suas características técnicas. Por exemplo, ao se medir a área de piso de um apartamento, deve-se separá-Ia por tipo de revestimento.

O processo de levantamento das quantidades de cada material deve sempre deixar uma memória de cálculo fácil de ser manipulada, a fim de que as contas possam ser conferidas por outra pessoa e que uma mudança de características ou dimensões do projeto não acarrete um segundo levantamento completo. Em vista disso, são normalmente usados formulários padronizados por cada empresa.

## **Dimensões**

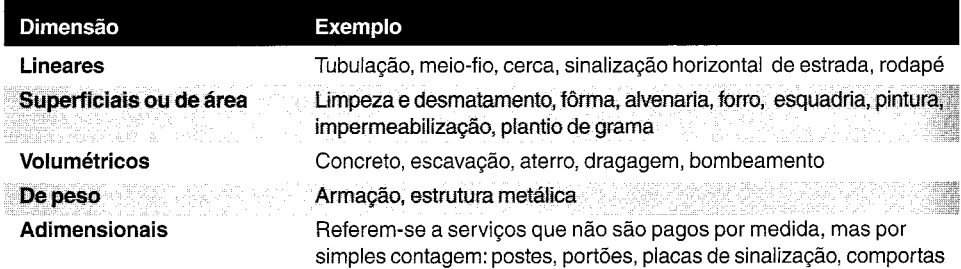

O levantamento de quantidades pode envolver elementos de naturezas diversas:

Quanto à permanência, os materiais empregados em uma obra podem ser classificados em dois tipos:

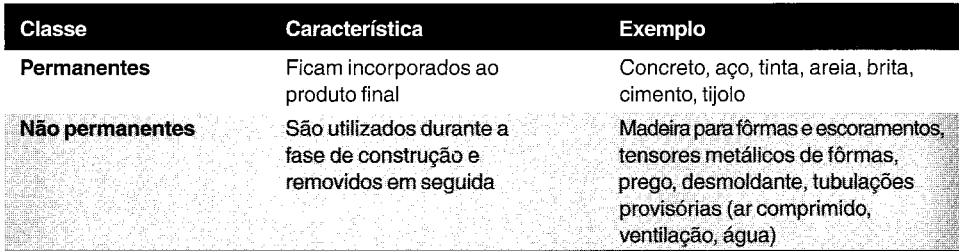

Eventualmente, o construtor pode fabricar seu próprio material. Um exemplo é uma obra de estrada em que o agregado provém da britagem e peneiramento de blocos rochosos escavados a fogo. Nesse caso, o preço do material (seja em metro cúbico ou em tonelada) é o preço do desmonte da rocha mais seu beneficiamento.

A seguir, apresentamos em detalhe o processo de levantamento de quantidades dos principais serviços que aparecem nas obras.

## **Demolição**

o volume da estrutura <sup>a</sup> ser demolida "cresce" quando passa da construção ao entulho. Isso porque o arranjo da massa se desfaz e aumenta de volume. Esse "inchamento", bem semelhante a um empolamento, varia de material para material, e de acordo com o método de demolição.

Para demolição de alvenaria de blocos, comum em obras e reformas, recomenda-se multiplicar o volume por 2. Em outras palavras, 1 m<sup>3</sup> de alvenaria gera cerca de 2 m<sup>3</sup> de entulho quando demolida.

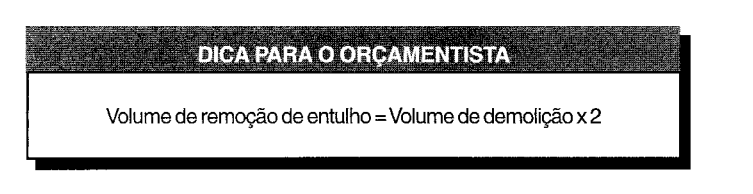

## **Fôrma**

Para a determinação do quantitativo de fôrmas, é importante que haja um projeto executivo, com o detalhamento das diversas peças.

Para fôrmas de madeira, normalmente encontram-se os seguintes componentes: chapa compensada (resinada, plastificada), sarrafo, prego, desmoldante. Só com um projeto de fôrmas é que o orçamentista pode estimar com segurança o quantitativo de todos esses elementos.

O exemplo a seguir ajuda a entender o levantamento das quantidades.

**Exemplo.** Levantar os quantitativos de todos os materiais necessários ao serviço de fabricação, montagem e escoramento da fôrma da estrutura abaixo:

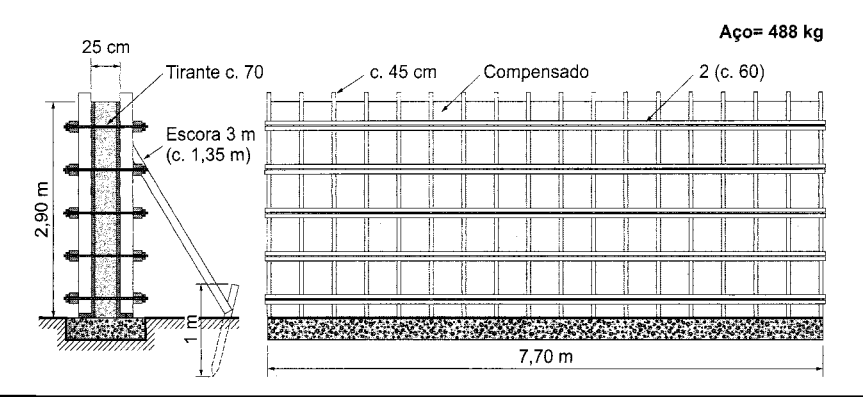

#### *Chapa compensada (dimensões 2,20* **m** *x 1,10 m):*

*Quantidade de chapas na direção horizontal* = *7,70* m / *2,20* m = 3,5 - 4 *un Quantidade de chapas na direção vertical* = 2,90 m / 1,10 m = 2,6  $\longrightarrow$  3 *un*  $Total = 3 x 4 x 2$   $lados = 24 un \longrightarrow 24 un x 2,20 m x 1,10 m = 58,1 m<sup>2</sup>$ 

### *Sarrafo:*

 $Vertical = 7,70 \text{ m} / 0,45 \text{ m} = 17,1 \longrightarrow 18 \text{ un } x \text{ } 2,90 \text{ m} \text{ } x \text{ } 2 \text{ } lados = 104,4 \text{ m}$ *Horizontal* = 2,90 m / 0,60 m = 4,8  $\longrightarrow$  5 *un x* 2 *x* 7,70 m *x* 2 *lados* = 154 m *Escora* = *7,70* m / 1,35 m = 5,7 *Piquete* = 6 *un x 1,0* m = 6 m *Total* = 282,4 m  $\longrightarrow$  6 *un x* 3,0 *m* = 18 *m* 

#### *Tensor metálico:*

*A cada* 2 *cruzamentos na horizontal* = 5 *x* 9 = 45 *un*

#### *Prego:*

*Usar taxa de 0,25 kg/m2* \_ *7,70* m *x 2,90* m *x* 2 *lados x 0,25 kg/m2* = 11,2 *kg*

#### *Desmoldante:*

*Usar taxa de*  $0,10$  *l*/ $m^2$   $\longrightarrow$  7,70 m *x* 2,90 m *x* 2 *lados x*  $0,10$  *kg*/ $m^2 = 4,5$  *l* 

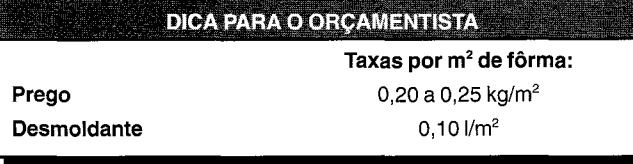

### **Armação**

o serviço de armação é estimado com base no peso (seria mais correto dizer massa) de aço requerido de acordo com o projeto estrutural, que em geral traz um **quadro de ferragem** ou **lista de ferros** de cada peça ou conjunto de peças, contendo os respectivos comprimentos, bitola e quantidade.

--.-------====~~~~~ l!'

Agrupados por bitola, o comprimento pode ser convertido em peso por meio da seguinte correspondência:

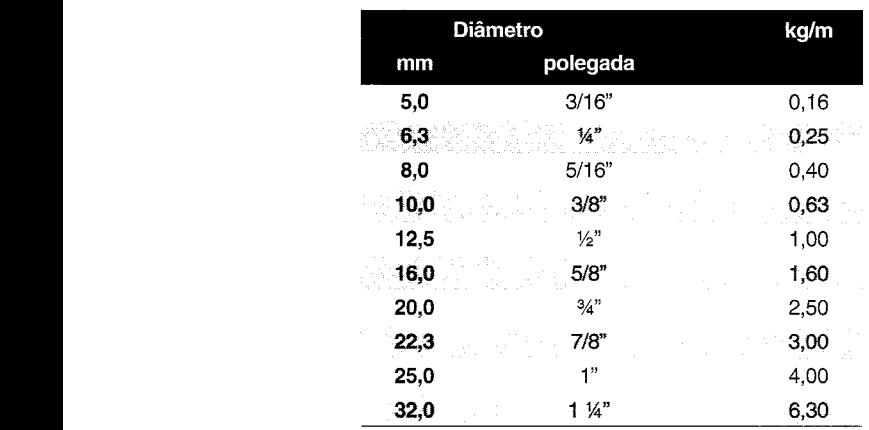

### **Peso de barras de aço por melro**

'!IIJUM I"

### **DICA PARA O ORÇAMENTISTA**

Alguns projetistas acrescentam 10% de perdas no peso total de aço do quadro de ferragem. Nesse caso, o orçamentísta não precisará introduzir as perdas na composição de custos.

**Exemplo.** Levantar o peso de armação da estrutura cujo quadro de ferragem é mostrado abaixo:

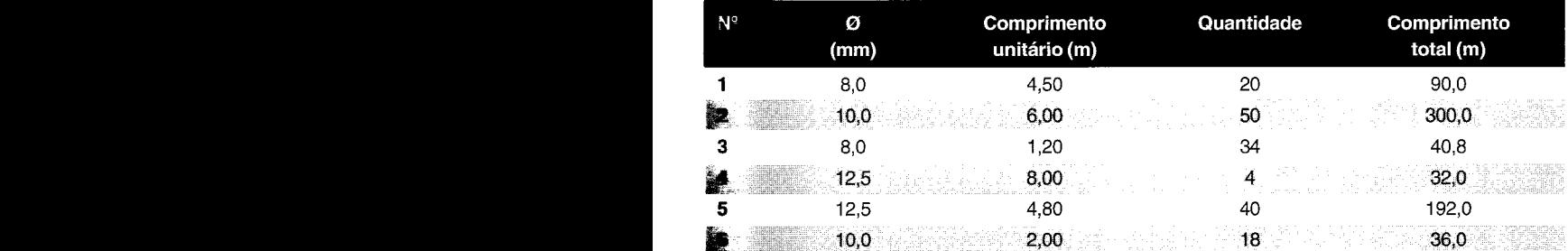

### *Peso:*

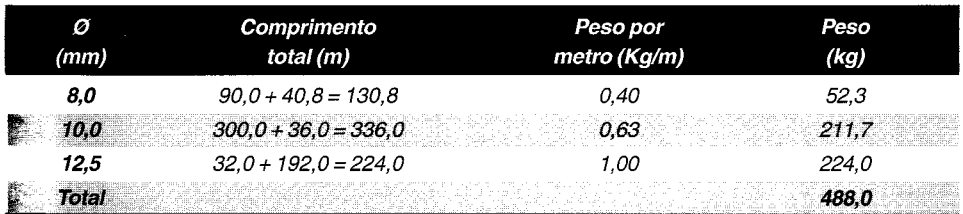

## **Traços de argamassa e concreto**

A tabela abaixo traz alguns traços de concreto e argamassa úteis para orçamento:

### **09705.8.1.1 CHAPISCO para parede interna ou externa com argamasa de cimento e areia sem peneirar traço 1:3, e=5 mm**

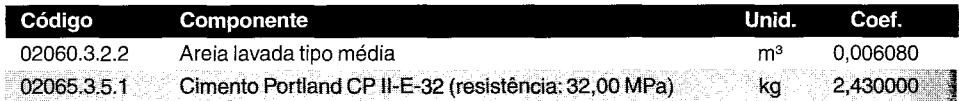

### **09505.8.1.2 CHAPISCO em teto de concreto com argamassa pré-fabricada adesiva de cimento colante**

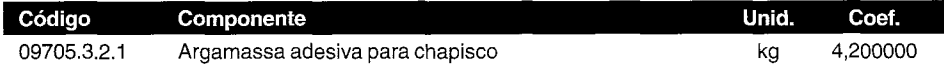

### **09505.8.2.2 EMBOÇOem teto com argamassa mista de cimento, cal hidratada e areia sem peneirar traço 1:2:9, e=20 mm**

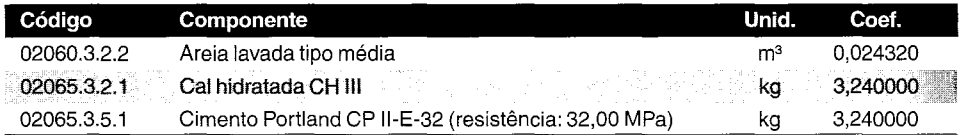

### **09705.8.2.2 EMBOÇO/MASSAÚNICA para parede interna com argamassa de cimento e areia sem peneirar traço 1:3, e=20 mm**

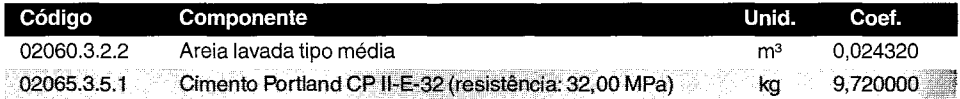

### **09505.8.3.5 REBOCOem teto com argamassa de cal hidratada e areia peneirada traço 1:2, e=5 mm**

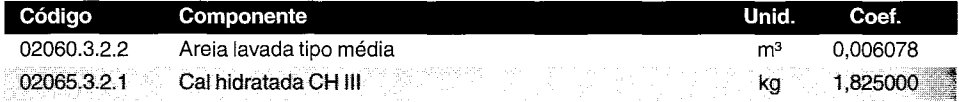

### **09705.8.3.21 REBOCOpara parede interna ou externa, com argamassa de cal hidratada e areia peneirada traço 1:2, e=5 mm**

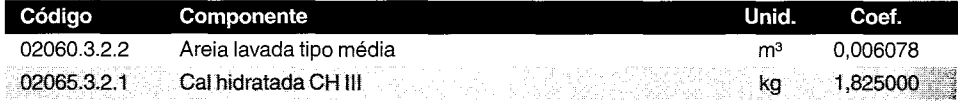

### **03310.8.1.18 CONCRETOestrutural virado em obra, controle** "A", **consistência para vibração, brita 1 e 2, fck 20 MPa**

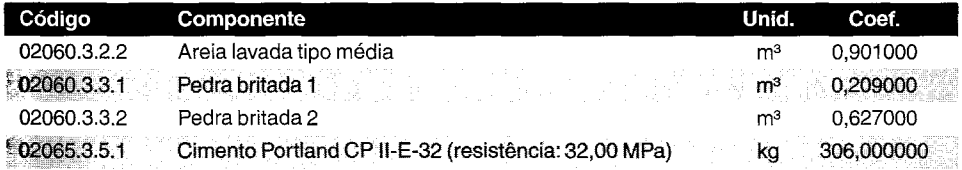

### **03310.8.1.42 CONCRETOestrutural virado em obra, controle** "C", **consistência para vibração, brita 1 e 2, fck 15 MPa**

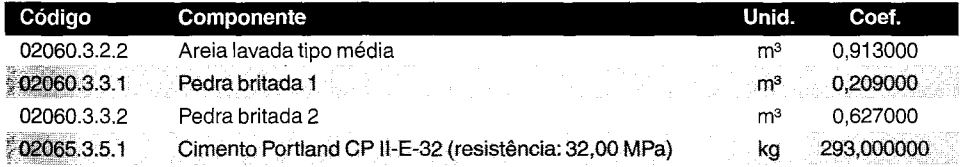

### **03310.8.1.5 CONCRETOestrutural virado em obra, controle** "A", **consistência para vibração, brita 1, fck 18 MPa**

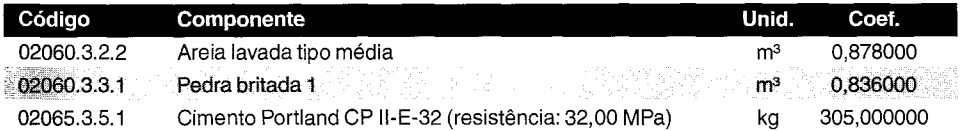

### **03310.8.1.35 CONCRETOestrutural virado em obra, controle** "B", **consistência para vibração, brita 1 e 2, fck 18 MPa**

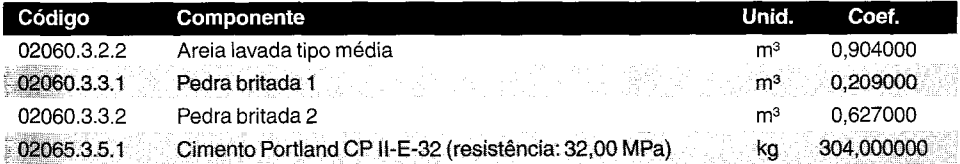

In the community of the community of the community of the community of the community of the community of the c<br>In the community of the community of the community of the community of the community of the community of the c

la construction of the construction of the construction of the construction of the construction of the construction of the construction of the construction of the construction of the construction of the construction of the

ان المريض المريض التي تعالى المريض المريض المريض المريض المريض المريض المريض المريض المريض المريض المريض المري<br>المريض المريض المريض المريض المريض المريض المريض المريض المريض المريض المريض المريض المريض المريض المريض المري

f !  $~\vdots$ In the case of the

it..

### **03310.8.1.36 CONCRETOestrutural virado em obra, controle** "B", **consistência para vibração, brita 1 e 2, fck 20 MPa**

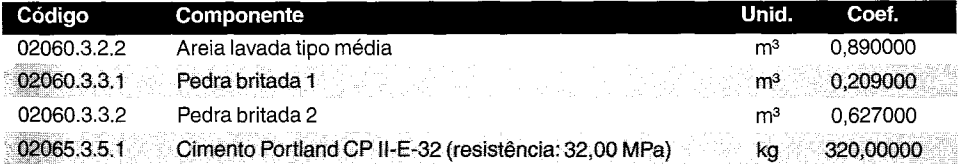

### **DICA PARA O ORÇAMENTISTA**

Os volumes de brita e areia totalizam aproximadamente 1,65 m<sup>3</sup> para cada 1 m3 de concreto

## **Alvenaria**

olevantamento de quantidades de alvenaria destina-se <sup>a</sup> obter <sup>a</sup> área de parede <sup>a</sup> ser edificada, por tipo, assim como desmembrar essa área em termos dos insumos que entram na execução do serviço. Em outras palavras, primeiro determina-se a área de parede e, a partir dela, a quantidade de blocos e de argamassa de levante da alvenaria.

A área de alvenaria servirá de base para o levantamento de quantidades de outros serviços, tais como chapisco, emboço, reboco, pintura e azulejo.

### Área de alvenaria

o levantamento da área de alvenaria <sup>a</sup> ser levantada na obra parte da interpretação da planta baixa da edificação, associada às elevações mostradas nos cortes transversais. Pode-se calcular a área de alvenaria pela simples multiplicação **comprimento x altura, ou perímetro x pé-direito.**

A tabulação individual das paredes permite a checagem das contas e consultas posteriores, além de servir como registro (memória de cálculo).

Quando num pano de parede existirem **aberturas** — portas, janelas, basculantes, elementos vazados, etc. -, há algumas regras práticas para o levantamento da área de alvenaria:

- Área da abertura **inferior** a 2 m2 despreza-se o vão da abertura, isto é, não se faz desconto algum na parede;
- Área da abertura **igual ou superior a 2 m<sup>2</sup>** desconta-se da área total o que exceder a 2 m<sup>2</sup>.

Essa regra parte do pressuposto que a execução da alvenaria nas bordas da abertura demanda tempo com ajustes, arestamento, escoramento dos blocos, colocação de verga e contraverga, e que esse tempo seria equivalente ao que o pedreiro levaria para preencher o vão se a parede fosse inteira. A regra não é perfeita porque faz uma compensação de homem-hora por material, mas ainda assim é uma prática muito difundida entre os orçamentistas.

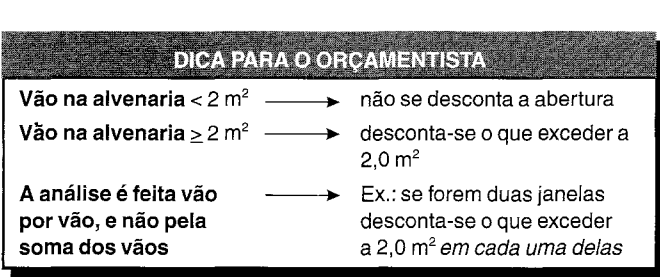

**Exemplo.** Calcular a área de alvenaria de:

- (i) parede de  $6.0 \text{ m} \times 2.8 \text{ m}$  com janela de  $1.5 \text{ m} \times 1.0 \text{ m}$ ;
- (ii) parede de  $6.0 \text{ m x } 2.8 \text{ m}$  com janela de  $1.5 \text{ m x } 2.0 \text{ m}$ ;
- (iii) parede de 6,0 m x 2,8 m com 1 janela de 1,5 m x 1,0 mel janela de 1,5 m x 2,0 m.
- *i*)  $\text{Area} = 6.0 \text{ m} \times 2.8 \text{ m} 0 = 16.8 \text{ m}^2$ .
- *ii*)  $\text{Area} = (6.0 \text{ m} \times 2.8 \text{ m}) (1.5 \text{ m} \times 2.0 \text{ m} 2 \text{ m}^2) = 16.8 \text{ m}^2 1.0 \text{ m}^2 = 15.8 \text{ m}^2.$
- *(iii)*  $\text{Area} = (6.0 \text{ m} \times 2.8 \text{ m}) 0 (1.5 \text{ m} \times 2.0 \text{ m} 2 \text{ m}^2) = 15.8 \text{ m}^2.$

### *Quantidade de blocos e argamassa de levante*

A quantidade de blocos e argamassa por metro quadrado de alvenaria depende da dimensão do bloco e da espessura das juntas horizontais e verticais.

Chamando de  $p_1 e p_2 o$  comprimento e altura (em metro) do bloco no plano da parede, e de eh e e, a espessura (em metro) das juntas horizontais e verticais, respectivamente, a quantidade de blocos por m<sup>2</sup> será obtida pela divisão de 1 m<sup>2</sup> pela área do bloco equivalente, que é o bloco acrescido da juntas.

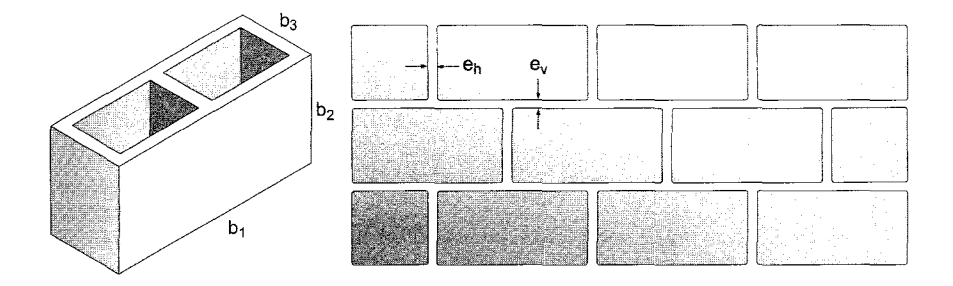

Parametricamente:

$$
\mathbf{n} = \frac{1}{\left(b_1 + e_h\right) x \left(b_2 + e_v\right)}
$$

Para o cômputo do volume de argamassa por metro quadrado de alvenaria, a maneira mais **prática é subtrair de 1 m<sup>2</sup> a área frontal dos blocos existentes nessa área e multiplicar o resultado pela** espessura da parede  $(b_2)$ :

$$
V = [1 - n \times (b_1 \times b_2)] \times b_3
$$

**Exemplo.** Para uma alvenaria com bloco de 14 cm (largura) x 19 cm x 39 cm e juntas de 1,5 cm, calcular o consumo teórico de blocos e de argamassa de levante por m<sup>2</sup> de parede.

$$
n = \frac{1}{(0.39 + 0.015) \times (0.19 + 0.015)} = 12.04 \text{ un/m}^2
$$

$$
V = [1 - 12.04 \times (0.39 \times 0.19)] \times 0.14 = 0.0151 \ m^3/m^2
$$

**DICA PARA O ORÇAMENTISTA** A boa prática recomenda a obrigatoriedade da junta vertical nas fiadas de marcação, blocos em contato com pilares, paredes muito esbeltas, paredes sobre lajes em balanço, paredes que receberão revestimento fino (gesso), pavimentos superiores de edifícios altos sujeitos a altas cargas de vento, paredes periféricas (fachada) e paredes muito seccionadas por embutimento de prumadas.Nos demais casos, a junta vertical pode ser seca (sem preenchimento de argamassa).

A tabela abaixo mostra a quantidade teórica (nominal) de blocos e o volume de argamassa por metro quadrado de alvenaria para várias combinações de dimensão de blocos e espessura de junta. Fica a cargo do leitor deduzir a fórmula do volume de argamassa quando a junta vertical é seca.

### **Quantidades de blocos e argamassa de levante por m2 de parede (para juntas de 1,5 em)**

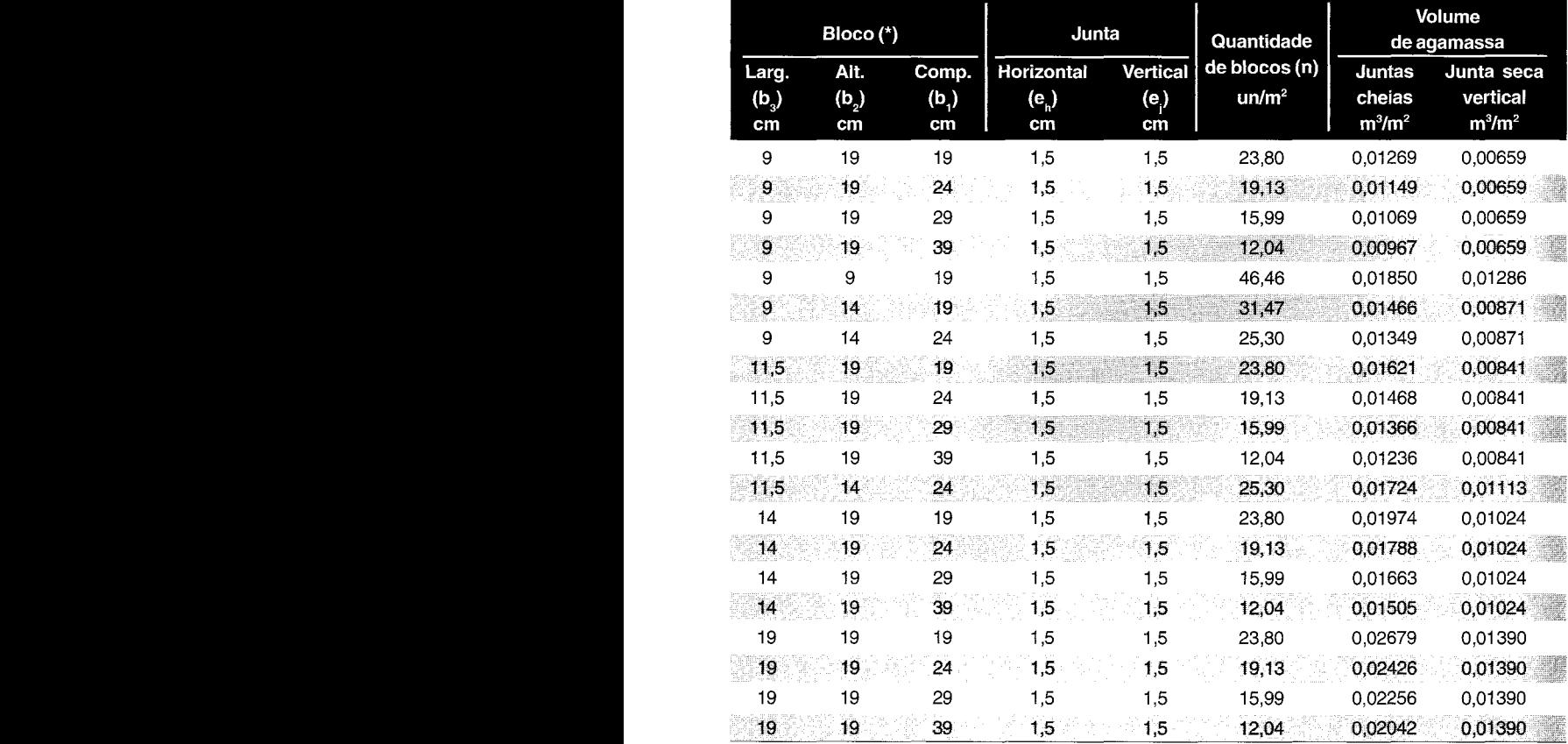

(°) Dimensões nominais segundo a NBR 7171

**Exemplo.** Calcular a quantidade de cada insumo necessário para a construção de 1 m<sup>2</sup> de parede de alvenaria de blocos cerâmicos de 9 cm (largura) x 14 cm x 19 cm, com juntas horizontais e verticais de 1,5 cm de largura. A elevação da parede consome 0,90 h de pedreiro por m2 e igual incidência de servente.

Adotam-se os seguintes consumos para fabricação de  $1 \text{ m}^3$  de argamassa:

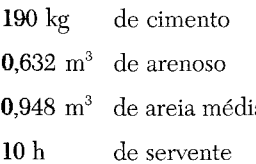

*• Quantidade de blocos por* m2 *de alvenaria:*

$$
n = \frac{1}{(0.19 + 0.015) \times (0.14 + 0.015)} 31.47 \text{ un}
$$

*• Volume de arganwssa por nl de alvenaria:*

 $V = [1 - 31.47 \times (0.19 \times 0.14)] \times 0.09 = 0.01466$  m<sup>3</sup>

*• Quantidade dos insunws da argamassa por* m2 *de alvenaria:*  $Cimento = 190 \text{ kg/m}^3 \times 0.01466 \text{ m}^3 = 2.79 \text{ kg}$  $A$ *renoso* =  $0.632 \frac{m^3}{m^3} \times 0.01466 \frac{m^3}{m^3} = 0.0093 \frac{m^3}{m^3}$  $\text{Area} = 0.948 \; \text{m}^3/\text{m}^3 \; \text{x} \; 0.01466 \; \text{m}^3 = 0.0139 \; \text{m}^3$ *Servente* = 10 $h/m^3$  *x* 0,01466 $m^3$  = 0,1466 $h$ 

*• 11ão-de-obra de assentamento por* m2 *de alvenaria: Pedreiro* = *0,90 h Servente* = *0,90 h*

*• Composição* de *insumos por* m2 de *alvenaria (composição unitária):*

| Insumo                                                                               | <b>Unidade</b>                                                                                                    | Indice                                                                                                    |
|--------------------------------------------------------------------------------------|----------------------------------------------------------------------------------------------------|----------------------------------------------------------------------------------------------------|
| Bloco                                                                                | ur                                                                                                    | 31.47                                                                                                    |
| Cimento                                                                              | кg                                                                                                    | <b>MATERIAL CONTRACTOR</b><br>a cress see forces as referred bldg.<br>2.79<br>$1934$ $34447$ $4433$ $44444$ $444$ $11$ $11444$ $11444$<br>he common company and common of            |
| Arenoso                                                                              |                                                                                                    | 0,0093                                                                                                    |
| Arela                                                                                | r de solo de la provincia de la provincia del provincia del provincia del provincia del provincia del provinci<br>La provincia del provincia del provincia del provincia del provincia del provincia del provincia del provincia<br>$\mathbf{m}$ | 0,0139                                                                                                    |
| Servente                                                                             |                                                                                                    | $0,1466+0,90=1,0466$                                                                                                    |
| <b>CONSCIOUS CONSTITUTION</b><br>ALLEN CALL ANNA ARRESTED<br>下声能的中半<br>XAMERUS SPORA | e social<br><b>Call State</b><br>The Control of the Control<br>525                                                                                                    | <u> 1979 - Antonio Carl Maria (1989), anticipal e anticipal de la contenentación de la contenentación de la conte</u><br>0,90<br><u> 1958 (a Leongo Tanth)</u><br>gan na antara tana |

*OBS.: Esta composição considera* o *consumo nominal dos insumos, sem perdas.*

**Exemplo.** No exemplo anterior, se houver no estoque da obra 12 sacos de cimento, 3 m<sup>3</sup> de arenoso, 5 m<sup>3</sup> de areia e 10.000 blocos, qual a área de alvenaria que pode ser feita sem compra adicional de material?

O cimento é suficiente para (12 sacos x 50 kg/saco) / 2,79 kg/m<sup>2</sup> = 215 m<sup>2</sup>

O arenoso é suficiente para  $3 m^3 / 0,0093 m^3/m^2 = 322 m^2$ 

*A areia é suficiente para* 5 *m*<sup>3</sup> / 0,0139 *m*<sup>3</sup>/*m*<sup>2</sup> = 359 *m*<sup>2</sup>

Os *blocos são suficientes para 10.000 un 131,47 unlm2* = 317 m2

o *insumo de terminante é, portanto,* <sup>o</sup> *cimento. Com* os *insumos* em *estoque,* só se *consegue construir* 215 m2 *de alvenaria.*

## **Pintura**

A quantidade de tinta (e também lixamento, selador e massa corrida, se aplicáveis) depende da área total a ser pintada.

Como portas, portões, janelas, grades e armários possuem reentrâncias, fica impraticável levantar a área real a ser pintada. A regra usada é aplicar um multiplicador sobre a área frontal (vão-luz) do elemento a ser pintado, conforme mostra o quadro:

### **Multiplicador para cálculo de área de pintura**

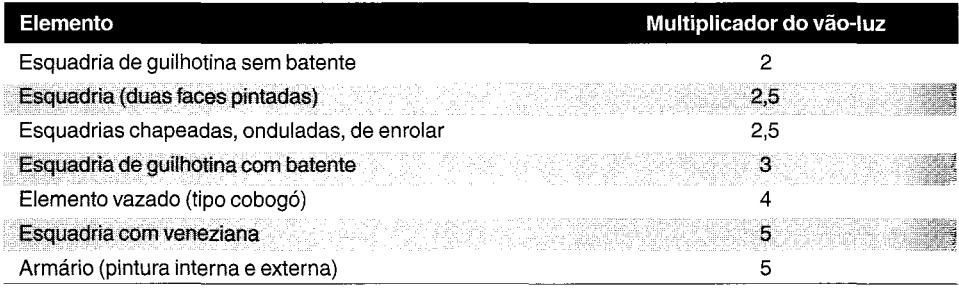

#### $~\sim$   $~\sim$   $~\sim$   $~\sim$   $~\sim$   $~\sim$   $~\sim$   $~\sim$   $~\sim$   $~\sim$   $~\sim$   $~\sim$   $~\sim$   $~\sim$   $~\sim$   $~\sim$   $~\sim$   $~\sim$   $~\sim$   $~\sim$   $~\sim$   $~\sim$   $~\sim$ DICA PARA O ORÇAMENTISTA

o consumo de tinta por m2 <sup>é</sup> função do tipo de tinta <sup>e</sup> das condições do substrato. Como orientação, pode-se adotar 30-40 m<sup>2</sup>/galão por demão (1 gal = 3,6 I).

## **Formulários de levantamento**

A maneira mais prática de calcular e documentar os quantitativos de chapisco, emboço, reboco, massa única, pintura de paredes, azulejo e rodapé é mediante a utilização de um formulário cujos dados de entrada são o perímetro e a altura de cada cômodo. Como estes serviços estão \inculados à área ou perímetro de paredes, o cálculo fica mais simples.

### **Formulário para levantamento de revestimentos**

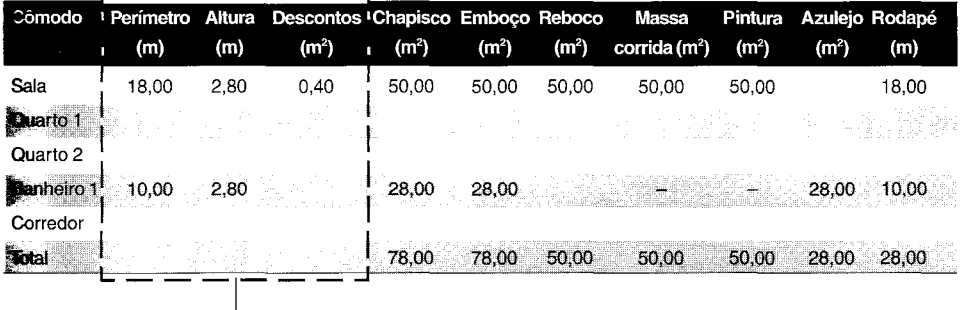

Dados de entrada

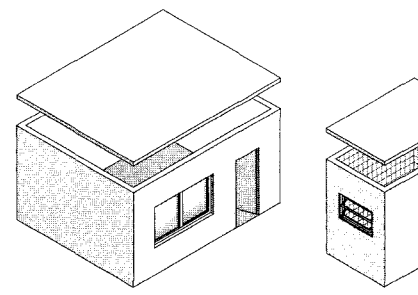

Sala 5x4 m; 2,80 m pé-direito; janela 2x1,2 m, porta 2xO,8 m

Banheiro 3x2 m; 2,80 m pé-direito; basculante, porta; paredes de azulejo

Outro formulário serve para o levantamento das quantidades de piso, contrapiso, impermeabilização, forro e pintura de teto. Isso porque estes serviços vinculam-se com a área do cômodo.

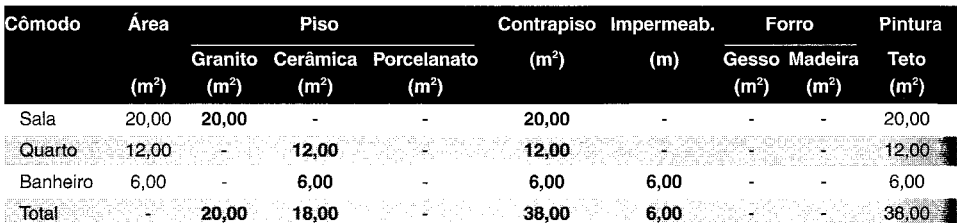

### **Formulário para levantamento de pisos**

## **Cobertura**

O levantamento de quantidades dos serviços de cobertura desdobra-se em madeiramento e telhamento, obviamente no caso de esses dois elementos estarem presentes.

Deve-se sempre tomar em consideração a inclinação de cada água do telhado, que normalmente é dada sob a forma percentual:

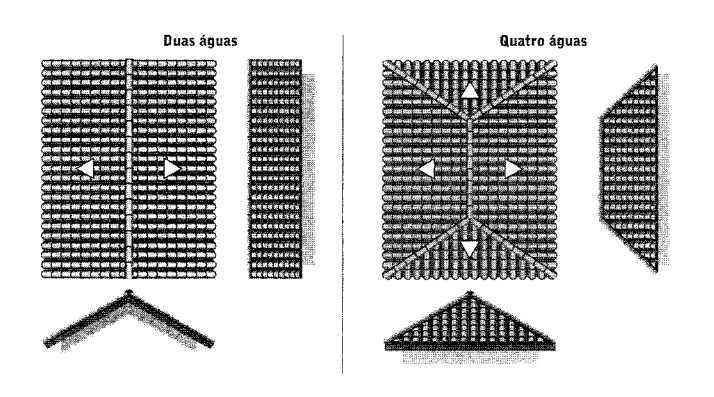

Como geralmente as dimensões do telhado são obtidas em projeção horizontal a partir da planta baixa, é necessário obter a área real do telhado, ou seja, ao longo da hipotenusa. Para isso, basta multiplicar a área em projeção horizontal pelo fator abaixo:

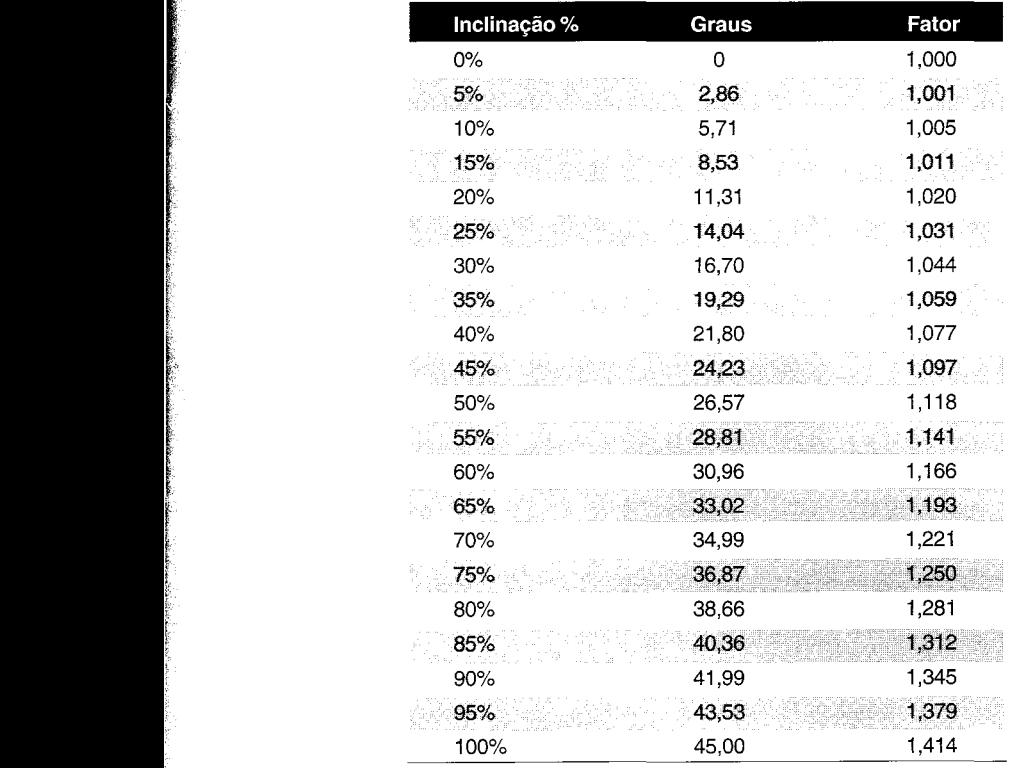

### **Fator para cálculo de área de telhado**

**Exemplo.** Levantar a área do telhado mostrado abaixo.

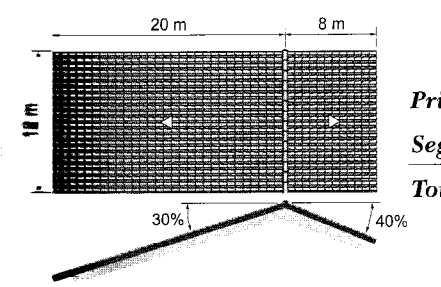

ÍI

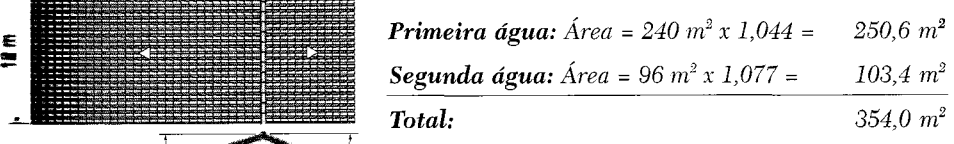

## **Critérios de medição e pagamento**

Ao fazer o levantamento de quantidades, é importante que o orçamentista leia com atenção nas especificações e desenhos quais os critérios de medição e pagamento estabelecidos pelo cliente.

Um item que geralmente suscita dúvidas é aterro. Se as especificações técnicas da obra definirem que o preço do aterro deve incluir os custos de escavação da jazida, carga, transporte, descarga, espalhamento e compactação do material, o levantamento de quantidades deve ser feito considerando todas essas etapas. Um orçamentista incauto, que não lesse as especificações, calcularia o volume total de aterro e comporia um custo unitário apenas para o serviço de aterro, o que frustraria substancialmente o orçamento da obra. Para facilitar a composição do custo do aterro, o levantamento deveria ser realizado por partes: primeiro calcular-se-ia a quantidade de material a ser escavado de cada jazida, a quantidade a ser transportada (devido ao fenômeno do empolamento, é maior do que o volume escavado), a distância de cada jazida até o aterro, e o volume de aterro por tipo de material.

## **Perdas**

Durante a orçamentação, é necessário que o construtor leve em consideração as perdas de material que inevitavelmente acontecem. Essas perdas têm diversas origens e só podem ser combatidas ou controladas até certo limite. Infelizmente, apesar de valores elevados de desperdício, é comum entre as empresas considerar normais esses índices, devido à cultura de que eles fazem parte do processo construtivo. Esse fato contribui para que a implantação de programas de melhoria da qualidade seja introduzida de forma muito lenta.

Há perdas que podem ser evitadas e outras que são inerentes à atividade. É quase impossível, por exemplo, pensar em uma armação estrutural com perda zero, por melhor que seja a equipe e o detalhamento do projeto. O que acontece é que, pelo fato de sempre haver um pedaço de vergalhão que não tem como ser aproveitado, a perda é inevitável.

Com relação a concreto, por exemplo, há desperdício de material por extravasão na concretagem, deformação das fôrmas, resíduo que fica na betoneira, excesso na fabricação (faz-se mais do que o estritamente necessário), material utilizado para moldagem de corpos-de-prova, etc. As maiores perdas de concreto, contudo, estão na **diferença dimensional** entre projeto e campo — uma laje projetada para 10 cm, que venha a ter dimensão final de 10,5 cm já representa 5% de perda, ainda que não se veja nenhum resíduo.

Diferenças dimensionais também são sempre verificadas em emboço, chapisco, contrapiso, etc.

Já quando o material é madeira para fôrma, as perdas surgem principalmente das sobras nas atividades de corte e montagem.

No decorrer de uma obra, o controle de perdas deve ser realizado pela equipe construtora. São muitos os casos em que prejuízos acontecem, fruto de desperdício desmedido de material. Formulários de controle podem ser facilmente implementados.

Outras causas causadoras de desperdício são:

**• Carga e descarga malfeitas** - as operações de retirada dos materiais dos caminhões de entrega são fontes importantes de desperdício. A quebra de tijolos arremessados displicentemente sobre o solo ou sobre outros tijolos, e a descarga de areia e brita são exemplos cotidianos;

**• Armazenamento impróprio** - Sacos de cimento estocados sobre o chão, tijolos em pilhas disformes, montes compridos de areia e brita (quanto maior a área de contato da pilha com

**<sup>«</sup> 58» Como preparar orçamentos de obras**

o solo, maior é a perda, porque há uma incorporação das partículas ao solo subjacente e também contaminação do material), barras de aço em contato com umidade, barras de aço cortadas sem etiquetas de identificação, etc.;

**• Manuseio e transporte impróprios** - envolve a manipulação incorreta de objetos como tijolos, cimento e barrotes de madeira, como também o transporte inadequado de areia e concreto (em carrinhos de mão que derramam o material no caminho), caminhões supercarregados que espalham terra pelas vias de acesso, etc.

**• Roubo** - na construção civil o roubo é uma grande fonte de perdas. Excesso de locais de estoque, inexistência de controle de entrada e saída de materiais e ferramentas, almoxarifado devassado, grandes estoques, mão-de-obra pouco confiável e falta de vigilância são fatores que contribuem para que o roubo seja significativo. Auditorias periódicas no almoxarifado e controle de saída de material podem ajudar a coibir essa prática nociva.

Algumas perdas usualmente adotadas são:

### **Perdas de insumos**

li"

•••

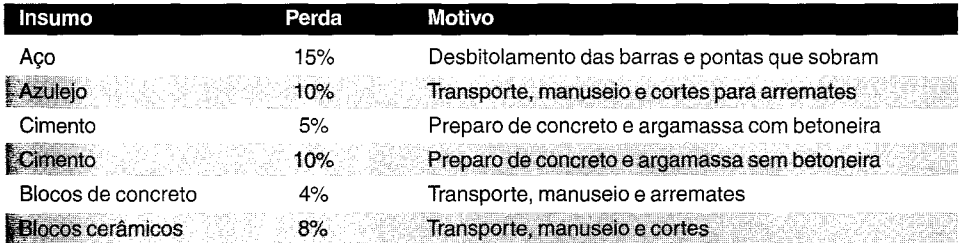

 $Fonte: site$ *www.engwhere.com.br*  $e$   $TCPO$ 

## **Reaproveitamento**

Os materiais permanentes, por ficarem incorporados ao produto final, são utilizados apenas uma vez. Os materiais não permanentes, no entanto, podem ser empregados mais de uma vez na obra. Assim, enquanto um tijolo é utilizado uma única vez, os painéis de madeira compensada, os pregos e os tirantes metálicos das fôrmas podem ser usados várias vezes, em várias fôrmas.

O reaproveitamento representa uma maneira de economizar insumos. Quanto mais reutilizado um mesmo material, menor será o custo da obra com aquele insumo.

O reaproveitamento depende da qualidade da mão-de-obra, da qualidade do material, do cuidado DO manuseio e, muitas das vezes, do projeto. A padronização é essencial para o aumento do ~aproveitamento. Obras prediais em que os vãos da viga se repetem mostram que os painéis de forma podem ser reutilizados um número de vezes bem maior do que em prédios onde os vãos são muito diferentes e exigem sucessivos cortes dos painéis e a alteração nas fôrmas.

**Sa** composição de custos, quando um material pode ser aproveitado n vezes, seu índice de tItiliz.ação deve aparecer dividido por n. Por exemplo, se as folhas de compensado são usadas em **média** quatro vezes, este insumo deve aparecer com uma incidência de apenas 0,25 m<sup>2</sup> por m<sup>2</sup> de **fôrma** de compensado.

## **Estudo de caso**

As especificações técnicas de uma obra rodoviária definem as linhas de medição e pagamento da escavação das sapatas da seguinte forma:

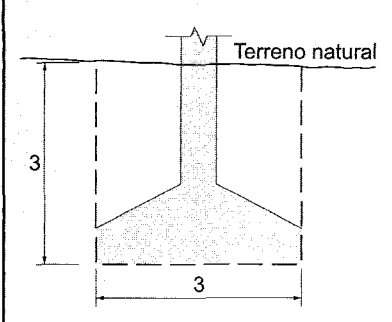

das fôrmas na cava —, quanto em inclinação —, pois como o material não tem coesão para ser verticalmente, será necessário ataludar a cava. Sendo impraticável, quase impossível, escavar os limites de pagamento, a construtora obrigatoriamente terá que escavar além das linhas limítrofes tanto em<br>largura na base — para permitir o trabalho de colocação

Para fins de composição do preço do serviço escavação, o orçamentista terá que levar consideração como o serviço será executado e o critério de medição e pagamento.

**\_\_\_\_\_\_\_\_\_ ••""'WilHi**

 $\mathord{<}$ 

### A forma correta de orçar é:

1. Arbitrar um talude de escavação - 1H:2V e admitir 1 m de folga de cada lado;

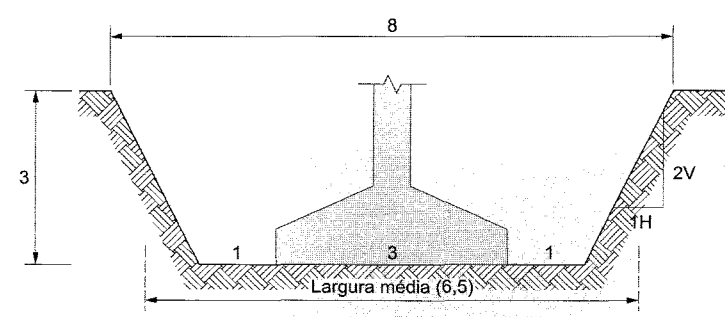

**2.** Calcular o volume total a ser escavado (tronco de pirâmide):

V = seção média da vala x profundidade =  $6,5 \times 6,5 \times 3 = 126,75 \text{ m}^3$ 

*notar que* o *volume real é bem maior do que* o *volume*  $segundo$  *as linhas de pagamento*  $(3x3x3 = 27 m^3)!$ 

### **3.** Quantificar o custo total da escavação:

Supor que o m<sup>3</sup> escavado custe R\$ 4,00  $\longrightarrow$  custo da escavação da sapata =  $R$ 4,00/m^3 x 126,75 m^3 = R$ 507,00$ 

**4.** Calcular o custo unitário da escavação segundo as condições de pagamento:

R\$ 507,00/27 m3 = **R\$ 18,78/m3**

«60» Como preparar orçamentos de obras

# de custos Composição

Como preparar orçamentos de obras

Dá-se o nome de **composição de custos** ao processo de estabelecimento dos cu incorridos para a execução de um serviço ou atividade, individualizado por insumo e de aco com certos requisitos pré-estabelecidos. A composição lista todos os insumos que entram execução do serviço, com suas respectivas quantidades, e seus custos unitários e totais.

As categorias de custo envolvidas em um serviço são tipicamente:

mão-de-obra **material** equipamento

A determinação da contribuição relativa de cada uma dessas categorias é a essência do processo de estabelecimento de qualquer composição de custos. Há ainda custos de **subcontratos** e os indiretos. Os custos indiretos são despesas gerais não diretamente ligadas ao serviço propriamente dito, mas de ocorrência inevitável.

Em geral, uma composição de custos pode ser feita antes da execução do serviço ou após este haver sido parcialmente ou totalmente concluído. O propósito da composição é diferente nos" dois casos.

Quando feita **antes** do serviço, a composição é dita **estimativa ou orçamento** ou ainda' **conceitual,** e serve para que o construtor tenha uma noção do custo a ser incorrido por ele **no** futuro. Nessa etapa, a composição de custos é a base utilizada pelas empresas para a definição de preços a serem atribuídos em licitações e propostas.

Se feita enquanto o serviço é executado ou após sua conclusão, a composição de custos presta-se à aferição da estimativa previamente feita. A composição passa então a ser **um** instrumento de **controle de custos,** permitindo ao construtor identificar possíveis fontes de erro na composição do orçamento original, e gerando uma história para a empresa, **útil** para estimativas futuras.

## **Composição de custos unitários**

o **custo unitário** <sup>é</sup> <sup>o</sup> custo correspondente <sup>a</sup> uma unidade de serviço, como por exemplo:

- $\bullet$  custo de 1 m<sup>3</sup> de escavação manual;
- custo de 1 m<sup>2</sup> de alvenaria de tijolo cerâmico de 9 x 14 x 19 cm;
- custo de 1 m de meio-fio assentado;
- $\bullet$  custo de 1 m<sup>2</sup> de pintura com tinta à base de óleo;
- $\bullet$  custo de 1 m<sup>3</sup> de carga, transporte, lançamento e espalhamento de solo;
- custo de 1 kg de armação estrutural;
- custo de 1 un de poste instalado;
- custo de 1 kWh de esgotamento de vala.

A composição de custos unitários é uma tabela que apresenta todos os insumos que entram

### **DICAS PARA O ORÇAMENTISTA**

A designação metro linear deve ser evitada - o metro é pura e simplesmente uma unidade linear!

Também é errado usar a unidade m/para designar o metro linearml é mililitro!

diretamente na execução de uma unidade do serviço, com seus respectivos custos unitários <sup>e</sup> totais. Ela <sup>é</sup> constituída de cinco colunas:

msumo - é cada um dos itens de material, mão-de-obra e equipamento que entram na execução feta do servico;

• Unidade – é a unidade de medida do insumo. Quando se trata de material, pode ser kg, m<sup>3</sup>, m<sup>2</sup>, m, un, entre outras; para mão-de-obra, a unidade é sempre hora (mais precisamente, homem-hora); para equipamento, hora (de máquina);

ndice - é a incidência de cada insumo na execução de uma unidade do serviço;

• Custo unitário - é o custo de aquisição ou emprego de uma unidade do insumo;

**Žusto total** – é o custo total do insumo na composição de custos unitários. É obtido pela multiplicação cindice pelo custo unitário. A somatória dessa coluna é o custo total unitário do serviço.

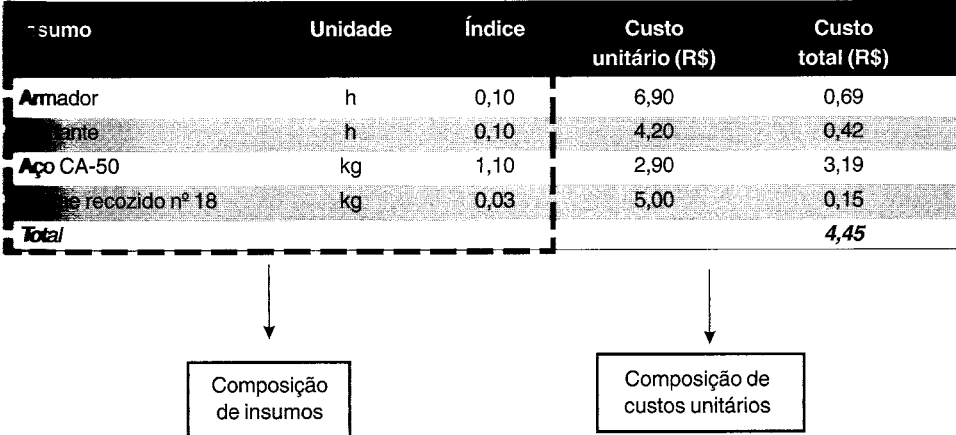

•••

**Exemplo.** Para a composição de custos unitários abaixo:

- (i) interpretar a composição;
- (ü) calcular as quantidades e custos de cada insumo para uma obra cujo quantitativo seja de **80** de concreto estrutural;
- (iii) dimensionar a equipe para concretar os  $80 \text{ m}^3$  em um prazo de 40 horas.

**Serviço:** preparo, transporte, lançamento e adensamento de concreto estrutural fc<sub>k</sub> = 200 kgf/cm<sup>2</sup>. **Unidade: m3**

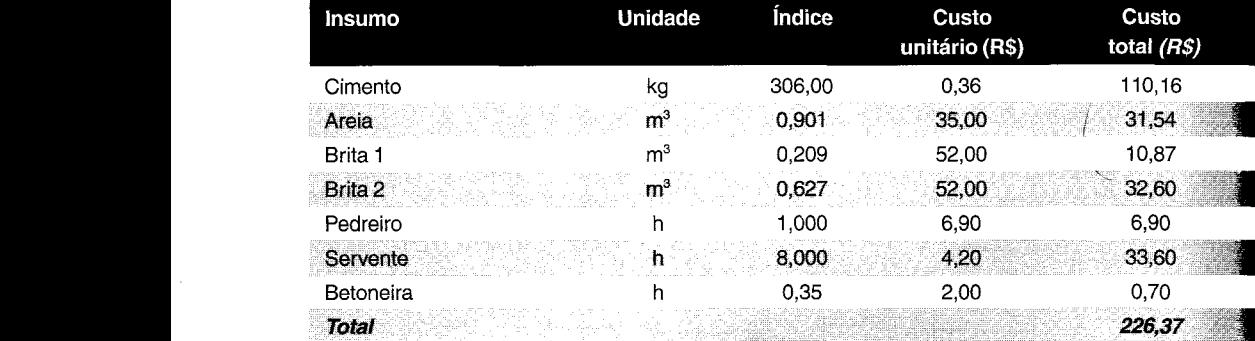

### **Composição de custos unitários:**

### (i) *Interpretação da composição:*

- *• Para* <sup>o</sup> *preparo de* 1 m3 *de concreto são requeridos:*
	- *- 306,00 kg de cimento* (= 6,12 *sacos);*
	- *- 0,901* m3 *de areia;*
	- *- 0,209* m3 *de brita 1;*
	- *- 0,627* m3 *de brita 2;*
	- 8 *horas de servente;*
	- 1*hora de pedreiro;*
	- *- 0,35 hora de betoneira*
- O *custo orçado para* o *preparo, transporte, lançamento e adensamento de* 1 m3 *de concreto estrutural é de R\$ 226,37;*
- O **insumo** *que mais incide no custo do serviço é* o *cimento (R\$ 1l0,16/m3), que representa 48,7% do custo do concreto;*
- O *segundo* **insumo** *que mais incide no custo do serviço é* o *servente (R\$ 33,60/m3), que representa* 14,8% *do custo dj) concreto;*
- •**o***custo de material <sup>é</sup> de R\$* **185,12** *(=R\$ 110,16+31,54+10,87+32,60) porm3 de concreto estrutural, correspondendo a* 81,8% *do custo total;*
- **O** *custo de mão-de-obra é de R\$ 40,50 (=R\$ 33,60+6,90) por* m3 *de concreto estrutural, rorrespondendo a* 17,9% *do custo total;*
- **O** *custo de equipamento é de R\$ 0,70 por* m3 *de concreto estrutural, correspondendo a 0,3% do custo total;*
- *• Há uma proporcíonalidade de* 8 *serventes para* **1** *pedreiro (pelo índice nota-se que a incidência de horas de servente é* 8 *vezes maior do que a de pedreiro, daí a razão 8:1);*

**fi)** *Para uma obra de* **<sup>80</sup> m3** *de concreto estrutural:*

### **Duantidades totais:**

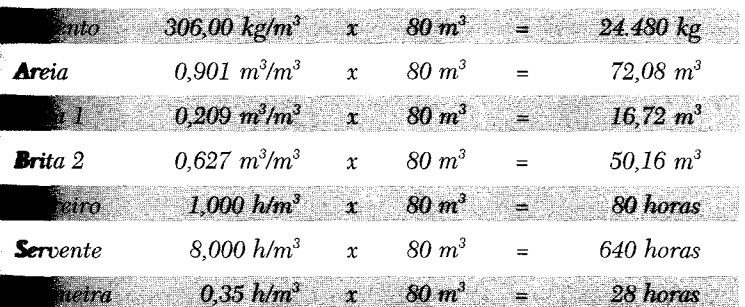

Custos totais:

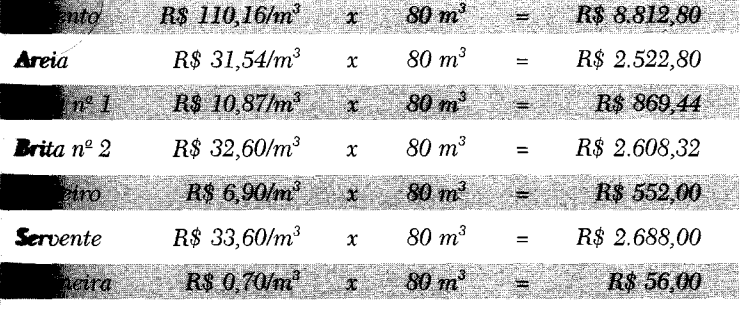

**Fotal** 

R\$ 18.109,36

### *Dimensionamento da equipe para prazo de* **40** *horas:*

*'~te: 640 homens-hora /40 horas* <sup>=</sup> **16** *serventes* ,"

*~ro: 80 homens-hora* / *40 horas* = 2 *pedreiros*

## **Interpretação da composição de custos**

Um exemplo ilustrativo é a composição de custos unitários da **armação**:

Servico: armação estrutural aço CA-50, envolvendo aquisição das barras, manuseio, corte, dobra, transporte e instalação.

### Unidade: kg

### **Composição de custos unitários:**

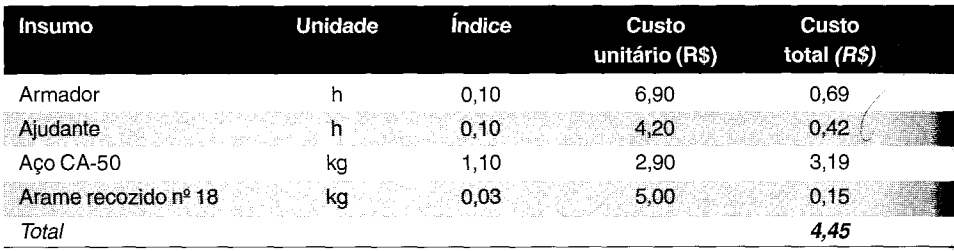

### Interpretação:

- O custo de preparação de 1 kg de armação estrutural, envolvendo aquisição das barr manuseio, corte, dobra, transporte e instalação nas fôrmas é de R\$ 4,45/kg;
- · Há dois insumos de mão-de-obra (armador e ajudante) e dois insumos de material (acu CA-50 e arame recozido  $n^{\circ}$  18);
- O insumo que mais impacta no custo do serviço é o aço CA-50, pois seu custo total no serviço é de R\$ *3,19/kg,* representando 71,7% do serviço armação estrutural;
- A composição indica uma relação numérica de 1 ajudante para 1 armador (1:1), os índices desses insumos são iguais. Caso os índices fossem 0,10 h para o armador e 0,05 para o ajudante, a incidência de ajudante seria metade da do armador, indicando uma razi de 1 ajudante para cada 2 armadores (esta composição seria R\$  $0.21/\text{kg}$  mais barata);
- Foi considerada **perda de 10% no aço**, porque seu índice é 1,10, significando que necessário adquirir 1,10 kg de aço CA-50 para se ter 1,0 kg de armação conforme requeril pelo projeto;
- É preferível o construtor ter  $5\%$  de desconto no aço do que o arame todo de graça. Is porque o desconto de 5% no aço representa um ganho de R\$ 0,16/kg, contra R\$ 0,15/kg arame;
- Cada armador deve preparar 10,0 kg por hora de trabalho. Ora, se o índice represent 0,10 h de armador para cada quilo de armação, em 1 h teremos  $1/(0.10 \text{ h/kg}) = 10.0 \text{ kg}$ que é a produtividade do armador;
- Em uma semana de 44 horas, uma equipe de 5 armadores consegue armar 44 h  $\mathbf{x}$ armadores / 0,10 h/kg = **2.200 kg** de armação;

<sup>«</sup> 66» Como preparar orçamentos de obras

• o maior valor que deveria ser pago <sup>a</sup> um subempreiteiro de armação (material fornecido **pelo** construtor) seria R\$  $0.69+0.42 =$ **R\$ 1,11/kg** (incluídos os encargos sociais), pois o tal subempreiteiro estaria encarregado apenas de fornecer a mão-de-obra do serviço. Fechar o serviço com o subempreiteiro por um valor superior a R\$ l,ll/kg iria acarretar uma diminuição no lucro da obra.

Outro exemplo eloqüente é a composição de custos unitários de fôrmas: Serviço: fôrma de chapa compensada para estruturas em geral, resinada, e=12 mm, 3 utilizações.

 $Cm<sub>2</sub>$  mdade:  $m<sup>2</sup>$ 

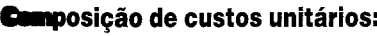

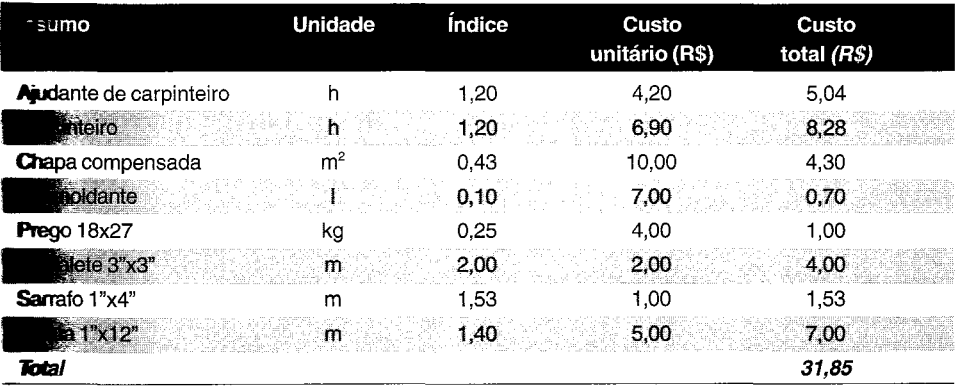

**laterpretação:** 

••

- $\bullet$  A composição de custos unitários de fôrma refere-se a 1 m<sup>2</sup> de área desenvolvida na planta de fôrmas, ou seja, superfície da fôrma em contato com o concreto;
- $\bullet$  O custo de preparação de 1 m<sup>2</sup> de fôrma de chapa compensada para estruturas em geral, resinada, e= $12 \text{ mm}$ , 3 utilizações, é de R\$ 31,85;
- O índice 0,43 hlm2 da chapa compensada significa uma perda de 30% na chapa. Isso porque, sendo 3 as utilizações da chapa, o total de chapa por m<sup>2</sup> de fôrma é dado por  $1 \text{ m}^2/3 + 30\% = 0,43 \text{ m}^2$ ;
- A composição indica uma relação numérica de 1 ajudante para 1 carpinteiro (1:1), pois os índices desses insumos são iguais;
- Cada carpinteiro gasta 1,20 h/m<sup>2</sup>, o que representa uma produtividade de 1/1,20 =  $0.83$  m<sup>2</sup>/h.

### **DICAS PARA O ORÇAMENTISTA**

Quando a composição prevê reaproveitamento da madeira, ela só serve para orçar estruturas que admitam reutilização das chapas.

Se a composição menciona 5 utilizações, ela só é válida para obras em que as peças sejam em número múltiplo de 5. Se a modulação só admite 3 utilizações, não há por que se utilizar composição com reaproveitamento superior a 3.

Insumos secundários, tais como prego, desmoldante e arame, não precisam ter quantitativos absolutamente precisos - basta usar taxas médias de consumo.

As publicações técnicas costumam confundir reaproveitamento com utilização. A rigor, n utilizações correspondem a **n-1** reaproveitamentos.

## **Montagem de uma composição de custos**

o exemplo <sup>a</sup> seguir ilustra <sup>o</sup> processo de montagem de uma composição de custos unitários.

**Exemplo.** Montar as composições de custos unitários da estrutura de concreto armado **do** capítulo anterior, supondo que a obra tem 30 muros iguais ao mostrado.

#### **Fôrma:**

*Área de fôrma de cada muro* = 2 *x 7,70 x 2,90* = 44,66 m2

*Então, na composição de custos unitários,* os *índices serão as quantidades levantadas divididas por* 44,66, *para que estejam referidos a* 1 m2 *de fôrma.*

*As colunas* % *Perdas* **e** *Quantidade de Utilizações ilustram* os *cálculos passo a passo:*

- *chapa compensada:*  $58,1/44,66 \times 1,20/5 = 0,312 \text{ m}^2$
- *• sarrafo:* 282,4/44,66 *x 1,30/3* = 2,74 m

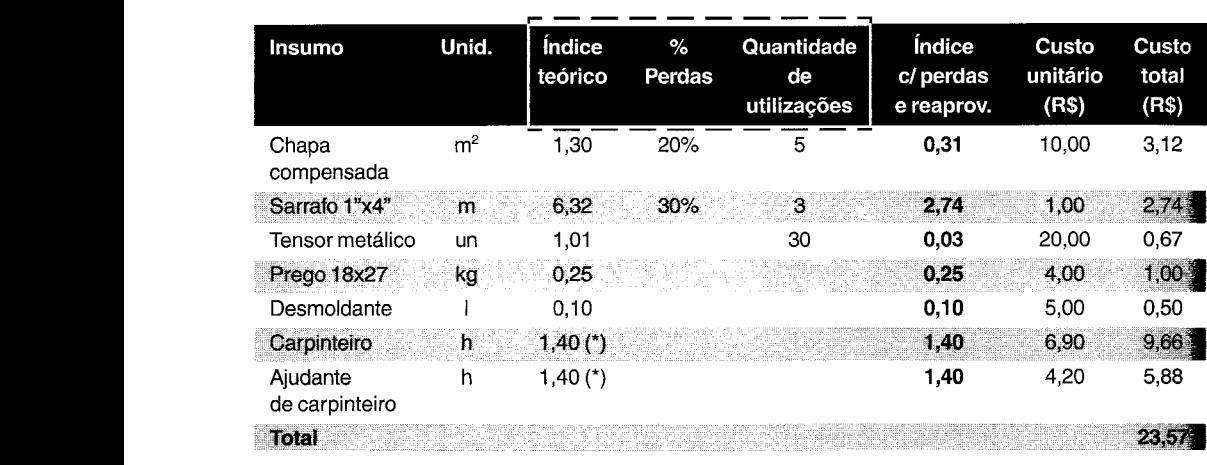

(~) *adotado*

**« 68» Como preparar orçamentos de obras**

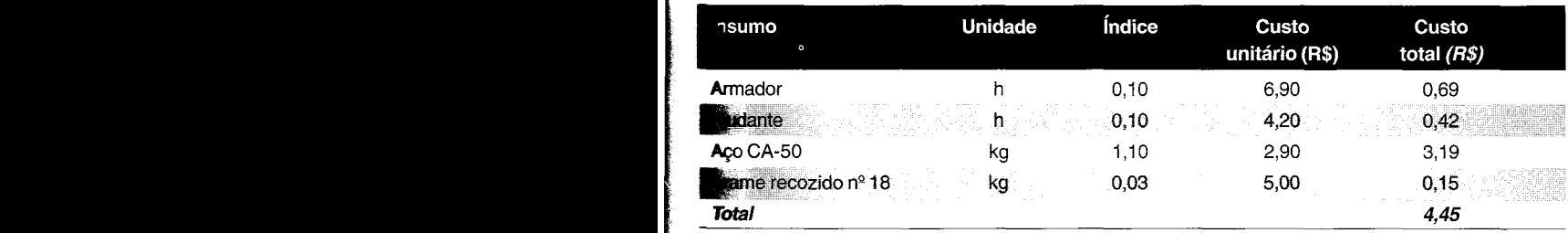

"I~~""**•••••••• JUlllil'**

• Armação: adotar a composição de armação vista anteriormente

**• Concreto:** adotar a composição de concreto estrutural vista anteriormente.

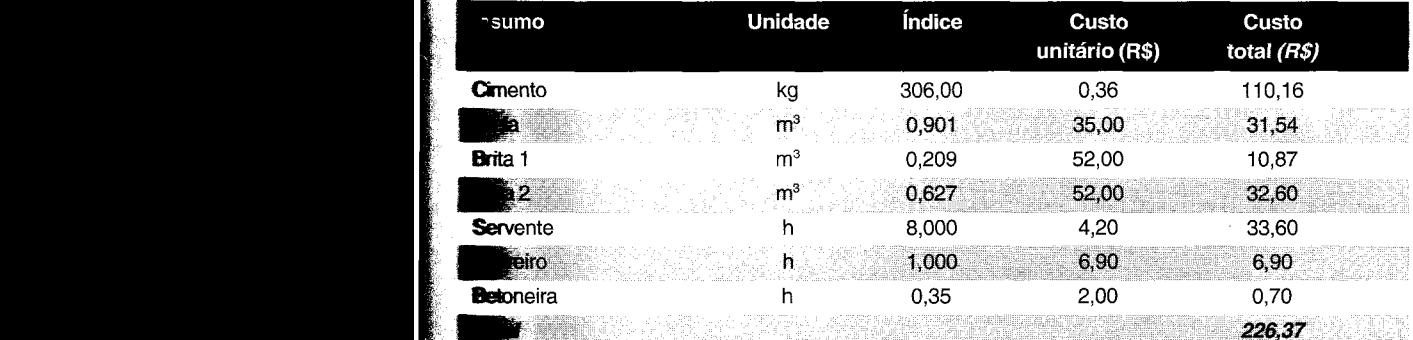

### **Planilha de custos da obra** (30 muros):

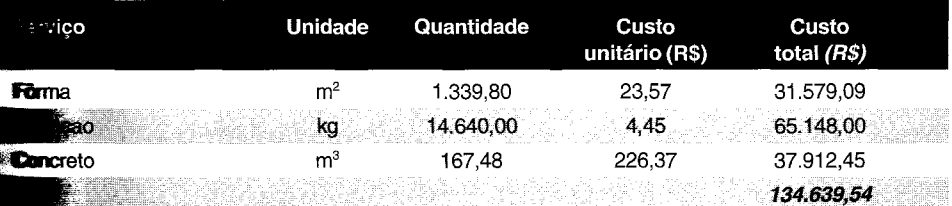

**erviço** mais representativo desta obra é a **armação**.

### " **Indice e produtividade**

Define-se **produtividade** como a taxa de produção de uma pessoa ou equipe ou equipamento isto é, a quantidade de unidades de trabalho produzida em um intervalo de tempo especificado. normalmente hora. A produtividade indica a eficiência em transformar energia (e tempo) e produto. Quanto maior a produtividade, mais unidades do produto são feitas num determinado espaço de tempo. É óbvio notar que, quanto mais produtivo um recurso, menor quantidade de tempo será gasta na realização da tarefa.

### **DICAS PARA O ORCAMENTISTA**

Produtividade é diferente de produção. Produção representa a quantidade de unidades feitas num certo período; produtividade é a rapidez com que essa produção foi atingida.

Ex.: Cosme assenta 800 tijolos em um dia de 8 horas, e Damião assenta os 800 tijolos em 12 horas. No final, a produção dos dois terá sido igual, mas a produtividade de Cosme foi 50% mais eficiente no trabalho (100 tijolos/hora contra 67 de Damião).

Os **índices** podem ser vistos como o **inverso da produtividade.** No caso da armação, com o índice do armador é 0,10 h/kg, a produtividade é de 10,0 kg/h. Se o índice fosse 0,15 h/kg, produtividade seria 6,67 kg/h.

O conhecimento e o domínio dos índices são de grande importância porque:

- Revelam a produtividade da mão-de-obra e equipamento, e o consumo dos materiais adotados no orçamento;
- Fornecem um parâmetro para comparação do orçado com o realizado;
- Representam o limite além do qual a atividade se toma deficitária;
- Permitem a detecção de desvios;
- Ajudam o gerente a estabelecer metas de desempenho para as equipes.

A quantidade de homens-hora de cada categoria de trabalhador de um serviço é função produtividade, ou seja, da rapidez com que o trabalho é executado. Pela própria definição de produtividade, quanto mais unidades de trabalho o indivíduo produz na unidade de temp menor a quantidade de homens-hora requerida para conclusão da atividade.

Existe uma relação direta entre duração e quantidade de recursos. Se uma obra dispõe muitos homens para determinada atividade, sua duração é logicamente menor do que se u número inferior de homens estivesse disponível para aquela tarefa.

**Exemplo.** Dimensionar equipe para montar **12 toneladas** de estrutura metálica, com premissa de que o índice é de **150 hlt** e que cada operário trabalha **10 horas por dia:**

*Total de horas requeridas* = 12 *t x 150 h/t* = *1.800 h*
### Composição de custos

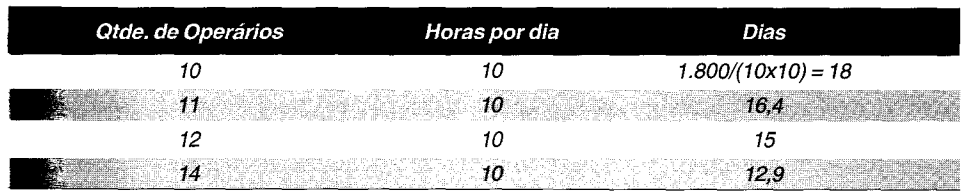

**--",,::\_---------""""----**

Enquanto o consumo de material necessário para um serviço pode ser matematicamente Invantado a partir dos desenhos, pois tem dimensões exatas, o estabelecimento da produtividade da mão-de-obra é um processo empírico e depende de uma série de fatores, tais como esperiência, grau de conhecimento do serviço, supervisão, motivação, etc. Por tudo isso, a produtividade deve estar sendo continuamente aferida no campo, e informada ao setor de orçamento. Consultar índices de livros pode ser uma boa prática, mas a homogeneização da produtividade entre as obras está longe de ser uma realidade.

O gerenciamento da produção de uma obra tem relação intrínseca com os índices adotados no orçamento. A meta de todo gerente é melhorar os índices (ou seja, diminuí-Ios) a fim de **maximizar o lucro de cada serviço.** 

Se no exemplo da armação estrutural visto acima cada armador estiver produzindo em média **370** kg de armação por semana de 44 horas, a obra estará tendo prejuízo nesse serviço, pois a **produtividade** estaria em 370/44 = 8,4 kg/h, que equivale a um índice de 0,12 h/kg, que é maior do que o índice orçado. Se o gerente pudesse perceber tal desvio a tempo, ele poderia pesquisar as fontes de ineficiência e tomar medidas corretivas.

Quanto **menor** o índice, **maior** a produtividade

Quanto **maior** o índice, **menor** a produtividade

#### ""=:,{~cT~~ ':; - *\_::z* \_ - ,,- - - -\_ ~-~~\_- DICAS PARA O ORÇAMENTISTA

o índice pode também ser chamado de **Razão Unitária de Produção (RUP).**

Quanto **menor** a RUP, **maior** a produtividade.

Quanto **maior** a RUP, menor a produtividade.

~ produtividades devem levar em conta as interrupções e oscilações que ocorrem com a produção do trabalhador: deslocamentos entre uma frente de serviço e outra, paradas para **lJeber** água, necessidades fisiológicas, "cera", falta de material, espera por equipamentos, etc. O tempo improdutivo depende do indivíduo, da supervisão, das condições climáticas (em **Emp**eraturas muito altas há uma tendência maior a interrupções), da complexidade do serviço, •• urgência, etc. A produtividade, portanto, deve ser colhida no campo abrangendo um período •• tempo relativamente longo, a fim de que sejam realistas, ou seja, reflitam com precisão a taxa média de rapidez com que o serviço é feito.

**Informações** sobre produtividade de obras similares são realmente úteis como ponto de partida. Com a finalidade de criar uma história de produtividades, as obras geralmente criam formulários de apropriação de horas onde são registrados o número de pessoas empregadas no serviço (por categoria) a quantidade de horas consumidas, a quantidade de unidades realizadas naquele período de tem e dados descritivos de clima, fatores de ineficiência, imprevistos, e qualquer outra informação julgad importante. Os registros devem ser feitos em intervalos de tempo relativamente curtos, de preferênci diariamente, de tal forma que possa ser possível acompanhar as oscilações da produtividade com tempo. Relatórios que cobrem períodos extensos são bons para a obtenção de valores médios, não permitem avaliar como cada fator mencionado anteriormente influencia o ritmo do trab Relatórios detalhados ajudam o engenheiro a detectar como a produção cai em um dia chuvoso por exemplo, ou como varia a quantidade de serviço com o dia da semana.

É sabido que nos primeiros estágios de qualquer serviço de construção, as produtividades tendem a ser baixas. Com o passar do tempo, a organização das tarefas e o melhor conhecimen das diversas atividades envolvidas promovem um aumento da produtividade. Por outro lal nos estágios finais do serviço, experimentam-se valores mais baixos para as produtividades.

### **DICA PARA O ORÇAMENTISTA**

Em obras pequenas, onde os prazos são pequenos e as quantidades de serviço são reduzidas, não há tempo hábil para que as equipes atinjam a plenitude em termos de desempenho, o que acarreta a ocorrência de produtividades menores do que as de obras longas, em que o operário permanece em uma mesma atividade por muito tempo e sem tantas interrupções.

# **Fontes de composição de custos unitários**

As composições de custos unitários para orçamentos de obras podem ser obtidas de várias fontes a depender do grau de organização e registro da construtora e do acesso a literatura especializal

Uma boa referência é a tradicional publicação "Tabelas de Composições de Preços para Orçamentos - TCPO", da Editora PINI. Esse manual traz as composições organizadas de acordo com a Classificação PINI:

- 00. Informações Introdutórias sobre o Projeto
- 01. Requisitos Gerais
- 02. Canteiro de Obras e Materiais Básicos
- 03. Concreto
- 04. Vedações Internas e Externas
- 05. Componentes Metálicos
- 06. Madeira e Plásticos
- 07. Impermeabilização, Isolação Térmica e Cobertura
- 08. Portas, Janelas e Vidros
- 09. Acabamentos
- 10. Produtos Especiais ou Sob Encomenda
- 11. Equipamentos para Fins Especiais
- 12. Mobiliário e Decoração

~

13. Módulos e Sistemas Especiais de Construção

l'!iil1lmllll **•• ""'"'H:r**

- 14. Sistemas de Transporte
- 15. Sistemas Hidráulicos e Mecânicos
- 16. Sistemas Elétricos e de Comunicação
- ~. Máquinas, Veículos e Equipamentos

,-\y *composições integrantes do TCPO não são propriamente composições de custos unitários, porque faltam as colunas de custo, omitidas porque 1:ariamde lugar para lugar. Mais correto reria denominá-las* composições de insumos.

### **DICA PARA O ORCAMENTISTA**

As fontes de índices de produção mais recomendáveis são as apropriações de custos dos serviços executados no campo pela própria empresa.

Outras fontes são composições sugeridas por fabricantes, revistas técnicas e livros especializados.

# **Faixas de produtividade**

Os setores de orçamento das construtoras costumam trabalhar com uma produtividade predeterminada para cada serviço. São parâmetros históricos, quer gerados por observações de campo da própria empresa, quer retirados de livros ou recomendações de fabricantes.

Como dito mais acima, a produtividade depende intrinsecamente das circunstâncias em que o **serviço** é realizado. Ela varia com a tipologia do produto (um pedreiro levantando um muro **linear** de 200 m de comprimento tende a atingir produtividade maior do que se fizer 100 **nuros** de 2 m de comprimento), o grau de adestramento da equipe (treinamento, interação, conhecimento do serviço, facilidade de leitura de projeto), a tecnologia empregada (ferramentas ~ equipamentos adequados), o apoio logístico (transporte racional de argamassa), as condições dimáticas, etc.

Fica claro perceber que a adoção de valores médios de produtividade é uma simplificação que traz distorções. É aí que surge o conceito de produtividade variável. Fruto de observações em canteiros sob circunstâncias distintas pode-se obter uma faixa de produtividade, que é **ana** escala que mostra os valores **mínimo** e **máximo** da produtividade do serviço, além da **rediana**. Mediana não é média — é o valor central no universo das amostras coletadas.

 $\clubsuit$ o orçar uma obra, o orçamentista deve tentar enquadrar a situação da obra dentro dos limites •• tàixa. Os fatores que influem na produtividade da obra levam a definição mais para um ou **autro** extremo da faixa. Se os fatores forem predominantemente positivos, pode-se adotar uma produtividade próxima ao limite máximo; se os fatores forem predominantemente negativos, deve-se buscar um valor tendente ao limite mínimo. Sempre que as informações forem poucas \_ quando se tratar de um estudo de viabilidade, deve-se optar pela mediana.

A versão mais recente do **TCPO** traz faixas de produtividade para alguns serviços. Há faixas que se referem à **mão-de-obra** (Ex.: índice do pedreiro na produção de alvenaria de tijolo cerâmico furado, índice do carpinteiro na fabricação de fôrmas de viga), outras a **material** (Ex.: consumo de chapa compensada na fabricação de fôrmas, consumo de aço na armação estrutural, consumo de blocos por metro quadrado de alvenaria)! .

#### **Exemplos:**

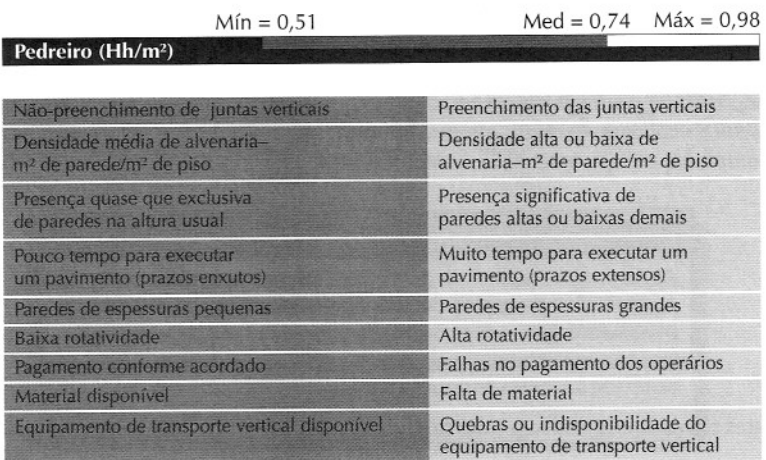

 $Mín = 0,26$   $Med = 0,37$   $Máx = 0,49$ **Servente (Hh/m2) -**

 $Mín = 0,0053$  Med = 0,0147 Máx = 0,037

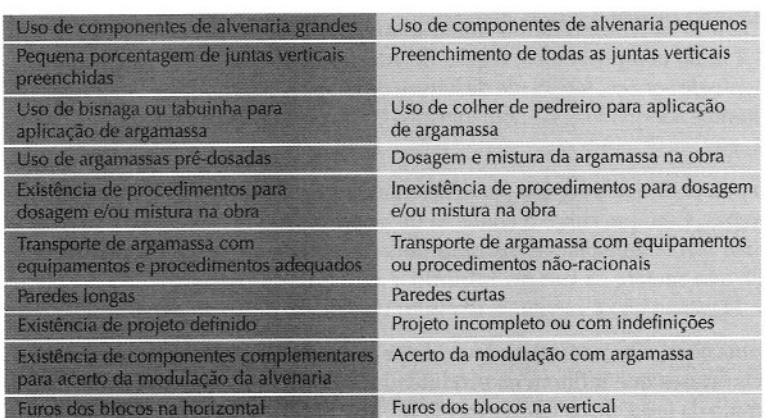

<sup>1</sup> O TCPO atribui indistintamente o termo produtividade para mão-de-obra e para<br>material. Entendemos que no caso de material não há que se falar em produtividade *mas em consumo.*

 $115$ 

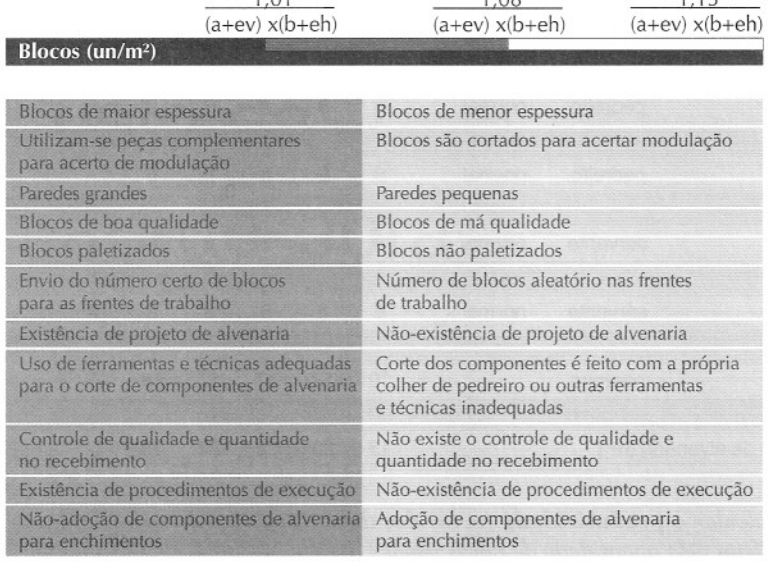

 $100$ 

 $1.01$ 

# **A.propriação de índices**

Por mais abrangente que seja o conjunto de composições de custos unitários que um livro ?Ossaconter, ele parte de observações de obras diversas, de construtoras diversas e realizadas sob condições particulares.

construtoras precisam então desenvolver suas próprias composições de custos, que reflitam a produtividade de campo de suas equipes e, enfim, que melhor representem as características de produção da empresa.

\_\oprocesso de obtenção dos índices reais de produção dá-se o nome de apropriação. É pela ropriação que o construtor passa a conhecer seus índices, a realidade de sua empresa.

passo inicial da apropriação é a observação. É a partir dos dados coletados no campo que se construirá a composição real. Observar é assistir e registrar.

**Exemplo.** Uma construtora apurou os dados abaixo referentes ao serviço levantamento de ,-enariade bloco. Calcular a **produtividade** e o **índice** (RUP) do serviço e comparar com os 'ces de **1,00** h/m2 adotados no orçamento (para pedreiro e servente).

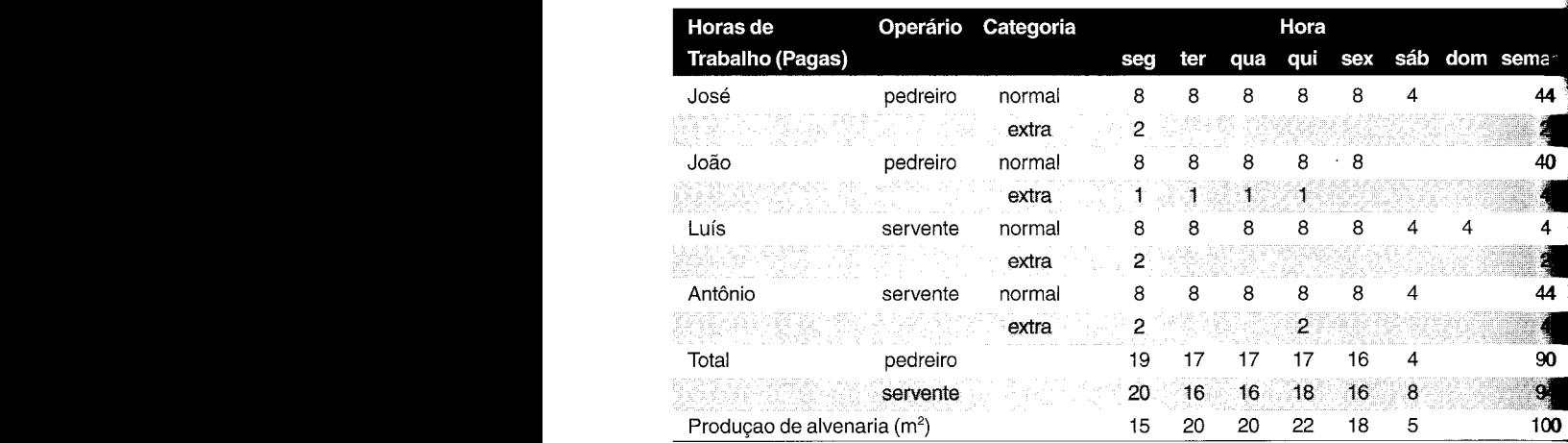

1. Para calcular a produtividade (m<sup>2</sup>/h) das duas categorias de operário, basta dividir produção feita pela quantidade de horas pagas:

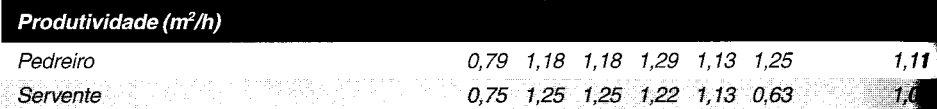

2. Para calcular o índice ou RUP ( $h/m^2$ ) das duas categorias de operário, basta dividir a quantida de horas pagas pela produção feita (que é o mesmo que tomar o inverso da produtividade!):

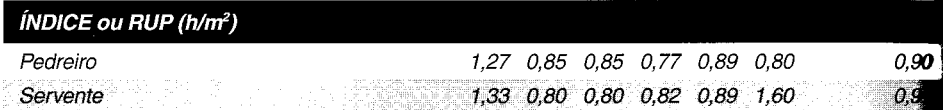

*3. Comparação com os índices de orçamento:*

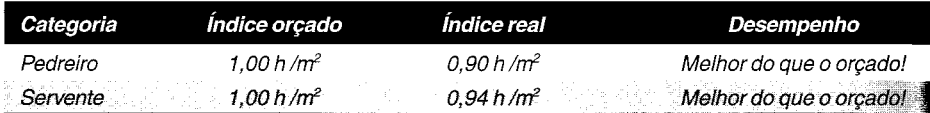

### **Não custa relembrar:**

Quanto **maior** o índice, **menor** a produtividade Quanto **menor** o índice, **maior** a produtividade

# mão-de-obra **Custo da**

Como preparar orçamentos de obras

trabalhador é o elemento racional de uma obra e de suas ações e decisões depende em grande parte o sucesso do empreendimento. Ele tem influência em todas as partes de um projeto de constmção civil e é o responsável por dar forma aos serviços, seja escavando uma trincheira, operando um guindaste, concretando uma laje, pintando uma parede, seja soldando um trecho de tubulação. É o trabalho humano que, em última análise, gera o produto final.

Nas composições de custos unitários vistas nos capítulos anteriores, arbitramos valores para o custo do homem-hora sem tecer maiores comentários. O presente capítulo destina-se a dissecar o que realmente entra no custo horário da mão-de-obra. Muitos são os parâmetros envolvidos: hora-base, impostos, benefícios, etc.

Considerando que uma obra pode chegar a ter de  $50\%$  a  $60\%$  de seu custo composto pela mão-de-obra, é fácil perceber a importância que a estimativa correta dessa categoria de custo tem para a precisão do orçamento.

# **Encargos sociais e trabalhistas**

Durante a orçamentação de um serviço, cabe ao construtor atribuir à hora de cada insumo de mão-de-obra o custo que ele realmente representa para a empresa. O custo de um operário para o empregador não se confunde com seu salário-base. É um valor bastante superior. Isso porque não é só o salário que constitui o ônus do empregador — este arca com diversos encargos sociais e trabalhistas impostos pela legislação e pelas convenções do trabalho, que se somam ao salário-base ao qual o funcionário faz jus.

O percentual de encargos sociais e trabalhistas a aplicar no custo da mão-de-obra tem sido motivo de debate e de gritante discrepância entre empresas, embora assim não devesse ser. O que realmente influi é a ignorância acerca dos parâmetros constituintes dos encargos e a aposta que muitos fazem na impunidade, ou seja, a certeza de que não precisam embutir todos os encargos nos cálculos porque sempre há margem para um "jeitinho".

Como o patamar de encargos pode sofrer variações de uma empresa para outra, o difícil consenso leva a divergências de entendimento. Para tornar essa "caixa-preta" mais compreensível, apresentamos a seguir a estrutura completa dos encargos sociais e trabalhistas do empregado da constmção civil.

Didaticamente, apresentamos os encargos sob duas óticas:

- Encargos em sentido estrito são os encargos sociais, trabalhistas e indenizatórios previstos em lei e aos quais o empregador está obrigado. É esta modalidade a mais usada entre os orçamentistas;
- Encargos em sentido **amplo** aos encargos sociais, trabalhistas e indenizatórios somamse outras despesas que podem ser referenciadas ao homem-hora, tais como alimentação, transporte, EPI, seguro em grupo e até horas extras habituais. A rigor, esta ampliação do conceito de encargo existe por conveniência de quem orça.

माता

# **Encargos em sentido estrito**

São os encargos sociais, trabalhistas e indenizatórios previstos em lei e aos quais o empregador está obrigado.

**Ametodologia a seguir segue o trabalho exaustivo desenvolvido pelo Comitê Gestor do QUALIOP**, **que** se pautou pela isenção no cálculo dos percentuais, pela busca da legislação atual, pela .rilização de parâmetros estatísticos aferidos e de procedência conhecida, e pela participação **ativa** de técnicos dos setores público e privado.

A primeira tabela mostra os encargos sociais e trabalhistas dos horistas, que são os operários **Emunerados** com base na quantidade de horas trabalhadas. São aqueles operários que têm sas horas apropriadas por apontadores em cartões de ponto e que, para fins de orçamento, **integram a mão-de-obra que figura nas composições de custos unitários dos serviços diretos.** São horistas: servente, carpinteiro, pedreiro, armador, encanador, etc.

A tabela a seguir mostra os encargos sociais e trabalhistas dos mensalistas, que são os limcionários remunerados numa base mensal. São aquelas pessoas que pactuam seus salários com o empregador e cuja cifra mensal é o referencial de remuneração. Normalmente são os **Examples** das equipes técnica, administrativa e de suporte da obra, figurando prioritariamente **so** custo indireto da obra. São mensalistas: engenheiro, mestre, encarregado, almoxarife, **zpontador**, topógrafo, secretária, vigia, motorista, etc.

~ salientar que ninguém é obrigado a utilizar o percentual de encargos apresentado a seguir. lJe serve apenas de orientação para o orçamentista.

<sup>&</sup>lt;sup>1</sup> O Quallor – Programa da Qualidade das Obras Públicas da Bahia é o programa que institui no Estado as diretrizes do<br>PBQP-H (Programa Brasileiro da Qualidade e Produtividade no Habitat). Ele pauta a atuação das empresas *Estadn* - *SUCAB. CONDER. DEREA. CERE. EMBASA, CAR, SUDIC, CRA, IBAMETRO e TCE-BA* -, *dísciplinandn a* qualificação evolutiva das empresas que pretendem participar de licitações do Estado e homogeneizando pontos críticos como Encargos Sociais e Trabalhistas e BDI. O estudo apresentado foi desenvolvido pelo Comitê de Coordenação Geral - Construtoras.

# **Encargos dos horistas**

### **Encargos sociais e trabalhistas - horistas**

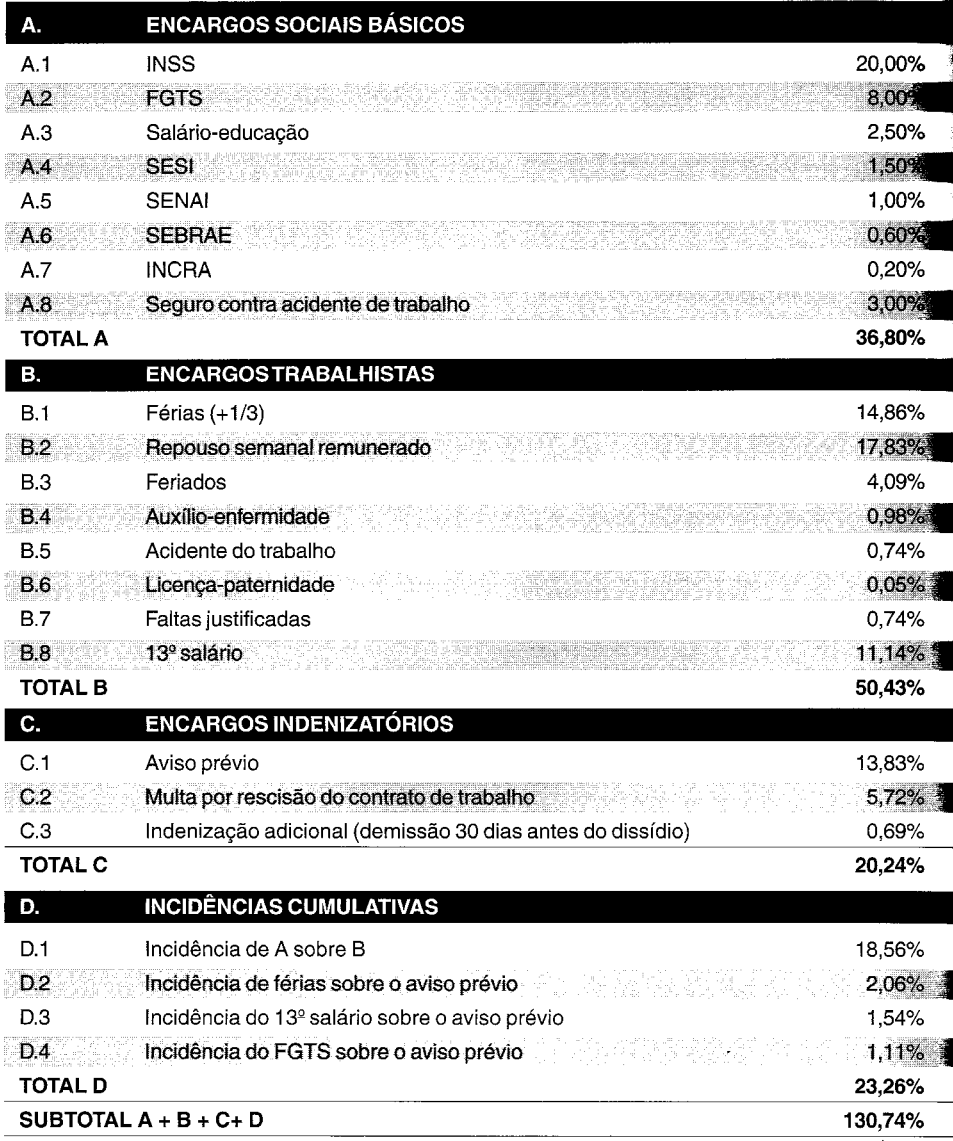

**,iiUn •• "umll,'**

*Fonte: QUALIOP-BA (FGTS corrigido)*

# **Descrição dos encargos e memória de cálculo**

### *&cargos sociais básicos*

### **A.l INSS**

Contribuição para o Instituto Nacional do Seguro Social incide sobre a remuneração paga **no** decorrer do mês de referência. Percentual fixado em lei.

### **UFGTS**

·Contribuição para o Fundo de Garantia sobre Tempo de Serviço. Percentual fixado **em** lei."

#### **A.3 Salário-educação**

Recolhimento feito sobre o salário do empregador, independentemente da idade, do estado **civil** e do número de fIlhos. Destina-se a custear a educação pública. Percentual fIxado em lei.

### L4 SESI

Contribuição para o Serviço Social da Indústria. Percentual fixado em lei.

### Senai کا

Contribuição para o Serviço Nacional de Aprendizagem Industrial. Percentual fIxado em lei.

### **S** Sebrae

Contribuição para o Serviço de Apoio à Pequena e Média Empresa. Percentual fixado em lei.

### $\overline{\mathbf{J}}$  Inera

**Cont**ribuição para o Instituto Nacional de Colonização e Reforma Agrária. Percentual fixado em lei.

### **Seguro contra acidente de trabalho**

O acidente de trabalho na construção civil foi enquadrado no grau de risco 3 (grave) pela **Exislação. Percentual fixado em lei.** 

**: Em** alguns Estados há que se incluir 1,00% de contribuição ao SECONCI - Serviço **da Indústria da Construção e do Mobiliário. Cabe ao orçamentista verificar a necessidade . esta** alíquota.

### *Encargos trabalhistas*

Os encargos aqui incluídos são pagos na folha de pagamento, embora não havendo efeti prestação de serviços.

Este grupo depende de algumas premissas de cálculo que partem de dados estatísticos ou histórica

Para calcular o impacto percentual de cada item, torna-se necessário definir preliminarment a **quantidade de dias efetivamente trabalhados** durante um ano. Isso se faz subtraindo 365 todos os dias não trabalhados: férias, feriados, repouso remunerado, licenças e faltas.

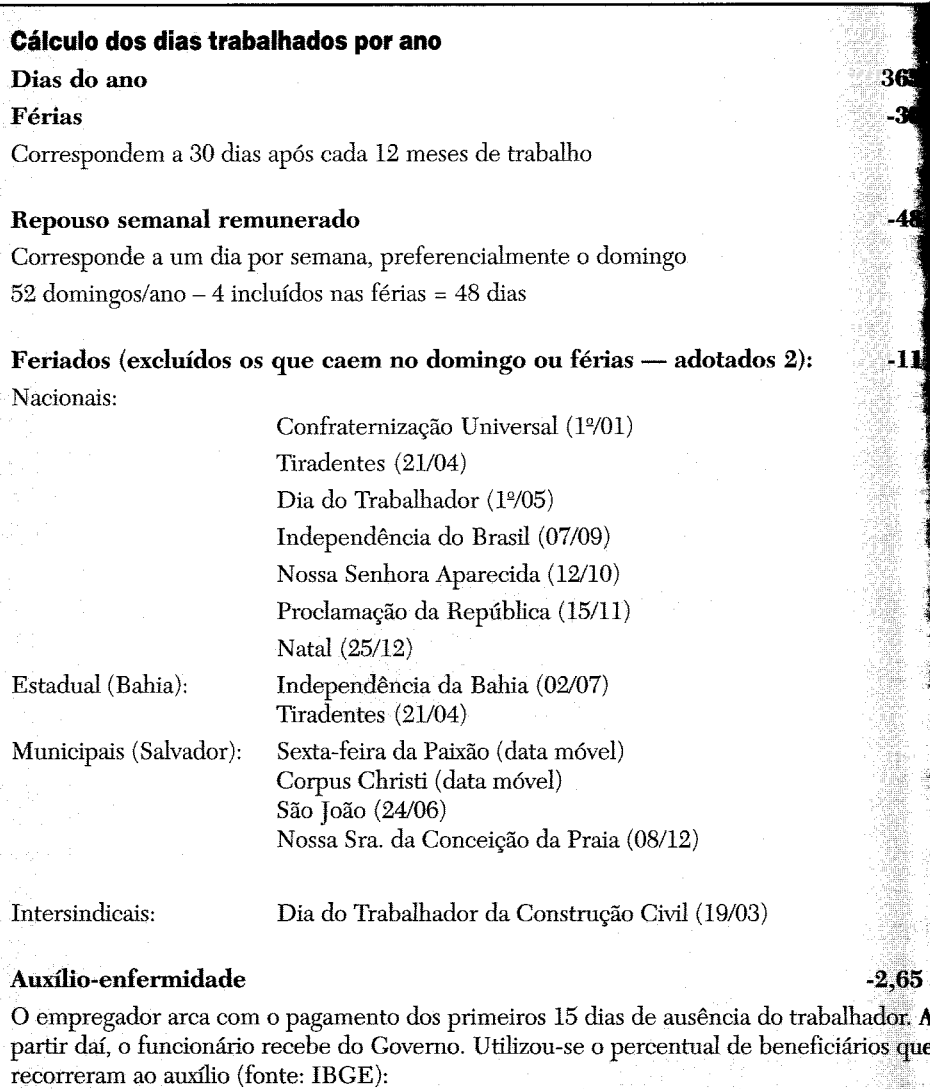

 $17,65\%$  x  $15$  d = 2,65 dias (por trabalhador por ano)

 $-2,00$ 

### **· 'ente do trabalho**

**Dem**pregador arca com os primeiros 15 dias de ausência do trabalhador. A partir daí, o ncionário recebe do Governo. Utilizou-se a freqüência de acidentes na Construção (fonte: **Emistério do Trabalho):** 

 $3.31\%$  x 15 d = 2,00 dias (por trabalhador por ano)

### **- nça-paternidade** (3% **fecundidade x 95% homens** x 5 d) **-0,14**

trabalhador tem direito a 5 dias de licença quando ganha filho. Adotou-se que 95% dos balhadores são homens e que 3% é a taxa de fecundidade (percentual de homens que **Em** filho ao longo de um ano):

 $\mathbf{56}$  x 3% x 5 d = 0,14 dias (por trabalhador por ano)

### **Faltasjustificadas -2**

faltas abonadas pelo empregador, por motivos definidos na convenção coletiva do balho: morte de cônjuge, ascendente ou descendente; registro de nascimento de filho; entro; doação de sangue; alistamento eleitoral; exigências do serviço militar. Adotouum total de 2 faltas por trabalhador por ano.

**Dias** *trabalhados por ano* **<sup>=</sup> 365 - 30 - 48** - 11 - **2,65 -** *2,00* **-** *0,14* - 2 **<sup>=</sup> 269,21**

ta como dos dias não trabalhados sobre a folha representa:

### **LI** Férias

o pagamento das férias <sup>é</sup> acrescido de 1/3 (abono):

(30 /269,21) x 1,3333 = **14,86%**

### **Repouso semanal remunerado**

O repouso semanal é pago ao trabalhador:

48 / 269,21 = 17,83%

### **13** Feriados

A CLT impõe o pagamento dos dias feriados e santificados ao empregado:  $11/269,21 = 4,09\%$ 

### **Auxílio-enfennidade**

Os primeiros 15 dias de afastamento são de responsabilidade do empregador:

 $2.65/269,21 = 0,98%$ 

#### **B.5 Acidente do trabalho**

Os primeiros 15 dias de afastamento são de responsabilidade do empregador:

2,00/269,21 = **0,74%**

#### **B.6 Licença-patemidade**

São cinco dias de afastamento do empregado, pagos ao trabalhador. (A licença-maternidad não entra no cômputo porque o empregador não arca com ela, e sim o governo):

 $0,14/269,21 = 0,05\%$ 

#### **B.7 Faltas justificadas**

São aquelas abonadas pelo empregador, se enquadradas nas categorias regulamentadas:

2/269,21 = **0,74%**

#### **B.8 13º salário**

Tecnicamente batizado de *gratificação natalina,* é uma bonificação anual equivalente a salário e paga em dezembro, sendo que a metade pode ser paga por ocasião das férias ou at<br>final de novembro:

30/269,21 = **11,14%**

### Encargos indenizatórios

#### **C.l Aviso prévio**

Constitui-se na obrigação que o empregador tem de avisar ao trabalhador, com antecedênci mínima de 30 dias, que irá rescindir seu salário unilateralmente. O aviso prévio compo duas situações: (i) aviso prévio **indenizado** — o trabalhador se desliga da empresa e receb um salário adicional (ou proporcional ao período, se inferior a um ano); (ii) aviso prévi **trabalhado** - o trabalhador continua trabalhando durante o período referente ao aviso com direito a ter sua jornada diária reduzida em 2 horas.

Nesta análise, adota-se que as construtoras praticam o aviso prévio indenizado em 100 dos casos. Supondo que a permanência média de um operário é de 9,67 meses (fonte Ministério do Trabalho), tem-se:

 $30/269,21 \times (12/9,67) = 13,83\%$ 

#### **C.2 Multa por rescisão do contrato de trabalho**

Quando a demissão é sem justa causa, a empresa deve pagar uma multa de 50% sobre saldo da conta vinculada ao FGTS:  $40\%$  para o empregado,  $10\%$  a título de contribuiçã social. Adotou-se a premissa de que 95% das demissões são sem justa causa:

50% x (A2 + A2 x B) x 95% = 0,50 x (0,08 + 0,08 x 0,5043) x 95% = **5,72%**

**« 84» Como preparar orçamentos de obras**

### C3 Indenização adicional

Se a demissão se der por justa causa, no período de 30 dias antes da data-base da correção salarial (dissídio), o trabalhador tem direito a um salário adicional. Considerando que a permanência média de um operário é de 9,67 meses e que a média histórica de demissões nessa época é de 5%, tem-se:

30 / 269,21 x (12 / 9,67) x  $5\% = 0,69\%$ 

!i!!!!!IIII, ":.~

### **k** *idências cumulativas*

Neste grupo computam-se as incidências cruzadas entre os grupos A, B e C:

#### **8.1**Incidência de A sobre B

 $0,3680 \times 50,43\% = 18,56\%$ 

#### D.2 Incidência de férias sobre o aviso prévio

 $0.1486 \times 13,83\% = 2,06\%$ 

#### **13** Incidência do 13<sup>°</sup> salário sobre o aviso prévio

0.1114 x 13,83% =  $1,54%$ 

### **L4 Incidência do FGTS sobre o aviso prévio**

 $0.08 \times 13,83\% = 1,11\%$ 

# **Encargos dos mensalistas**

**50 caso dos empregados mensalistas e encarregados**, que são geralmente a equipe da tiva inistração local, mestres, encarregados, o percentual de encargos sociais e trabalhistas é **pois o salário mensal pactuado com o empregador já cobre o repouso semanal**  $\blacksquare$ merado, as faltas justificadas, o auxílio-enfermidade e a licença-paternidade. Além disso, • *z*viso prévio apresenta menor incidência, pois os mensalistas têm geralmente menor<br> **\*\*\*\***idade na obra .

 $\blacktriangle$  premissas de cálculo adotadas para os encargos dos mensalistas foram as mesmas dos encargos  $\blacktriangle$ s boristas anteriormente discutidos:

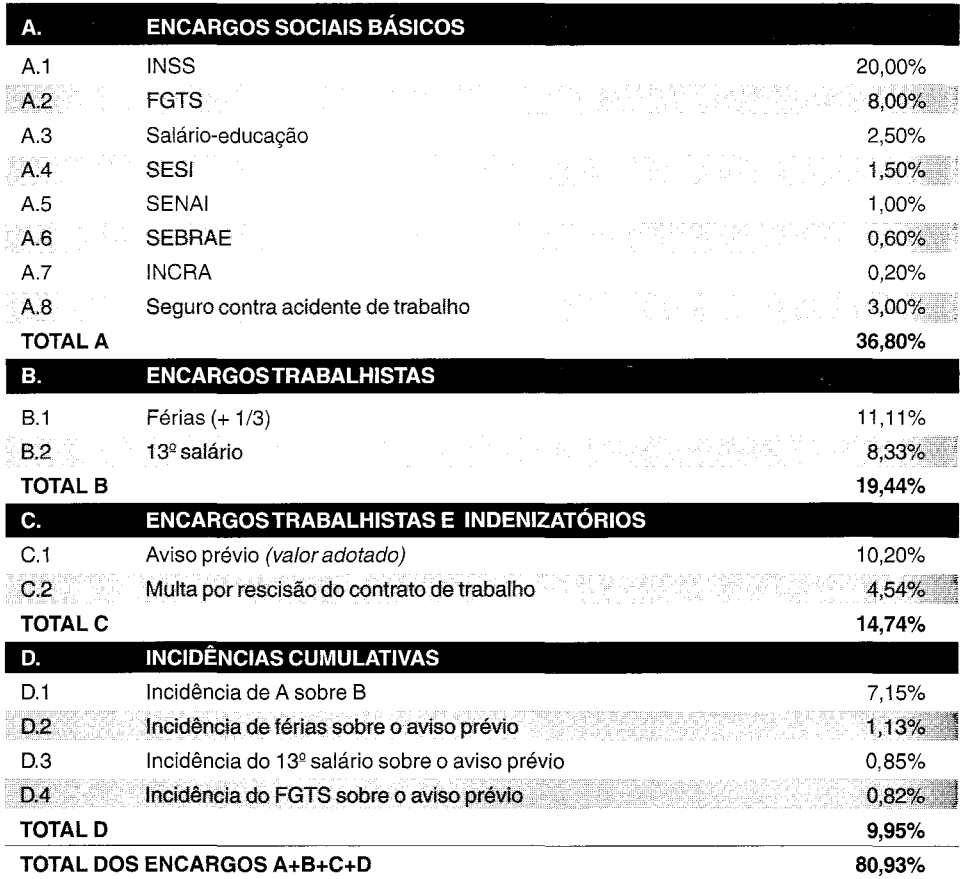

### **Encargos sociais e trabalhistas - mensalistas**

*Fonte: QUALIOP-BA (FGTS corrigido)*

# **Interpretação dos encargos**

Nota-se que algumas parcelas do rol de encargos sociais e trabalhistas são fixas e outras são variáveis.

As parcelas fixas são as mesmas para qualquer empresa, porque as alíquotas são estabelecidas na legislação.Elas independem de considerações como porte da companhia ou capacidade gerencial.

As parcelas variáveis dependem da realidade da empresa e das premissas de cálculo adotadas. Elas variam de empresa para empresa, normalmente apresentando valores diferentes. É justamente nessas parcelas que uma construtora pode chegar a um total de encargos menor e conseqüentemente se tomar mais competitiva do que suas concorrentes.

 $\bm{\omega}$  decorrência de ter todas as suas parcelas fixas, o grupo A (encargos sociais) conduz as empresas a um mesmo total.

**grupos B e C** (encargos trabalhistas e indenizatórios) e também o **grupo D** contêm diversas **velas variáveis** e, portanto, duas empresas não necessariamente chegarão a um mesmo total.

#### **DICAS PARA O ORCAMENTISTA**

Com a finalidade de reduzir o percentual de encargos, toda empresa deve se empenhar em reduzir as parcelas variáveis, que são basicamente aviso prévio, faltas, acidentes de trabalho, auxílio-enfermidade.

O aviso prévio, por ser o item variável mais representativo, deve ser permanentemente monitorado pela empresa. Ele pode ser mantido em níveis baixos se a rotatividade de trabalhadores for pequena. Como exemplo, imagine-se uma obra em que um carpinteiro trabalhe 18 meses e então seja demitido: no momento de sua demissão, a construtora irá lhe pagar um salário de indenização. Se, entretanto, três carpinteiros se revezarem nessa posição, cada um receberá um salário de aviso prévio, o que aumenta o custo da obra.

A prevenção de acidentes de trabalho e a diminuição do absenteísmo por motivo de enfermidade se processam por meio de supervisão constante, implantação de rotinas de segurança e acompanhamento de profissionais de saúde.

# **cargos em sentido amplo**

**encargos em sentido amplo** representam uma extensão do conceito tradicional de encargos \_. e trabalhistas. A ampliação consiste em incluir no rol dos encargos todos os demais **tos** que possam ser referenciados à hora do trabalhador, tais como:

**Encargos intersindicais**  $-$  são aqueles provenientes de acordos coletivos entre sindicatos patronais e de trabalhadores da construção civil. Compreendem:

- Almoço;
- Café da manhã (refeição mínima);
- Vale-transporte;
- Cesta básica (se for pactuado seu fornecimento pelo empregador);
- Seguro de vida e acidentes em grupo.
- **Equipamentos de proteção individual (EPI)** são os instrumentos de uso pessoal para **prevenir** acidentes e proteger o trabalhador contra possíveis danos à saúde causados pelas **con**dições de trabalho;
- Ferramentas;
- Seguro em grupo;
- Horas extras habituais.

A mudança de ótica para tratá-Ias como encargos traz algumas vantagens:

• Com a incorporação dos custos de alimentação, transporte e EPI, o custo da hora de trab passa a ser um valor completo, que engloba todas as despesas que um empregado acarreta;

• Eliminam-se as estimativas grosseiras feitas no custo indireto, onde geralmente se parte uma "adivinhação" da quantidade média de operários por mês.

• Desonera-se o BDI — ao tratar as despesas de alimentação e transporte como encargo automaticamente elas passam a integrar o *custo direto* da obra, não precisando ser incluídas custo indireto, reduzindo, por conseqüência, o BDI;

• Afasta-se o risco de esquecimentos na hora de orçar o custo indireto.

### DICAS PARA O ORCAMENTISTA

Os encargos em sentido amplo permitem tratar a hora do operário dentro do conceito de homem **remunerado, alimentado, transportado, tardado e equipado.**

Tradicionalmente, as empresas preferem computar os custos com alimentação, transporte, **EPI** e ferramentas nas despesas indiretas, porém a inclusão desses custos como mais um grupo de encargos é uma tendência moderna entre os orçamentistas.

### *Encargosintersindicais*

Na dedução do percentual dos encargos intersindicais, será necessário calcular o **salário mé** do operário da construção.

O quadro abaixo ilustra a hora-base de cada categoria e o percentual desta no total trabalhadores: '

### **Hora·base dos operários da construção civil**

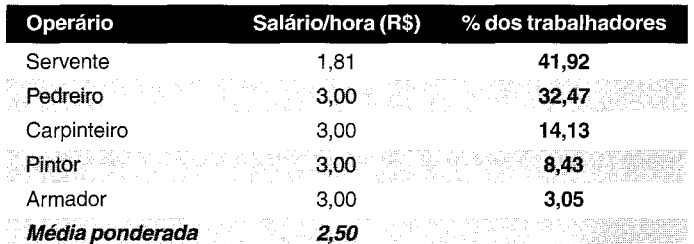

 $Fonte:~Sinduscon-BAe~Seco:~SP$ 

A média ponderada do salário mensal leva a: R\$ 2,50/h x 220 horas = **R\$ 550,25.** As 220 h representam o mínimo que o empregador é obrigado a pagar mensalmente ao trabalhado  $\blacktriangleright$   $\epsilon = 0$ 

### $CP = c$ 5 <sup>=</sup> salá

euro d  $\pm$ cime

Ñ

 $\tilde{\mathbf{r}}$ C.  $\sqrt{ }$ Š. . . .

 $\hat{S}$  = €B =  $S = s \epsilon$ 

 $<<$  88 >> Como preparar orçamentos de obras

**The contract of the contract of the contract of the contract of the contract of the contract of the contract o** 

#### **E.l** Alimentação

Pode-se cobrar do empregado até 20% do valor do almoço fornecido pela empresa, ou seja, a empresa arca com até 80% do total:

 $NR x (CA - 0.20 CA) / S = 13,03\%$ 

 $NR = n^{\circ}$  de almoços/pessoa/mês (= 22,4 un)

 $CA = custo$  do almoço (= R\$ 4,00)

 $S =$ salário médio mensal (= R\$ 550,25)

0,20 = 20% de dedução sobre o valor do almoço

#### E.2 Café da manhã

A empresa fornece o café da manhã sem ônus para o empregado:

'Hmmm"" IIIlIDU;;~;L~

 $NCxCC/S = 6,11%$ 

NC = nº de cafés da manhã/pessoa/mês (= 22,4 un)

CC = custo do café da manhã (= R\$ 1,50)

 $S =$ salário médio mensal (= R\$ 550,25)

#### **L3** Vale-transporte

A empresa pode descontar até 6% do salário do empregado para cobrir as despesas de transporte. O restante é pago pela empresa:

**tCT** x NT – 0,06 S) / S =  $21,72\%$ 

 $CT$  = custo do transporte por pessoa (= R\$ 1,70)

NT = número de viagens/pessoa/mês  $(= 4 \times 269, 21 / 12 = 89, 7$  viagens)

S = salário médio mensal (R\$ 550,25)

0,06 = 6% de dedução sobre o salário mensal

#### Cesta básica

Fornecimento de uma cesta básica por mês:

 $CB / S = 6,36%$ 

CB = custo da cesta básica (= R\$ 35,00)

 $S =$  salário médio mensal (= R\$ 550,25)

### **Segu**ro de vida e acidentes em grupo

**Experiencemento de uma cesta básica por mês:** 

 $26 = 0.82\%$ 

 $\mathbf{CP} = \text{custo médio do prêmio} (= \text{R$ } 4,50)$ 

 $S =$  salário médio mensal (= R\$ 550,25)

### *EPI e ferramentas*

### F.I Equipamento de proteção individual (EPI)

 $CMAE / (12 \times S) = 2,45\%$ 

CMAE = custo médio anual de EPI por operário (V.tabela) S = salário médio mensal (R\$ 550,25)

o custo médio anual de EPI por operário <sup>é</sup> estimado em função do consumo de cada equipamento:

### **Custo médio anual de EPI por operário**

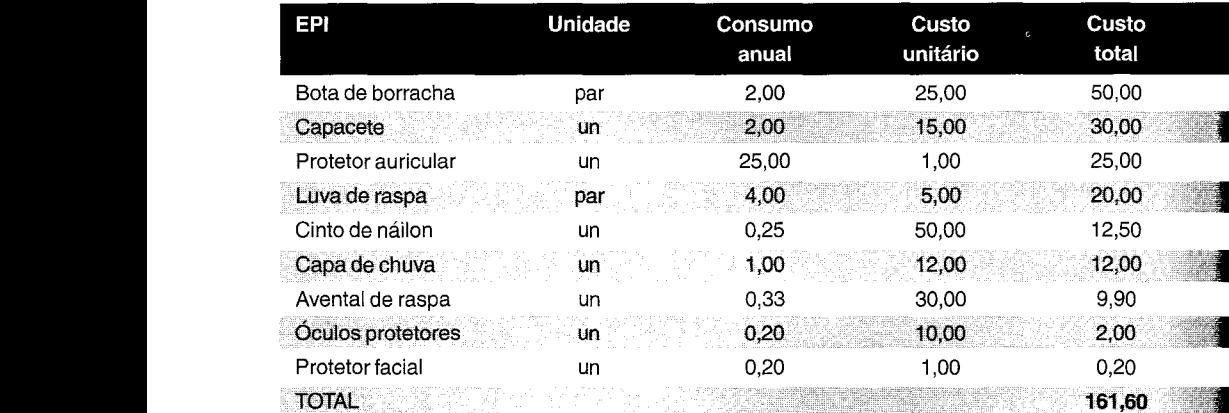

Fonte: Silva 2003 (adaptado)

### **F.2 Ferramentas**

**DICAS PARA O ORÇAMENTISTA** 

Com ferramentas, pode-se proceder de forma análoga ao que foi feito acima para o EPI. O custo médio anual de ferramentas (CMAF) por operário pode ser estimado em função do consumo de cada ferramenta:

CMAF / (12 x S), onde

CMAF = custo médio anual de ferramentas por operário

S =salário médio mensal

Julgamos complicado tratar as ferramentas como encargo, porque o consumo médio varia com o ofício do operário e de tipo de obra. A não ser que o orçamentista componha uma tabela de encargos para cada ofício de operário, continuamos achando que vale mais a pena incluir os gastos no custo indireto. Basicamente, as ferramentas são:

- 1. Alicate 2. Arco de serra 3. Balde 4. Cavadeira 5. Chave de dobrar ferro 6. Colher de pedreiro 7. Enxada com cabo
- 9. Martelo 10. Metro de madeira 11. Pá com cabo 12. Peneira

8. Marreta

- 13. Picareta com cabo
- 14. Prumo
- 15. Roldana (moitão)
- 16. Serra rápida
- 17. Serrote
- 18. Talhadeira
- 19.Torquês
- 20. Trena metálica

«90» Como preparar orçamentos de obras

### *Bora extra habitual*

O adicional por hora extraordinária (hora extra) destina-se a indenizar o trabalhador pelas **horas** suplementares à da jornada diária ou semanal. A hora extra pode surgir por extrapolação ••• carga de trabalho diária - o excesso diário compensável não pode ser superior a *quatro* **Ioras** -, ou **semanal** - quando exceder as 44 horas da jornada legal.

 $\cdot$  :::iiiiiiii)  $\cdot$  . The contract of  $\cdot$  of  $\cdot$  . The contract of  $\cdot$  is  $\cdot$  . The contract of  $\cdot$ 

A Constituição Federal estabelece que o valor da hora extra deve ser *no mínimo* 50% maior • que o valor da hora normal. Em Salvador, pela Convenção Coletiva do Trabalho, pratica-se eseguinte:

ra extra de 2ª a 6ª: acréscimo de 50% Hora extra aos sábados: acréscimo de 70% **sa extra aos domingos e feriados: 110%** 

Atécnica orçamentária normalmente não leva em conta hora extra nas composições de custos. lãassume que todo <sup>o</sup> trabalho da obra se dará dentro da jornada diária <sup>e</sup> semanal regulamentar. **Contudo**, verifica-se que as construtoras não conseguem trabalhar sem recorrer a esse mal  $\blacksquare$ cessário e por isso é boa prática prever no orçamento um percentual de horas extras habituais.

~O percentual de horas extras habituais, pressupondo uma média de 3 horas extras semanais **por** operário é de:

 $4.33 \text{ x}$  (HES x CHE) / S = 8,86%

- $4,33$  = semanas por mês
- HES = quantidade de horas extras habituais por semana (3 h por semana)
- $CHE = custo$  médio da hora extra  $(1,50 \times R\$  2,50)
- $S =$ salário médio mensal (R\$ 550,25)

**Luccion** sua natureza, as horas extras habituais pertencem aos encargos trabalhistas (grupo B).

Os encargos em sentido amplo atingem a marca de 195,12%, conforme mostra a tabela abain

**Encargos sociais e trabalhistas - horistas (sentido amplo)**

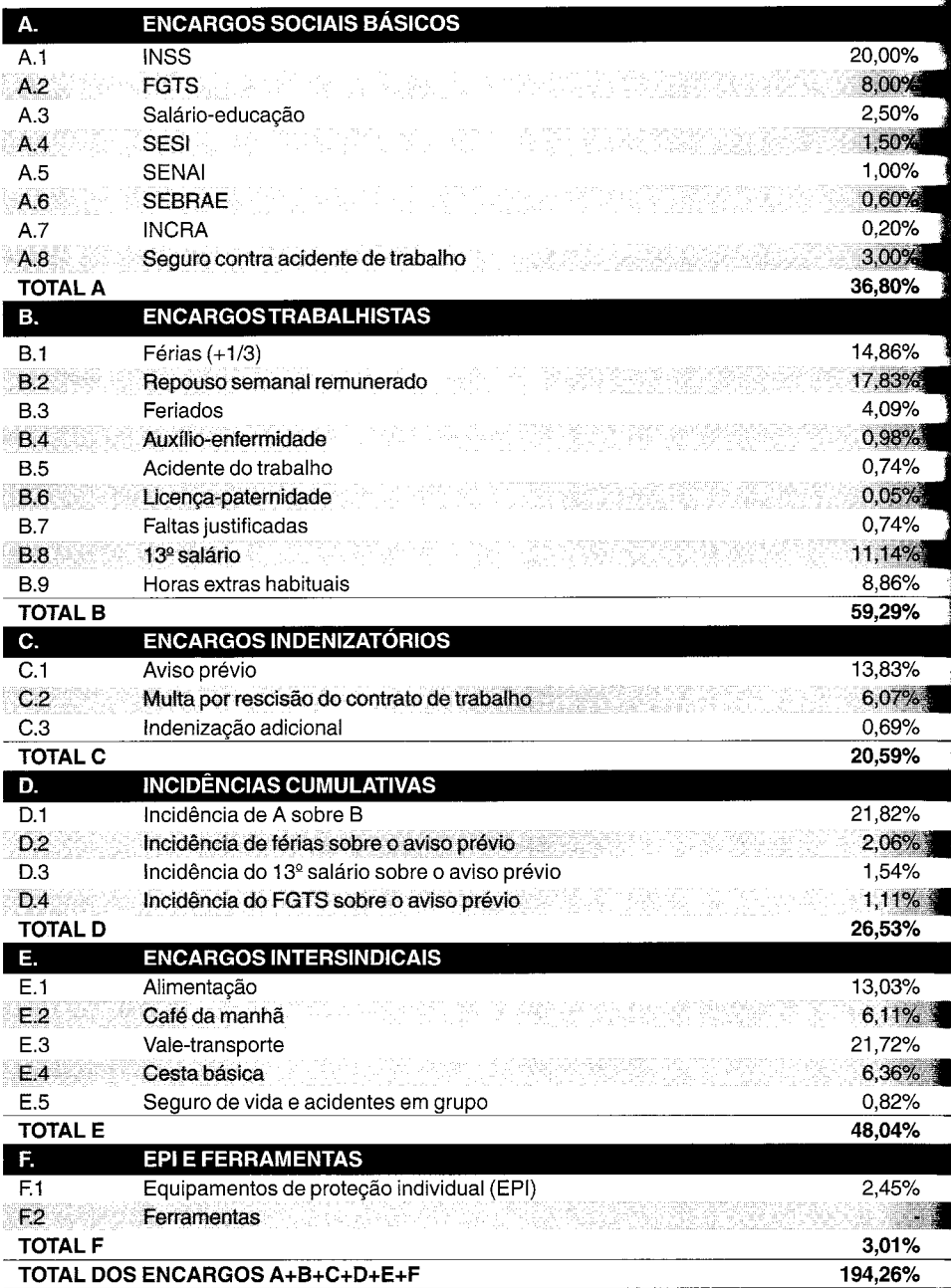

# **Custo do homem-hora**

\* little and \* let us a second second second second second second second second second second second second se

**Tendo** visto que o custo da hora de um empregado não se confunde com o custo de seu saláriobase, é intuitivo perceber que, para fins de orçamentação, deve-se somar à hora-base os encargos tociais e trabalhistas. **A hora com encargos é a que será utilizada no orçamento.**

**EIemplo.** Seja a hora-base do **pedreiro R\$ 3,00** e do **servente R\$ 1,81.** Calcular a hora com os encargos (em sentido estrito).

**A** hora-base (ou nominal) devem-se somar os encargos:

- *• Pedreiro:* R\$ *3,00 (hora-base)* + R\$ *3,00 x 1,3074 (encargos)* = R\$ *3,00 x 2,3074* **=** *R\$ 6.92*
- *• Servente:* R\$ 1,81 *(hora-base)* + R\$ 1,81 *x 1,3074 (encargos)* = R\$ 1,81 *x 2,3074* **=** *R\$ 4.18*

**Custo do homem-hora = hora-base x (1 + % encargos)**

**O** raciocínio é o mesmo se o orçamentista optar por adotar os encargos ampliados.

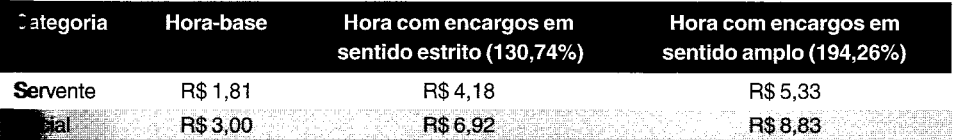

# **lAdicionais legais**

**» intuito de tutelar o trabalhador, a legislação trabalhista criou alguns adicionais ao salário,** testinados a indenizar condições desfavoráveis de prestação do trabalho:

- **- Trabalho notumo;**
- **'-Insalubridade;**
- **\* Pe**riculosidade.

adicionais *não têm a natureza de encargos.* Logo, se eles estiverem presentes numa obra **fico** devem integrar a tabela de encargos vista acima. O tratamento é diferente: os adicionais aplicados *sobre* o *salário* (ou sobre a hora-base) e em cima desse total computam-se os **os sociais** e trabalhistas.

**teemplo.** Hora-base do pedreiro = R\$ 3,00, adicional noturno de 20%, periculosidade de  $\mathbf{R}$ , encargos de 131,69%.

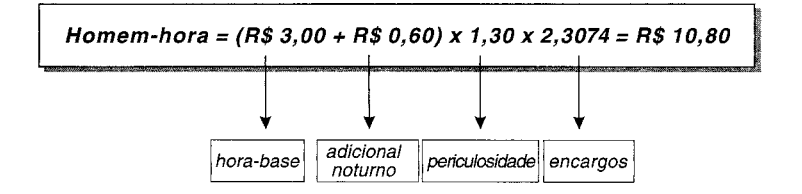

### Trabalho noturno

A legislação assume que o trabalho à noite é mais desgastante do que o diurno, além de priva o trabalhador do horário convencional de repouso.

O adicional por trabalho noturno - ou simplesmente **adicional noturno** - representa un majoração de **20%** sobre a remuneração da hora diurna.

O adicional noturno tem vigência durante o *horário noturno,* que é definido pela lei co sendo o período entre as 22 horas de um dia e as 05 horas do dia seguinte.

Essa jornada de apenas 7 horas equipara-se à jornada diurna de 8 horas. A diferença se deve fato de que a lei considera a hora noturna como tendo duração de 52,5 minutos.

Diante do exposto, o orçamentista deve considerar uma majoração não de 20% sobre a ho base, mas de (60/52,5 x 1,20) = 1,3714, ou seja, de **37,14%.**

#### **Hora noturna = hora-base x 1,3714**

**Exemplo.** Hora-base de R\$ 3,00. Calcular a hora noturna.

*A hora de* 52,5 *min corresponde a R\$ 3,00 x 1,20* = *R\$ 3,60*

*A hora de* 60 *min corresponde, portanto, a 60/52,5 x R\$ 3,60* = *R\$ 4,11*

É o *mesmo que R\$ 3,00 x* 1,3714 = *R\$ 4,11.*

### *Insalubridade*

O adicional de insalubridade é devido quando ocorre exercício de trabalho em condiçõe insalubres, ou seja, em "atividades ou operações que, por sua natureza, condições ou méto de trabalho, exponham os empregados a agentes nocivos à saúde, acima dos limites de tolerânci fixados em razão da natureza e da intensidade dos agentes e do tempo máximo de exposição aos seus efeitos (Consolidação das Leis do Trabalho, art. 189).

A versatilidade de escala da insalubridade forçou sua classificação em graus de intensidade *máxima, média* e *mínima.* A Norma Regulamentadora NR-15 traz um quadro que classific cada fonte de insalubridade conforme o grau.

O adicional de insalubridade tem como base de cálculo o *salário mínimo* e varia conforme o gran

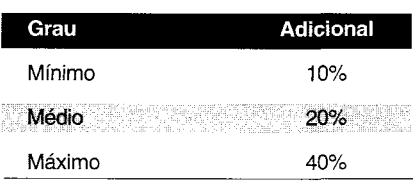

### **Adicionais de insalubridade**

### *Periculosidade*

**O** adicional de periculosidade é devido quando ocorre exercício de trabalho em atividades ou .rações perigosas que, por sua natureza ou métodos de trabalho, impliquem o contato permanente com *inflamáveis* ou *explosivos* em condições de risco acentuado (CLT, art. 193) .

.&periculosidade é uniforme e dispensa graduação indenizatória, ou seja, seu percentual é único: **30%** sobre o *salário do empregado* — não sobre o salário mínimo, como é na insalubridade.

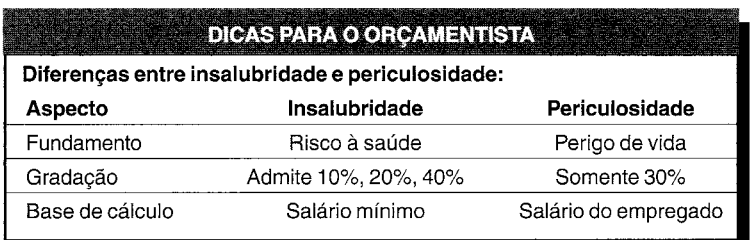

### **DICA PARA O ORÇAMENTISTA**

Os adicionais de insalubridade e de periculosidade **não se acumulam.** Aplica-se o que for mais vantajoso para o trabalhador.

## ~Outros**tipos de contrato relacionados com Imão-de-obra**

### **Contrato** de experiência

**Ocontrato** de experiência é aquele destinado a permitir que o empregador verifique as aptidões  $\bullet$ empregado durante certo tempo, tendo em vista sua contratação por prazo indeterminado. **Dem**pregador não está obrigado a contratar o empregado em definitivo.

**lició contrato** objetiva dar ao empregador oportunidade de avaliar a habilidade do empregado ..;:t-2 <sup>o</sup> exercício da função para <sup>o</sup> qual pretende contratá-Io de forma definitiva. Avalia-se não  $\blacktriangleright$  a aptidão técnica como também as atitudes sociais e disciplinares do empregado.

 $\bullet$  contrato de experiência não poderá exceder de 90 dias. Ele é de curta duração e por prazo  $\blacksquare$ : externinado. Se o lapso de 90 dias for excedido, o contrato será transformado automaticamente ~'\_contrato por prazo indeterminado. Se, contudo, firmado por prazo inferior a 90 dias, o contrato **eriencia poderá ser prorrogado uma vez, porém a partir da segunda prorrogação, passará**  a ser considerado como de prazo indeterminado. Embora possível a prorrogação, o contrato experiência deve respeitar o limite máximo dos 90 dias.

Um aspecto curioso do contrato de experiência é que o empregador que despedir sem ju causa o empregado antes do término do prazo estipulado fica obrigado a pagar-lhe, indenização, metade da remuneração a que teria direito até o término do contrato.

### *Contrato por obra certa*

o **contrato por obra certa** <sup>é</sup> uma modalidade de contrato de trabalho por prazo determin Sua duração depende da execução de um determinado serviço (construção de um m construção de uma casa, escavação de um túnel, etc.). Faz parte do contrato um mem descritivo da obra e a definição precisa do que?

O contrato por obra certa não é fixado por tempo de serviço, porém pela execução de determinad serviços, sendo que o empregado somente trabalhará até a realização da obra contratada.

Deverá ser anotado na carteira de trabalho que o empregado está sendo contratado por obra certa, assi como também qual o tipo de serviçoque ele estará desempenhando e também a descriçãoda obra.

O contrato por obra certa não poderá ser estipulado por mais de dois anos. Se for prorroga mais de uma vez, passa a vigorar por tempo indeterminado.

A vantagem do contrato por obra certa é que nele não há que se falar em pagamento do aviso prévi A desvantagem é que, se houver ruptura do contrato por parte do empregador antes do prazo será devida indenização por metade da remuneração que teria o empregado até o término do contra

As construtoras em geral evitam o contrato por obra certa porque ele induz o empregado forçar sua demissão sem justa causa (por meio de corpo mole, falta de iniciativa, preguil etc.). Quanto mais cedo ele for demitido, maior o valor da indenização a receber.

# material **Custo** de

Como preparar orçamentos de obras

, análise de custo de material é também de extrema importância na elaboração da **cu** posição de custos de um serviço. Materiais entram na maioria absoluta das atividades da representando muitas vezes mais da metade do custo unitário do serviço.

A cotação de preço dos materiais é uma tarefa que requer cuidado, porque tem algun particularidades que o orçamentista deve levar em consideração. São variadas as formas quais os fornecedores dão seus preços, assim como nem sempre as cotações obtidas referen ao mesmo escopo. É o caso em que um fornecedor entrega a mercadoria no porto e o coloca na obra; ou quando uma metalúrgica entrega portões pintados e outra, sem tintaorçamentista deve então ser capaz de homogeneizar as cotações para fazer as devidas comp

Para que não haja frustração na execução da obra, o orçamento deve ser capaz de refleti realidade e conduzir a um preço justo.

# **Cotação de insumos**

Uma vez identificados os materiais a serem empregados na obra, passa-se à coleta de preços maioria dos materiais para uma obra são cotados junto a fornecedores do mercado.

A simples obtenção de um preço nem sempre é bastante por si só. Para não haver "furoorçamento, ao preço fornecido devem ser adicionados os custos de frete, carreto, impostos venda, tarifas de importação e qualquer outra taxa que venha a incidir. Os indivídu encarregados de cotação e ordens de compra devem estar bem orientados a esse respeito.

Durante o processo de compra, os principais aspectos que influenciam no preço de aquisid do insumo são:

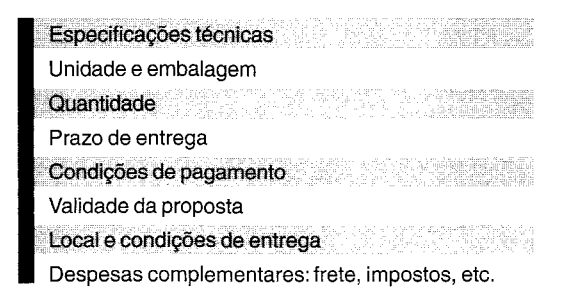

# **Especificações técnicas**

Consistem na descrição qualitativa do material, com informações de dimensões, peso, **o** resistência e quaisquer outros parâmetros que sirvam para caracterizar o produto.

No caso de aquisição de produtos pouco comuns, como equipamentos, é costume se inform no pedido a relação de normas técnicas que o referido equipamento deve atender.

# **Unidade e embalagem**

 $\mathbf{\mathring{E}}$  importante registrar o tipo de embalagem em que o material deve vir acondicionado, pois **\*p**icamente influi no preço.

**For** exemplo, bloco para alvenaria pode vir solto sobre o caminhão ou paletizado (em paletes);  $\bullet$ nento pode ser comprado em sacos ou a granel, sendo então a unidade saco ou quilograma.

# **antidade**

geral o preço unitário de um produto é inversamente proporcional à quantidade que se **riquir**e dele. É sempre conveniente informar no pedido de cotação a quantidade a fim de **•ilita**r algum tipo de barganha, assim como para o fornecedor verificar a disponibilidade da **tant**idade solicitada.

# **azo de entrega**

período compreendido entre o pedido e a entrega do material é de capital importância, **inc**ipalmente quando se trata de um produto especial, que não é encontrado facilmente nas **ntel**eiras das lojas. É o caso de elevadores, esquadrias especiais, cerâmicas, mármores, produtos **po**rtados, etc.

# **ndições de pagamento**

 $\bullet$ mpresa que adquire um bem precisa se programar para fazer o desembolso. Por isso, é importante **er** que tipo de facilidades o fornecedor concede em termos de prazos para pagamento. Uma **o**pra pode ser **à vista** ou **a prazo** — com ou sem entrada, com ou sem desconto.

# *a*lidade da proposta

**\*for**necedores costumam atribuir um prazo de validade às cotações que dão às empresas. É **ortante** verificar se o início da obra, ou a época provável de compra são atendidos pelo **no** da proposta.

# **cal e condições de entrega**

cotações dos fornecedores geralmente indicam o local de entrega do produto. Pode ser obra, na fábrica, no depósito do distribuidor, no porto, no aeroporto, numa **■sp**ortadora, na fronteira, etc.

de identificar o local de entrega e o que está embutido no preço (seguro, frete, despesas sembaraço aduaneiro, etc.), costuma-se utilizar as siglas FOB e CIF. Especial atenção ser dada a esse aspecto, pois qualquer confusão entre os termos pode representar um **no**" no orçamento.

### Preço FOB

O preço FOB ("free on board" = livre a bordo) é aquele que inclui a mercadoria p simples, disponibilizada no local de fabricação ou armazenamento (é o popular preço **na** fábrica"). O comprador deverá arcar com as despesas adicionais de carga, tr seguro, etc.

### *Preço CIF*

O **preço** CIF ("cost, insurance and freight" = custo, seguro e frete) – é aquele que in mercadoria e os custos de seguro e frete. Esta é a modalidade tradicionalmente conh como preço **"posto na obra".**

No caso de preço FOB, o cobrador tem que cotar à parte as despesas de transporte e se das mercadorias, pois elas não integram o preço dado pelo vendedor. No caso de preço comprador não terá que adicionar nenhuma parcela ao preço dado pelo vendedor.

### *lncoterms*

Outras siglas de uso corrente no comércio internacional são aquelas definidas pelas no internacionais INCOTERMS (International Commercial Terms), utilizadas princip quando existe a importação de materiais, componentes e equipamentos, como é o obras de montagem e instrumentação. A classificação abaixo obedece a uma ordem cresa nas obrigações do vendedor:

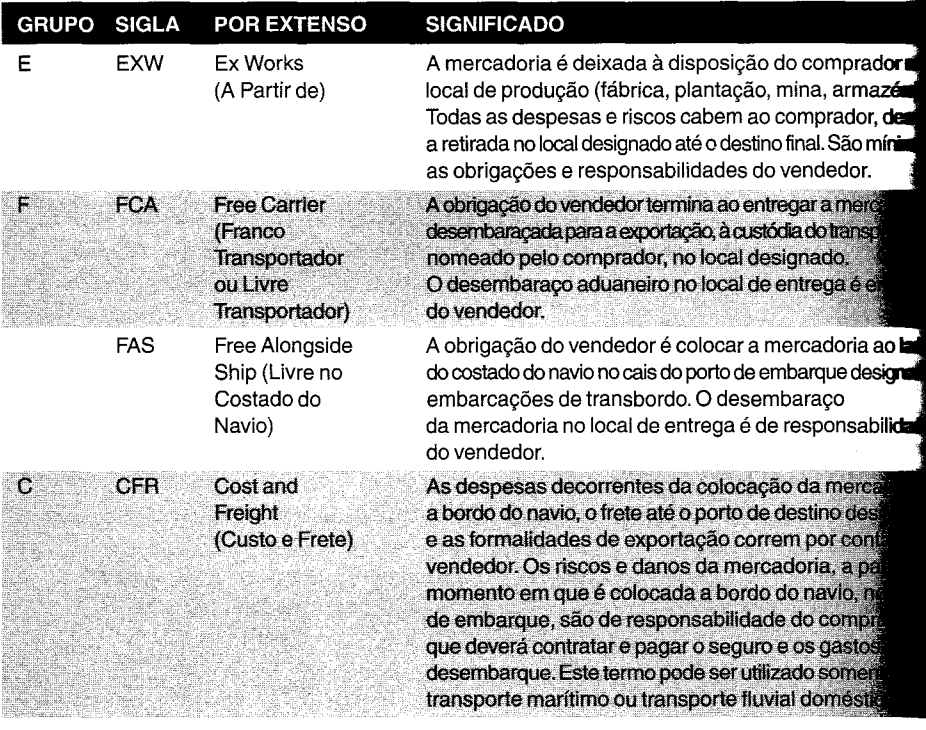

**« 100» Como preparar orçamentos de obras**

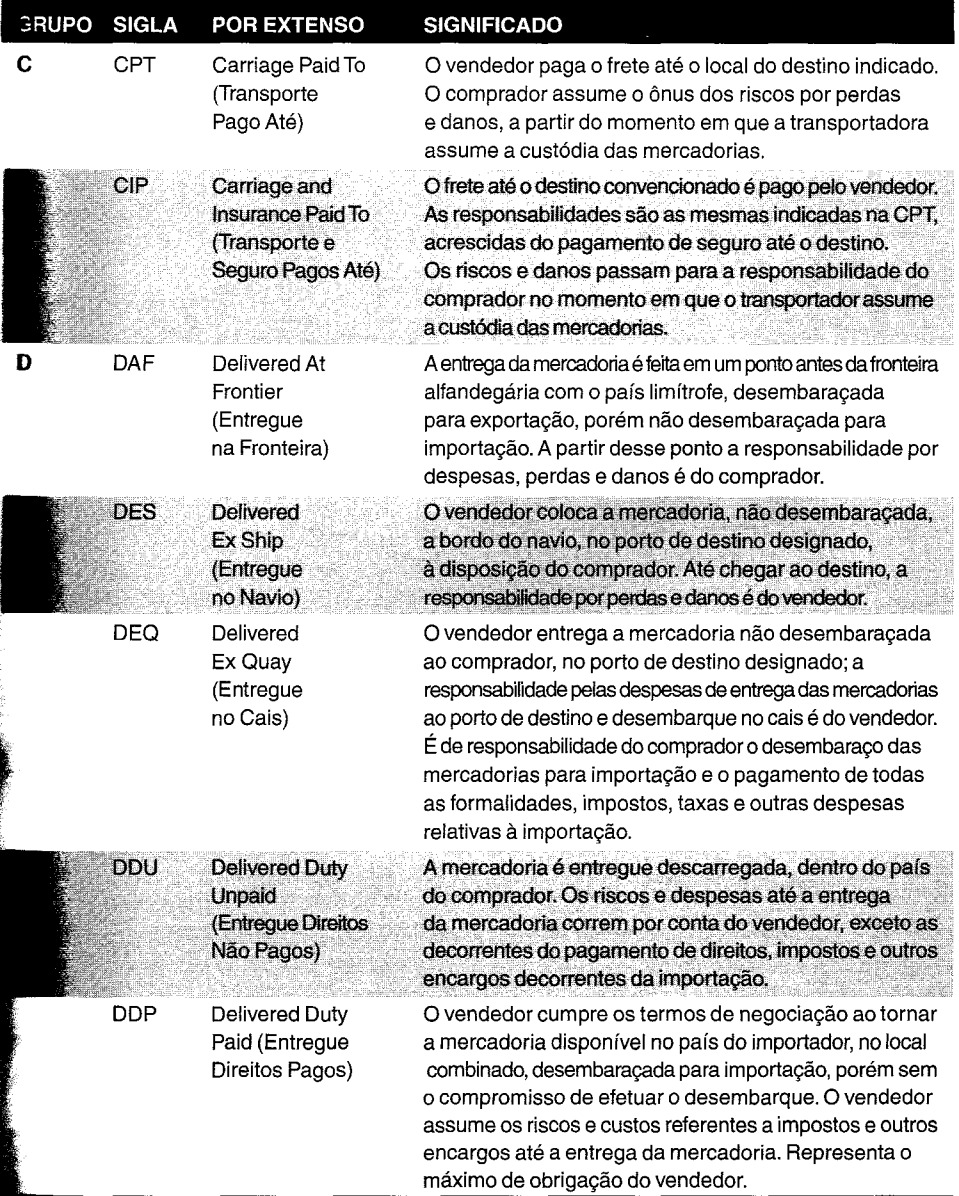

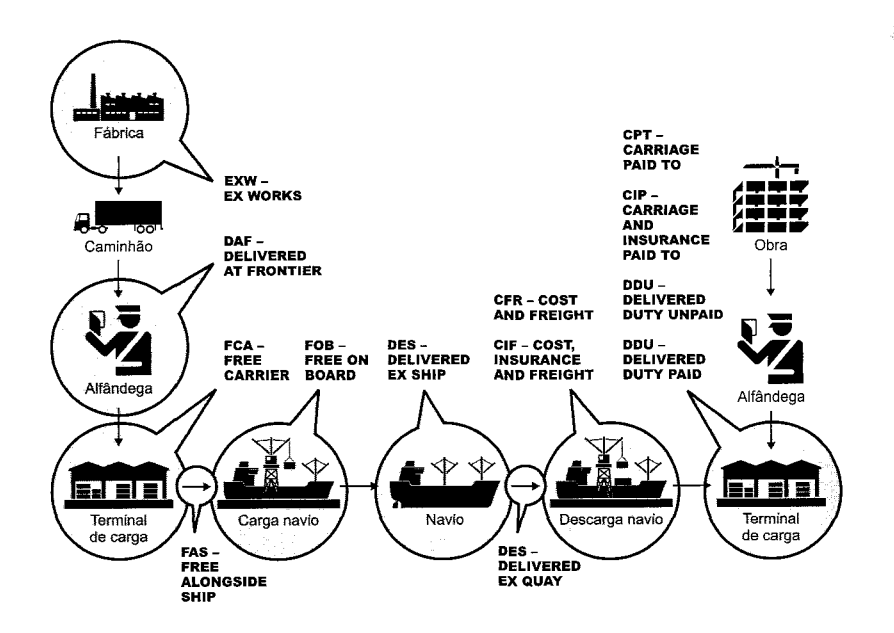

# **Despesas complementares**

No caso de o vendedor não se comprometer a entregar a mercadoria no canteiro de obras orçamentista precisa completar o custo de aquisição, adicionando as parcelas restantes.

Então, as despesas com carreto, frete, seguro, impostos, despesas de desembaraço aduaneir entre outras, precisam ser computadas para perfazer o custo total de aquisição do bem.

# **Diferencial de alíquotas de ICMS**

Quando um produto é adquirido em outro Estado, há que se recolher a diferença de **IC** (Imposto sobre Circulação de Mercadorias e Serviços) entre os dois Estados. Comparaalíquota interestadual com a interna e paga-se a diferença.

O quadro abaixo dá uma idéia das alíquotas interestaduais, que variam de acordo com as regio de origem e de destino:

### **Alíquotas do ICMS**

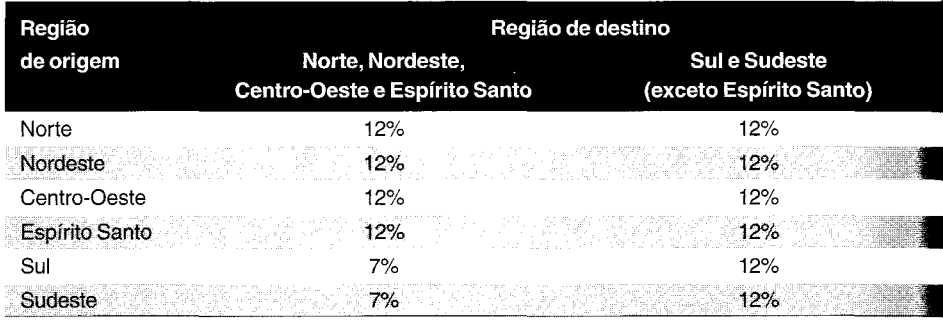

**« 102» Como preparar orçamentos de obras**

mplos a seguir ilustram o cálculo da diferença de ICMS, tomando-se por base o Estado **. .**hia, onde a alíquota interna é de 17%<sup>1</sup>.

**o.** Calcular a diferença de ICMS a ser paga na aquisição de mercadoria procedente de:

São Paulo, nota com IPI; Pernambuco, nota com IPI; São Paulo, nota sem IPI; Pernambuco, nota sem IPI.

#### " *&egião de origem* = *SP* = *Sudeste*

*de destino* = *BA* = *Nordeste interestadual* = 7% *'fiscal com IFI (Imposto sobre Produtos Industrializados)* .i *Valor dos produtos* = *R\$ 100,00* i) *Valor do IFI* = *R\$ 10,00*  $\mathbf{C}$  *Valor Total da Nota* =  $(A + B)$  = *R\$ 110,00 (Base de Cálculo) ICMS destacado na nota fiscal* (7%) = *R\$ 7,00* J *Alíquota Interna do Produto* = 17%  $\mathbf{V} = \mathbf{V} = \mathbf{V}$  *Valor*  $\text{Devido} = \frac{\Gamma(C)}{X(E)} - \frac{D}{D} = \frac{110,00 \times 17\%}{X} - \frac{7,00}{X} = R\$ 

#### *&egião de origem* = *PE* = *Nordeste*

*de destino* = *BA* = *Nordeste interestadual* = 12% *:fiscal com IFI Valor dos produtos* = *R\$ 100,00* p,*Valor do IFI* <sup>=</sup> *R\$ 10,00* ,. *Valor Total da Nota* = *(A* + *B)* = *R\$ 110,00 (Base de Cálculo)* I) *ICMS Destacado na nota fiscal* (12%) = *R\$12,00 .~íquota Interna do produto* = 17% *Valor Devido* = *[(C) x (E)]* - *(D)* = *(110,00 x* 17%) *-12,00* = *R\$ 6,70*

### *&egião de origem* = *SP* = *Sudeste*

*- de destino* = *BA* = *Nordeste interestadual* = 7% *,fiscal sem IFI tIA! Valor dos produtos* = *R\$ 100,00 i'-i Valor do IPI* <sup>=</sup> *R\$ 0,00*  $\langle \mathbf{C} \rangle$  *Valor Total da Nota* =  $(A + B)$  =  $R\$  100,00 *(Base de Cálculo)* !D *ICMS Destacado na nota fiscal* (7%) = *R\$ 7,00* (1: *.~íquota Interna do Produto* = 17%

*:F Valor Devido* = *[(C) x (E)]* - *(D)* = *(100,00 x* 17%) - *7,00* = *R\$ 10,00*

<sup>r</sup> 1*Para São Paulo, por exemplo, é só alterar a alíquota no ICMS interno para 18%*

### *(iv) Região de origem* = *PE* = *Nordeste*

*Região de destino* = *BA* = *Nordeste Alíquota interestadual* = 12%

*Nota fiscal sem IPI*

*(A) Valor dos produtos* = R\$ *100,00*

*(B) Valor do IPI* = R\$ *0,00*

*(C) Valor Total da Nota* = (A + *B)* = R\$ *100,00 (Base de Cálculo)*

*(D) 1CMS Destacado na nota fiscal* (12%) = *R\$12,00*

*(E) Alíquota Interna do Produto* = 17%

*(F) Valor Devido* = *[(C) x (E)]* - *(D)* = *(100,00 x* 17%) *-12,00* = R\$ *5,00*

*Fonte: Sefaz-BA*

## **Comparação de cotações**

Cotações de preços obtidas de dois fornecedores podem não estar numa mesma base informações, o que dificulta a comparação entre elas.

Seja o caso, por exemplo, de um vendedor que fornece esquadrias de madeira pintadas e out que as fornece sem pintura. Os dois valores não são comparáveis porque se referem a escop de servico distintos. O orçamentista precisa então adicionar à segunda cotação o custo da pintu para que os valores fiquem na mesma base.

Essa tarefa pode ser simples ou complicada, a depender do grau de detalhamento da co mais completa. Se ela individualiza os valores de cada etapa (fornecimento, pintura), o orçamenti busca a parcela que falta na outra cotação e preenche a lacuna. Quando os valores não individualizados, ele precisa então orçar a parcela de serviço que falta na proposta incompleta

Exemplo. Comparar as cotações das três empresas que apresentaram preços para fornecimento de cobertura metálica para uma obra.

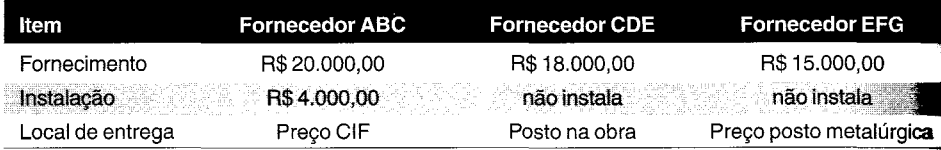

A *cotação do Fornecedor ABC é a Única completa.*

*Para comparação, a cotação do Fornecedor CDE precisa ser completada com* o *valor instalação, que pode ser* o *mesnw cotado por ABC (R\$ 4.000,00).*

A *cotação de EFG pode ser completada com a instalação (R\$ 4.000,00) e com um valor transporte cotado à parte pelo orçamentista (R\$ 7.500,00).*

#### *\_-hsím, normalizando as cotações:*

| :em                 | <b>Fornecedor ABC</b>                  | <b>Fornecedor CDE</b> | <b>Fornecedor EFG</b> |
|---------------------|----------------------------------------|-----------------------|-----------------------|
| <b>Fornecimento</b> | <i>R\$ 20.000,00</i>                   | R\$ 18.000.00         | R\$ 15.000,00         |
| stalação            | R\$4.000,00                            | R\$4.000,00           | R\$4.000.00           |
| <b>Transporte</b>   |                                        |                       | R\$ 7.500.00          |
|                     | R\$24.000.00                           | <b>R\$22.000,00</b>   | R\$26.500,00          |
|                     |                                        |                       |                       |
|                     | A melhor oferta é a do Fornecedor CDE. |                       |                       |
|                     |                                        |                       |                       |

**DICA PARA O ORÇAMENTISTA** 

Uma máxima válida para a construção civil é: **nem sempre o menor preço é <sup>o</sup> melhor preço.** Embora <sup>o</sup> menor preço exerça uma atração irresistível, cabe ao comprador avaliar a idoneidade do fornecedor, a qualidade do material, as condições de pagamento, se é conveniente diversificar demais o leque de fornecedores, etc.

# **antidade mínima de cotações**

**·"TIlIlllItn ."""n** II!~'

**and**o a cotação de preços de um insumo revela valores muito próximos uns dos outros, é um de que a amostragem do mercado está boa. O orçamentista pode então adotar o valor **ko** como o melhor para o orçamento.

ao contrário, os valores cotados forem muito díspares entre si, o orçamentista terá que preços de mais fornecedores, até que tenha confiança para atribuir o preço do insumo wamento.

**ta g**unta que fica no ar é: quantos preços são necessários para que haja uma segurança estatística **ne a** média das amostras possa ser confiável o bastante para refletir os preços de mercado?

sta está na **distribuição t-Student.** Esta distribuição estatística é utilizada quando se  $\bullet$  saber quantas amostras são necessárias para que a média de um conjunto pequeno reflita **Edia** do universo total de amostras possíveis.

**≌ ex**pressão (segundo Silva, 2003):

$$
NC = \frac{4 \times s^2}{(\bar{x} / 10)^2} \qquad s^2 = \frac{1}{N - 1} \sum_{i=1}^{N} (x_i - \bar{x})^2
$$

onde

NC = quantidade mínima de cotações requeridas

 $s^2$  = variância da amostra

 $x = cada \cot\theta$ ão obtida

 $\bar{x}$  = média das cotações

N = quantidade de cotações colhidas

Exemplo. Para o orçamento de uma obra em local remoto, uma empresa obteve as seguinta cotações de revestimento cerâmico e azulejo. Avaliar se as cotações bastam:

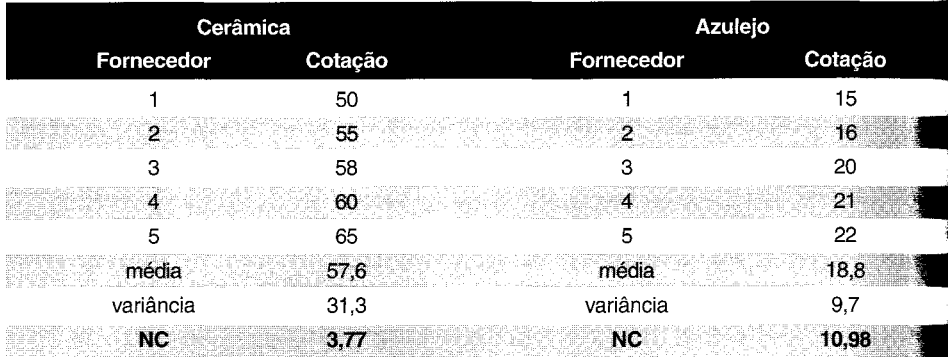

*Cerâmica: quantidade de cotações* > *NC* \_ *a média* 57,6 *reflete bem a média dos fornecedores;*

*Azulejo: quantidade de cotações* < *NC* \_ *a média* 18,8 *não reflete bem a média fornecedores. Solução: aumentar o número de cotações ou abandonar os valores extremos e reavaliar.*

 $-1$ linining is a set of the contract of the contract of the contract of the contract of the contract of the contract of the contract of the contract of the contract of the contract of the contract of the contract of the
# equipamento **Custo de**

Como preparar orçamentos de obras

depender do porte da obra, os equipamentos ocupam muitas das frentes de serviço. Pequenos ou grandes, alugados ou próprios, hidráulicos, pneumáticos ou elétricos, os equipamentos freqüentemente representam grande parcela do custo de um serviço  $-\epsilon$ por extensão, da obra. Essa representatividade do equipamento atinge seu ápice em ob de terraplenagem.

Numa composição de custos de um serviço, estabelecer uma taxa horária, como será visto seguir, envolve um processo mais complicado do que o utilizado na análise da mão-de-ob e do material. Em primeiro lugar, quando da compra de um equipamento, o construtor e investindo certo capital que poderia estar tendo rentabilidade numa aplicação bancária. E segundo lugar, o uso diário do equipamento acarreta despesas de várias espécies.

É necessário, pois, ao construtor recuperar com o uso do equipamento todo o desembo ocorrido com aquisição, operação, manutenção, seguro, taxas, etc., além dos juros referen ao capital investido.

A metodologia de cálculo do **custo horário** de um equipamento é apresentada a seguir.

### **Custo horário total**

A maneira habitual de atribuir valor a um equipamento é por hora de utilização, pois é de maneira que o equipamento aparece nas composições de custos unitários.

O custo horário de um equipamento é a soma de várias parcelas, sendo preciso calcular cad uma delas. Como são vários os fatores envolvidos, não é tarefa das mais fáceis. Por isso, métodos de cálculo são relativamente empíricos, baseados em parâmetros obtidos observação das condições de trabalho, tipo de equipamento e outras características especiai Mais uma vez é de se ressaltar que cabe a cada empresa apropriar seus custos reais e tabula los de forma a ter dados confiáveis para o orçamento. Mesmo dois equipamentos idêntica em modelo, ano de fabricação e tipo de serviço podem apresentar custos reais diferentes que a empresa só detectará se coletar os dados e tratá-los.

Os custos envolvidos na hora do equipamento são basicamente de três famílias, como mostr na notação horária a seguir:

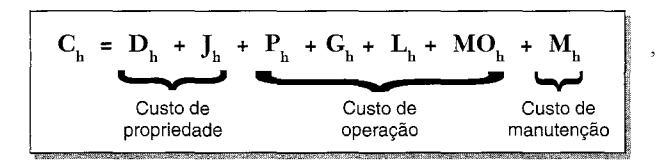

onde:

 $C_h$  = custo horário **total** (R\$/h)

**Dh** = custo horário de **depreciação** (R\$/h)

**Jh** = custo horário de **juros** (R\$/h)

Ph = custo horário de **pneus** (R\$/h)

 $G_h$  = custo horário de **combustível** (R\$/h)

~ = custo horário de **lubrificação** (R\$/h)

**IIOh** = custo horário de mão-de-obra de **operador** (R\$/h)

••• = custo horário de **manutenção** (R\$/h).

**Para** equipamentos elétricos:

$$
C_{h} = D_{h} + J_{h} + E_{h} + M_{h}
$$

 $\blacksquare$ 

= custo horário de **energia elétrica** (R\$/h).

**íl:ada** uma das parcelas acima requer uma análise particular. Para a obtenção das parcelas,  $\equiv$ guns conceitos importantes são introduzidos a seguir.

## **,tBoraprodutiva e hora improdutiva**

**í.A.hora produtiva** de um equipamento é a hora de trabalho efetivo. Seu custo é a soma de das as parcelas de custo de propriedade (depreciação e juros), custo de operação (pneus, **combustível**, lubrificantes, energia elétrica, operador) e custo de manutenção.

**hora improdutiva** corresponde a uma hora de trabalho em que o equipamento fica à sição do serviço, porém sem ser empregado efetivamente. Assume que a máquina está à **os**posição da obra e com o operador ocioso.

**ct o** caso, por exemplo, de um caminhão-pipa numa praça de aterro. Ele não trabalha a hora **int**eira, pois fica parte do tempo aguardando o lançamento do material. Sendo assim, o **equipamento fica improdutivo boa parte do tempo.** 

**tempo improdutivo surge muitas vezes do arredondamento feito ao se dimensionar uma**  $\blacksquare$ mupe — se uma carregadeira produz 100 m $^3$ /h e cada caminhão consegue fazer 30 m $^3$ /h, a ssidade teórica de caminhão é de 3,33 un, mas o arredondamento para 4 caminhões acarreta  $\equiv$ improdutividade: cada caminhão trabalhará apenas 100/(4 x 30) = 83% do tempo de forma **utiv**a, passando 17% do tempo em hora improdutiva.

**í.hora** improdutiva leva em conta apenas o custo de propriedade (depreciação e juros) e a **-ão**-de-obra de operação:

**Hora produtiva:**  $C_{h,prod} = C_h = D_h + J_h + P_h + G_h + L_h + MO_h + M_h$ 

**Hora improdutiva:**  $C_{h\text{improd}} = D_h + J_h + MO_h$ 

### **DICAS PARA O ORÇAMENTISTA**

A **hora improdutiva** é usada para computar o tempo que o equipamento fica parado em **um** serviço e para futuras reivindicações que o construtor venha fazer no decorrer da obra.

A **hora improdutiva** inclui **depreciação, juros e mão-de-obra** de operação.

## **Custos de propriedade**

Quando o construtor utiliza um equipamento próprio para realizar um serviço qualquer em sua obra, o custo envolvido com aquele equipamento não é apenas o de combustível, lubrificação e operador. Com o decorrer do tempo, o equipamento se desvaloriza, tem seu valor de mercado diminuído. Os custos de propriedade são, pois, inevitáveis, ocorrendo independentemente da atividade do equipamento. São custos provenientes da perda do valor do equipamento com o decorrer do tempo.

Para recuperar o dinheiro investido — e poder repor o equipamento no futuro —, uma parcela do valor de aquisição deve ser cobrada de cada serviço em que o referido equipamento for empregado. Procedendo dessa maneira, se a vida útil de uma máquina é estimada em 10.000 horas, ao final dessa quantidade de horas o valor para reposição da máquina deverá ter sido recolhido aos cofres da empresa. À tarifa horária cobrada para reaver o valor investido dá-se o nome de **depreciação horária.**

Além disso, se o dinheiro não tivesse sido investido na aquisição do equipamento, poderia estar tendo rentabilidade por meio de aplicação financeira em um banco. Esta segunda parcela, que também precisa ser computada, é a de **juros horários.** Osjuros representam a remuneração do capital investido no equipamento. Não se confundem com lucro.

O custo de propriedade obviamente varia para cada equipamento e depende não apenas do valor inicial da máquina, mas também do prazo em que se pretenda reaver o montante investido. O processo de determinação da depreciação horária pode ser feito de diferentes formas, a mais simples das quais é o método linear, onde o custo horário é simplesmente o quociente entre o total de aquisição e a vida útil estimada. Para efeito de estimativas e composição de custos para concorrências, este método se mostra o mais expedito e prático.

## **Depreciação**

Quando o construtor adquire um equipamento, ele não está gastando seu dinheiro — está investindo, está trocando uma quantia em dinheiro por um bem de valor equivalente.

O valor do equipamento, contudo, começa a se desvalorizar a partir do instante em que é entregue ao comprador, e a desvalorização prossegue devido a inúmeros fatores, tais como idade, tempo de uso, desgaste e obsolescência. Esse declínio no valor do equipamento representa um dispêndio real e deve entrar na contabilidade da empresa. Pode-se definir **depreciação** como a diminuição do valor contábil do ativo.

No cálculo do custo de uma unidade de serviço realizado com o equipamento, o construtor deve incluir uma parcela da depreciação, de tal forma que ao final da vida útil do equipamento, um valor equivalente a sua reposição tenha sido recolbido aos cofres da empresa. Em outras palavras, os serviços de campo devem ir pouco a pouco pagando o custo futuro de reposição do equipamento.

« **110» Como preparar orçamentos de obras**

Como seria contraproducente e caro realizar uma avaliação anual precisa do valor de mercado de cada máquina a fim de determinar a depreciação, as empresas lançam mão de fórmulas préestabelecidas que estimam antecipadamente a depreciação. O custo de depreciação de um equipamento é comumente determinado com dois propósitos básicos: composição de custos e contabilidade. No primeiro caso, a depreciação serve para a determinação da tarifa horária a ser usada no orçamento de obras e concorrências. No segundo, a depreciação é exigida para controle fiscal. Este é um ponto sempre focalizado por auditores.

Para fins de orçamentação, como o que se busca é o custo horário do equipamento, faz-se necessário calcular o custo da depreciação por hora, que depende de três parâmetros: o **valor de aquisição, a vida útil** e o **valor residual.**

Três métodos são os mais usados no cálculo da depreciação de equipamentos: método **linear,** método do **saldo devedor** (exponencial) e método da **soma dos anos.** Cabe ao construtor definir o que melhor lhe atende. Todos os três são explicados a seguir.

O **método linear é o mais comum** entre os orçamentistas, sendo aplicado por sua grande simplicidade de manuseio. Os outros dois métodos são mais adotados na contabilidade da empresa.

### *Valor de Aquisição*

,. ,

> **Valor de Aquisição** (V) é valor pelo qual o equipamento foi adquirido (conforme estampado na nota fiscal ou no recibo de compra) acrescido dos impostos cabíveis, seguro e despesas com frete, armazenamento e desembaraço.

No caso de compra a prazo é o valor presente do financiamento.

#### **DICA PARA O ORÇAMENTISTA**

o que muitas vezes se faz é calcular <sup>a</sup> depreciação do equipamento **descontando-se o custo dos pneus** e em seguida calcular o custo horário de pneus como um custo de operação, conforme explicado mais à frente. Isso porque o equipamento e os pneus têm vidas úteis distintas.

### *Vida Útil*

Dá-se o nome de **Vida Útil** (VU) ao período de tempo em que o equipamento trabalha de forma eficiente e produtiva. Ela depende do tipo de equipamento, das condições de trabalho e da qualidade da manutenção.

No cálculo da depreciação, a vida útil reflete o período ao final do qual o construtor terá conseguido aprovisionar fundos para substituir aquela máquina que está atingindo seu prazo de utilização. É o prazo necessário para o retomo do capital investido.

Em termos de horas,

 $VU = n \times a$ ,

""

onde:

 $\mathbf{n}$  = vida útil (anos)

 $a =$ horas de utilização por ano (h/ano).

A tabela abaixo apresenta a vida útil média de alguns equipamentos:

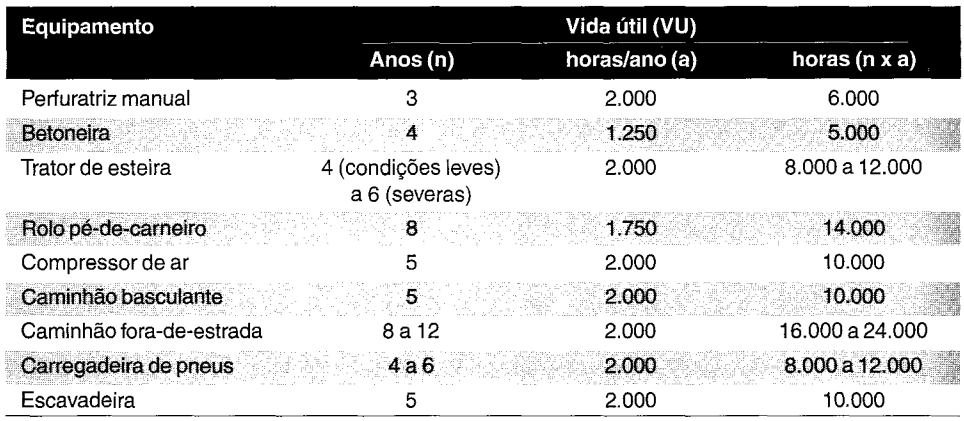

### **Vida útil dos equipamentos**

Fonte: várias

### Valor Residual

**Valor Residual** (V ) é o valor que uma máquina ainda possui após haver sido utilizada durante a quantidade de ho~as estabelecida como sua vida útil. É o valor estimado de revenda ao final da vida útil. Nos cálculos de custo horário de depreciação, normalmente adota-se um valor residual de **10%** a 20%.

Se a vida útil de uma carregadeira foi estimada em 10.000 horas, ao final desse período ela não estará necessariamente inservível. Ao contrário, se houve operação e manutenção eficientes, ela pode ainda estar em relativamente boas condições de uso e ter um determinado valor de revenda no mercado. Na pior das hipóteses, o equipamento pode servir como sucata para algum ferro-velho. O valor residual deve ser subtraído do valor de aquisição do equipamento para o cálculo da depreciação.

Se uma construtora depreciou certo equipamento em 8.000 horas, porém o equipamento ainda pode ser usado após essa idade, seu custo horário a partir dali não terá mais a parcela da depreciação, pois o valor de aquisição já foi recuperado. Seu custo dali por diante será composto apenas de operação e manutenção — bem mais barato, constituindo uma grande vantagem competitiva para o proprietário.

O custo de propriedade deixa de existir a partir do número total de horas previamente estabelecido durante o cálculo da depreciação. Nota-se, assim, que estender a vida útil de um equipamento é de primordial importância para o construtor. Enfatizar a necessidade de manutenção preventiva e operação cautelosa deve ser um aspecto freqüentemente abordado junto a operadores e mecânicos.

--~- lIIIIllIiF'

« **112» Como preparar orçamentos de obras**

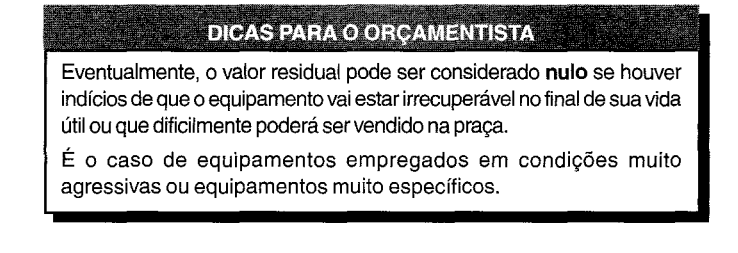

### *Depreciação* - *Método Linear*

Pelo **Método Linear,** assume-se que o valor do equipamento decrescerá a partir do valor de aquisição original segundo uma taxa uniforme. A perda de valor entre dois anos consecutivos é constante, independente da idade da máquina naquele período.

Este método, que prima pela simplicidade, é o utilizado pelos orçamentistas.

A depreciação horária é o custo de aquisição da máquina, deduzido seu valor residual, e dividido pelo número de horas da vida útil:

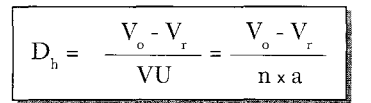

**Exemplo.** Uma escavadeira foi comprada por R\$ 200.000,00 e sua vida útil é estimada em cinco anos, considerando-se uma utilização de 2.000 horas por ano. O valor residual é 10% do original. Calcular a depreciação horária pelo **Método Linear.**

*Valor de aquisição (V)* = *R\$ 200.000,00 Valor residual (V)* = *10% x R\$ 200.000,00* = *R\$ 20.000,00 Vida útil (VU)* = 5 *anos x 2.000 h/ano* = *10.000 h*

$$
D_h = \frac{V_o - V_r}{VU} = \frac{180.000}{10.000} = R\$\ 18,00/h
$$

*Em temws contábeis, a depreciação é a mesma ano a ano:*

**Ano % de depreciação Depreciaçãoanual Valorcontábil** o *200.000,00* 20% 164.000,00 36.000.00 2 20% *36.000,00 128.000,00* ä 20% 36.000,00 92.000.00 4 20% *36.000,00 56.000,00* 20% 36.000,00  $20.000,00 = V$ 5 **Total depreciado** L **<sup>=</sup>** *180.000,00*

#### **Método linear**

### *Depreciação* - *Método do Saldo Devedor (Exponencial)*

A essência do **Método do Saldo Devedor** é tornar a depreciação proporcional ao estado do equipamento, ou seja, depreciar o equipamento mais nos primeiros anos — quando ele está<br>em melhor estado — e menos nos últimos anos da vida útil.

Este método tenta remediar as criticas feitas ao método linear, pelo qual se paga por um trator com 5.000 horas de uso a mesma depreciação anual que se paga por um trator idêntico com 200 horas. Uma grande vantagem que tem o método do saldo devedor é permitir uma depreciação mais rápida, importante para o construtor, que em pouco tempo fica com o equipamento já quase todo contabilmente pago, fato que reduz o custo de propriedade dos equipamentos em idade avançada.

Na depreciação baseada no saldo devedor, o percentual cobrado ano a ano é o dobro daquele da depreciação linear, porém aplicado sobre o saldo ainda a depreciar, ou seja, o valor da depreciação em um determinado ano é dado pela multiplicação da referida taxa percentual pelo saldo no princípio do ano. O saldo é o valor ainda não depreciado, isto é, a diferença entre o valor original e o total de depreciação já cobrado até o momento. O valor residual não é levado em conta na fórmula, somente no cálculo da última parcela, quando então o saldo final deve ser igual ao valor residual.

**Exemplo.** Calcular a depreciação do equipamento do exemplo anterior pelo **Método do Saldo Devedor.**

*Taxa de depreciação anual* = *2xl00%/5* = *40%*

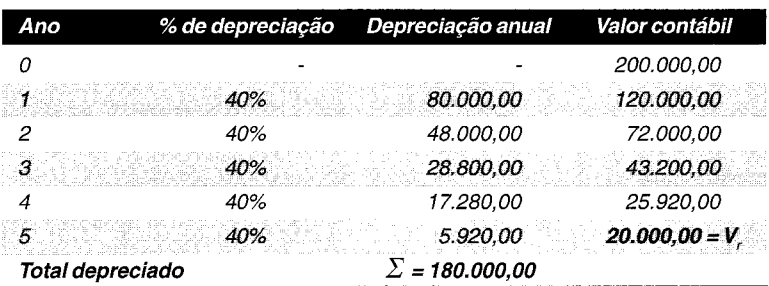

#### **Método do saldo devedor**

lii!illl'" **,**

### *Depreciação* - *iUétodo da Soma dos Anos*

Neste método a taxa de depreciação anual varia ano a ano. O primeiro passo é colocar os anos da vida útil em ordem crescente (1, 2, ...) e somá-Ias. Por exemplo, para uma vida útil de cinco anos, a soma é 1+2+3+4+5=15. O próximo passo é atribuir a cada ano uma taxa igual à razão entre os números em ordem decrescente e a soma dos números, ou seja, no primeiro ano a taxa de depreciação é 5/15; no segundo ano, 4/15, etc. Cada fração é aplicada sobre o valor de aquisição deduzido do valor residual.

**Exemplo.** Calcular a depreciação do equipamento do exemplo anterior pelo **Método da Soma dos Anos.**

*Vida*  $útil = 5$  *anos*  $\longrightarrow$   $1+2+3+4+5=15$ 

*Coeficientes são aplicados sobre*  $V - V = 180.000,00$ 

#### **Método da soma dos anos**

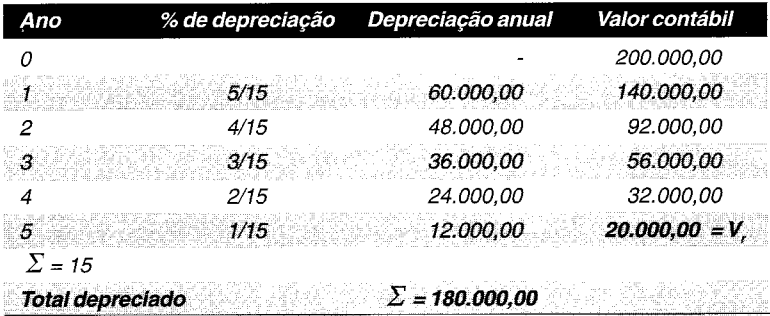

Uma comparação entre os resultados obtidos com os três métodos é mostrada abaixo:

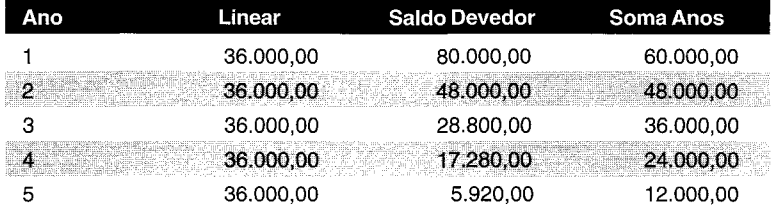

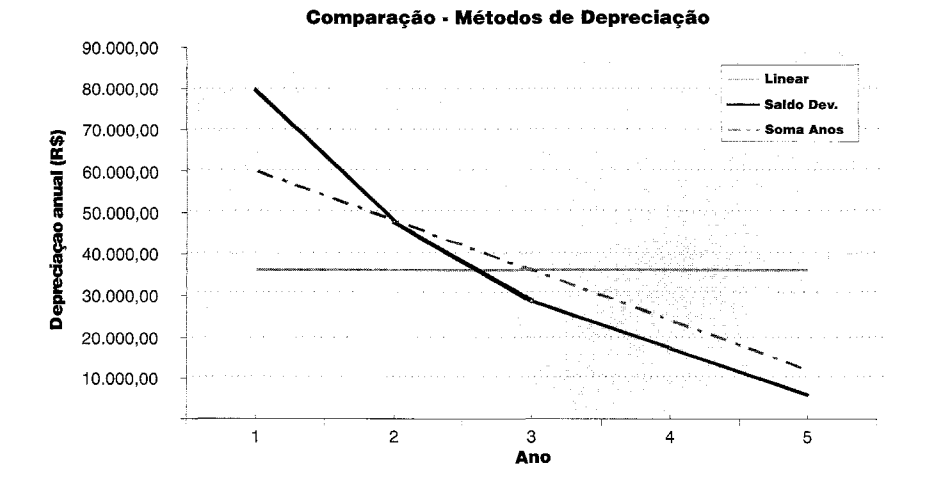

#### **DICAS PARA O ORCAMENTISTA**

Os métodos do **saldo devedor** e da **soma dos anos** alocam a maior parte da depreciação no começo do período. Eles são ditos métodos de **depreciação rápida** e refletem com mais fidelidade o que ocorre com o valor do equipamento no mercado.

Como nesses métodos o valor da depreciação é variável, haveria um custo horário diferente para cada ano, o que dificultaria a vida do orçamentista.

O **método linear,** por ter valores constantes ao longo dos anos, é o mais utilizado nos orçamentos de construção.

## **Juros**

Quando o construtor investe na aquisição de um equipamento, ele está dispondo de uma quantia de dinheiro que poderia estar aplicada no mercado financeiro, rendendo juros. Por isso, o custo de propriedade de um equipamento deve levar em consideração também osjuros correspondentes ao rendimento que o investimento auferiria ao longo de sua vida útil.

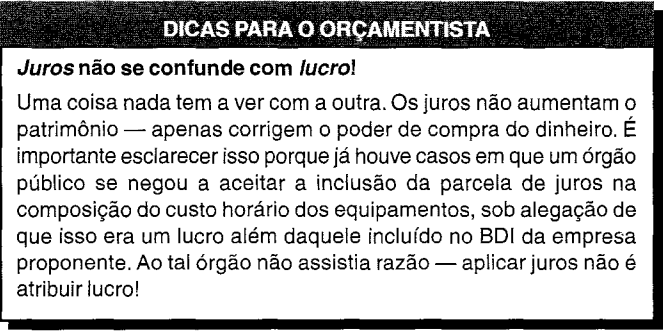

o cálculo dos juros baseia-se no conceito de **investimento médio ou valor médio do equipamento.** Esse valor pode ser obtido a partir dos valores anuais de depreciação e saldo devedor — que vem a ser o valor do equipamento a cada ano.

O exemplo do quadro abaixo serve para ilustrar a metodologia. Suponha um equipamento de valor de aquisição R\$ 200.000,00, com vida útil de cinco anos, depreciação linear e com valor residual nulo:

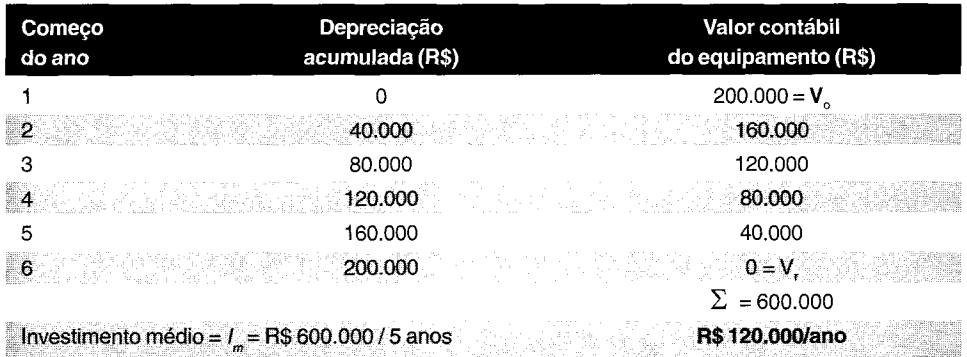

Em termos matemáticos e assumindo valor residual não-nulo, demonstra-se que:

$$
I_{m} = (V_{o} - V_{r}) x - \frac{(n + 1)}{2n} + V_{r}
$$

#### **onde:**

 $I_m$  = investimento médio  $V_{0}$  = valor inicial  $V_{r}$  = valor residual n = vida útil (em anos)

Os **juros horários** são então calculados da seguinte maneira:

$$
J_h = \frac{I_m \times i}{a}
$$

onde:

 $J<sub>h</sub>$  = juros horários  $I_m$  = investimento médio

i = taxa anual de juros

a = horas de utilização por ano

**Exemplo.** Calcular o custo horário de juros para a escavadeira do exemplo anterior, admitindo uma taxa de juros anual de 12%.

*Valor de aquisição (V)* R\$ *200.000,00 Valor residual (V) Vida útil (VU) 10% x* R\$ *200.000,00* = R\$ *20.000,00 5 anos de 2.000 h/ano*  $i = 12\%$  *a.a.* 

$$
I_m = (V_o - V_r) \frac{n+1}{2n} + V_r = 180.000 \times 6/10 + 20.000 = R\$\ 128.000,000\ 128.000\ 128.000\ 128.000\ 128.000\ 128.000\ 128.0000\ 129.0000\ 129.00000\ 139.00000\ 140.00000\ 150.00000\ 150.00000\ 160.00000\ 161.00000\ 162.00000\ 175.00000\ 175
$$

 $furos$  *horarios* =  $f_h$  =  $I_m$  x *a*  $\frac{128.000 \times 0.12}{2.000}$  = *R\$* 7,68/h

#### «118» Como preparar orçamentos de obras

## **Custos de operação**

Os custos de operação de um equipamento de construção envolvem basicamente:

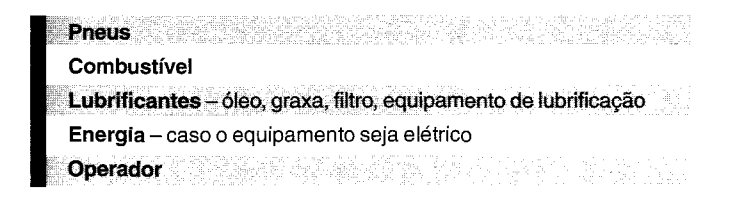

Embora o consumo dos elementos acima varie de acordo com o tipo e o estado da máquina, e com as condições de operação, algumas fórmulas podem ser utilizadas para o cálculo do custo horário de cada parcela acima.

## **Pneus**

Os pneus já vêm normalmente embutidos no preço de aquisição do equipamento. Como a vida útil dos pneus é diferente daquela do equipamento, deve-se calcular seu custo horário separadamente, em função da vida útil própria deles. É óbvio que equipamentos sobre esteira não têm custo de pneus.

Em geral, admitem-se três faixas de vida útil para os pneus, de acordo com a agressividade do local de trabalho:

### **Vida útil dos pneus**

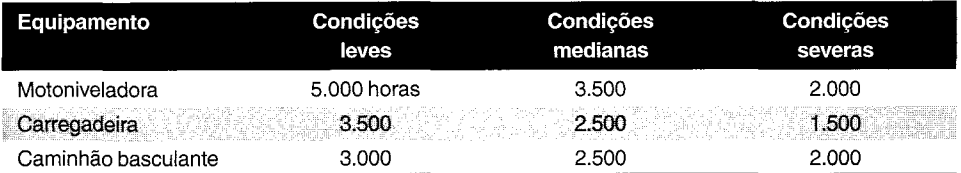

Presume-se que ao final da vida útil do pneu, *todo* o*jogo* de pneus será trocado. No caso de um caminhão de seis rodas, por exemplo, o custo de pneus será de *um jogo de seis pneus a cada 2.500 h,* supondo-se condições medianas de agressividade do local de trabalho.

O custo horário de pneus é dado por:

$$
P_h = \frac{p \times C_p}{VU_p}
$$

onde:

 $P_h$  = custo horário de pneus;

p = número de pneus do equipamento;

 $C_{n}$  = custo unitário do pneu;

 $VU_{p}$  = vida útil do pneu.

**Exemplo.** Calcular o custo horário de pneus de um trator sobre pneus, que possui dois pneus  $12.4 \times 24 \times 6$  e dois pneus 6 x 16 x 8. Adotar vida útil de 2.500 horas para ambos os tipos e preço unitário de R\$ 900,00 e R\$ 500,00 respectivamente.

#### *Pneu* **12,4** *x* **24** *x 6:*

*Ph1* = (2 *x 900,00) /2.500 h* = R\$ *0,72/h*

### *Pneu 6x 16x 8:*

*Ph2* = (2 *x 500,00) /2.500 h* = R\$ *0,40/h*

*Custo horário total de pneus* =  $P_i = R$ 1,12/h$ 

## **Combustível**

Trabalhando em condições ideais, um motor de combustão interna a **gasolina** consome em média **0,23** litros por horsepower-hora (HP x h) desenvolvido.

Para um motor a **diesel,** o consumo é aproximadamente **0,15** litros por horsepower-hora desenvolvido.

**Exemplo.** Uma carregadeira a diesel possui potência nominal de 160 HP. A carregadeira trabalha a plena potência enchendo a concha durante 5 segundos. Nos 15 segundos restantes do ciclo, assume-se que o motor trabalha com meia potência. A carregadeira trabalha em média 45 minutos por hora. Qual o custo horário de combustível ( $\mathbf{G}_{\mathbf{L}}$ ), se 1 litro custa R\$ 1,80?

*Potência média* = (5 s *x 160 HP* + 15 s *x* 80 *HP) /20* s = *100 HP (ou seja,fator de operação* = *100/160* = 62,5%)

*Fator de eficiência* = *45/60* = *0,75 Fator de potência* = *0,625 x 0,75* = *0,47 Potência média corrigida* = *0,47 x 160 HP* = 75 *HP Consumo horário* = *0,15 l/(HP x h) x* 75 *HP* = 11,25 *l/h*  $Custo horário = G<sub>n</sub> = 11,25$  *l/h* R\$ 1,80. $/l = R$$  **20,25/h** 

Como visto no exemplo, todo equipamento tem uma utilização descontínua. Daí a necessidade de se aplicar um **fator de potência (f)** sobre a potência nominal do equipamento. Para situações de uso baixo, médio ou intenso, pode-se adotar fator de potência de 40%, 55% e 75%.

> Motor a **gasolina:** consumo (I/h) = **0,23** x f x **HP** Motor a **diesel:** consumo (I/h) = **0,15** x f x **HP**

**Exemplo.** Calcular o custo horário de óleo diesel para a escavadeira do exemplo da depreciação, considerando uma potência de 165 HP, fator de potência de 55% e R\$ 1,80 por litro.

 $C_{\rm r}$  = 0,15  $\frac{1}{5}$  (HP *x h*) *x* 0,55 *x* 165 HP *x* R\$ 1,80 $\frac{1}{5}$  = R\$ 24,50 $\frac{1}{5}$ 

Uma fonte preciosa de dados de consumo são os manuais dos veículos. Alguns equipamentos apresentam os seguintes consumos médios:

#### **Consumo médio de combustível**

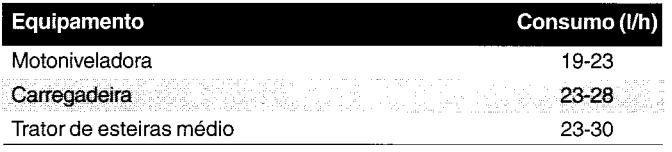

Fontes: várias

## **Lubrificantes**

Os lubrificantes de um equipamento abrangem óleo do *cárter,* da *transmissão,* do *comando final* e do *sistema hidráulico.*

A fórmula abaixo permite calcular o consumo de óleo do cárter em função de três elementos: potência do motor, capacidade do cárter e intervalo entre trocas de óleo:

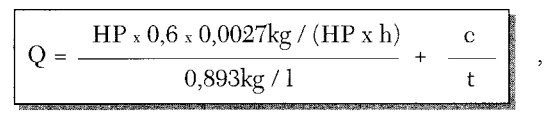

Fonte: Peurifoy, 1989

#### **onde:**

 $Q = \text{consumo} (l/h);$ 

**HP** = potência do motor (HP);

c = capacidade do cárter (1);

 $t =$  intervalo de trocas  $(h)$ .

Para os demais lubrificantes — transmissão, comando final e sistema hidráulico —, a regra é **adicionar 50%** ao custo obtido acima.

**Exemplo.** Calcular o custo horário de óleo diesel para a escavadeira de 160 **HP** do exemplo da depreciação, considerando que o cárter tem capacidade para 15 litros de óleo e as trocas periódicas são feitas a cada 100 horas. O litro custa R\$ 10,00.

*HP* = *160 HP* c = *15l t* = *100 h* Q = *(160 x 0,6 x 0,0027) /0,893* + *15/100* = *0,44 lIh Custo horário óleo do cárter* = *0,44 x 10,00* = R\$ *4,40/h Lh* = R\$ *4,40* + *50%* = **R\$ 6,60/h**

Além do combustível, há que se computar o custo de **graxa e filtros.** Preferimos, no entanto, **incluí-Ios na manutenção,** a ser vista mais adiante.

Outra forma de calcular o consumo de *materiais* é por meio de uma fórmula única que engloba *combustível, óleos lubrificantes,filtro* e *graxa:*

> Motor a **gasolina:** custo horário materiais = **0,245 x HP** x litro da gasolina (R\$) Motor a **diesel:** custo horário materiais = **0,18 x HP** x litro do diesel (R\$)

*Fonte: Dias. 2001*

É recomendável à empresa apropriar dados reais de campo. Nada é mais preciso do que usar dados retirados da efetiva observação dos equipamentos em operação. O setor de equipamentos da construtora deve ser capaz de registrar o consumo de lubrificantes por máquina e disponibilizar os dados para o setor de orçamento.

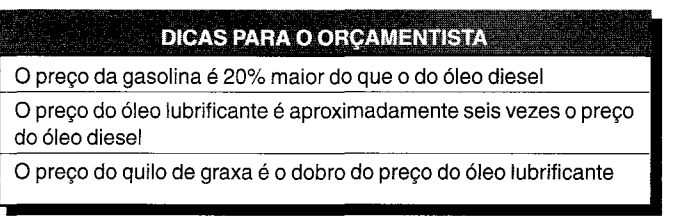

*Fonte: Dias. 2001*

## **Energia elétrica**

Os equipamentos movidos a eletricidade têm seu consumo de energia expresso em função de sua potência, que é dada em **HP** ou kW. A equivalência é 1**HP** <sup>=</sup> 0,75 kW.

São equipamentos elétricos: vibrador de imersão, régua vibratória, betoneira, bomba de concreto, bomba de sucção, motosserra, britadeira, martelete pneumático, usina de concreto <sup>e</sup> usina de asfalto.

O custo horário de energia elétrica é dado por:

**Eh = HP x 0,75 x custo kW/h = kW x custo kWIh**

### **Mão-de-obra de operação**

o custo da mão-de-obra de operação corresponde ao custo do homem-hora de operador.

A hora do operador deverá ser calculada com todos os encargos sociais e trabalhistas vistos anteriormente.

**Exemplo.** Calcular o custo horário de operador para a escavadeira do exemplo da depreciação, considerando que a hora do operador custa R\$ 2,50 e os encargos na faixa de 130%.

*MOh* = *R\$ 3,00 x 2,30* = *R\$ 6,901h*

### **Custos de manutenção**

Equipamentos exigem manutenção. As despesas são com a aquisição de peças de reposição e a mão-de-obra envolvida na troca das peças, ajustes, etc. Os custos variam consideravelmente com o tipo de equipamento e o serviço que executam, assim como dependem da política da empresa.

Em termos gerais, os custos de manutenção compreendem a manutenção propriamente, os reparos e as despesas fixas.A rigor é dificil estabelecer uma distinção clara entre manutenção e reparo. Geralmente denomina-se **manutenção** o conjunto de atividades de limpeza, lavagem, inspeção, ajuste, calibração,regulagem, retoque, reaperto e troca rotineira de peças (filtros,mangueiras, cabos, câmaras,etc.).Em algumasobras, amanutenção dos equipamentos é feitana própria frente de serviço, sem necessidade de levá-Iosaté a oficinamecânica; em outras, é necessário montar uma oficina.

Um **reparo** consiste no conserto ou substituição de peças e partes danificadas, defeituosas ou quebradas. Um reparo, portanto, é uma atividade mais esporádica, podendo ser minimizada com a maximização da manutenção. São serviços de reparo: retífica, serviços de chaparia, usinagem de peças, troca de sapatas e esteiras, etc. Uma inspeção mais pormenorizada poderá ser encaixada na categoria de reparos se envolver o desmonte completo de uma estrutura do equipamento. Os reparos em geral são feitos nas oficinas das obras ou por terceiros, em casas especializadas. Se, por exemplo, a transmissão de um trator apresenta uma engrenagem quebrada, a substituição pura e simples pode ser considerada manutenção, mas se o serviço englobar a desmontagem da caixa de marchas para limpeza e inspeção dos componentes, tem-se então um reparo.

As **despesas fixas** de manutenção são os gastos de oficina — mão-de-obra de mecânicos e ajudantes, ferramentas --, seguros dos equipamentos, impostos (IPVA), etc. Elas ocorrem independentemente da demanda por consertos e reparos, não sendo necessariamente proporcionais às horas trabalhadas.

Dados de custos de manutenção e reparo de um equipamento não podem estar dissociados de informações sobre as condições de trabalho sob as quais ele opera. Uma escavadeira trabalhando em solo arenoso terá menores custos de manutenção e reparo do que se ela for empregada para escavar rocha ou argila dura. Também exercem influência no custo a qualidade dos operadores, o grau de manutenção, a temperatura ambiente e a idade da máquina. É fácil perceber que um equipamento novo tem um custo de manutenção inferior a um equipamento de idade avançada, já próxima de sua vida útil.

Empresas com longa história de trabalho têm em registros de obras passadas uma proveitosa fonte de informação para custos de manutenção. Quanto mais detalhado e completo o banco de dados de que dispõe o construtor, mais confiável poderá ser sua estimativa para obras futuras.

Na composição de custos de um equipamento, é importante avaliar as características do serviço a ser executado, para que a estimativa de custos de manutenção e reparo não venha frustrar o orçamento.

### *Método do coeficiente único*

Por se tratar de uma categoria muito vasta, os custos de manutenção são geralmente calculados por meio de um coeficiente multiplicador sobre a depreciação horária calculada com valor<br>residual nulo, ou seja:

$$
M_h = k \times \frac{V_o}{n \cdot a} \quad ,
$$

onde

 $M_h$  = manutenção horária (R\$/h);

 $V_{\circ}$  = valor de aquisição (R\$);

n = vida útil em anos;

a = número de horas de utilização por ano.

Se a depreciação horária for calculada *com valor residual nulo,* pode-se escrever

$$
M_h = k \times D_h
$$

**« 124» Como preparar orçamentos de obras**

I J **I** T L } (  $\overline{f}$ 

(

Alguns valores de k (fornecidos por fabricantes):

**Custo de manutenção - coeficiente único**

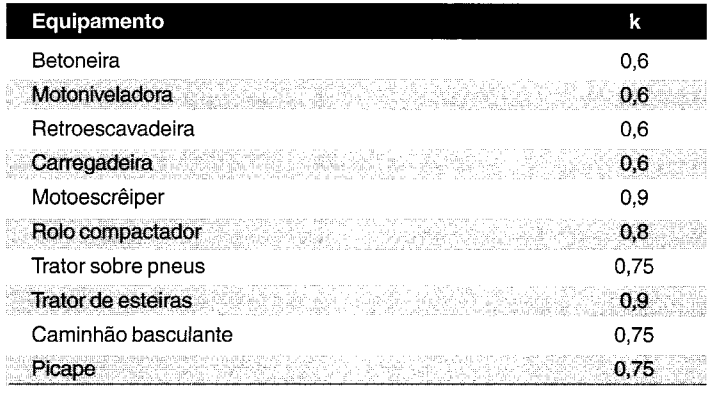

~~U!tlJL 1/llill!

*Fonte: TCPO*

**Exemplo.** Calcular o custo horário de manutenção da escavadeira do exemplo da depreciação, considerando um coeficiente de 0,8.

*Valor de aquisição* (V) = *R\$ 200.000,00 Vida útil (VU)* = 5 *anos* x *2.000 hlano* = *10.000 h*  $k = 0.8$  $M_{\rm t}$  = 0,8 x R\$ 200.000 / 10.000 = **R\$ 16,00/h** 

**Exemplo.** Totalizar o custo horário da escavadeira dos exemplos anteriores.

*Dh* = *R\$ 18,00 lh* = *R\$ 7,68 Gh* = *R\$ 24,50 Lh* = *R\$ 6,60 MOh* = *R\$ 6,90*  $M<sub>k</sub> = R$ 16,00$ *Hora produtiva:*  $C_{h \text{ prod}} = D_h + J_h + P_h + G_h + L_h + MO_h + M_h =$ *= 18,00* + 7,68 + O + *24,50* + *6,60* + *6,90* + *16,00* = *R\$ 79,681h Hora improdutiva:*  $C_{h\text{ improved}} = D_h + J_h + MO_h = 18,00 + 7,68 + 6,90 = \text{R$}32,58/\text{h}$ 

### *Método dos coeficientes mÚltiplos*

Outro processo de estimativa de custos de manutenção baseia-se no quadro abaixo. O orçamentista ve enquadrar cada equipamento nos 11 campos, multiplicar os deve enquadrar cada equipamento nos 11 campos, munipicar os coencientes correspondentes e<br>em seguida multiplicar o produto por 1/10.000 do valor de aquisição da máquina. deve enquadrar cada equipamento nos 11 campos, munipicar os eleve enquadrar cada equipamento nos 11 campos, munipicar os el em seguida multiplicar o produto por 1/10.000 d em seguida mump <sup>I</sup> **CONDiÇÕES**

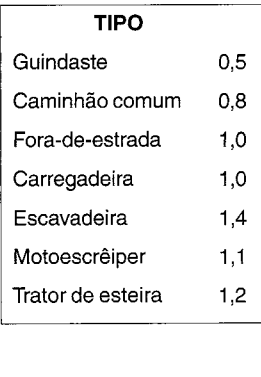

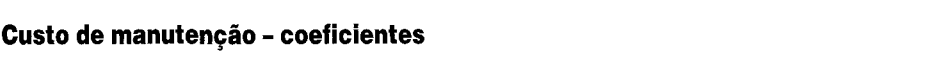

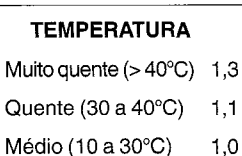

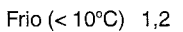

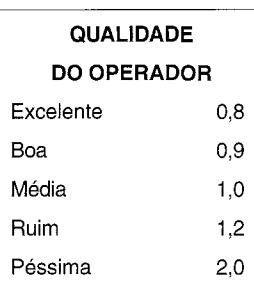

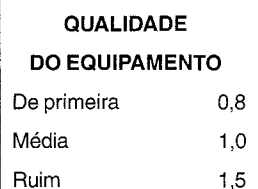

Fonte: Church, 1981

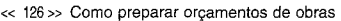

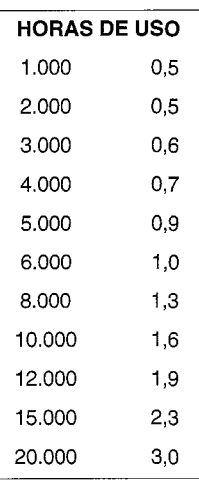

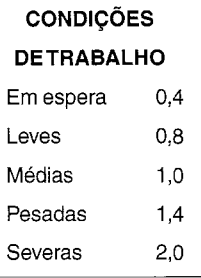

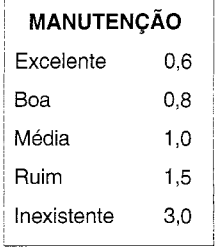

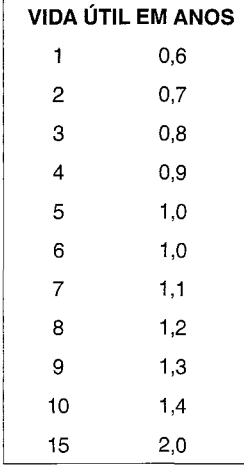

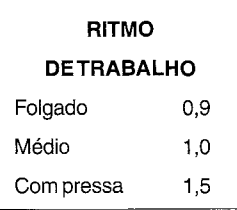

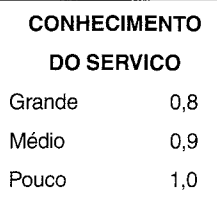

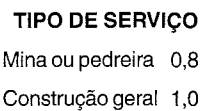

Aluguel a terceiros 1,4

**\_\_\_\_\_\_\_ 'lUlIl"**

**Exemplo.** Calcular o custo horário de manutenção da escavadeira do exemplo anterior, considerando que ela tenha boa manutenção, trabalhe em condições leves, sob temperatura normal, com operadores bons.

*Coeficientes:*

*r*

 $\rightarrow$  $k=k_{1}x k_{2} x k_{3} x k_{4} x k_{5} x k_{6} = 0.73$ *Tipo:*  $k_i = 1,4$ *Qualidade do operador*:  $k_a = 0.9$ *Qualidade do equipamento:*  $k<sub>2</sub> = 0.9$ *Condições de trabalho:*  $k_4 = 0.8$  $M$ *anutenção:*  $k<sub>5</sub> = 0.9$ *Vida útil:*  $k_{6} = 0.9$ *Derrwis coeficientes: 1,0 Valor de aquisição (V)* = *R\$ 200.000,00* **Mh** = *0,73* x *R\$ 200.000/10.000* = **R\$ 14,60/h**

## **Equipamento alugado**

Em uma obra nem sempre o construtor utiliza apenas equipamento próprio. Se for conveniente, ele pode apelar para equipamento alugado de terceiros.

Alugar um equipamento nem sempre é um mau negócio. Em vários casos é conveniente ao construtor alugar em vez de comprar. Vejamos algumas situações:

O equipamento é extremamente caro e a obra precisa dele por pouco tempo

O equipamento é muito específico e a empresa não terá onde utilizá-lo depois

O construtor não dispõe de dinheiro para dar entrada em uma máquina nova

O volume de serviço é pequeno para justificar a aquisição do equipamento

O locador já depreciou o equipamento integralmente e está oferecendo uma tarifa atraente

o aluguel de um equipamento pode ser de três formas:

**1. Tarifa** - o construtor paga um preço fixopor unidade de tempo (hora, dia, semana ou mês), havendo as seguintes variações:

- aluguel inclui o equipamento puro, sem operador;
- aluguel inclui o equipamento com operador;
- aluguel inclui combustível, lubrificação e reparos, sem operador;
- aluguel inclui o equipamento, combustível, lubrificação e reparos, com operador;

**2. Leasing** (arrendamento mercantil) - o construtor paga uma taxa fixa pelo aluguel do equipamento, por prazo determinado, mas com opção de compra pelo arrendatário. Avantagem é que boa parte do aluguel pago é descontada do preço de aquisição do equipamento. Outra vantagem é que a empresa pode considerar contabilmente como despesa os pagamentos feitos, abatendo o imposto de renda devido;

**3. Empreitada** - o construtor paga pelo trabalbo realizado pelo locador; nesta modalidade, é interessante ao locador utilizar seus melhores operadores e máquinas para aumentar a produtividade e receber o aluguel mais rápido.

Quando o aluguel de uma máquina é feito por hora, cobra-se a hora trabalhada, medida no horímetro do equipamento. No caso de cobranças por semana ou por mês, o preço normalmente independe da quantidade de horas, sendo estabelecida uma média de horas de trabalbo - se o construtor for ineficiente, a hora de aluguel tende a ficar muito cara.

### **Exercícios de revisão** *• Depreciação (descontados os pneus):* **1. Calcular o custo horário produtivo e** improdutivo de **uma motonivelado de acordo com os dados abaixo:** Preço do diesel: R\$ 1,80 Preço do óleo lubrificante: R\$ 10,00 Manutenção: k = 0,80  $V_{\rm g}$  (sem os pneus) = R\$ 345.000,00  $\frac{0.90 \times V_0}{10.000}$  = 0,00009 x 345.000 = **R\$ 31,05/h**  $-V_r$  $D_h = \frac{b}{n}$ Preço: R\$ 350.000,00 Pneus: R\$ 1.250,00 cada (x4) Vida útil: cinco anos de 2.000 h Vida útil dos pneus: 3.500 h Valor residual: 10% Taxa de juros: 12% a.a. Operador: R\$ 6,90/h (encargos incluídos) Motor: 140 **HP** Fator de potência: 0,60 Capacidade do cárter: 54 I Período entre trocas de óleo: 80 h

Custo de equipamento

• Juro:  
\n
$$
\int_{h} = \frac{I_{m} \cdot i}{a} = \frac{i}{a} \times [(\mathbf{V}_{o} \cdot \mathbf{V}) - \frac{(n+1)}{2n} + \mathbf{V}_{r}] =
$$
\n
$$
= 0,12/2000 \times [310.500 \times 0.6 + 34.500] = = \text{R\$ } 13,25/\text{h}
$$
\n• Pneus:  
\n
$$
P_{n} = \frac{p \cdot C_{p}}{V U_{p}} = (4 \cdot 1.250) / 3.500 = \text{R\$ } 1,43/\text{h}
$$
\n• Combustível:  
\n
$$
C_{h} = 0.15 \cdot 1.5 \cdot \text{H} \cdot \text{cust} = 0.15 \times 0.60 \times 140 \times 1.80 = \text{R\$ } 22,68/\text{h}
$$
\n• Lubrificantes:  
\n
$$
L_{h} = \left(\frac{HP \cdot 0.6 \cdot 0.0027}{0.893} + \frac{c}{t}\right) \times \text{cust} = 50\% =
$$
\n= (140 \times 0.6 \times 0.0027 / 0.893 + 54/80) \times 10,00 \times 1.50 = \text{R\\$ } 13,94/\text{h}\n• Operador:  
\n
$$
M_{h} = \text{R\$ } 6,90/\text{h}
$$
\n• Manntenção:  
\n
$$
M_{h} = \frac{V_{0}}{n \cdot a} = 0.80 \times 345,000 / 10,000 = \text{R\$ } 27,60/\text{h}
$$
\n• Custo total:  
\n
$$
C_{h \text{pred}} = 31,05 + 13,25 + 1,43 + 22,68 + 13,94 + 6,90 + 27,60 = \text{R\$ } 116,85/\text{h}
$$

#### *Conclusões:*

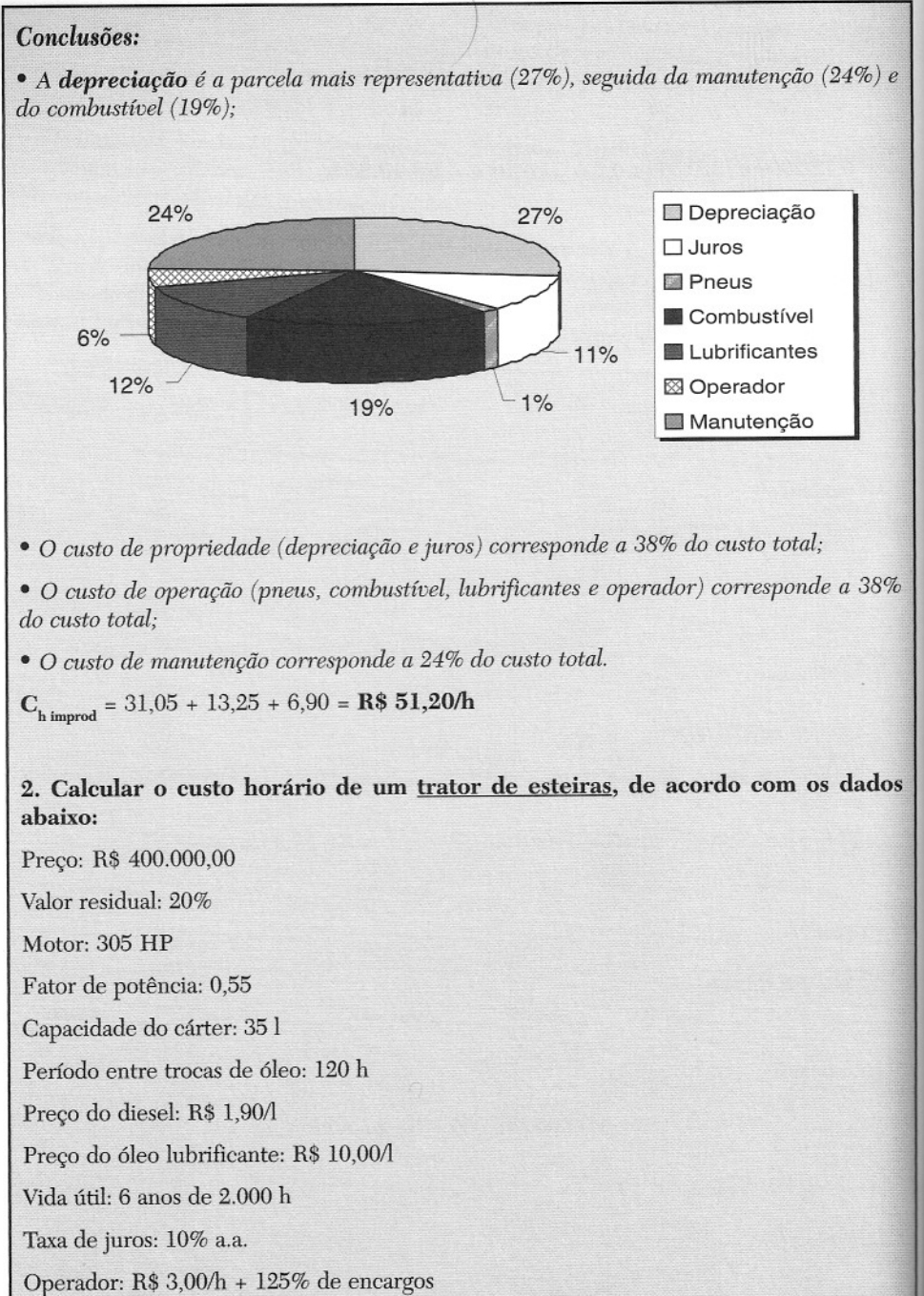

 $\overline{\phantom{a}}$ 

Manutenção: k = 1,00

« 130» Como preparar orçamentos de obras

$$
\begin{aligned}\n& \bullet \text{ Deprec} \text{diag}\ddot{\theta} \text{.} \\
& D_h = \frac{V_o \cdot V_r}{n \cdot a} = \frac{0.80 \times V_o}{12.000} = 0.0000667 \times 400.000 = \text{R\$ } 26.67/\text{h} \\
& \bullet \text{ Juros:} \\
& J_h = \frac{I_m \times i}{a} = \frac{i}{a} \times \left[ (V_o \cdot V) \frac{(n+1)}{2n} + V_r \right] = \\
& = 0.10/2000 \times [320.000 \times 7/12 + 80.000] = \text{R\$ } 13.33/\text{h} \\
& \bullet \text{ Combust} \text{level:} \\
& G_h = 0.15 \times f \times HP \times \text{cuts} = 0.15 \times 0.55 \times 305 \times 1.90 = \text{R\$ } 47.81/\text{h} \\
& \bullet \text{ Lubrificantes:} \\
& L_h = \left( \frac{HP \times 0.6 \times 0.0027}{0.893} + \frac{c}{t} \right) \times \text{cuts} + 50\% = \\
& = (305 \times 0.6 \times 0.0027 / 0.893 + 35/120) \times 10.00 \times 1.50 = \text{R\$ } 12.67/\text{h} \\
& \bullet \text{Operador:} \\
& MO_h = R\$ 3.00 \times 2.25 = \text{R\$ } 6.75/\text{h} \\
& \bullet \text{ Manutter} \text{gão:} \\
& M_h = k \times \frac{V_0}{n \times a} = 1.0 \times 400.000 / 12.000 = \text{R\$ } 33.33/\text{h} \\
& \bullet \text{Custo total:} \\
& C_{h \text{prod}} = 26.67 + 13.33 + 47.81 + 12.67 + 6.75 + 33.33 = \text{R\$ } 140.56\n\end{aligned}
$$

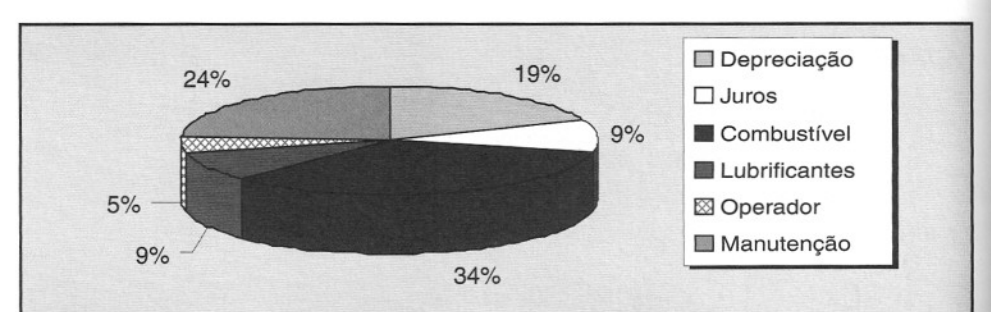

#### *Conclusões:*

• <sup>O</sup> *co~ustível <sup>é</sup> <sup>a</sup> parcela mais representativa* (34%), *seguida da manutenção* (24%) *<sup>e</sup> da depreciação (19%);*

• O *custo de propriedade (depreciação e juros) corresponde a* 28% *do custo total;*

• O *custo de operação (ClYrnbustível, lubrificantes e operador) corresponde a* 48% *do custo total;*

• O *custo de manutenção corresponde a* 24% *do custo total.*

 $C_{h\text{ improved}} = 26,67 + 13,33 + 6,75 = \text{R$}46,75/\text{h}$ 

3. Calcular o custo horário de uma betoneira, de acordo com os dados abaixo:

Preço: R\$ 3.000,00

Valor residual provável: 10%

Motor:  $2 HP = 1.5 kW$ 

Preço da energia elétrica: R\$ 0,52/kWh

Vida útil: 5 anos de 1.000 h

Taxa de juros: 12% a.a.

Operador: ajudante de R\$ 1,80/h + 131% de encargos

Manutenção:  $k = 0.60$ 

•  $D_{\mu} = (V - V)/(n \times a) = 0.90 \times 3.000 / 5.000 = R\$  0.54/h *• lh* <sup>=</sup> *Im <sup>x</sup>* i *Ia* <sup>=</sup> *0,12 <sup>x</sup> [2.700 <sup>x</sup> 6/10* <sup>+</sup> *300] /1.000* <sup>=</sup> *R\$ O,23/h*  $\bullet$   $E_h = kW x kWh = 1.5 x 0.52 = R$ 0.78/h$  $\bullet$  *MO<sub>t</sub>* = *R*\$ 1,80 *x* 2,31 = *R*\$ 4,16/h  $\bullet$  *M<sub>k</sub>* = *k x V /*( $n \times a$ ) = 0,60  $\times$  3.000/5.000 = *R\$* **0,36/h**  $C_{h, \text{pred}} = 0.54 + 0.23 + 0.78 + 4.16 + 0.36 = \text{R$ } 6.07/\text{h}$  $C_{h\text{ improved}} = 0.54 + 0.23 + 4.16 = \text{R$}$  4,93/h

« 132» Como preparar orçamentos de obras

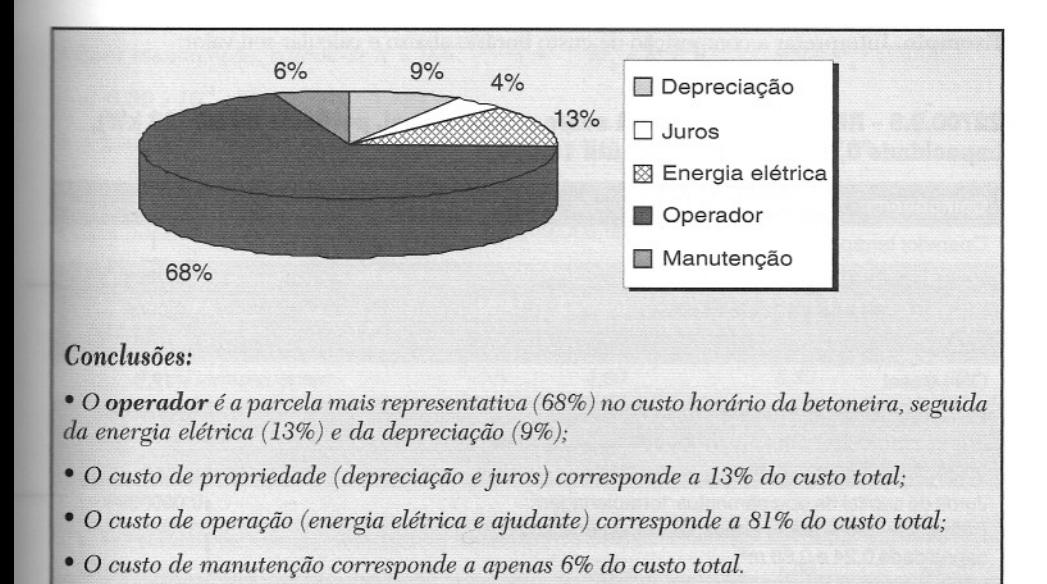

## **Equipamentos no TCPO**

o TCPO traz um capítulo dedicado ao custo horário de máquinas, veículos e equipamentos. O custo horário vem parametrizado sob a forma de uma composição de custos e com a subdivisão em hora produtiva e hora improdutiva.

Cada composição de custos contém o custo horário de propriedade, operação e manutenção . .\lgumas explicações são cabíveis:

Depreciação - calculada pelo método linear, exatamente como apresentado aqui. O~alor residual adotado é de 10% do valor inicial. Avida útil adotada varia de acordo com o tipe-de equipamento - de 3.000 horas para um martelo rompedor até 20.000 horas para um caminhão basculante fora-de-estrada;

Juros - a taxa utilizada é 12% a.a.;

Operação - os custos operacionais baseiam-se em informações dos fabricantes e compreendem materiais - combustíveis, lubrificantes, graxa, energia elétrica, filtros, pneus, mangueiras, etc. - e operador. Para a maior parte dos equipamentos de terraplenagem, os insumos são pneu, graxa, óleo diesel e operador;

Manutenção – segue a metodologia de um coeficiente único, variando de 0,6 a 0,9.

**BIBLIOTECA** Prof. Rosário Farâni Mansur Guérios CEFET.PR

Exemplo. Interpretar a composição de custo horário abaixo e calcular seu valor:

#### **22700.9.8 - RETROESCAVADEIRA sobre pneus, diesel, potência 85 HP (63 kW), capacidade 0,24 e 0,88 m3 • vida** útil 1**0.000 h**

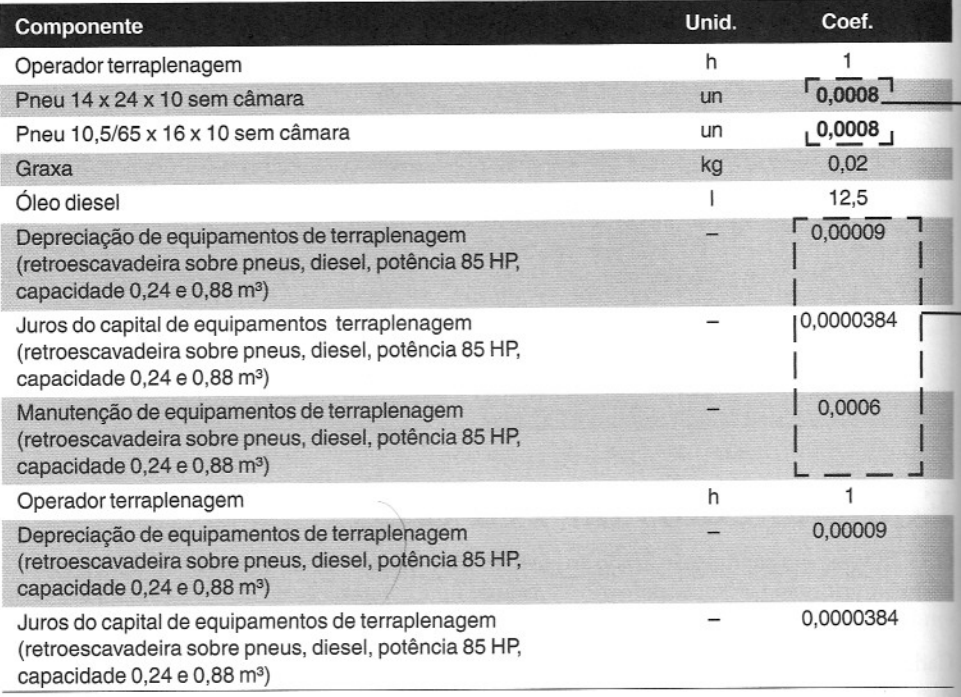

- *• Estes índices devem ser multlplicados pelo preço do pneu novo;*
- *• Estes índices devem ser multiplicados pelo preço de aquisição do equipamento (V);*
- *• A depreciação foi calculada com valor residual (V) igual a 10% do valor de aquisição:*

 $D<sub>b</sub> = (V<sub>a</sub> - V) / VU = 0.90 V<sub>a</sub> / 10.000 = 9.00 x 10<sup>-5</sup> x V<sub>o</sub>$ ;

• Os*juros do capital foram calculados com taxa anual de* 12% *a.a.:*

$$
J_h = \frac{i}{a} \times [(V_o - V_r) \frac{(n+1)}{2n} + V_r] =
$$

= 0,0000012 
$$
x [0,90 V_{\circ} * 0,6 + 0,10 V_{\circ}]
$$
 = 3,84  $x 10^{-5} x V_{\circ}$ 

**•** *Para manutenção, adotou-se*  $k = 0.6$   $\longrightarrow$   $M_h = k \times V_o / VU = 0.6 V_o / 10.000 =$ 

- $= 6,00 \times 10^{-5} \times V_{0}$ ;
- *• A hora improdutiva* só *leva em conta* o *operador, a depreciação e* os*juros.*

*Custo horário da retroescavadeira* ( $V_o$  = R\$ 200.000,00):

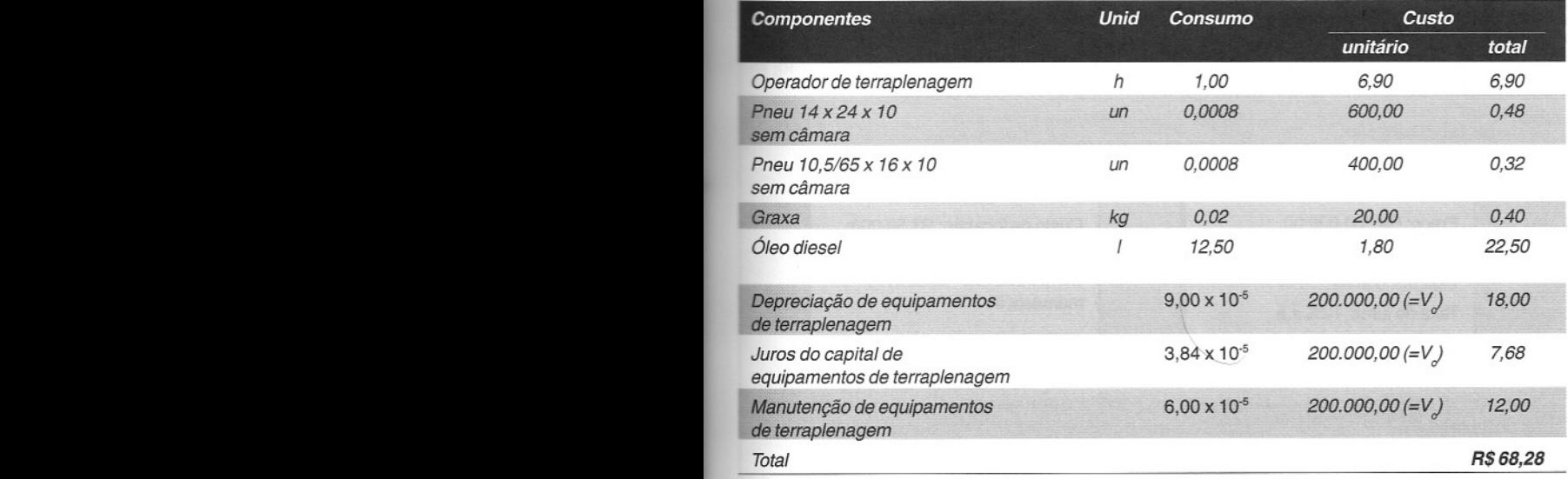

Custo horário produtivo = R\$ 68,28

Custo horário improdutivo = R\$ 32,58

### **Estudo de caso**

Uma empresa que sempre faz obras de saneamento básico está hesitante entre *comprar* uma escavadeira e *alugá-la* de empresas de locação. Há prós e contras para ambas as opções, mas a decisão gerencial precisa estar respaldada em critérios técnicos.

A maneira de resolver o impasse é verificar o custo horário do equipamento próprio e compará-Io com o custo de locação de mercado.

A decisão deve ser tomada da seguinte maneira: calcular o número de horas de utilização anual para que o custo horário do equipamento próprio equivalha ao custo horário de locação. Se o equipamento trabalhar por ano mais do que essa quantidade, vale a pena comprá-lo; se a tendência for trabalhar menos horas por ano, a locação é mais aconselhável.

Os dados tabulados são:

#### **EQUIPAMENTO PRÓPRIO**

Preço: R\$ 500.000,00 Valor residual: 10% Vida útil: 5 anos Taxa de juros: 12% a.a.

#### **EQUIPAMENTO ALUGADO**

Custo de locação: R\$ 80,00/h 08S.: construtora arca com as despesas de operação e manutenção

Os custos de operação <sup>e</sup> de manutenção não precisam ser computados porque são iguais nos dois casos.

• Depreciação:

 $D_h = \frac{V_o - V_r}{4}$ n x  $\frac{0.90 \cdot V_0}{5 \cdot a}$  = 0,90 x 500.000 / (5 x a) = **90.000/a** 

• Juros: i  $J_h = \frac{1}{a}$  x  $I(v_o - v_r)$  $(n + 1)$  $2n + V_f = 0,12/2$  x [450.000 x 0,0 + 50.000] = 38.400/a

**Comparando comprar e alugar:**

 $128.400/a = 80 \longrightarrow a = 1.605 h$ 

Se a empresa conseguir empregar a escavadeira mais de 1.605 horas por ano, é preferível comprar o equipamento. Caso contrário, a locação sai mais em conta.

« **136» Como preparar orçamentos de obras**

# terraplenagem **Elementos de**

Como preparar orçamentos de obras

omais difícil em uma composição de custos de um serviço de terraplenagem não <sup>é</sup> <sup>a</sup> quantificação dos volumes em questão - os quais podem ser cubados com certa precisão -, mas o estabelecimento das produtividades, ou seja, o ritmo com que o serviço será executado. São muitas as variáveis envolvidas, algumas das quais alvo de interpretações e análises subjetivas.

Imaginemos a título de exemplo a escavação de uma longa vala para tubulação enterrada. Enquanto o cálculo do volume a ser escavado é relativamente simples, a determinação da produtividade depende da posição relativa entre a escavadeira e o caminhão, da profundidade da vala, da dureza do material, do empolamento do material, da presença de água, da presença de matacões, da capacidade da concha da escavadeira, da quantidade de caminhões disponíveis, da precisão requerida para os limites da escavação, da destreza do operador, etc.

Cabe ao construtor, portanto, estudar a operação em detalhes para dimensionar a frota com base nos ciclos de produção e enfim chegar ao custo unitário teórico do serviço. Para se otimizar custos unitários deve-se tentar maximizar a produtividade e/ou reduzir o custo horário das equipes (máquinas e homens). Em termos matemáticos,

> Custo horário mínimo (R\$ / tempo) Custo unitário mínimo (R\$ / unidade) = Produtividade máxima (unidade / tempo)

### **Empolamento**

Sempre que solo (ou rocha) é removido de sua posição original, que é a do terreno natural inalterado, ocorre um rearranjo na posição relativa das partículas (grãos), acarretando urr. acréscimo no volume de vazios da massa. Escavado, o material fica mais solto e sua densidade conseqüentemente cai. Em outras palavras, uma mesma massa de solo ou rocha passa a ocup um volume maior após a escavação. A esse fenômeno físico pelo qual o material escavado experimenta uma expansão volumétrica dá-se o nome de empolamento, expresso e percentagem do volume original. Por exemplo, se  $1 \text{ m}^3$  de solo no corte  $(1 \text{ m}^3)$  "incha" para 1,3 m<sup>3</sup> solto (1,3 m<sup>3</sup><sub>c</sub>) após escavado, o empolamento é de 30%.

O empolamento varia com o tipo de solo ou rocha, o grau de coesão do material original e umidade do solo. Argila tende a ter um empolamento maior do que areia, pelo fato de última já ter um aspecto meio desagregado no estado natural, não aumentando tanto de volume após a escavação. De modo geral, o empolamento é proporcional à quantidade de finos (argue e silte).

O empolamento é um fenômeno físico que não pode ser desprezado pelo orçamentista. Ele muito importante no dimensionamento de frotas de equipamento, especialmente aqueles transporte. Se, por exemplo, o volume de corte é de 100.000 m<sup>3</sup>, o total a ser transportado em caminhões não é 100.000 m3, mas 130.000 m3.

Em termos de volume,

$$
\mathbf{E} = \left(\begin{array}{c c} V_s & \texttt{-1} \\ \hline V_c & \texttt{-1} \end{array}\right) \texttt{ou } V_s = \left. V_c \right. (1 + \mathbf{E})
$$

**« 138» Como preparar orçamentos de obras .,-**

a ande:

-

 $\begin{bmatrix} 1_0 \\ 0 \end{bmatrix}$   $\mathbb{E}$  = empolamento  $(\%)$ ;

as.  $\bullet$   $\bullet$  = volume solto;

Ia. ~·-c= volume medido no corte.

da de

lça Se em vez de volumes usarmos massas específicas (o que é bastante comum em ensaios de lis, saboratório). ~is, .aboratório),

lm zar Ias

 $\mathbf{E} = \left(\begin{array}{c} \gamma_c \\ \hline \gamma_s \end{array} \right. \hspace{3mm} \text{ou} \hspace{5mm} \gamma_c = \gamma_s \ (1 + \mathbf{E})$ 

onde:

 $\gamma$  = massa específica no corte (in situ);

 $\gamma$  = massa específica do material solto.

#### ıral

lum **Exemplo.** A escavação a ser feita tem 150 m<sup>3</sup> medidos no corte. Sabendo-se que o solo é argila lde seca (empolamento de 40%), calcular o volume a ser transportado.

par *Volume escavado* = 150  $m<sup>3</sup>$ c Ido em *Empolamento* = *40%*  $\alpha$ <sup>3</sup> *ara Volume a ser transportado* = 150 *x* (1+E) = 150 *x* 1,40 = 210  $m^3_{s}$ 

e a

 $_{\rm ssta}$  Por clareza, é bastante comum em terraplenagem usar os índices subscritos C, S e A após a  $_{\rm me}$  unidade de volume (m $^{\rm 3)}$ , para designar corte, solto e aterro. Assim sendo, no exemplo anterior  $_{\rm gila}$  150 m<sup>3</sup><sub>c</sub> correspondem a 210 m<sup>3</sup><sub>c</sub>.

le é de em

#### **DICAS PARA O ORÇAMENTISTA**

**Em** orçamentos de serviços de terraplenagem, o orçamentista deve sempre usar os subscritos C, S e A quando anotar algum volume:  $m<sub>c</sub><sup>3</sup>$ ,  $m<sub>s</sub><sup>3</sup>$ ,  $m<sub>A</sub><sup>3</sup>$ .

Muitos erros são cometidos por confusão entre volume de corte, solto e no aterro.

### **Fator de conversão**

O fator de conversão $\langle \phi \rangle$ é exatamente a noção inversa do empolamento. Ele representa a relação entre o volume no corte e o volume solto.

relação entre judiciones entre e o volume solto.<br>Matematicamente,

$$
\varphi = V_{C} / V_{S}
$$

Ainda,

 $E = (1/\varphi - 1)$  $\varphi = 1/(1 + E)$ 

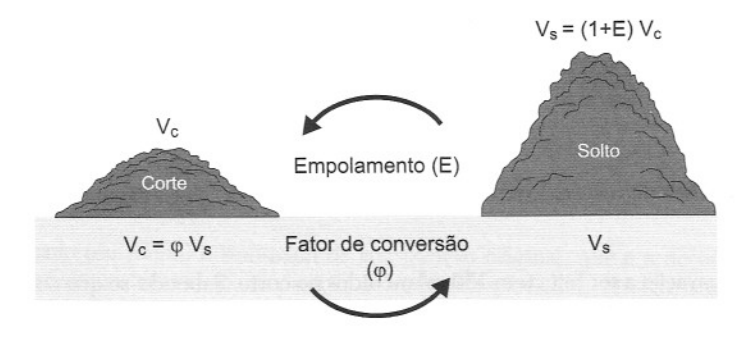

#### **Empolamento e fator de conversão**

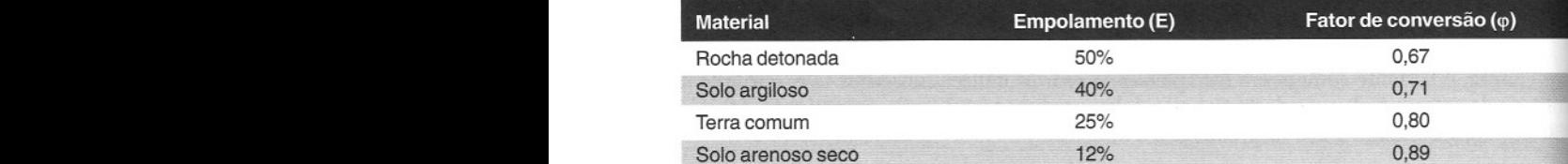

### **Estudo de caso**

Em uma obra de edificação predial havia grande volume de escavação de terra para a construção dos pavimentos de garagem no subsolo de um edifício.

O engenheiro responsável precisava ter noção da produtividade da escavação por dia, a fim de verificar se o cronograma proposto iria ser obedecido. Além disso, o setor de orçamentos da construtora estava cobrando da obra <sup>a</sup> produtividade real da escavação, para uso no estudo de outras obras.

O material escavado era terra comum seca, com empolamento de 25%. Como ficava impraticável obter topograficamente o volume escavado, o engenheiro optou por colocar um apontador controlando a quantidade de viagens de caminhão efetuadas no dia.

Os cálculos do engenheiro foram:

Quantidade de viagens até a data = 160 un

Volume do caminhão = 8 m<sup>3</sup><sub>s</sub>  $\rightarrow$  volume solto transportado = 160 *x* 8 = 1.280 m<sup>3</sup><sub>s</sub>

Fator de conversão =  $1/1,25 = 0,80 \longrightarrow$  volume de corte =  $1.280 \text{ m}^3\text{ s} \times 0.80 = 1.024 \text{ m}^3\text{ c}$ 

Horas de escavadeira no periodo = 16 horas

Produtividade da escavadeira =  $1.024 / 16 = 64$  m<sup>3</sup>/h

### **Contração**

Quando uma quantidade de terra é lançada em um aterro e compactada mecanicamente, o volume final é geralmente inferior ao que a mesma massa ocupava no corte. A essa diminuição volumétrica dá-se o nome de contração, expressa em percentagem do volume original. Se 1 m<sup>3</sup> de solo (no corte) "contrai-se" para  $0.8 \text{ m}^3$  (aterro) após compactado, a contração é de 20%.

O fenômeno varia com o tipo e a umidade do material, o tipo de equipamento de compactação, a espessura das camadas do aterro, etc.

Em termos de volume,

$$
C = (V_A/V_C) \quad \text{ou} \quad V_A = V_C \times C
$$

onde:

 $C = \text{contração } (\%)$ ;

 $V<sub>A</sub>$  = volume compactado (no aterro);

 $V_c$  = volume medido no corte.

Em termos de massa específica,

$$
C=(\gamma_{_{\rm C}}\,/\,\gamma_{_{\rm A}})
$$

onde:

 $\gamma_c$  = massa específica no corte (in situ);

 $\gamma_A$  = massa específica do material compactado.

**Exemplo.** Determinar o volume de terra, medido na jazida (corte), necessário para se fazer um aterro compactado de 1 m<sup>3</sup>. Sabe-se que o solo tem uma redução volumétrica de 10%. Calcular também o volume transportado (solto), admitindo empolamento de 30%.

*Se a redução volumétrica é de 10%, a contração é* C = *VANc* = *90%*

 $V_c = V_A / 0.90 = 1.11 m^3$  $V_s = V_c * 1,30 = 1,11 \text{ m}^3 * 1,30 = 1,43 \text{ m}^3$ 

*Conclui-se, portanto, que para a execução de* 1 m3 *de aterro será necessário escavar* 1,11 m3 *e transportar* 1,43 *ma.*

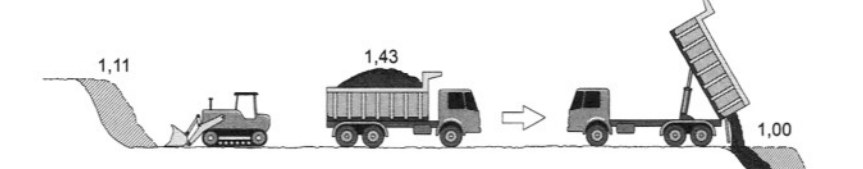
*31ontando* o *quadro de relação de volumes,*

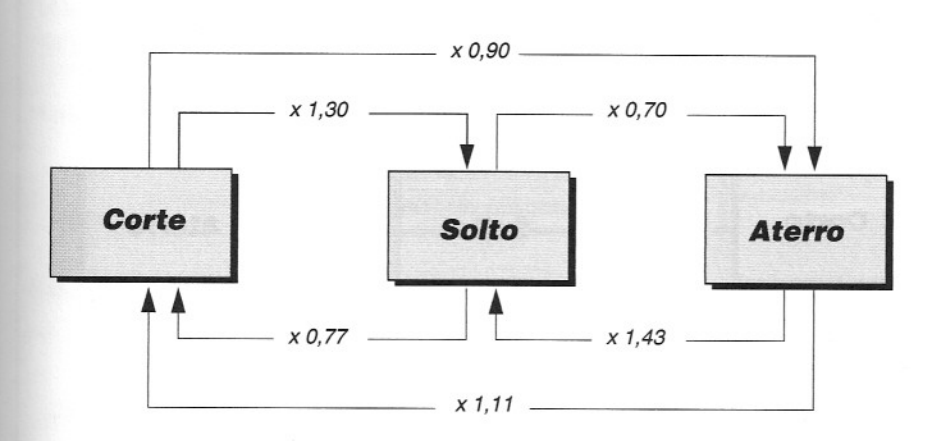

#### **DICAS PARA o ORÇAMENTISTA**

O quadro de relação de volumes é imprescindível para um bom orçamento de obras de terraplenagem, pois facilmente responde a perguntas do tipo:

\* que volume de escavação é preciso para fazer X m<sup>3</sup> de aterro?;

\* com Y m<sup>3</sup> escavados, que volume de aterro pode ser feito?;

\* quantas viagens de caminhão são requeridas para Z m<sup>3</sup> de aterro?

# **Estudo de caso**

Para controlar os volumes de corte, transporte e aterro, o setor de engenharia de uma construtora, ainda na fase de planejamento da construção de uma barragem de terra com núcleo de argila, solicitou ao laboratório obter a massa específica do terreno natural da jazida de argila, do material solto e do material compactado (por ensaio de Proctor).

As massas específicas no corte, solta e compactada eram respectivamente:

$$
\gamma_{\rm c} = 2{,}10 \text{ t/m}^3;
$$
  

$$
\gamma_{\rm s} = 1{,}50 \text{ t/m}^3;
$$

 $\gamma_{A} = 2,36$  *t*/m<sup>3</sup>.

Com esses valores, o engenheiro calculou os fatores de empolamento e de contração da argila do núcleo da barragem.

 $E = 2,10/1,50 - 1 = 40\%$ 

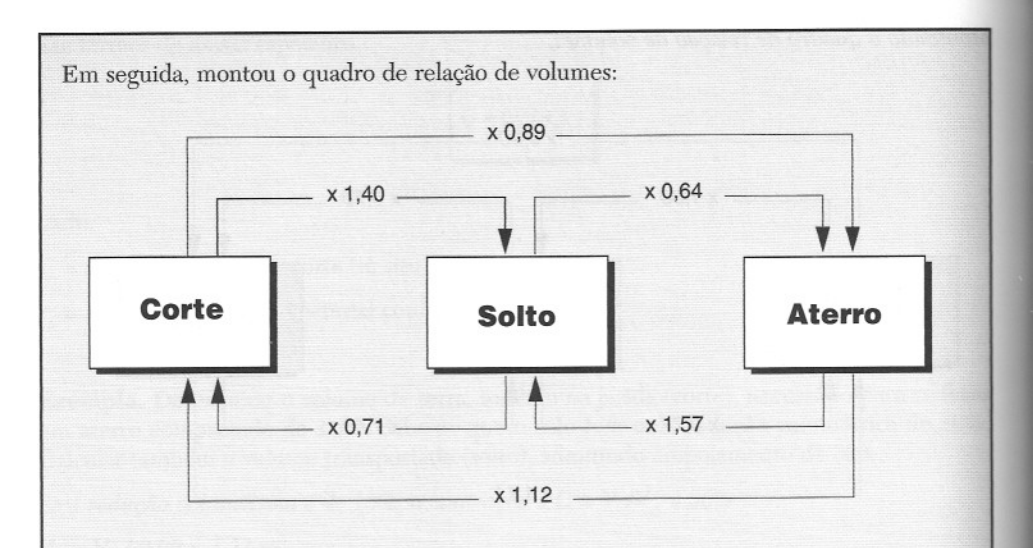

A jazida de argila estava situada a 3 krn da praça da barragem. A construtora contratou muitos caminhões de 8 m<sup>3</sup> para fazer o transporte, pagando ao proprietário de cada caminhão por viagem realizada.

Quando foi iniciada a exploração da jazida, a construtora colocou um apontador apropriando a quantidade de viagens de cada caminhão.

Apóstrês semanas de operação, quando a barragem já atingia 5 m de elevação, foi constatado que já haviam sido pagas 1.300 viagens de caminhão.

Pela curva cota-volume da barragem, para os primeiros 5 m de elevação o volume de argila total compactado era de 6.000 m3.

O engenheiro então fez a seguinte checagem dos dados:

Volume de aterro =  $V_a$  = 6.000 m<sup>3</sup>

Volume teórico a ser transportado =  $V_s$  = 6.000 m<sup>3</sup> *x* 1,57 = 9.420 m<sup>3</sup>

Viagens teóricas =  $9.420 \text{ m}^3 / 8 \text{ m}^3 = 1.177$ 

Viagens pagas = 1.300

Preocupado com a diferença e desconfiado de que alguma "armação" poderia estar acontecendo no campo, o pessoal da Produção decidiu colocar um segundo apontador na praça da barragem, anotando a chegada dos caminhões (o primeiro apontador anotava a saída da jazida).

Bastou um dia de controle para se verificar que alguns caminhões (sempre os mesmos!) partiam da jazida cheios, mas não chegavam à barragem. O engenheiro foi apurar o mistério e descobriu que alguns motoristas simplesmente basculavam a argila num barranco perto da estrada de acesso e voltavam à jazida para novo carregamento. Esses motoristas corruptos foram afastados e o segundo apontador passou de temporário a definitivo .

**•••**

# **Disponibilidade mecânica**

Dá-se o nome de disponibilidade mecânica (DM) à percentagem de horas em que o equipamento está mecanicamente apto a produzir. É uma grandeza que traduz quanto tempo uma máquina está em perfeitas condições de uso, em relação ao tempo total utilizável.

Matematicamente,

*r*

DM = Horas mecanicamente disponíveis Horas potencialmente utilizáveis

Exemplo. Durante dez dias, numa obra que trabalha dez horas por dia, um rolo compressor permaneceu 15 horas parado por problemas mecânicos. Calcular a disponibilidade mecânica.

DM = Horas mecanicamente disponívei Horas potencialmente utilizáveis 100 - 15 100  $= 0.85 = 85\%$ 

*Conclusão: do universo potencial de horas trabalhadas,* o *rolo* só *esteve mecanicamente disponível 85%.*

# **Eficiência operacional**

Deslocamentos da máquina de uma posição de trabalho para outra, pequenos reparos de campo, remoção de obstáculos, espera por outros equipamentos, más condições meteorológicas, pausa para lubrificação, descanso do operador e interrupções para receber instruções, dentre outros aspectos, concorrem para que o equipamento não consiga trabalhar integralmente os 60 minutos de uma hora.

A eficiência operacional (EO) é o parâmetro que baliza quanto do tempo disponível que o equipamento efetivamente trabalha. Esse parâmetro representa o rendimento efetivo do equipamento. Quanto maior a eficiência operacional, maior a produtividade do equipamento.

Matematicamente,

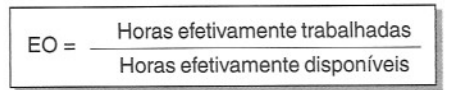

Logicamente, a eficiência representa uma média, o mesmo percentual não ocorrendo durante todas as horas. Em tese, um equipamento pode atingir quase 100% de eficiência durante algumas horas, mas logo depois pode ficar atolado <sup>e</sup> ter sua eficiência reduzida <sup>a</sup> 10% ou até mesmo zero.

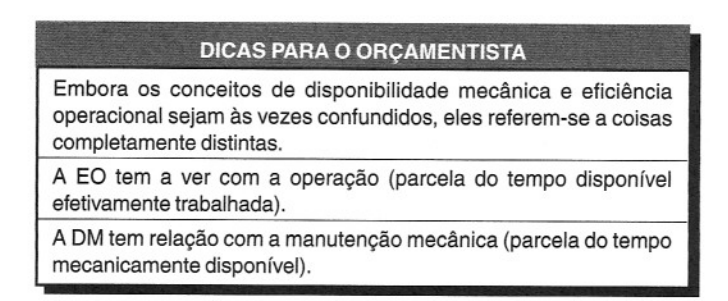

Exemplo. Se o rolo compressor do exemplo anterior tivesse trabalhado 80 horas naquele período, calcular a eficiência operacional.

$$
EO = \frac{Período de trabalho efeito do equipamento}{Período de trabalho disponível do equipamento} = \frac{80}{85} = 0,94 = 94\%
$$

*Conclusão:* 94% *das horas mecanicamente disponíveis foram efetivamente aproveitadas pelo equipamento.*

# **Fator de eficiência**

ofator de eficiência (FE) ou fator de utilização (FU) <sup>é</sup> um índice que reúne <sup>a</sup> disponibilidade mecânica e a eficiência operacional. Combinando os dois parâmetros anteriores (DM e EO), o resultado mostra qual o percentual das horas efetivamente trabalhadas, em relação ao total de horas potencialmente trabalháveis.

O fator de utilização é a porcentagem do tempo total que a máquina trabalha.

Matematicamente,

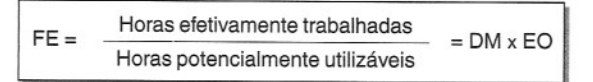

Exemplo. Para o rolo compressor do exemplo anterior, calcular o fator de eficiência.

$$
FE = \frac{Horas eletivamente trabalhadas}{Horas potencialmente utilizáveis} = \frac{80}{100} = 0,80 = 80\%
$$

*ou* FE = OMx EO = 0,85 x 0,94 = 0,80

*Conclusão: do total de horas potencialmente utilizáveis, 80% foram efetivamente aproveitadas pelo equipamento.*

#### DICAS PARA o ORÇAMENTISTA

Para efeito de estimativa de custos, o orçamentista pode admitir uma hora de 45 ou 50 minutos, o que representa respectivamente fator de eficiência de 75% ou 83%.

O desempenho de 75% pode ser aplicado a equipamentos sobre pneus e o de 83%, a equipamentos sobre esteiras.

# Fator de carga

ofator de carga (FC) <sup>é</sup> <sup>a</sup> relação entre <sup>a</sup> capacidade efetiva do equipamento <sup>e</sup> sua capacidade nominal, ou seja, a relação entre o volume real escavado e o volume da concha (ou da caçamba) informado pelo fabricante.

Recomendam-se os seguintes valores de fator de carga:

#### Fator de carga

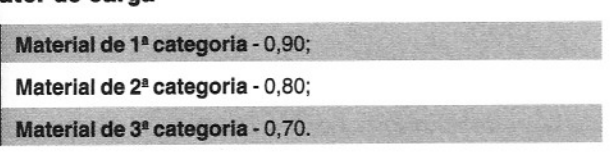

Exemplo. Uma escavadeira tem capacidade nominal de 0,85 m<sup>3</sup>. Calcular o volume efetivo, se o fator de carga é de 0,90 para material de l<sup>a</sup> categoria.

 $V = 0.85$   $m^3$  *x*  $0.90 = 0.77$   $m^3$ 

~

# Tempo de ciclo

Um equipamento de construção pode trabalhar em três regimes de produção diferentes:

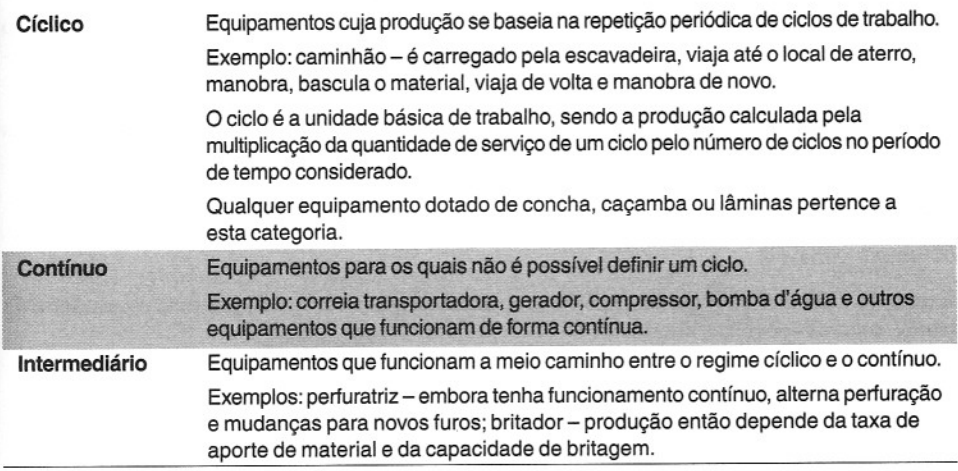

A operação de um equipamento de terraplenagem que trabalhe em regime de produção cíclico pode ser decomposta em várias etapas básicas, que se repetem ao longo do tempo, constituindo um ciclo de trabalho.

o ciclo é, portanto, <sup>o</sup> conjunto das operações que <sup>o</sup> equipamento executa num certo período de tempo, retomando por fim à posição inicial para executá-Ias novamente. O tempo que o equipamento leva para perfazer todo o ciclo recebe o nome óbvio de tempo de ciclo.

Basicamente, as máquinas de obras de terra executam operações que se enquadram em quatro categorias básicas, podendo estar presentes todas ou algumas:

- 1. Escavação (corte);
- 2. Carga do equipamento de transporte;
- 3. Transporte;
- 4. Descarga e espalhamento.

Alguns equipamentos executam todas essas operações, outros só executam algumas, conforme <sup>a</sup> tabela abaixo:

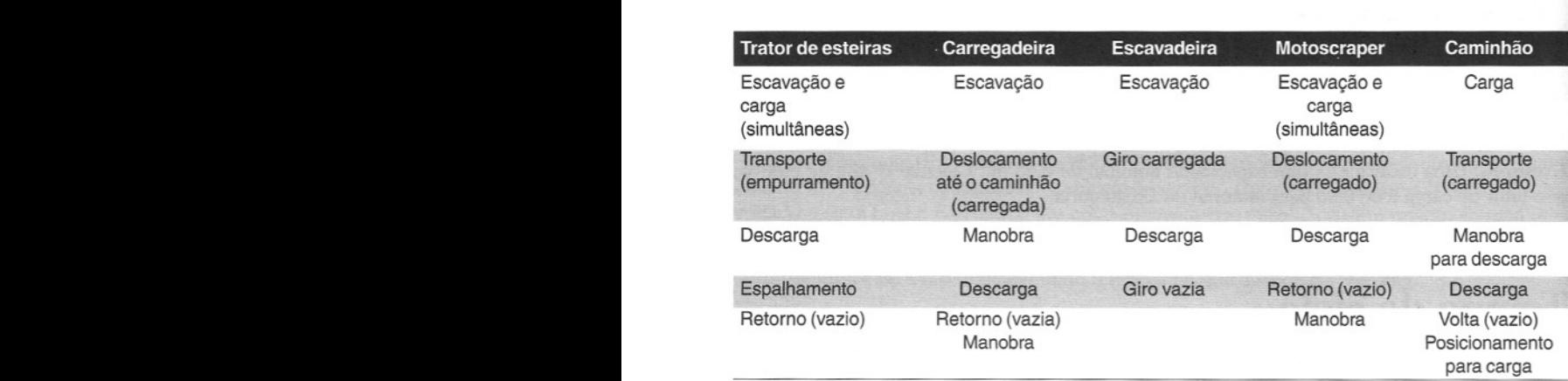

A subdivisão do ciclo deve ser feita em etapas que possam ser medidas no campo. Para o caso de um caminhão, por exemplo, toma-se mais prático dividir o ciclo em carga-ida-manobradescarga-volta-manobra do que trabalhar com um número único.

O tempo de ciclo é composto de parcelas fixas e variáveis. Os tempos fixos independem da distância. São tempos fixos: carga, descarga e manobra.

Os tempos variáveis, por sua vez, são aqueles que dependem diretamente da distância percorrida. Seus representantes são o transporte carregado e a volta vazio. Quanto maior a distância, maiores os tempos variáveis.

**Exemplo.** Calcular o tempo de ciclo de um caminhão que é carregado por uma escavadeira de pneus, segundo os dados abaixo:

Distância de transporte é de 500 m

Tempo de carga - adotar 2 min

Transporte (ida): velocidade carregado - 25 km/h

Transporte (volta): velocidade vazio - adotar 40 km/h

Manobra para descarga - adotar 0,5 min

Descarga - adotar 0,5 min

Posicionamento para carga - adotar 1 min

#### *Tempo de ciclo:*

- *• Carga* = 2 *min*
- $\bullet$  *Ida* = 0,500 km / (25 km/h) = 0,02 h = 1,2 min
- *• Manobra descarga* = *0,5 min*
- *• Descarga* = *0,5 min*
- *• Volta* = *0,500 km* / *(40 km/h)* = *0,0125 h* = *0,75 min*
- *• Posicionamento para carga* <sup>=</sup> 1*min*

 $Tempo de ciclo = 2+1,2+0,5+0,5+0,75+1 = 5,95 min \longrightarrow 6 min$ 

#### **DICAS PARA O ORÇAMENTISTA**

Ótimas fontes de informações para o cálculo do tempo de ciclo de um equipamento são os manuais dos equipamentos. Os fabricantes costumam disponibilizar tabelas, ábacos e curvas de produção, de onde se tiram as parcelas do tempo de ciclo.

Mais prático, contudo, são os dados apropriados pela construtora em obras similares.

# **Momento de transporte**

Momento de transporte é o produto do volume (ou peso) transportado pela respectiva distância de transporte. Sua unidade é m<sup>3</sup> x km ou t x km, sendo comum para o pagamento de serviços de terraplenagem.

Quando uma obra tem transporte de solo de um corte para um aterro, cada viagem de caminbão tem uma distância de transporte diferente. A distância média de transporte (DMT), nesse caso, deverá ser igual à distância entre os centros de gravidade dos referidos trechos de corte e aterros.

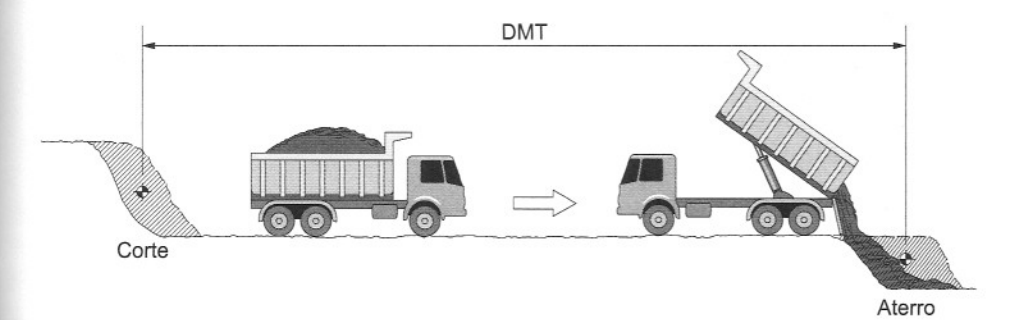

o custo do momento de transporte é calculado por:

$$
C_t = C_h / (Q_h \times d)
$$

onde:

 $C_t$  = custo do momento de transporte (R\$/ (m<sup>3</sup><sub>c</sub> x km));  $C_h$  = custo horário do equipamento de transporte (R\$/h);  $Q_h$  = produtividade do equipamento de transporte (m<sup>3</sup><sub>c</sub> /h); d = distância (km).

o **custo total do transporte** (CTI) será então:

 $CTT = C$ ,  $\times$  V  $\times$  DMT

onde:

V = volume total transportado  $(m<sup>3</sup><sub>c</sub>)$ .

**Exemplo.** Determinar o custo do momento de transporte relativo às seguintes condições:

C = capacidade do caminhão =  $6 \text{ m}^3$ 

 $FC = factor de carga = 1,0$ 

FE = fator de eficiência = 1,0

 $\phi$  = fator de contração = 0,80  $\longrightarrow$  empolamento = 25%

 $t<sub>1</sub>$  = tempo de carga = 2,5 min

 $t<sub>2</sub>$  = tempo de manobra, descarga e posicionamento = 1,5 min

 $v_i$  = velocidade de ida = 30 km/h

 $v =$  velocidade de retorno = 40 km/h

 $t_c$  = *tempo de ciclo* =  $t_1$  +  $t_2$  + 60 *x (d/v<sub>i</sub>* + *d/v<sub>i</sub>*) = 2,5 + 1,5 + 60 *(d/30* + *d/40)* = 4 + 3,5 *d*  $Q_h = C x \varphi x F C x FE x 60 / t_c = 6 x 0,80 x 1,0 x 1,0 x 60 / (4 + 3,5 d) = 288 / (4+3,5 d)$ 

 $C_i = C_i / (Q_i \times d) = C_i \times (4 + 3.5 d) / 288 d$ *Fazendo* (4 + 3,5 *d)* /288 *d* = *k,*

### .j **Elementos de terraplanagem**

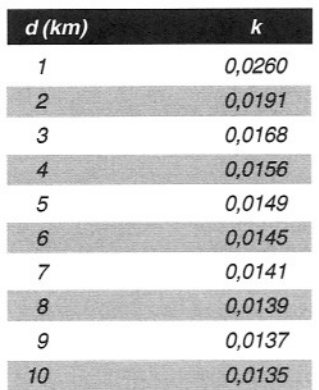

 $C_i = C_n \times k$ 

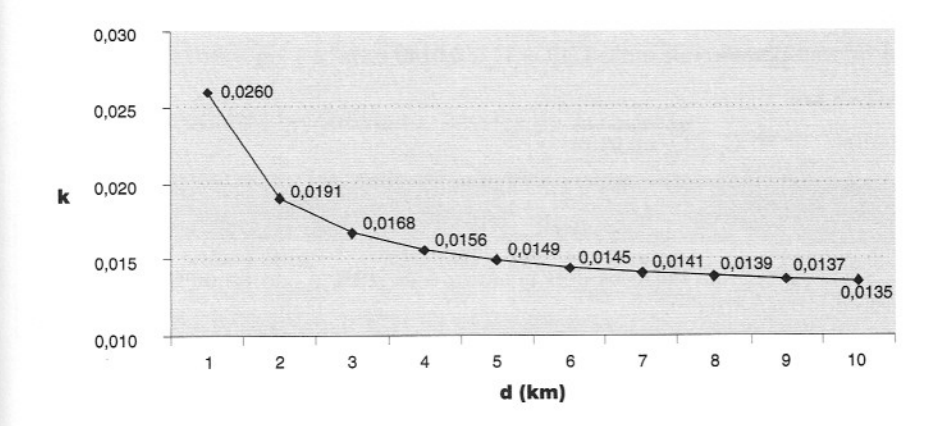

*Para* o *transporte de 1.000* m3 c *em caminhões de custo horário* R\$ *80,00,* o *custo em função da distância média de transporte fica sendo:*

 $DMT = 1 \, km \rightarrow k = 0.0260 \rightarrow C$ ,  $= R\$  80,00  $\times$  0,0260 = R\$ 2,08/(m<sup>3</sup>  $x \, km$ )  $CTT = R$ 2,08 \times 1.000 m^3 \div x1 = R$ 2,080,00$  $DMT = 6 \, km \rightarrow k = 0.0145 \rightarrow C$ ,  $= R\$  80,00  $\times$  0,0145  $= R\$  1,16/( $m^3 \, x \, km$ )  $CTT = R$ 1,16 x 1.000 m<sup>3</sup>/x 6 = R$ 6.960,00$  $DMT = 10$  km  $\longrightarrow$   $K = 0,0135$   $\longrightarrow$   $C_t = R \ge 60,000 \times 0,0135 = R \ge 1,08/(m \times Km)$ *CTT* = R\$ *1,08 x 1.000* m3 *x* 10 = R\$ *10.800,00* c

**Importante:** Pelo gráfico, nota-se que a curva é descendente e assintótica à horizontal, ou seja, o k tem um limite inferior. É por isso que alguns órgãos contratantes (os DER, por exemplo) simplificam o cálculo adotando k constante para distâncias acima de 2 km ou 4 km, por exemplo. À medida que a distância de transporte aumenta, o preço vai ficando uniforme.

## **Estudo de caso**

Numa obra, um empreiteiro de terraplenagem foi direcionado pela fiscalização do órgão contratante a não utilizar certa estrada de serviço que estava apresentando problemas de estabilidade. A fiscalização orientou o empreiteiro a fazer uso de outro acesso, mais longo, porém mais seguro ao tráfego.

O empreiteiro então fez uma reivindicação por escrito. Alegou que a distância média de transporte tinha crescido de 5 km para 8 km e pleiteava um acréscimo de 60% no preço que recebia pelo m<sup>3</sup> transportado. O serviço é pago por momento de transporte.

Para resolver tal impasse, o órgão teve que fazer o seguinte cálculo:

Supondo que as condições expostas no exemplo acima sejam válidas para o caso em questão, há que se comparar os dois cenários:

#### i) **DMT=5** km

 $k = 0,0149 \longrightarrow C_i = C_i x 0,0149$ 

cada 1 m<sup>3</sup> transportado vale então CTT = C<sub>t</sub> x 0,0149 x 1m<sup>3</sup> x 5 km = 0,0745 C<sub>t</sub>

#### i) **DMT=8** km

 $k = 0,0139 \longrightarrow C_i = C_k x 0,0139$ 

cada 1 m<sup>3</sup> transportado vale então CTT = C<sub>h</sub> x 0,0139 x 1 m<sup>3</sup> x 8 km = 0,1112 C<sub>h</sub>

A diferença percentual entre os dois cenários é de 49% e não de 60% conforme a alegação do transportador.

#### **DICAS PARA O ORÇAMENTISTA**

Ao tratar com momento de transporte, é preciso ter cuidado para não usar proporcionalidade no custo - o custo do momento de transporte para 10 km não é o dobro do custo para 5 km.

Caçambeiros têm o costume de cobrar uma distância mínima de transporte, geralmente de 4 km, mesmo que a DMT real seja inferior. Por isso, se na obra houver uma escavação com DMT<4 km e a intenção da empresa for fazer o serviço com caminhões de terceiros, o orçamentista deve usar 4 km como base de cálculo.

# **Posição relativa entre equipamentos**

Equipamentos de carga, tais como escavadeiras e carregadeiras, conseguem ter seus tempos de ciclo alterados pela simples modificação da posição relativa entre eles e os caminhões. Intuitivamente vê-se que, quanto menor for o ângulo de giro do equipamento, menor será o tempo de ciclo e conseqüentemente maior a produtividade.

Analogamente, a profundidade de escavação também tem relação direta com a produtividade. No caso de uma retroescavadeira, por exemplo, se uma vala é muito rasa, o operador não consegue encher a concha toda em um único movimento, o que reduz a produtividade. Se a vala for muito profunda, a concha ficará cheia antes de atingir o topo da vala, o que quer dizer que parte do movimento ascendente será feito sem remoção de material algum. A profundidade ótima é aquela para a qual a concha emerge cheia à superfície do terreno. Ela varia com o tipo de solo e a capacidade da concha.

A tabela abaixo mostra a profundidade ótima de escavação e a produtividade do equipamento de escavação em função do tipo de solo e da capacidade da concha:

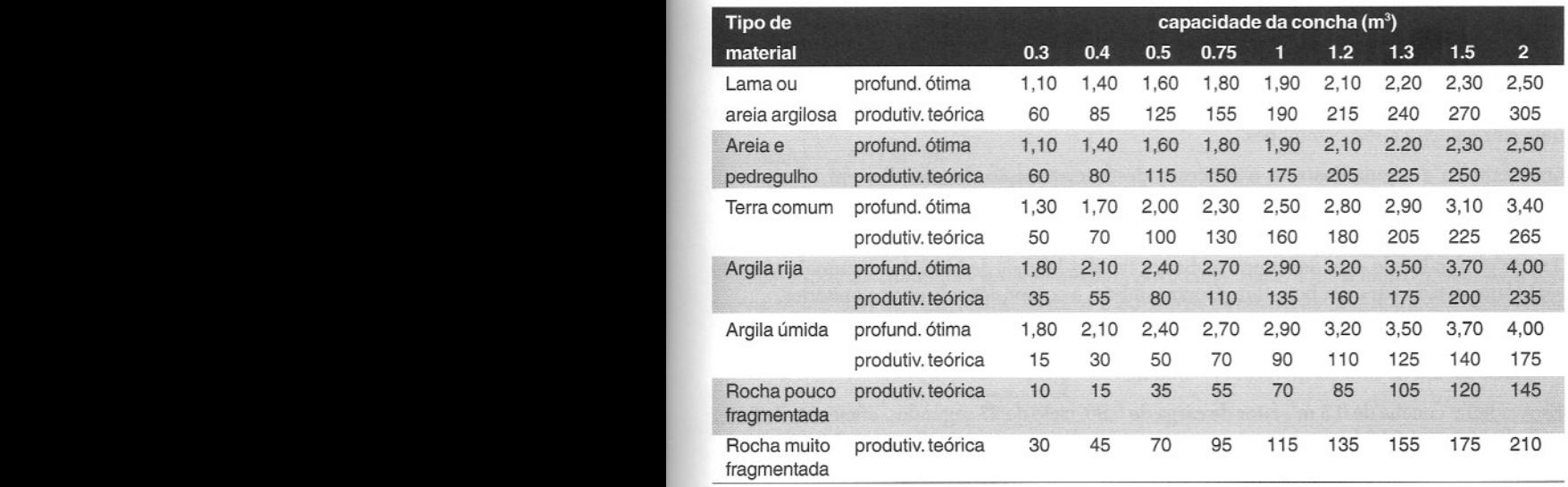

#### **Profundidade ótima e produtividade teórica de escavação**

Fonte: Peurifoy, 1989

~

A tabela abaixo dá uma idéia de como a profundidade de escavação e o ângulo de giro afetam a produtividade de um equipamento:

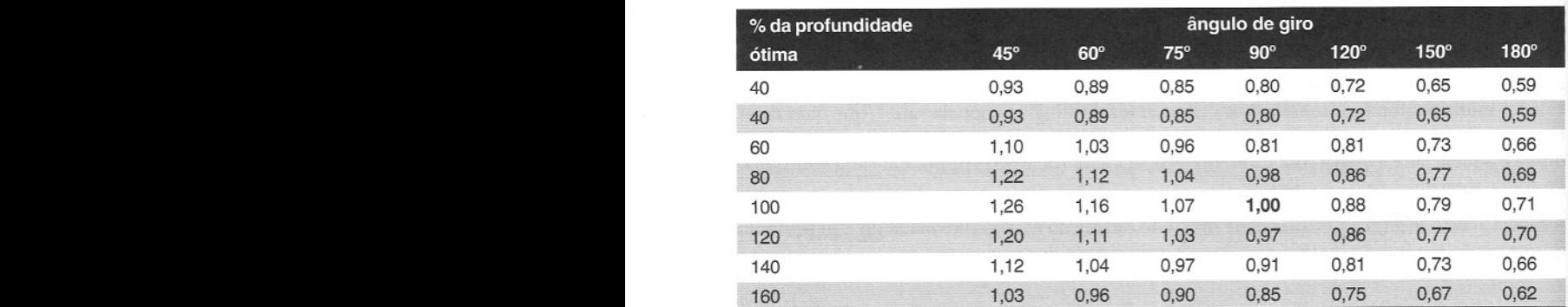

#### **Variação de produtividade com ângulo de giro e profundidade**

Fonte: Peurifoy, 1989

# Dimensionamento de equipes

Uma composição de custos de terraplenagem invariavelmente envolve o dimensionamento da equipe (ou patrulha), isto é, o tipo e a quantidade de equipamentos do serviço.

Uma determinada escavação pode ter uma escavadeira e três caminhões, e outra contar com uma carregadeira e seis caminhões.

Os exemplos a seguir ilustram o processo de determinação da patrulha em serviços de terraplenagem.

Exemplo. Dimensionar a patrulha de equipamentos para escavação de uma vala trapezoidal-3 m de profundidade, 1 m de largura na base e taludes laterais de lH:2Y. O material escavado será transportado para um bota-fora. Gerar também a composição de custos unitários.

#### Dados:

Distância média de transporte (DMT) = 800 m;

Escavadeira: concha de 0,5 m<sup>3</sup>, fator de carga de 0,90, ciclo de 25 segundos, eficiência de 83%, custo horário =  $R$ 80/h:$ 

Caminhões: caçamba de 6 m<sup>3</sup>; velocidade de 25 km/h carregado e 40 km/h vazio; 1 min para descarga e 1 min manobrando no bota-fora, eficiência de 75%, custo horário produtivo  $=$  R\$ 40/h, custo horário improdutivo  $=$  R\$ 30/h;

Empolamento: 20%;

Mão-de-obra auxiliar: dois serventes.

#### *• Produtividade da escavadeira:*

*Volume real da "conchada"* =  $0.5 m^3 c x 0.90 = 0.45 m^3 c$  $0.45 m<sup>3</sup>/25 s = 0.018 m<sup>3</sup>/s = 64.8 m<sup>3</sup>/h$ *Usando* <sup>o</sup> *fator de eficiência* \_ 83% *<sup>x</sup>* 64,8 <sup>=</sup> 153,8*m3/h* **I**

#### *• Tempo de ciclo do caminhão:*

*Volume do caminhão* = 6 m<sup>3</sup><sub>c</sub> = 6 / (1 + E) = 6/1,20 = 5,0 m<sup>3</sup><sub>c</sub> *Tempo de carga* = *5,0 m3c 153,8 m3/h* = *0,093 h Tempo de ida* = *0,800 km 125 kmlh* = *0,032 h* Tempo de ciclo = 0,178 h *Tempo de volta* = *0,800* **km I 40** *kmlh* = *0,020 h*  $\overline{\phantom{a}}$ *Tempo de manobra e descarga (adotado)* = 2 *min* = *0,033 h*

#### *• Produtividade do caminhão:*

 $5.0 m<sup>3</sup> / 0.178 h = 28.1 m<sup>3</sup> / h$ *Usando o fator de eficiência*  $\longrightarrow$  75% *x* 28,1 = 21,1  $m_c^3/h$ 

#### *• Quantidade de caminhões para atender a escavadeira:*

 $Escavadeira = 53.8 m<sup>3</sup>/h$  $Caminhão = 21,1 m<sup>3</sup>/h$  $n = 53,8 / 21,1 = 2,55$  **3** caminhões

*Como* o *total de caminhões foi arredondado para cima, haverá hora improdutiva: para cada hora trabalhada de escavadeira, haverá* **2,55** *horas produtivas de caminhão* (85%) *e 0,45 horas improdutivas* (15%).

*Produção da patrulha* =  $53,8 m<sup>3</sup>_{C}/h$ 

#### *• Índices para composição de custos unitários (unidade* **<sup>=</sup> m3** *de escavação):*

*Lembrando que* o *índice é* o *inverso da produtividade.*

*Caminhão \_ Escavadeira \_ 1153,8* = *0,0186 hlm3c*  $S$ ervente  $\longrightarrow$  2 *x* 0,0186 *h*/m<sup>3</sup><sub>c</sub> = 0,0372 *h*/m<sup>3</sup><sub>c</sub> *produtivo* =  $0,0180$  *h*<sup>m</sup><sub>c</sub>  $x$  2,55 =  $0,047$  *h<sub>prod</sub>*/*m*<sub>c</sub> *improdutivo* =  $0.0186$  *h*/ $m^3$ <sub>*c*</sub> *x*  $0.45$  =  $0.008$   $h_{\text{immod}}/m^3$ <sub>C</sub>

*• Composição de custos unitários (unidade* <sup>=</sup> m3 *de escavação no corte):*

| <i><b>Insumo</b></i> | Un        | <i><u><b>Indice</b></u></i> | Custo unitário (R\$) | Custo total (R\$) |
|----------------------|-----------|-----------------------------|----------------------|-------------------|
| Escavadeira          | h         | 0.0186                      | 80.00                | 1.49              |
| Caminhão             | n<br>prod | 0.0470                      | 40.00                | 1.88              |
|                      | improd    | 0.0080                      | 30.00                | 0.24              |
| Servente             | h         | 0.0372                      | 4.20                 | 0.16              |
| <b>Total</b>         |           |                             |                      | 3,76              |

*Custo unitário* =  $RS\ 3,76/m^3_c$ 

Exemplo. Mesmo exercício acima, porém com o serviço pago por metro linear de vala.

*• Geometria da vala: Fundo* = 1  $Boca = 1 + 2 x (3 x 1/2) = 4$ *Altura* <sup>=</sup> 3  $Seção = (1+4)/2 x 3 = 7.5 m<sup>2</sup>$ *Volume* = 7,5  $m_e^3$  *por metro linear de vala* 

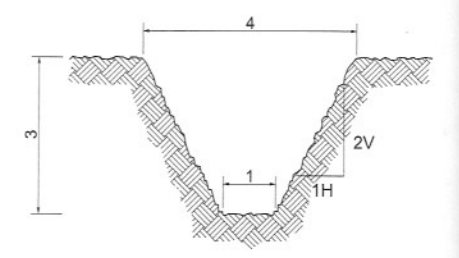

#### *• Composição de custos unitár·ios (unidade* <sup>=</sup> *metro de vala):*

Os *índices são os da composição anterior multiplicados por 7,5:*

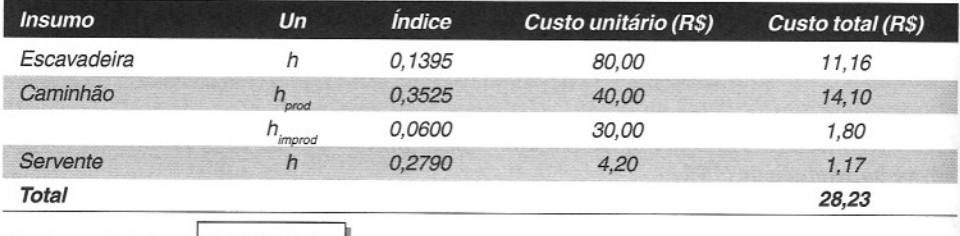

*Custo unitário* =  $RS\ 28,23/m$ 

**Exemplo.** Dimensionar a patrulha de equipamentos e a composição de custos unitários para compactação de aterro com rolo compactador pé-de-cameiro.

Dados:

Espessura compactada da camada = 20 cm

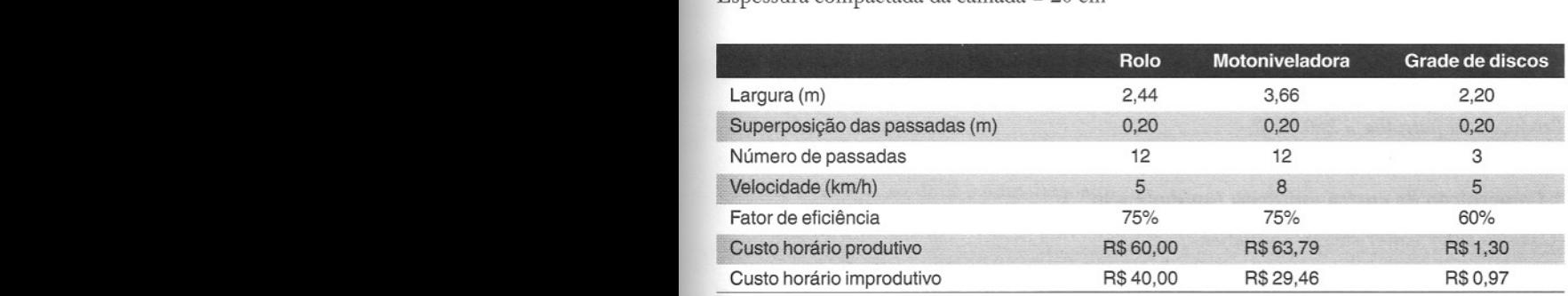

Caminhão-tanque = 6.000 l, 30 km/h, 20 min de carga, 24 min de espalhamento, custo horário produtivo de R\$ 48,31 e improdutivo de R\$ 20,66;

Trator de pneus = custo horário produtivo de R\$ 34,63 e improdutivo de R\$ 12,58.

*• Produtividade do rolo:*

*Largura útil da passada* = 2,44 - *0,20* = 2,24 <sup>111</sup>

*Produtividade* = 2,24 <sup>111</sup> *x 0,20* m *x 5.000 mlh x 0,751* 12 *passadas* = *140 m3/h*

#### *• Produtividade da motoniveladora:*

*Largura útil da passada* = 3,66 - *0,20* = 3,46 m *Produtividade* = 3,46 m *x 0,20* m *x 8.000 mlh x 0,75 1* 12 *passadas* = 346 *m3/h*

#### *• Produtividade do caminhão-tanque:*

*Capacidade* = *6.000 1 Consunw de água* = 40 *lIm3 Tempo de enchimento* = 20 *min Tempo de descarga* = 24 *min Produtividade* =  $6.000 \, l \times 0.75 / (40 \, lm^3 \times 44/60 \, h) = 153 \, m^3/h$ 

#### *• Produtividade da grade de discos (puxada por trator de esteiras):*

*Largura útil da passada* = *2,20* - *0,20* = *2,00111 Produtividade* = *2,00* m *x 0,20* m *x 5.000 mlh x 0,6013 passadas* = *400 m3/h*

#### *• Patrulha:*

 $Rolo compactador (carro-chefe)$   $\longrightarrow$   $adotar 2 un = 280 m^3/h$ *Motoniveladora* = *280/346* = *0,81* -- 1 *un* (81% *produtivo,* 19% *improdutivo) Caminhão-tanque* = *280/153* = 1,83 -- 2 *un* (91% *produtivo,* 9% *improdutivo) Grade de discos* <sup>=</sup> *280/400* <sup>=</sup> *0,70* -- 1*un (70% produtivo, 30% improdutivo) Trator de esteiras e grade Produção da patrulha* = 280 *m<sup>3</sup> /h*  $\rightarrow$  *1 un* 

#### *• Composição de custos unitários (unidade* <sup>=</sup> *m3):*

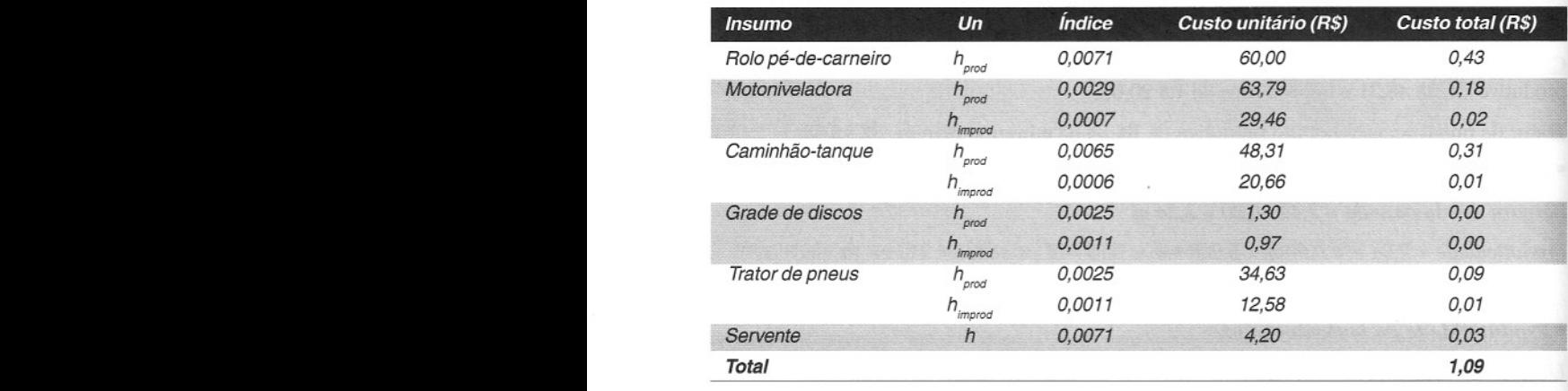

*(Cabe ao leitor tentar chegar aos índices.)*

# **Produção das equipes mecânicas - modelo DNIT**

o Departamento Nacional de Infra-Estrutura de Transportes (DNIT) possui modelos próprios para cálculo da produção das equipes mecânicas e composição de custo unitário de serviços.

### *Produção das Equipes Mecânicas (PEM)*

A tabela Produção das Equipes Mecânicas (PEM) é uma planilha genérica que contém uma série de variáveis, cujos valores devem ser fornecidos para cada equipamento que compõe a patrulha do serviço em questão.

#### *Variáveis:*

- a. Afastamento distância entre furos no sentido transversal à face da bancada (em desmonte de rocha);
- b. Capacidade volume nominal da concha ou caçamba;
- **c. Consumo** quantidade por unidade de serviço (Ex:  $1/m^3$  para espalhamento de água; m3/min de ar comprimido);
- **d. Distância -** espaço médio percorrido pelo equipamento;
- **e. Espaçamento -** distância entre furos no sentido paralelo à face da bancada (em desmonte de rocha);
- **f. Espessura -** espessura da camada compactada;
- **g. Fator de Carga -** relação entre a capacidade efetiva (real) e a capacidade nominal da concha ou caçamba;
- **h.** Fator de Conversão relação entre o volume do material no corte e o volume solto  $(\phi = 1/(1+E))$ , sendo E o empolamento;
- **i. Fator de Eficiência -** relação entre a produção efetiva e a produção nominal;
- **j. Largura de Operação -** largura da lâmina do equipamento;
- **1. Largura de Superposição -** dimensão da superposição entre passadas adjacentes;
- **m. Largura Útil -** subtração das duas larguras acima;
- **n. Número de Passadas -** número de vezes que o equipamento passa no mesmo lugar (compactação, espalhamento, etc.);
- **o. Profundidade -** penetração atingida por equipamento de perfuração;
- **p. Tempo Fixo (carga, descarga e manobras) -** intervalo de tempo de carga, descarga e manobras;
- **q. Tempo de Percurso (ida) -** intervalo de tempo que o equipamento carregado leva do local de carga até o local de descarga - é a razão entre a distância e a velocidade de ida;
- **r. Tempo de Retomo -** intervalo de tempo que o equipamento vazio leva do local de descarga até o local de carga - é a razão entre a distância e a velocidade de retomo;
- **s. Tempo Total de Ciclo -** soma dos três tempos acima;
- **t. Velocidade (ida) Média -** velocidade com que o equipamento carregado vai desde o local de carga até o local de descarga;
- **u. Velocidade de Retomo -** velocidade com que o equipamento vazio volta do local de carga para o local de descarga.

Nem todas as variáveis são requeridas para todos os casos.

### Tabela de produção das equipes mecânicas (PEM)

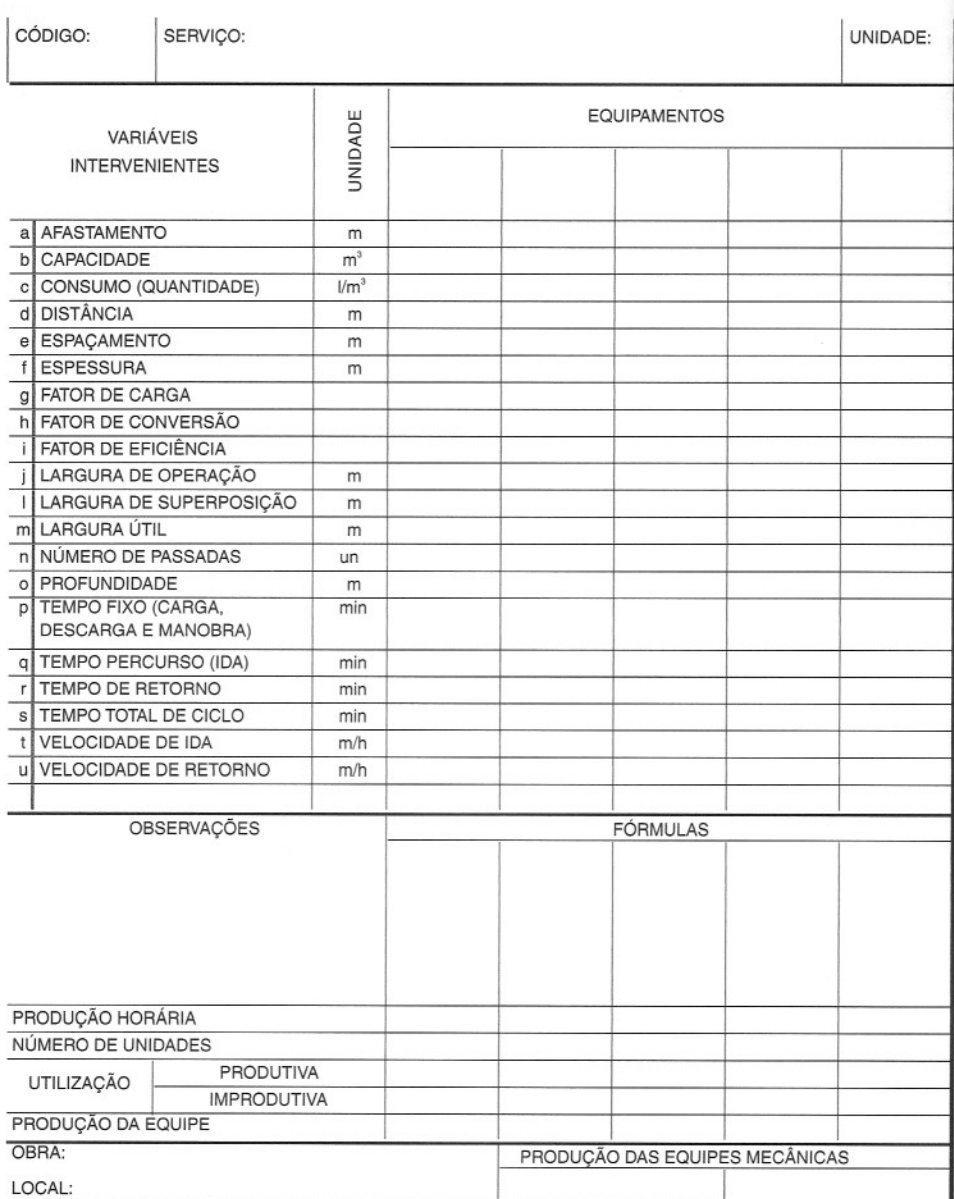

**Elementos de terraplanagem** I *Composição dE Custos Unitárias* A tabela Composição de Custos Unitários nada mais é do que a composição de custos feita a partir da patrulha (equipe) calculada na PEM.

Para o custo unitário do serviço, deve-se dividir o custo horário de cada equipamento pela produção horária calculada.

#### **Tabela de composição de custos unitários**

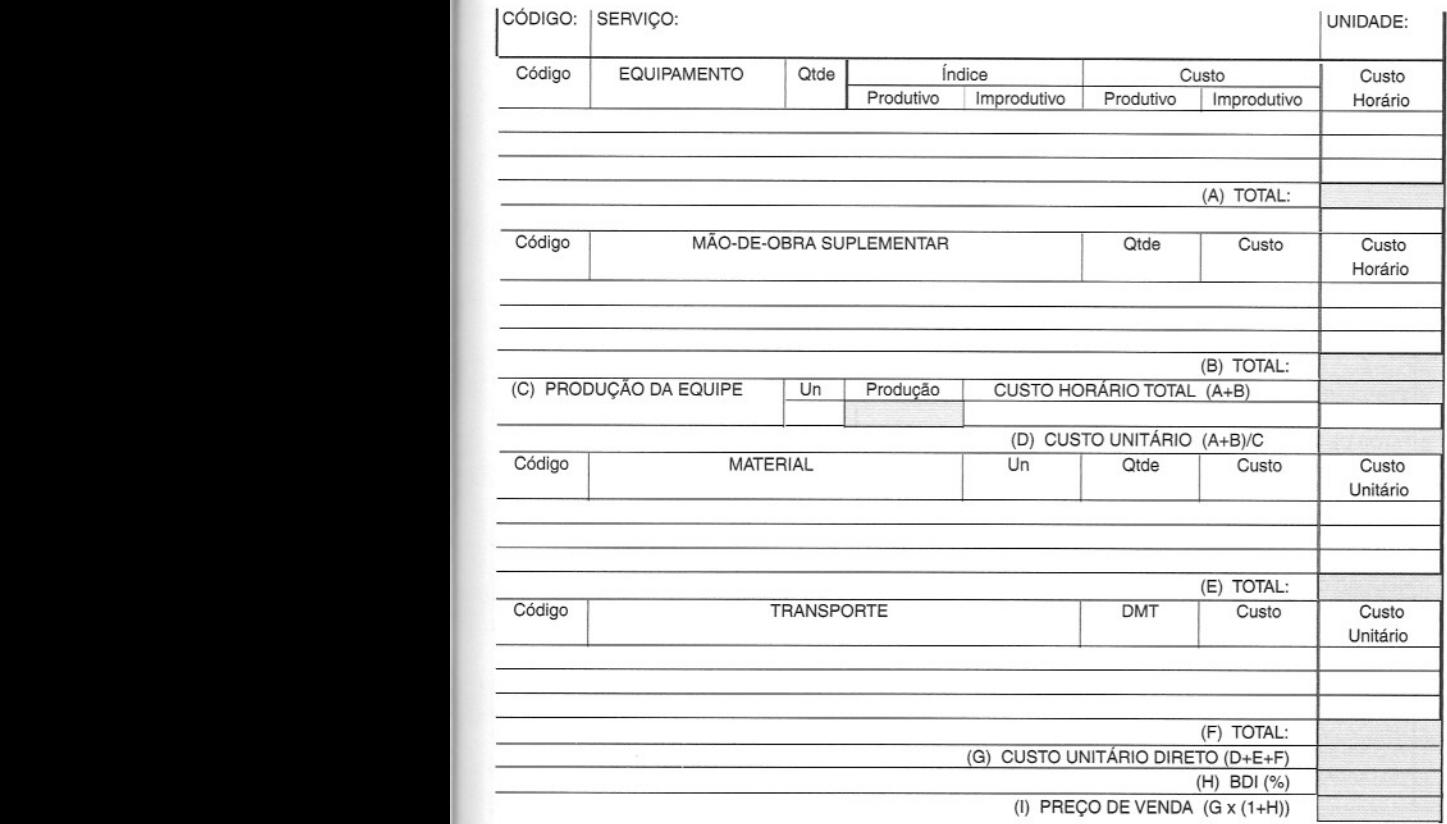

Os campos Material e Transporte referem-se respectivamente aos materiais requeridos pelo serviço (por exemplo, hastes de perfuração) e o transporte de materiais até a praça do serviço (por exemplo, transporte de brita da usina de britagem até o local da base da rodovia). O exemplo a seguir ilustra um serviço com todos os campos.

A metodologia do D**NIT,** embora louvável pela transparência, apresenta um pequeno demérito: ela não identifica os índices de produção de cada equipamento  $(h/m^3)$ , por exemplo).

Os exemplos a seguir ilustram o preenchimento da tabela PEM e da composição de custos unitários.

Exemplo. Gerar a tabela PEM e a composição de custos para o exemplo da escavação da vala visto anteriormente neste capítulo.

Dados:

Distância média de transporte (DMT) = 800 m;

Escavadeira: concha de 0,5 m<sup>3</sup>, fator de carga de 0,90, ciclo de 25 segundos, 83% de eficiência;

Caminhões: capacidade de 6 m<sup>3</sup>; velocidade de 25 km/h carregado e 40 km/h vazio; 1 min para descarga e 1 min manobrando no bota-fora; 75% de eficiência;

Empolamento: 20%.

Produção da equipe mecânica:

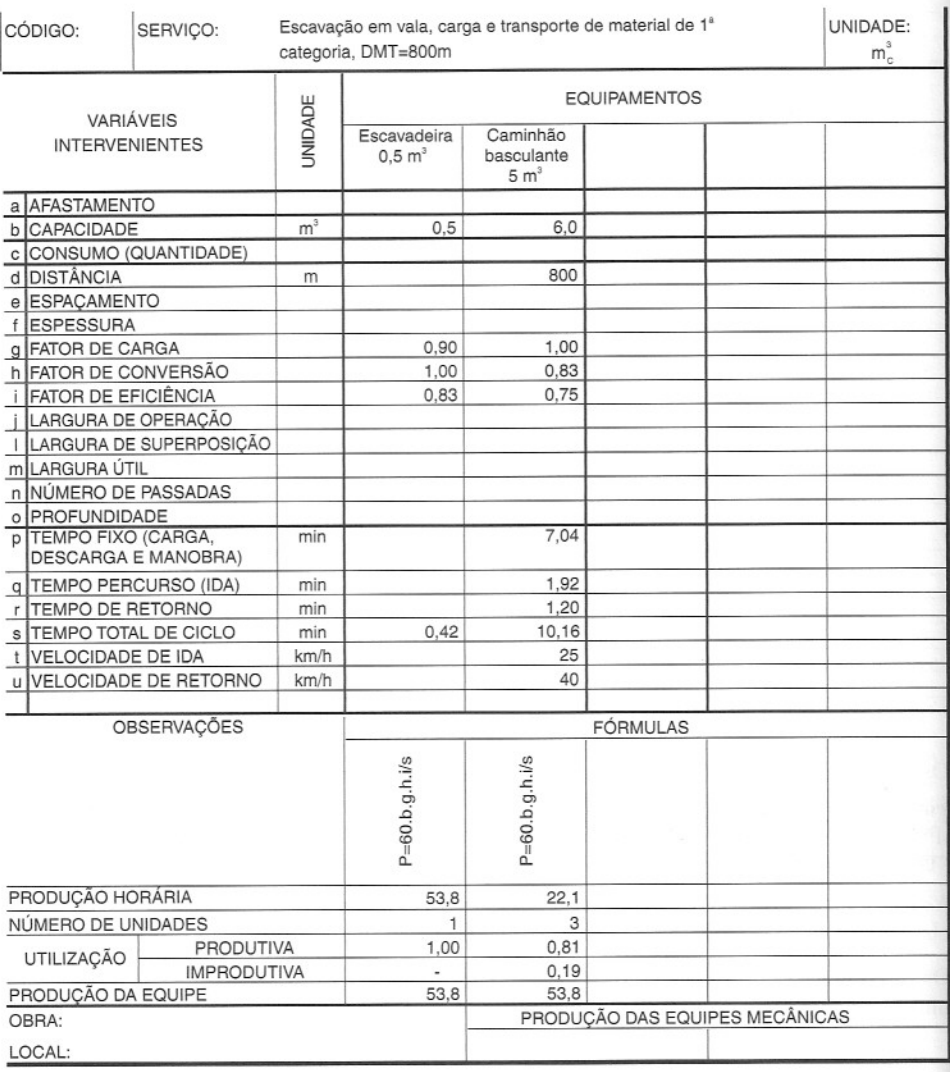

<< 162 >> Como preparar orçamentos de obras

#### *Composição de custos unitários:*

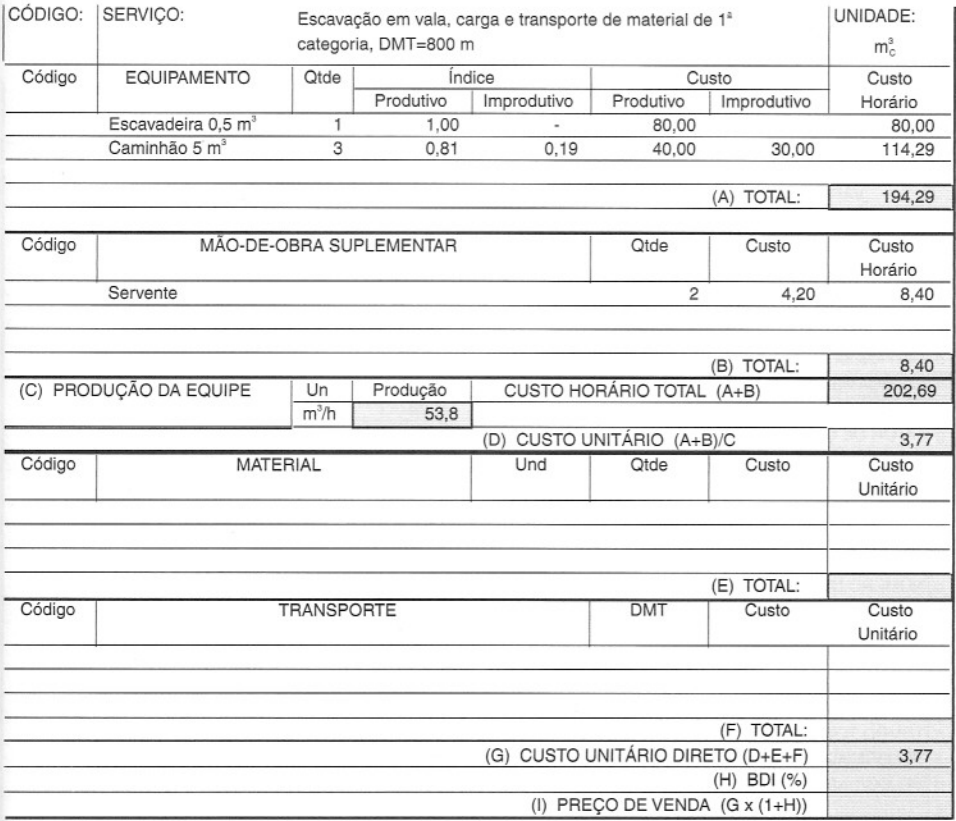

(A *diferença se deve aos arredondamentos,)*

**Exemp,Io.** Gerar a tabela **PEM** e a composição de custos para o exemplo da compactação visto anteriormente neste capítulo,

Dados:

Espessura solta da camada = 20 cm

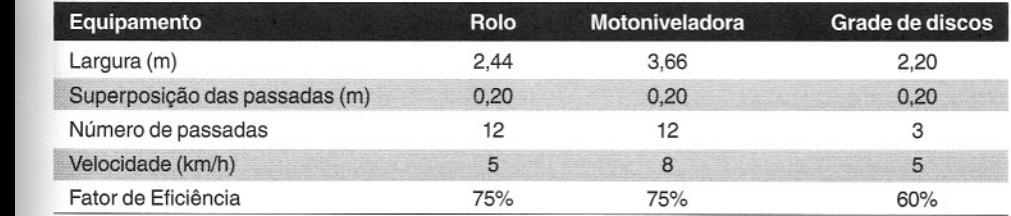

#### Caminhão-tanque = 6.000 l, 30 km/h, 20 min de carga, 44 min de espalhamento

#### Produção da equipe mecânica:

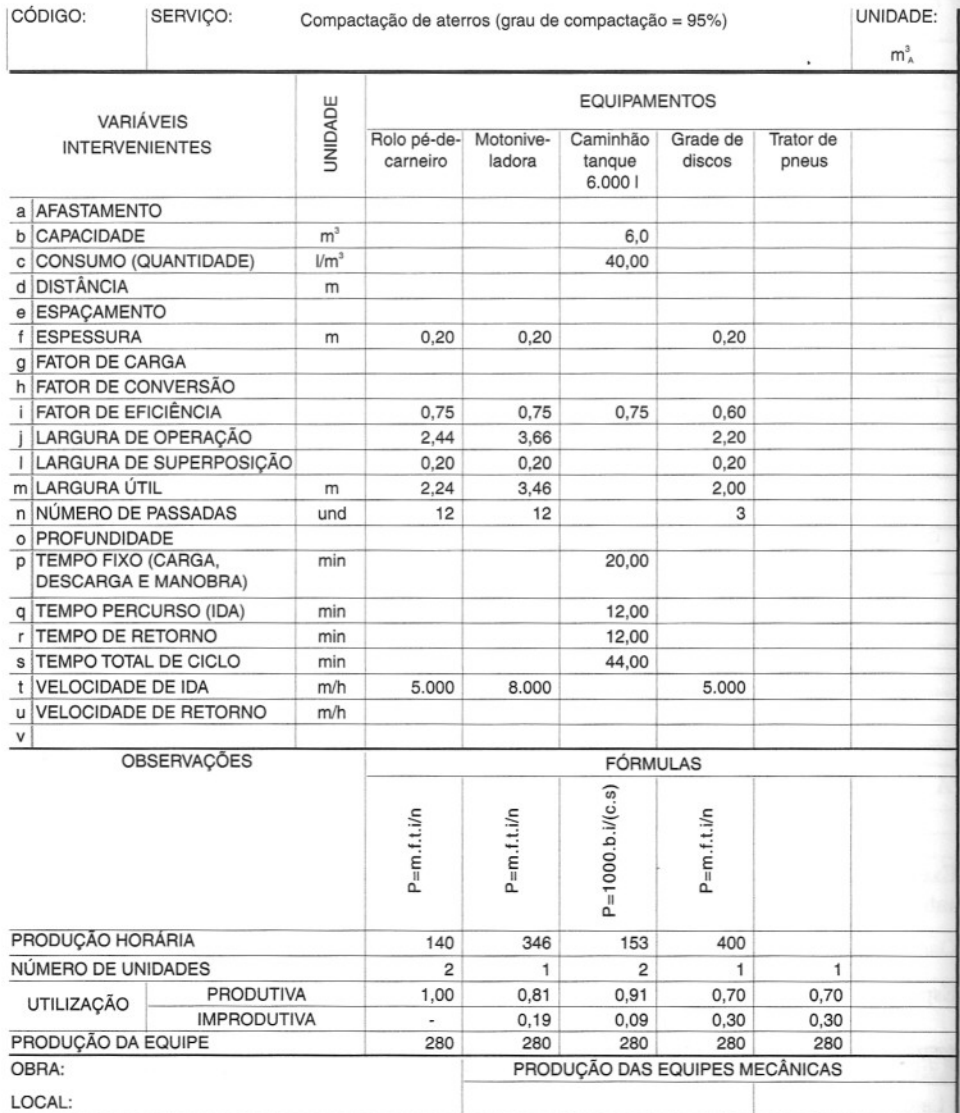

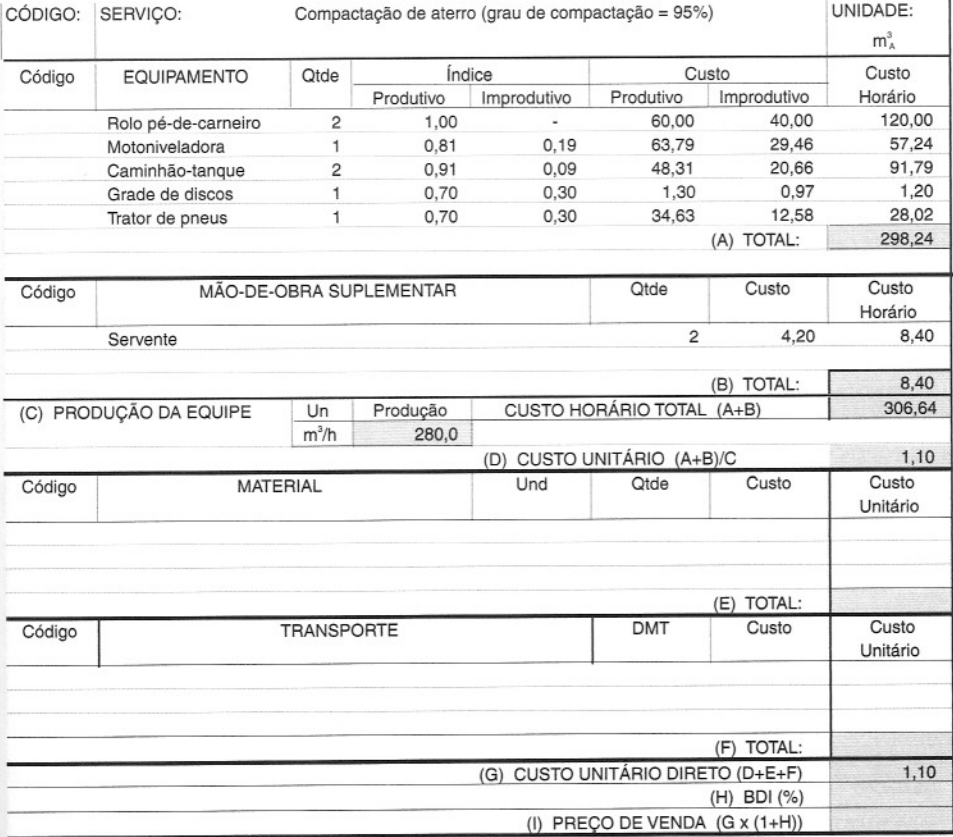

#### **Composição de custos unitários:**

**Exemplo.** Tabela **PEM** e composição de custos unitários para o serviço de aphcação de concreto betuminoso usinado a quente (CBUQ) para capa de rolamento (unidade = tonelada). Notar que o elemento determinante da produção da equipe mecânica é a usina de asfalto (V. campo Observações). Os custos horários dos equipamentos foram arbitrados na tabela da composição, assim como os custos de transporte.

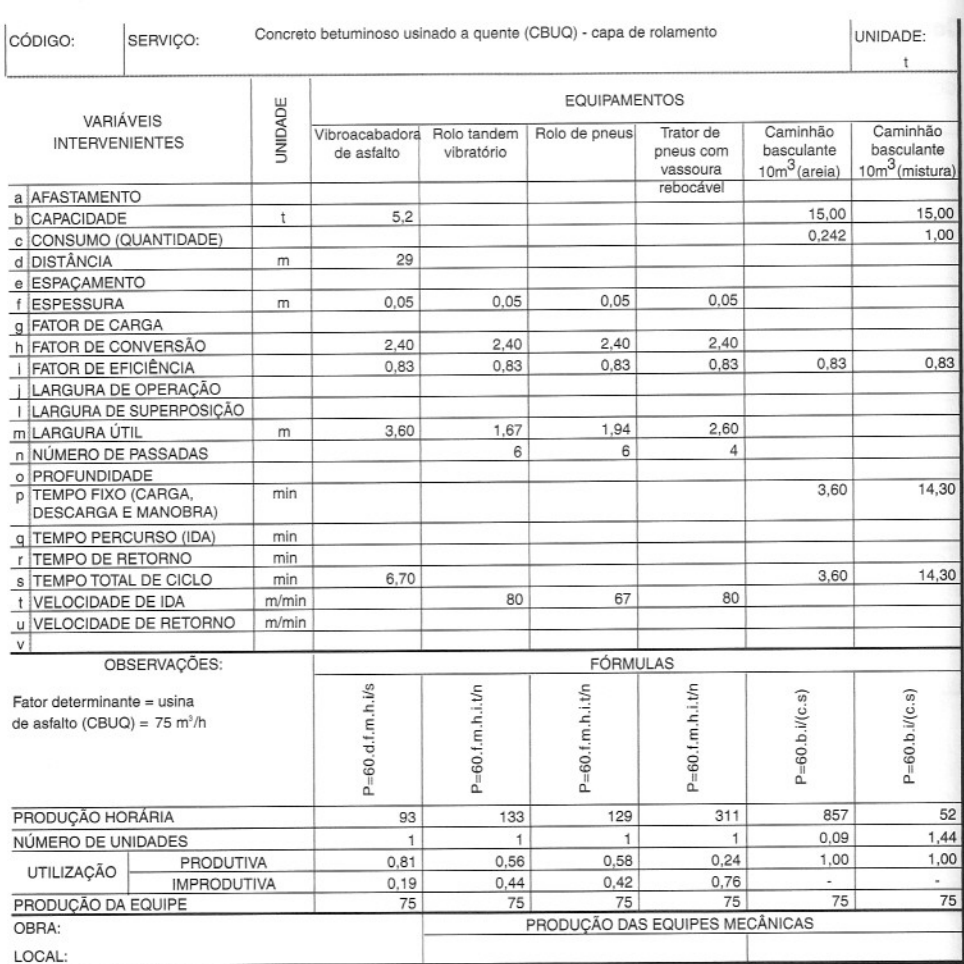

# **Elementos de terraplanagem**

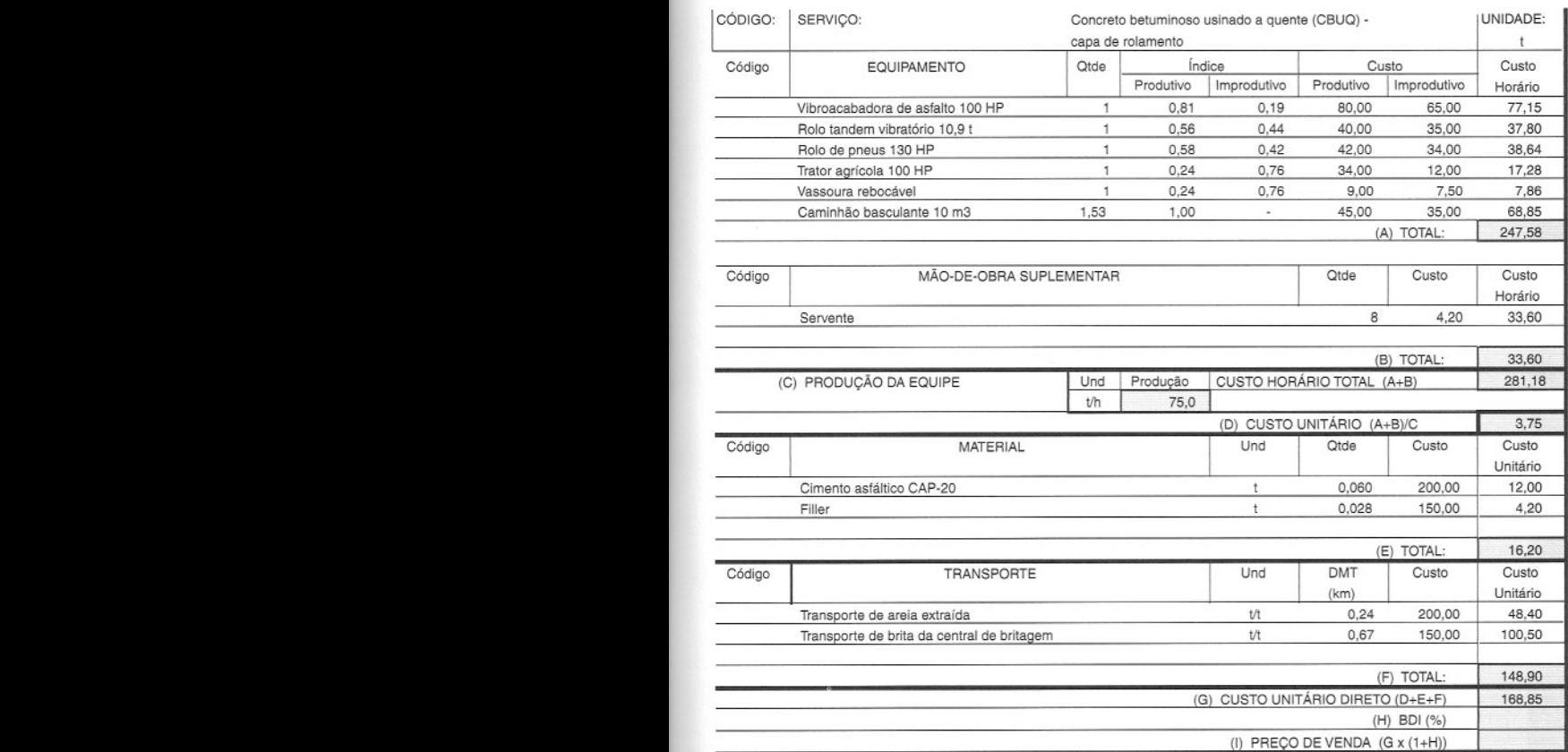

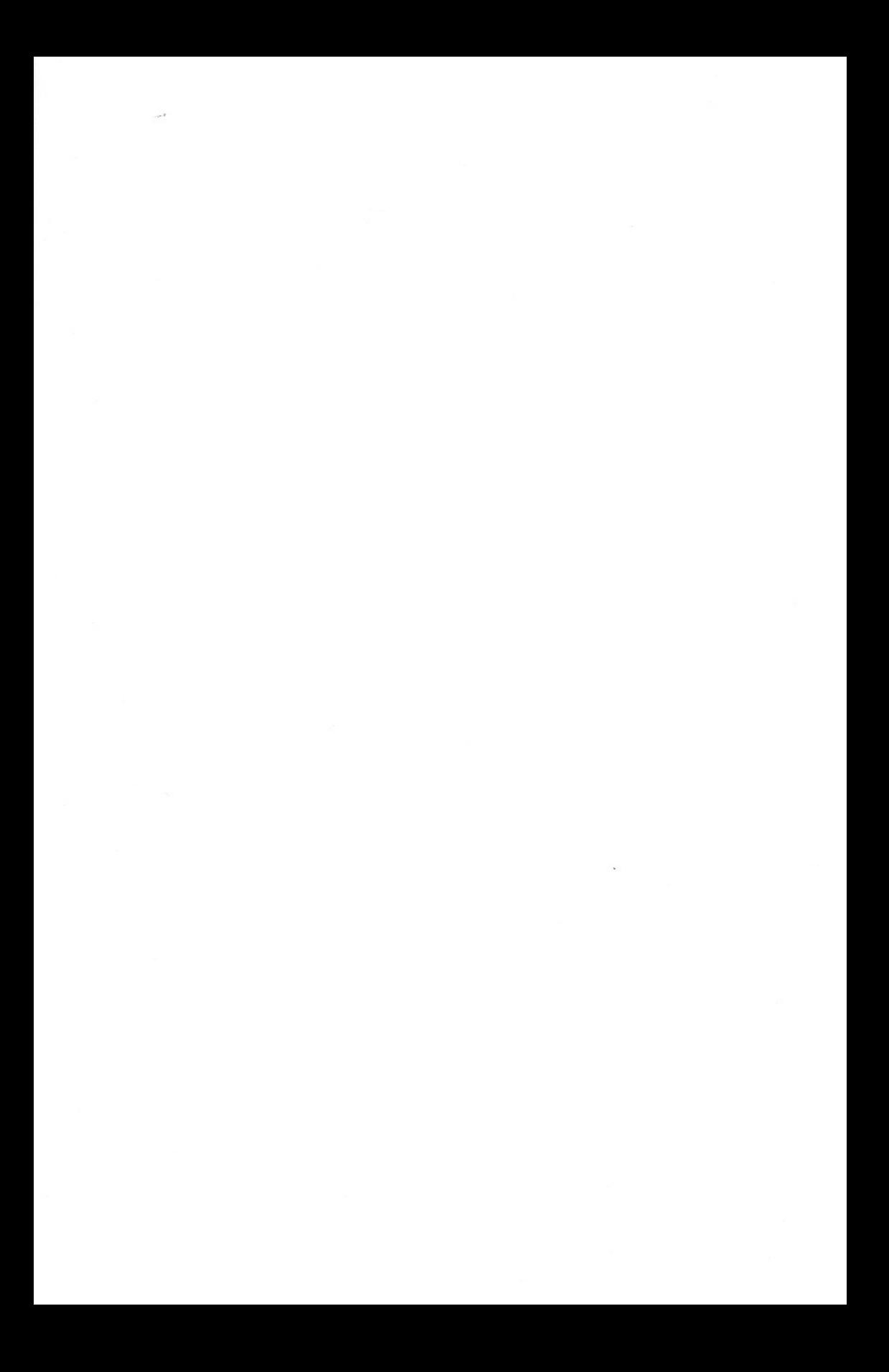

# **Curva ABC**

Como preparar orçamentos de obras

várias composições de custos diferentes. É o caso do cimento, que entra como insumo na composição do reboco, da alvenaria de pedra e do concreto. Na categoria mão-de-obra, é intuitivo perceber que servente é um recurso quase universal, aparecendo na maioria dos serviços.

Para o orçamentista e para quem vai tocar a obra, é de suma importância saber quais são os principais insumos, o total de cada insumo na obra e qual a sua representatividade. Isso serve para priorizar as cotações de preços, deBnir as negociações mais criteriosas, canalizar a energia dos responsáveis por compras, etc.

# **Curva ABC de insumos**

A Curva ABC de insumos, como será mostrado, é exatamente uma relação de insumos, em ordem decrescente de custos. No topo estão os principais insumos da obra em termos de custo; à medida que a tabulação vai descendo, vão surgindo os insumos menos significativos.

O exemplo a seguir ilustra o processo de obtenção da Curva ABC.

Exemplo. Seja uma obra simples, com os seguintes quantitativos:

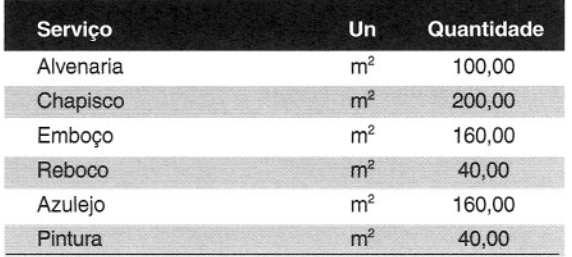

#### **Obra· Planilha de serviços**

Para totalizar o custo da obra, atribuiremos a cada serviço uma composição de custos unitários:

#### **Alvenaria** (m2)

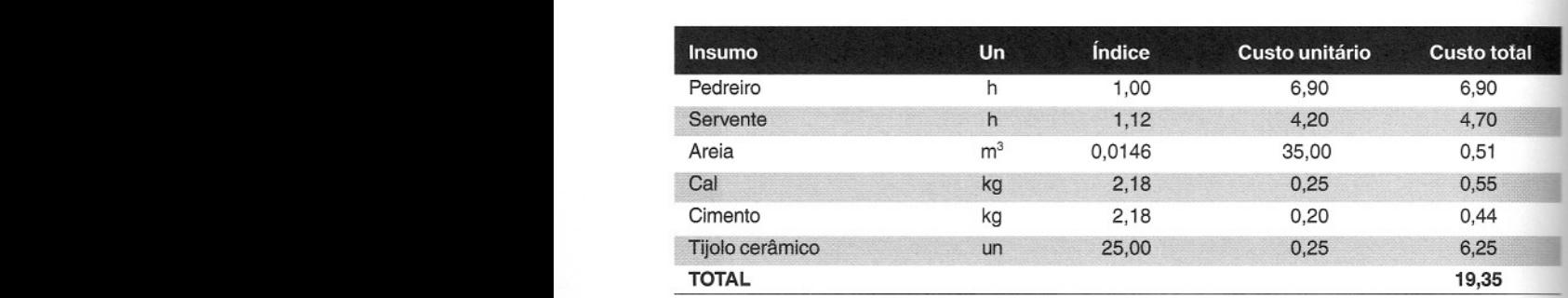

<< 170 >> Como preparar orçamentos de obras

#### **Emboço (m2)**

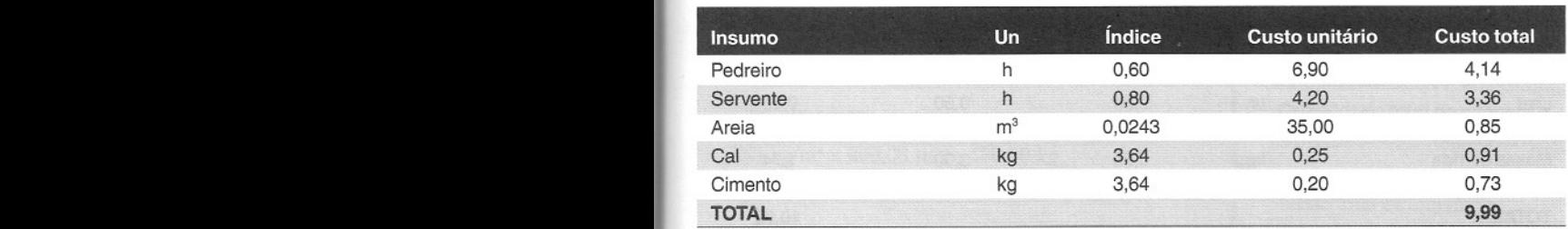

 $~\blacksquare$ 

#### Azulejo (m<sup>2</sup>)

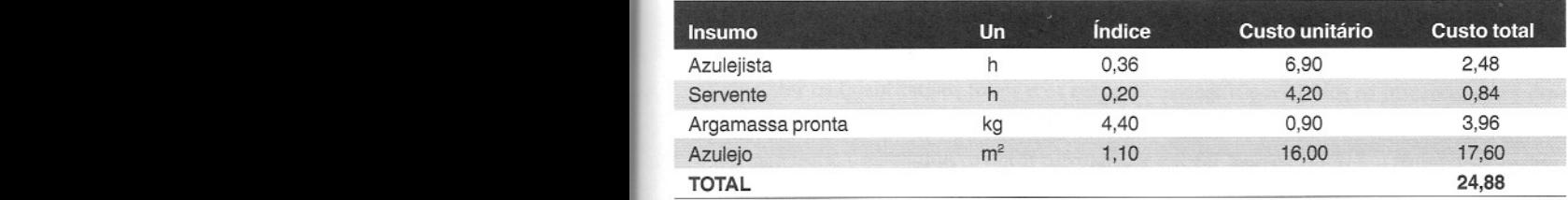

### Chapisco (m<sup>2</sup>)

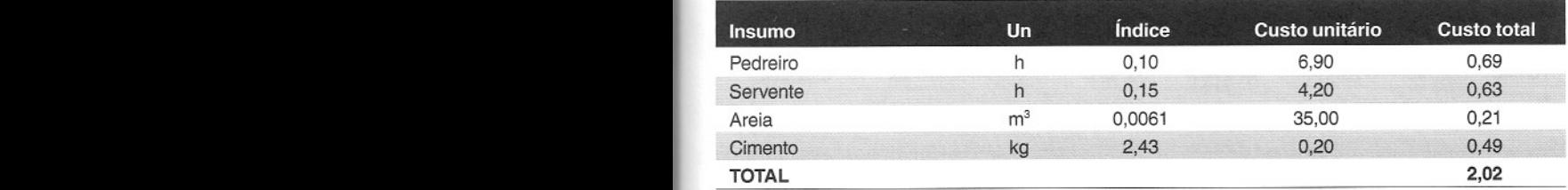

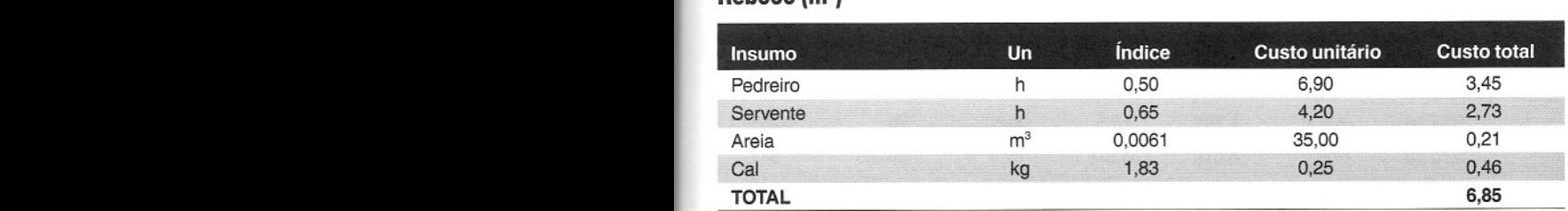

#### Pintura  $(m<sup>2</sup>)$

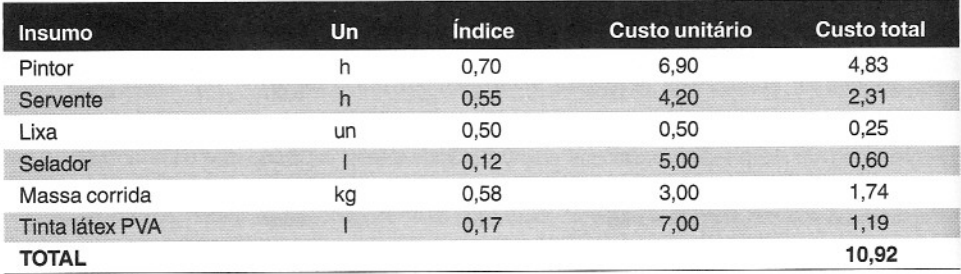

o orçamento da obra é, então:

#### **Obra· quantitativos e custos**

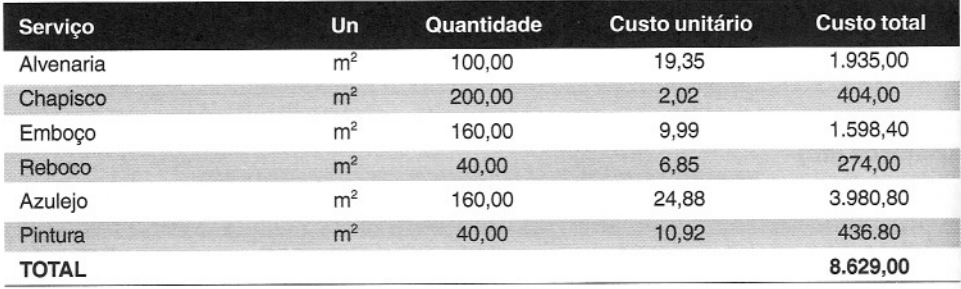

Para se calcular a quantidade total de cada insumo na obra, é preciso multiplicar a quantidade unitária deles em cada serviço pelo quantitativo do serviço e totalizar.

Para se calcular o custo total de cada insumo, é preciso multiplicar o custo unitário deles em cada serviço pelo quantitativo do serviço e totalizar.

Uma análise rápida revela que pedreiro, servente, cimento, cal e areia são insumos que aparecem em mais de uma composição.

.•.

Para o cimento, por exemplo, a conta é:

#### • Na alvenaria:

Quantidade =  $2,18 \text{ kg/m}^2 \text{ x } 100,00 \text{ m}^2 = 218,00 \text{ kg}$ Custo = 218,00 kg x R\$ 0,20/kg = R\$ 43,60 • No chapisco:  $2,43 \text{ kg/m}^2 \times 200,00 \text{ m}^2 = 486,00 \text{ kg}$ Custo =  $486,00 \text{ kg x R} \$  $0,20/\text{kg}$  = R\$ 97,20 • No emboço:  $3,64 \text{ kg/m}^2 \times 160,00 \text{ m}^2 = 582,40 \text{ kg}$ Custo =  $582,40 \text{ kg x R}$ \$ 0,20/kg = R\$ 116,48

Quantidade total de cimento =  $= 218,00 + 486,0 + 582,40 = 1286,40$  kg Custo total de cimento =  $= 43,60 + 97,20 + 116,48 = R$257,28$ 

Após obter os quantitativos totais e os respectivos custos para todos os insumos, estes devem ser dispostos em ordem decrescente de custo total.

Para esta obra, tem-se que (o leitor deve tentar chegar a esses valores, a título de exercício):

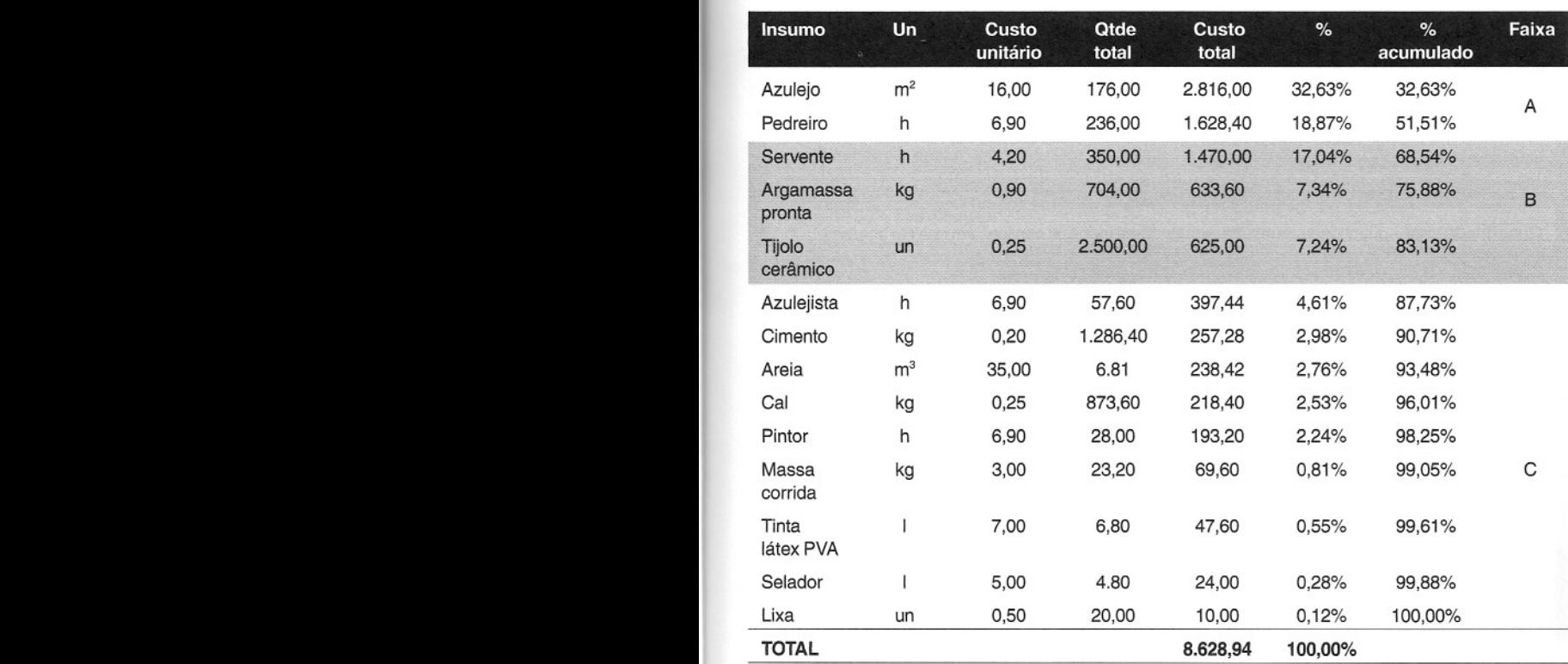

#### **Curva ABC de insumos**

Como preparar orçamentos de obras << 173 >>

Esta é a **Curva ABC de insumos** da obra. Ela nada mais é do que a tabulação dos insumos em **ordem decrescente de custo total,** indo do mais representativo em termos de custo - no caso, o **azulejo,** que responde por 32,63% do custo da obra - até o menos representativo - a  $lixa (0.12\%)$ .

Graficamente:

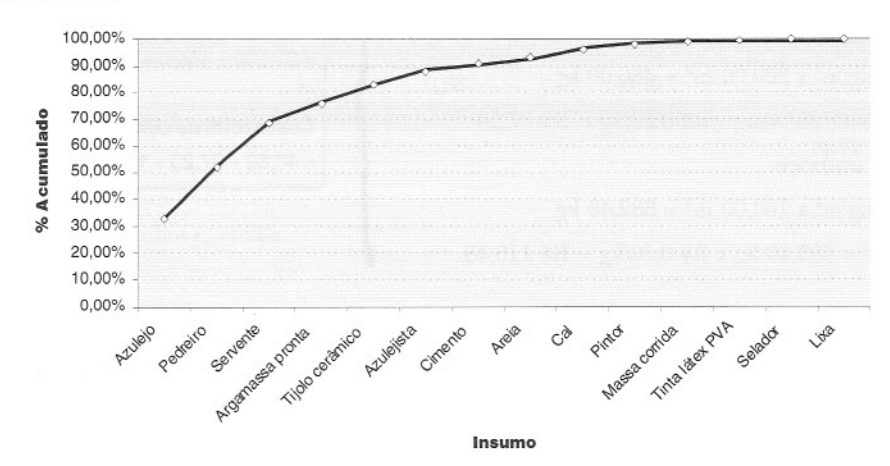

# **Colunas da tabela da curva ABC**

**Insumo** - descrição dos insumos que entraram nas composições de custos unitários do orçamento. Deverão estar Iistados todos os insumos para que o total da Curva ABC coincida com o custo orçado;

**Unidade;**

**Custo unitário** - custo da unidade do insumo;

**Quantidade total-** quantidade do insumo somando-se todos os serviços em que ele aparece;

**Custo total** - produto da quantidade total pelo custo unitário **do** insumo;

% - percentual que o custo total do insumo representa em relação ao custo total da obra. Em outras palavras, é o "peso" daquele insumo no total da obra. Os percentuais estão sempre dispostos em ordem decrescente;

% **acumulado** - percentual acumulado, obtido pela soma do percentual do insumo com o total acumulado de todos os insumos anteriores. Esta coluna tem a propriedade **de** mostrar como o custo da obra se concentra em alguns poucos insumos;

**Faixa** - os insumos podem ser agrupados em três faixas - A, B e C:

- Faixa A - engloba os insumos que perfazem 50% do custo total, isto é, todos aqueles que se encontram acima do percentual acumulado de 50% - no caso, argamassa pronta e cal;

- Faixa B - engloba os insumos entre os percentuais acumulados de 50% e 80% do custo total;

- Faixa C - todos os insumos restantes.

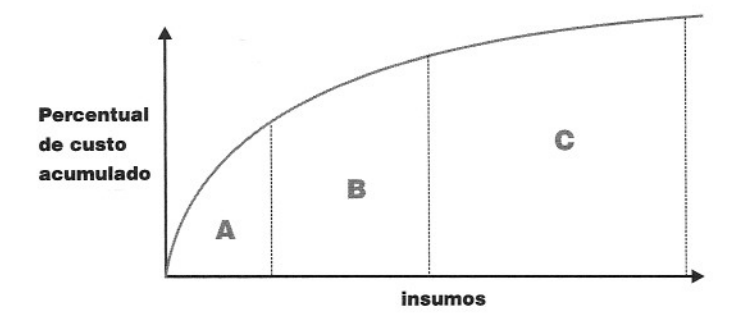

Na realidade, o nome "curva" vem do gráfico que pode ser traçado mostrando a percentagem acumulada de cada insumo no valor acumulado total da obra. O mais comum, entretanto, é que a Curva ABC seja apresentada na forma tabular, com a descrição, unidade, quantidade, custo unitário, custo total e as percentagens unitária e acumulada de cada insumo. Ela traz os insumos classificados em ordem decrescente de valor, o que auxilia o engenheiro a identificar os principais materiais, operários e equipamentos necessários à obra.

O nome Curva ABC provém da denominação dessas faixas<sup>1</sup>.

# **Características da curva ABC**

A Curva ABC tem algumas características importantes:<br>A coluna PERCENTUAL é sempre decrescente e tem por soma 100%.

A coluna % ACUMULADO é sempre crescente e termina com 100%.

\_\_\_ •..• \_\_ n ~ -- A coluna % A<br>A Faixa A ger<br>As Faixas A e

As Faixas A e B juntas respondem por 80% do custo da obra e geralmente compreendem apenas cerca de 20% dos insumos<sup>2</sup>.

A Faixa C geralmente compreende em torno de 80% dos insumos, embora represente apenas 20% do custo da obra.

<sup>&</sup>lt;sup>1</sup> Evitamos chamar as faixas de classes, como preferem alguns autores. Se alguém se referir a um insumo como sendo de "classe A", um incauto pode interpretar erroneamente que tal insumo é de qualidade superior, quando não é este o sentido. O que define a faixa da Curva ABC em que se encontra o item não é o custo unitário ou a qualidade do produto, senão quanto *ele representa no custo total da obra.*

<sup>&</sup>lt;sup>2</sup> A classificação ABC ilustra bem o princípio 80/20, atribuído ao economista italiano Vilfredo Pareto, que em 1897 constatou que 80% da renda estava concentrada em 20% da população. O princípio 80/20 é identificado na indústria (80% dos defeitos ocorrem em 20% das peças), na segurança do trabalho (80% dos acidentes decorrem de 20% das causas), nas vendas (80% do lucro é garantido por 20% dos clientes) e no trabalho diário (80% do que uma pessoa realiza no trabalho cem de 20% do *tempo gasto nessa realização).*

#### **DICAS PARA O ORCAMENTISTA**

Do ponto de vista econômico, é muito mais eficaz buscar um desconto num insumo da faixa A do que num das faixas B ou C.

Em obras de edificação são utilizados cerca de 500 insumos, nota-se historicamente que, com 40-50 deles, perfaz-se 80% do custo total da obra.

Por isso, de nada adianta um dispêndio enorme de energia para conseguir um abatimento de 20% no preço do arame ou do saco de estopa, se 1% de redução no preço do elevador ou do aço já basta para alcançar igual melhoria.

Os principais programas de orçamento de obras geram a Curva ABC automaticamente.

# **Utilidade da curva ABC**

A Curva ABC é uma ferramenta que o orçamentista não pode deixar de gerar ao final do processo de orçamentação. Ela traz benefícios para o próprio orçamentista e também para o engenheiro que vai gerenciar <sup>a</sup> obra. <sup>A</sup> curva ABC aponta os itens que mais pesam na obra. É justamente nesses itens que o gerente da obra deve se concentrar para melhorar o resultado de sua obra.

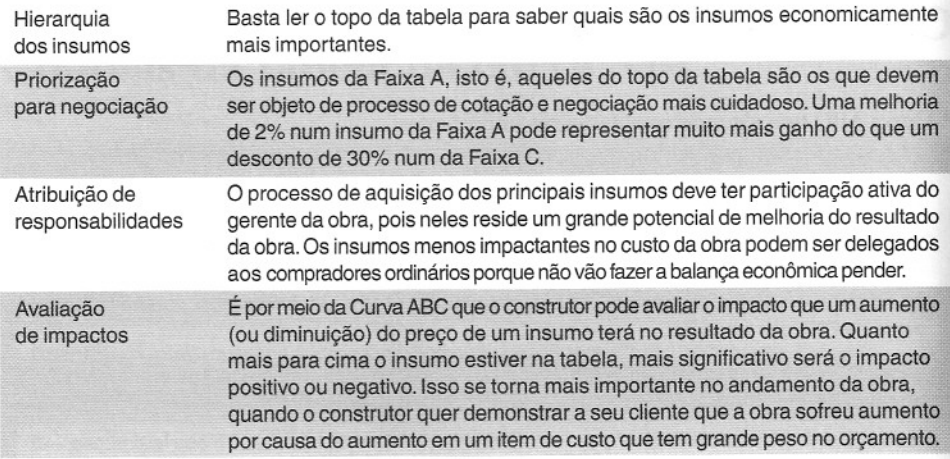

**Exemplo.** No mesmo exemplo, verificar se é mais vantajoso para o construtor perseguir um desconto de 5% na compra da argamassa ou 10% na compra da areia.

*Um ganho de* 5% *na arganwssa geraria um ganho de* 5% x R\$ 633,60 = R\$ 31,68 *para a obra. Um ganho de* 10% *na areia geraria um ganho de* 10% x R\$ 238,42 = R\$ 23,84 *para a obra.* É *'mais vantajoso perseguir* o *desconto de* 5% *na aquisição da argamassa pré-fabricada.*

# **Curva ABC de serviços**

Além da Curva ABC de insumos, já vista, é comum trabalhar-se com uma outra modalidade: a Curva ABC de serviços.

Esta é simplesmente a ordenação dos serviços da planilha orçamentária em ordem decrescente, com as colunas de percentual simples e acumulado. A Curva ABC de serviços não desce ao nível de insumos, ficando apenas nos itens da planilha de custo classificados por custo total.

**Exemplo.** Obter a curva ABC de serviços do exemplo anterior.

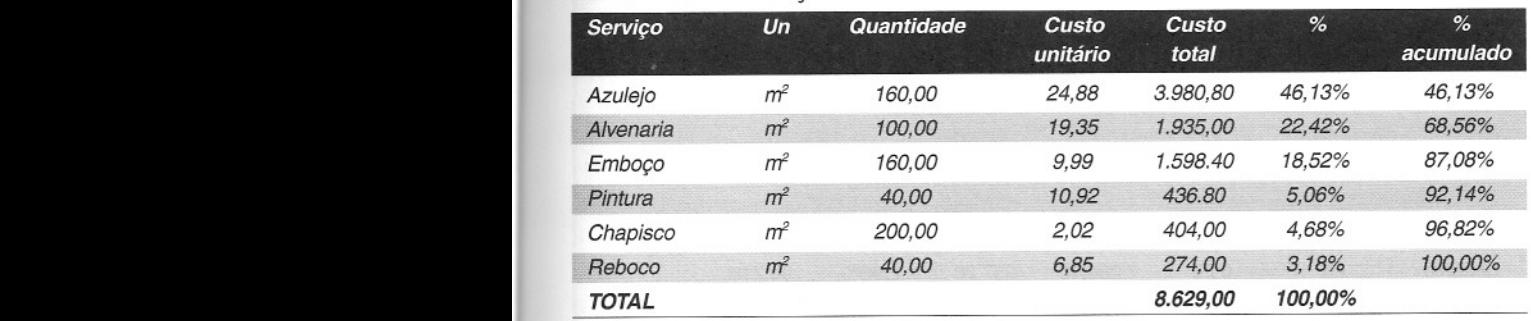

#### **Curva ABC de serviços**

O *serviço mais representativo da obra é o assentamento de azulejo* (46,13%), *seguido da alvenaria* (22,42%). *Juntos, estes dois serviços perfazem* 68,56% *do Cllstototal da obra.*

# **Estudo de caso**

Seja a obra hipotética vista no exemplo acima. Durante a execução do contrato, o azulejo sofreu um inesperado aumento de preço de 80%.

A construtora detentora do contrato logo apresentou a seu cliente um pleito de reajuste contratual. Conceitualmente, o cliente concordou com a solicitação, por se tratar de um caso fortuito ao qual o construtor não tinha dado causa.

Em seu pleito a construtora alegava que o aumento dos referidos insumos onerava seu custo em 25% e requeria um realinhamento de preços desta ordem.

A princípio o cliente não soube bem como estimar a veracidade da afirmativa da construtora. O diretor técnico então chamou um assessor e lhe encomendou um parecer. O assessor recorreu ao Setor de Orçamento, que prontamente delineou os passos para a solução do impasse:

#### 1. Obter a Curva ABC de insumos

Para avaliar <sup>o</sup> impacto do aumento de um insumo no custo da obra, <sup>o</sup> caminho <sup>é</sup> analisar <sup>a</sup> CurvaABC:

#### **Curva ABC de insumos**

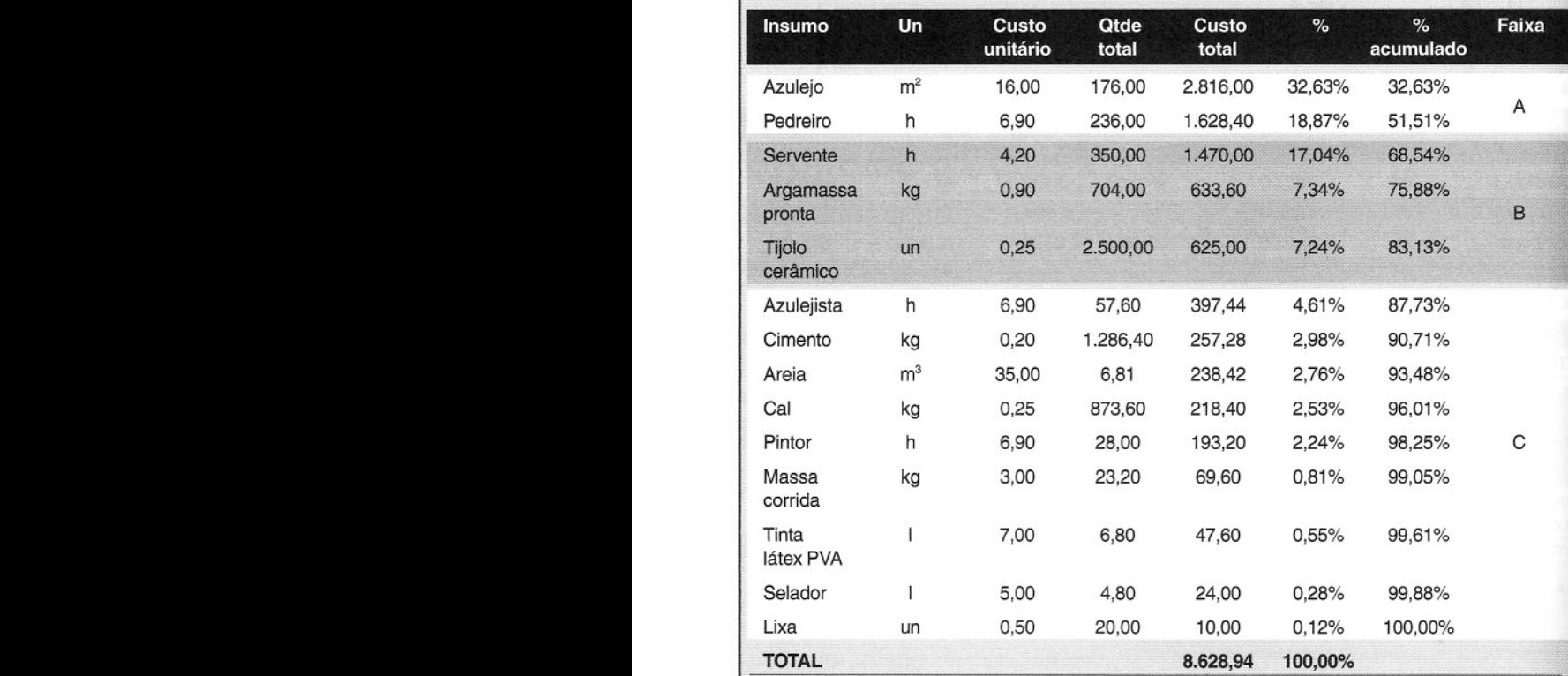

Vale relembrar que a Curva ABC é de custos e não de preços.

Pela Curva ABC o azulejo representa 32,63% do custo direto da obra. Contudo, quando o aumento de preço ocorreu, a empresa já havia executado assentamento de azulejo em parte da obra.

#### 2. Calcular a quantidade remanescente do serviço

Recorrendo à planilha de medição dos serviços executados até a data da escalada do preço, o engenheiro então calculou a quantidade remanescente, ou seja, ainda a ser feita:
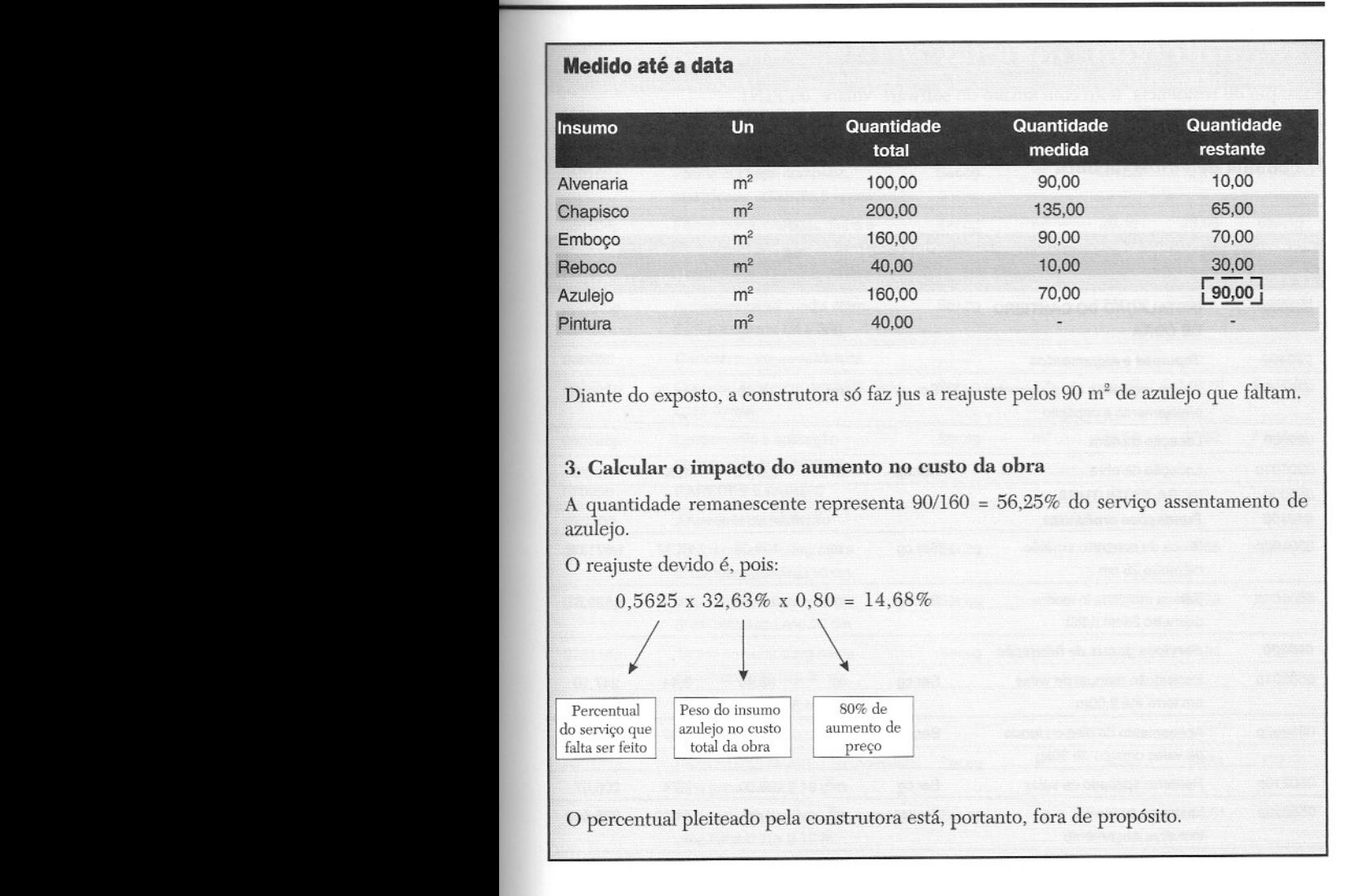

# **Exemplo real de curva ABC**

Exemplo de residência, feito com auxílio do software VaIare, da **PINI.**

### **1. Planilha de custos da obra**

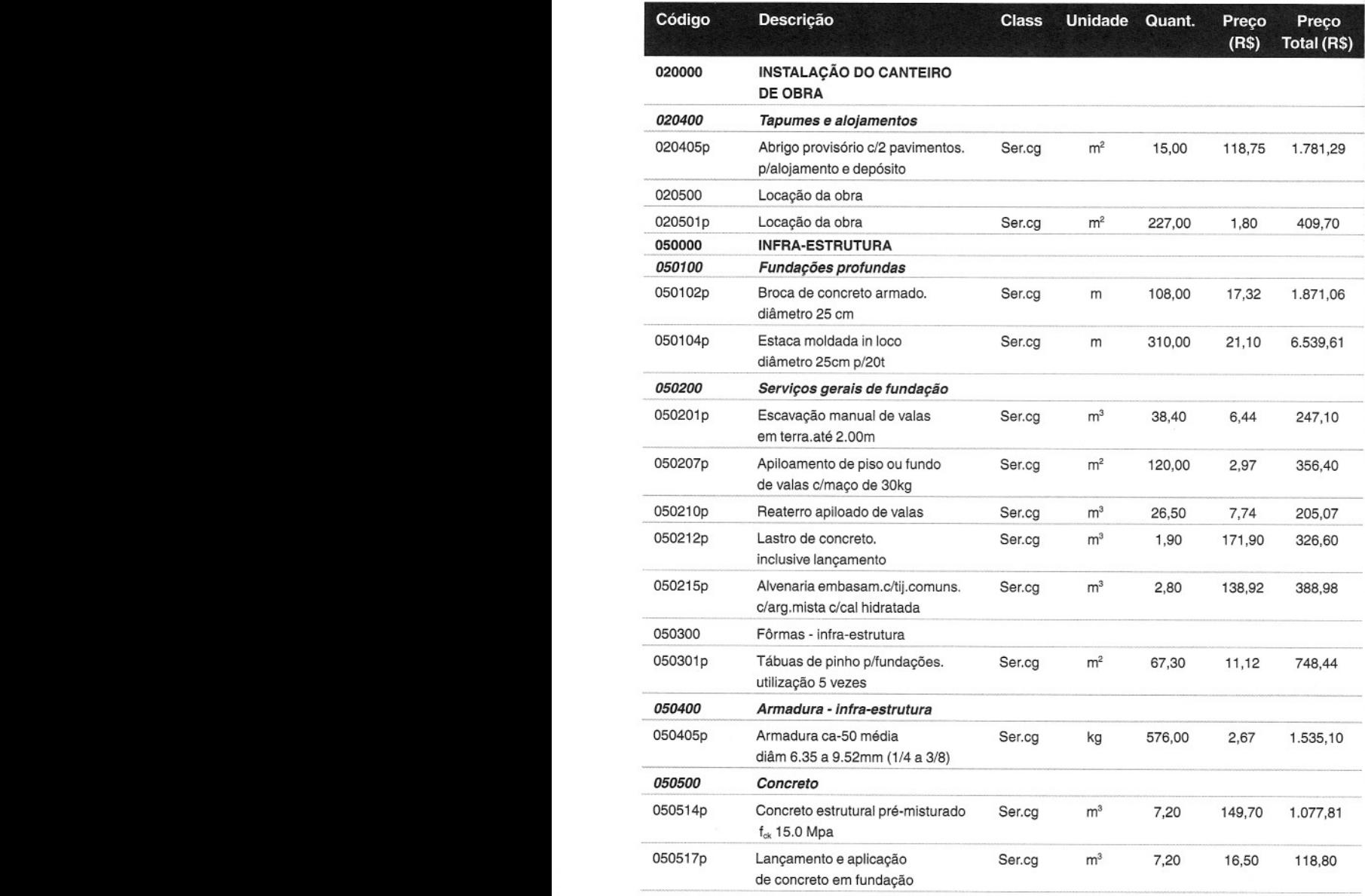

« 180» Como preparar orçamentos de obras

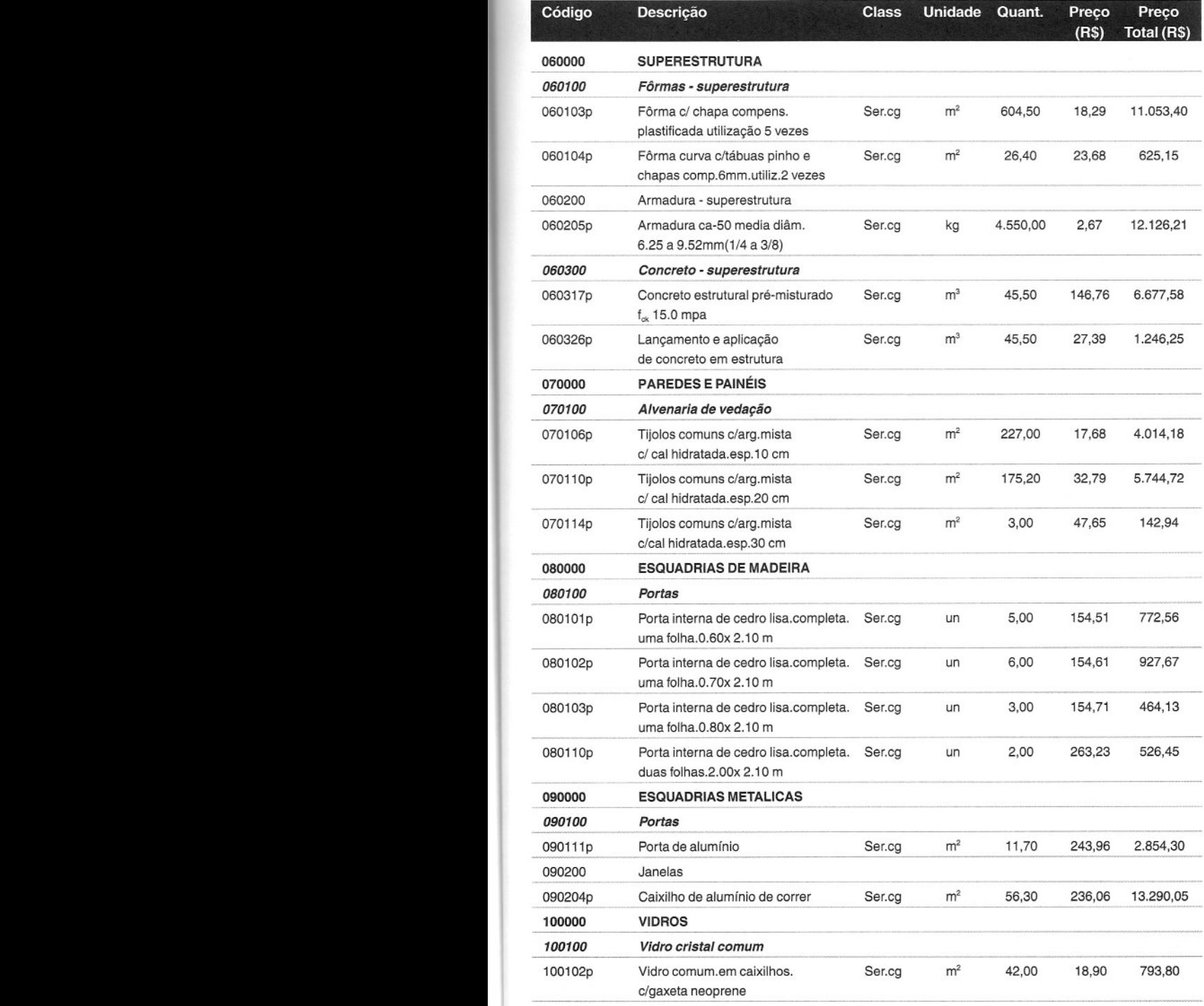

t

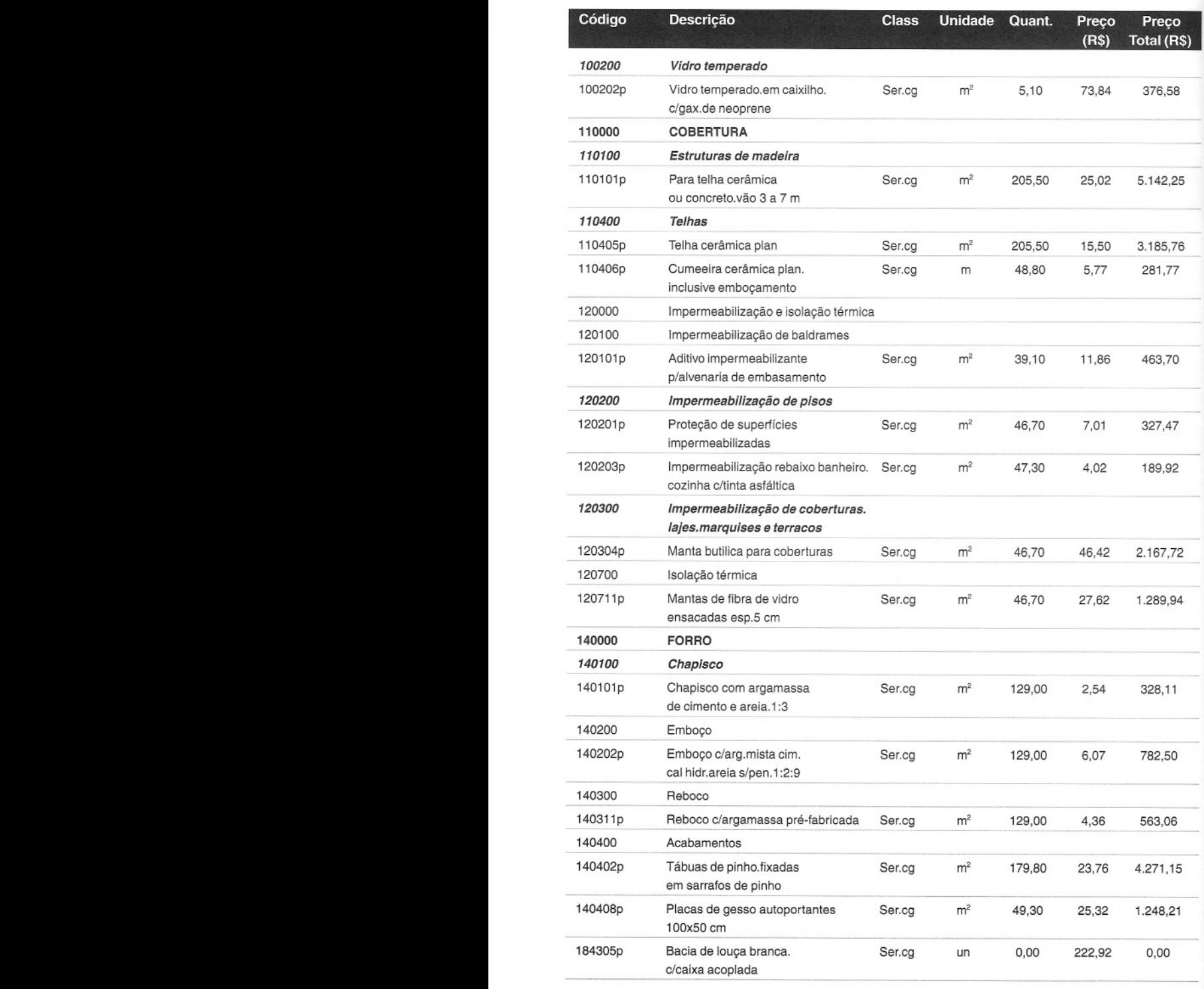

<< 182 >> Como preparar orçamentos de obras

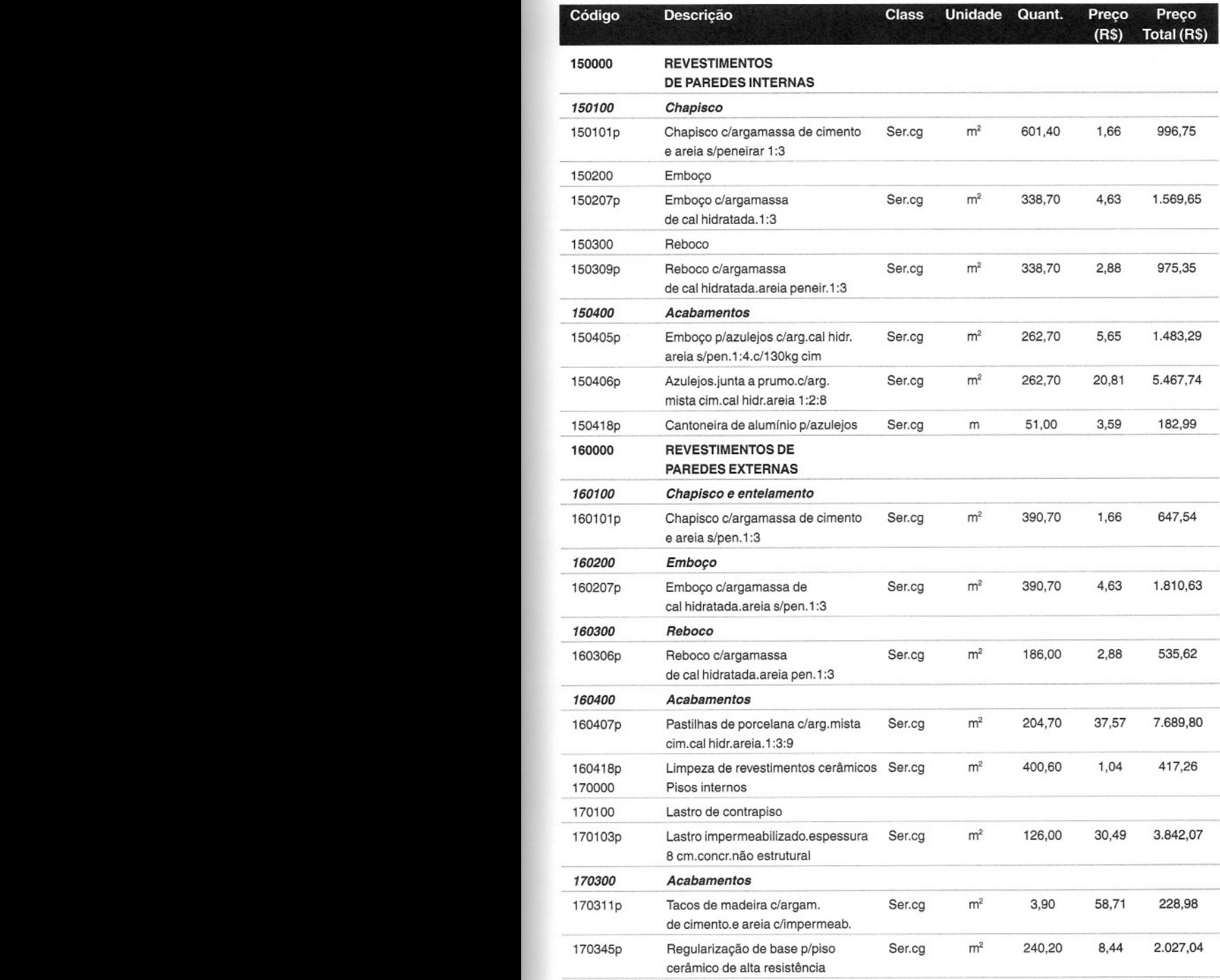

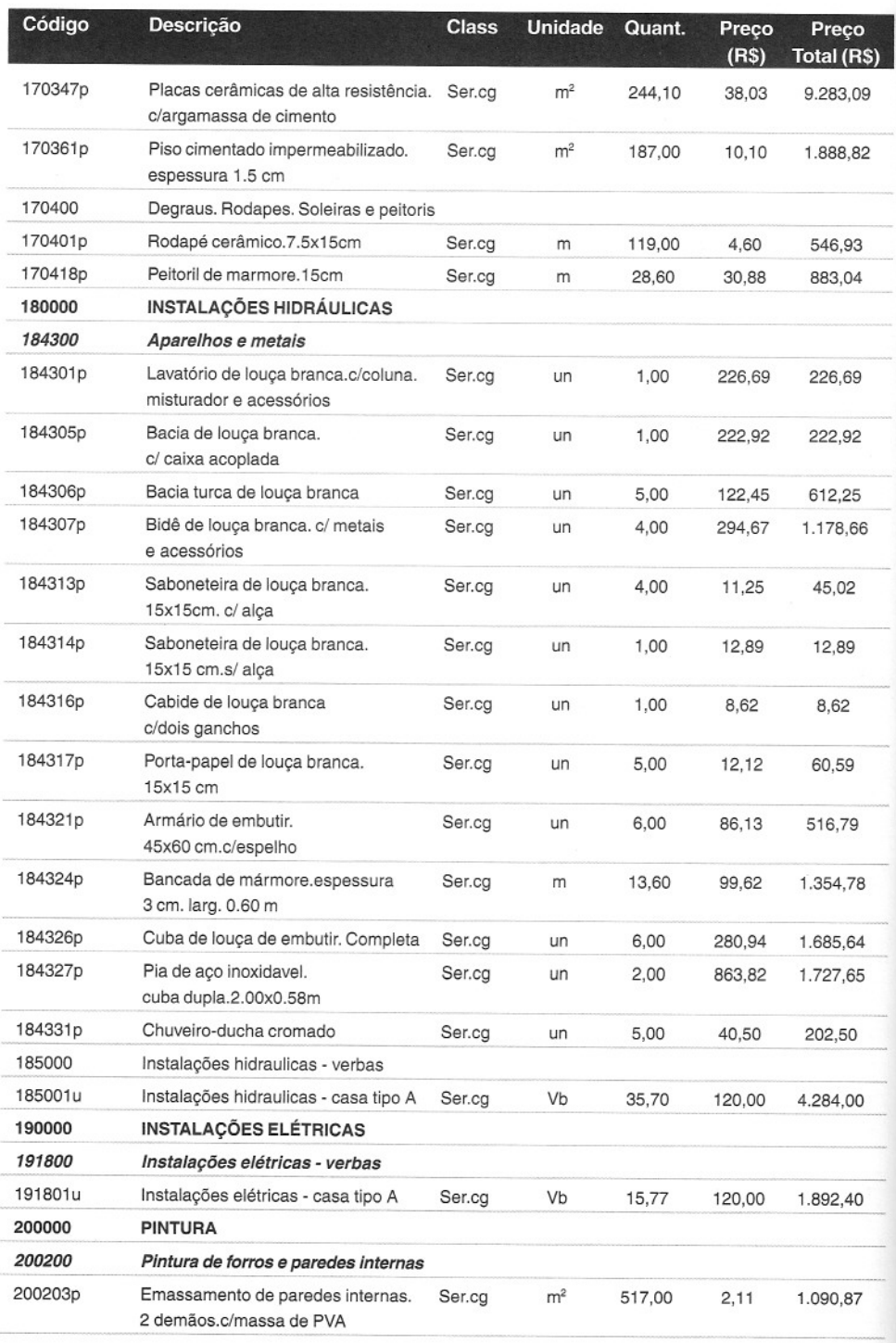

**« 184» Como preparar orçamentos de obras**

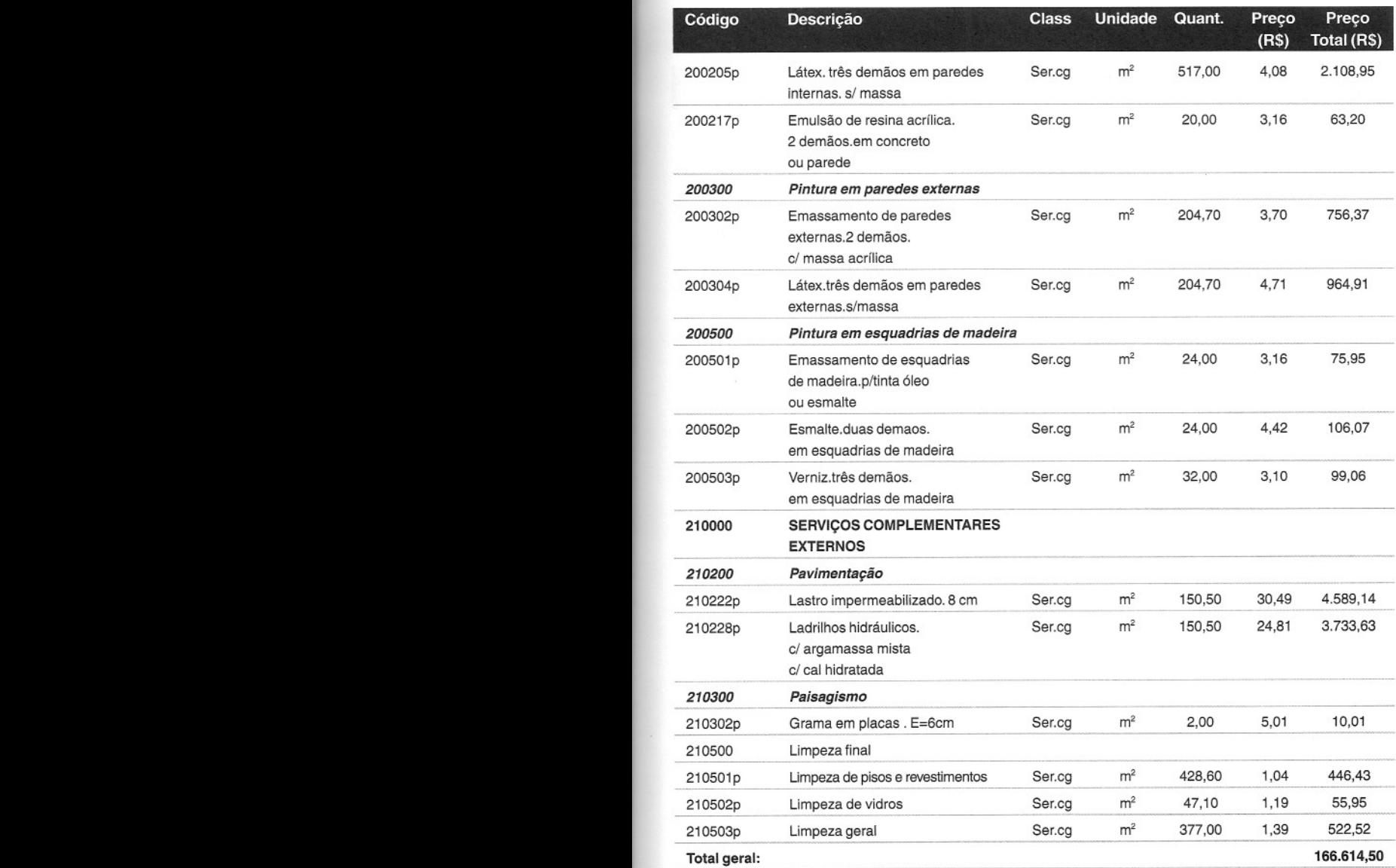

### 2. Curva ABC de Insumos - Materiais

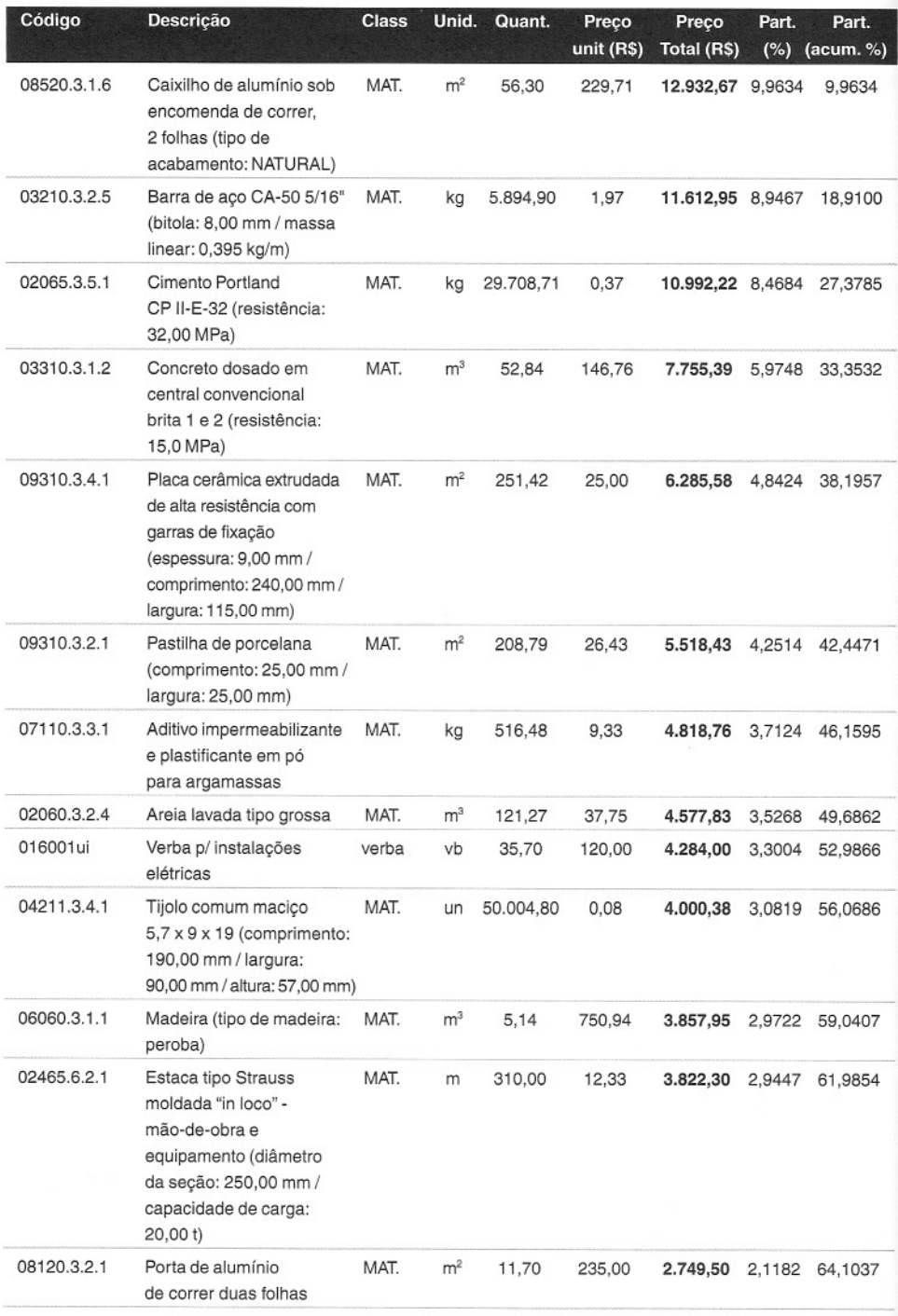

<< 186 >> Como preparar orçamentos de obras

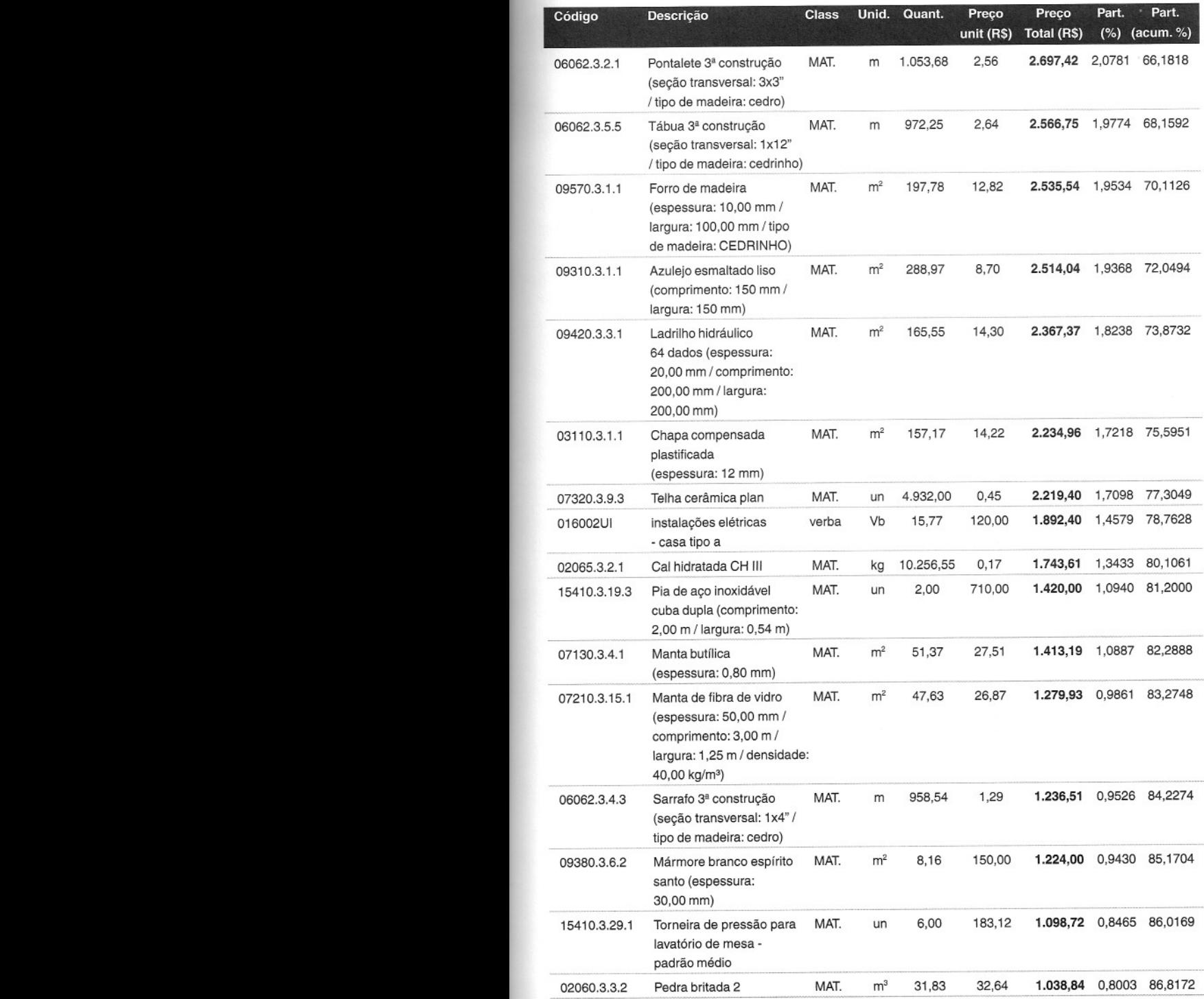

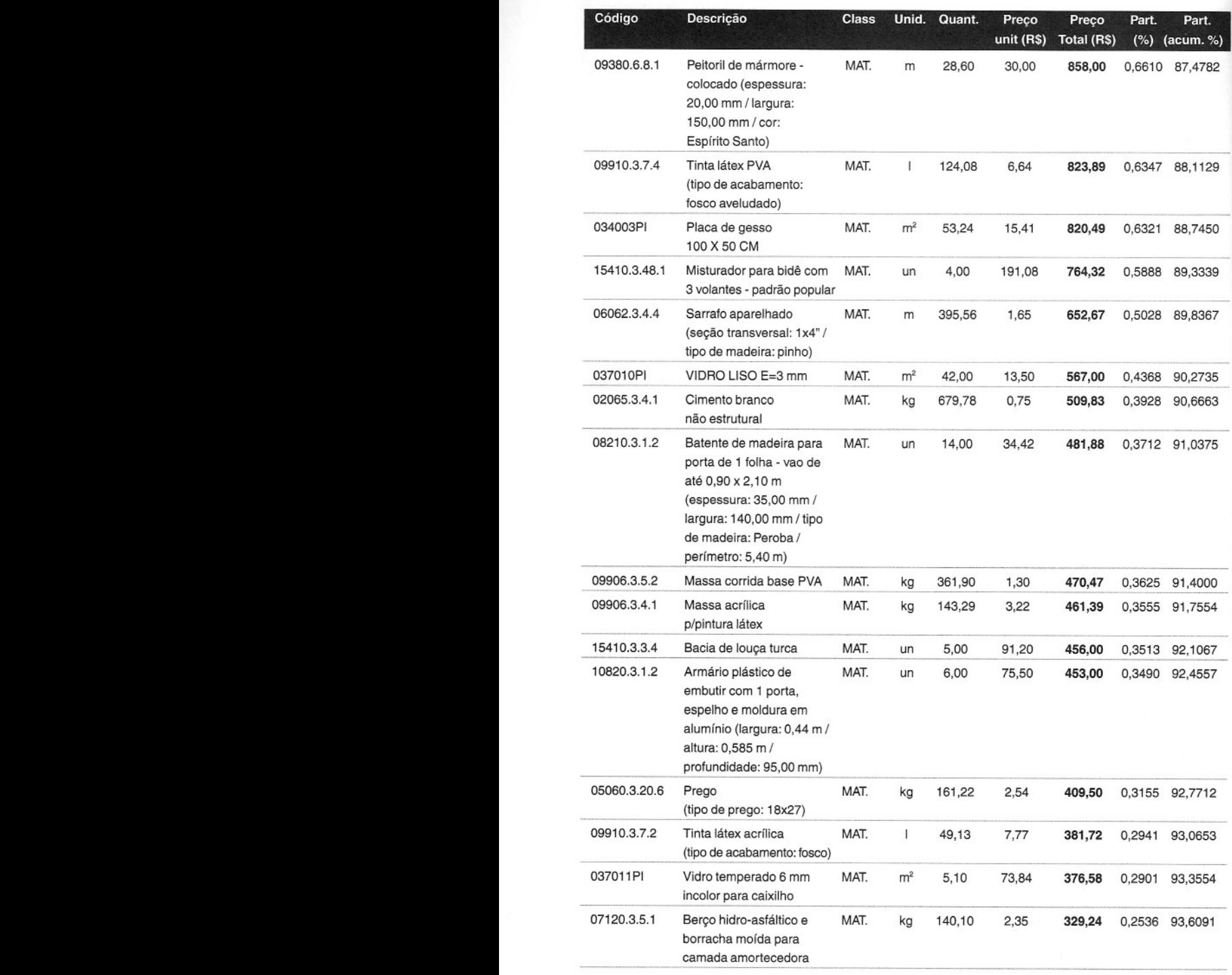

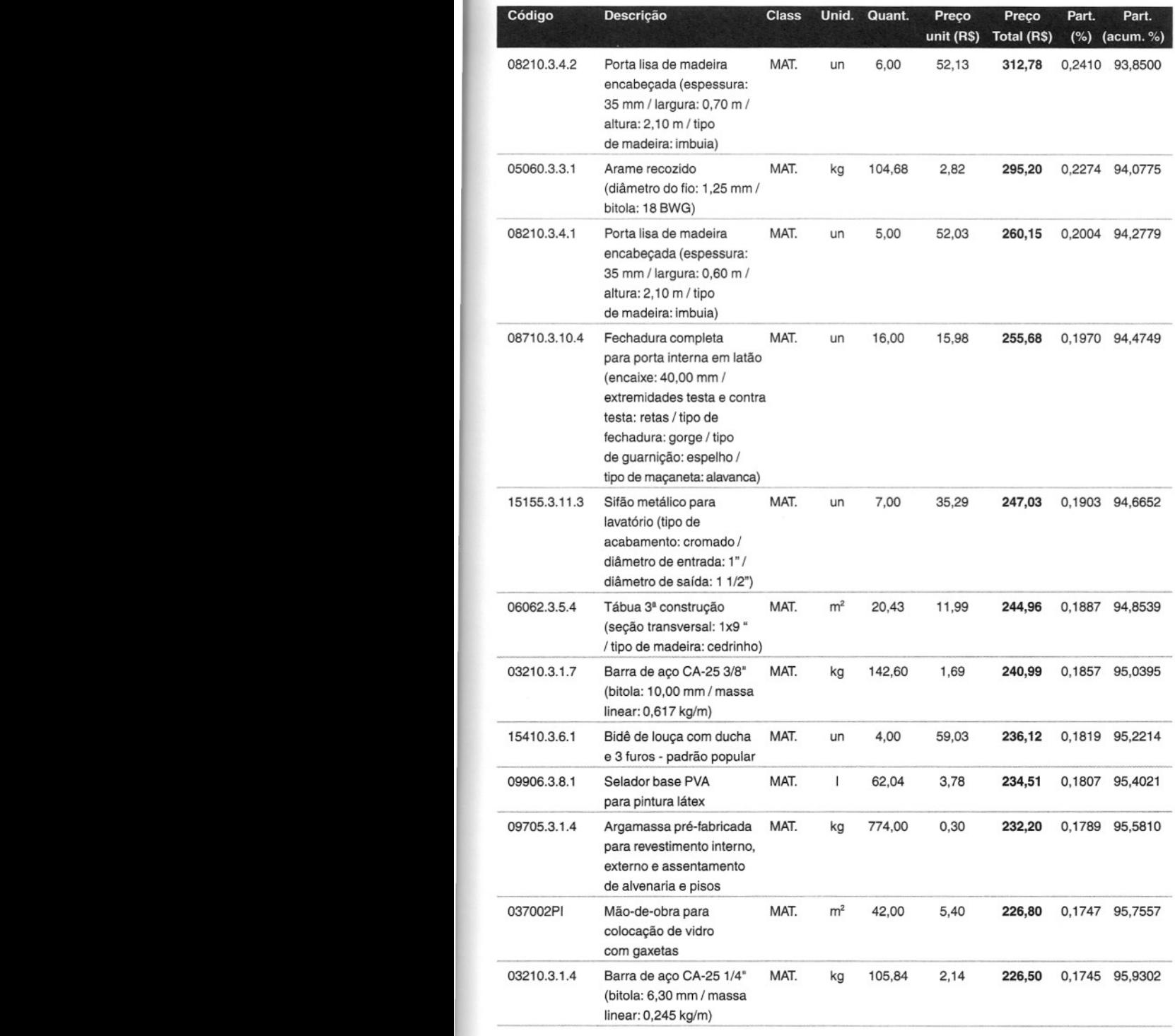

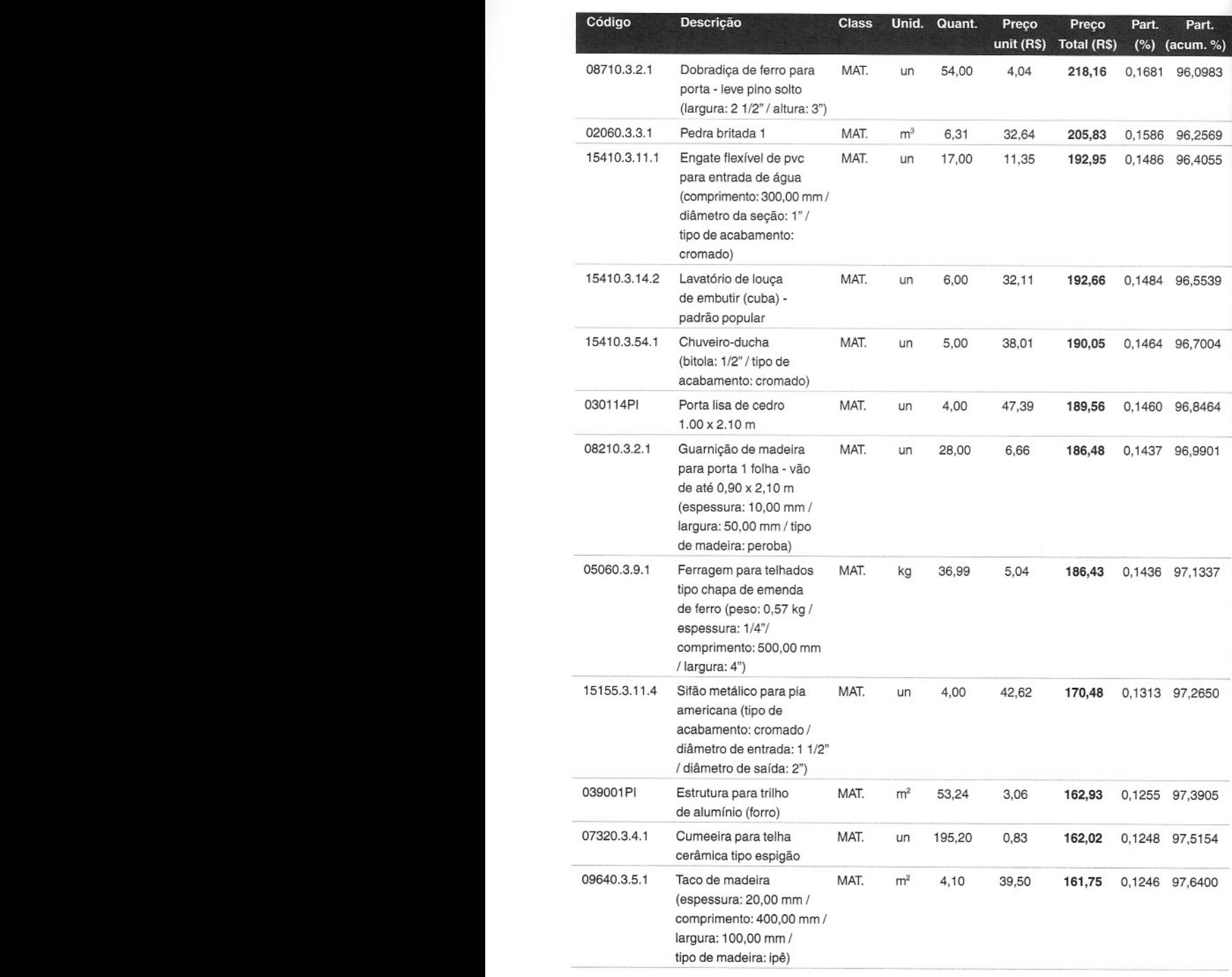

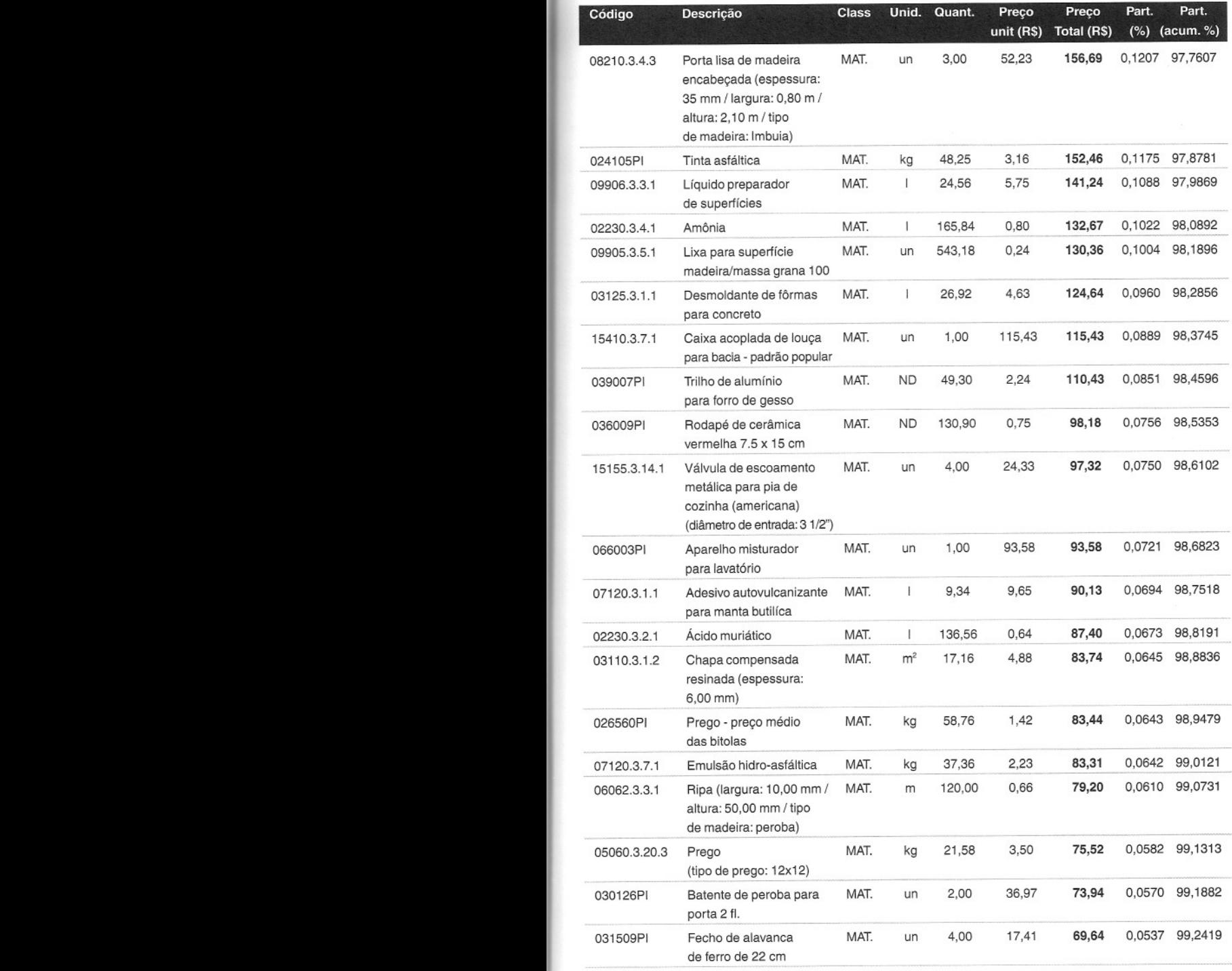

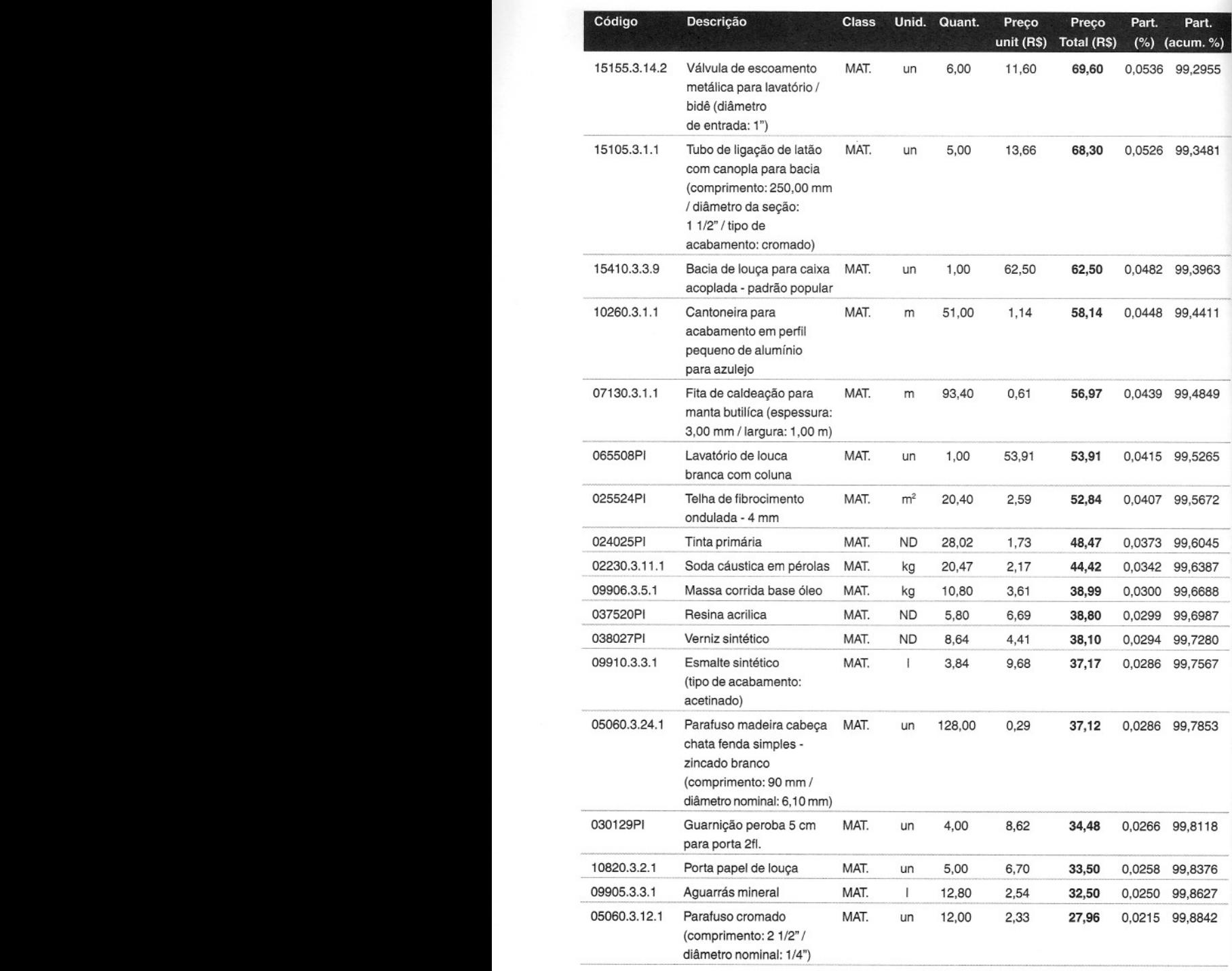

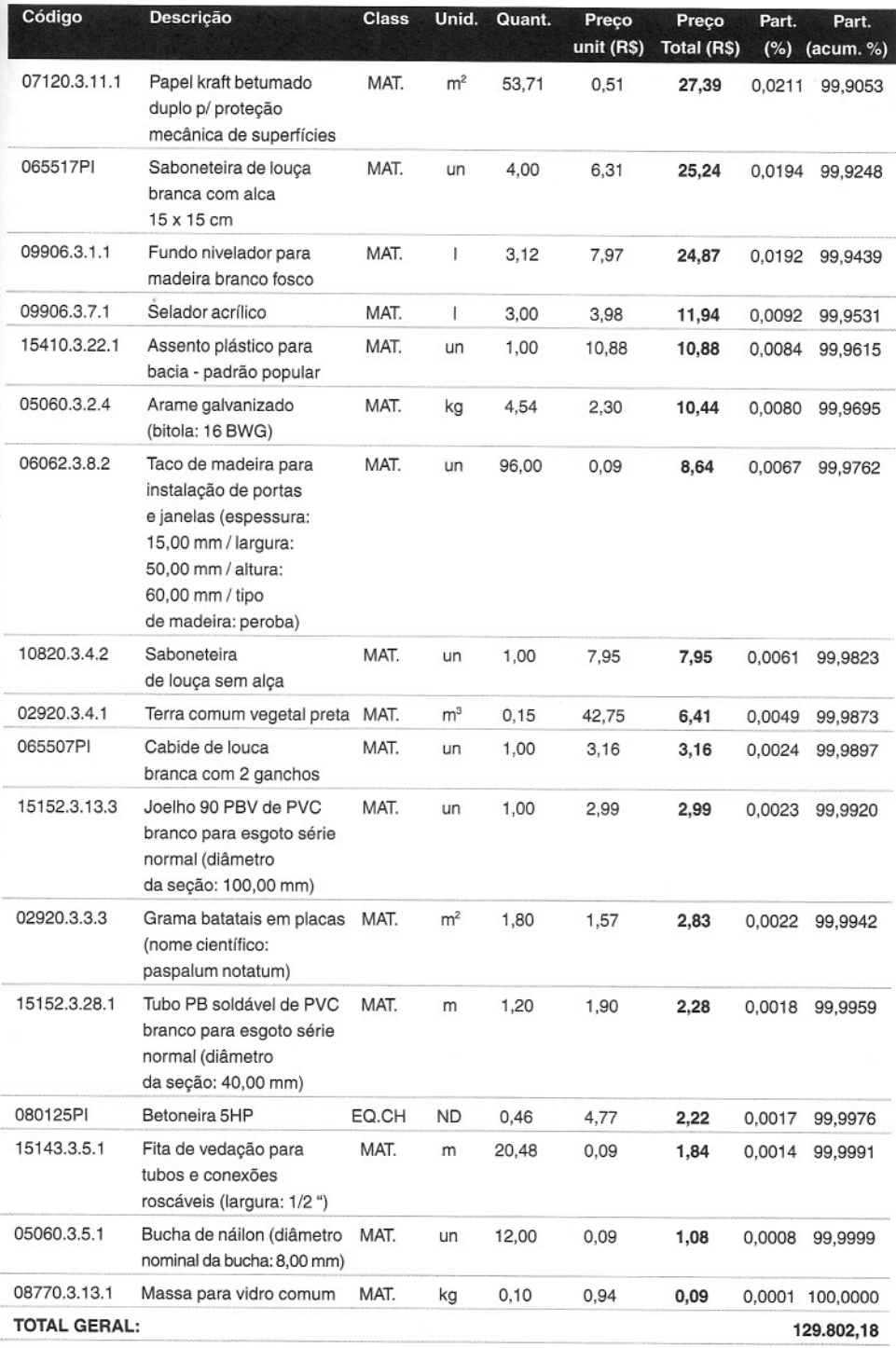

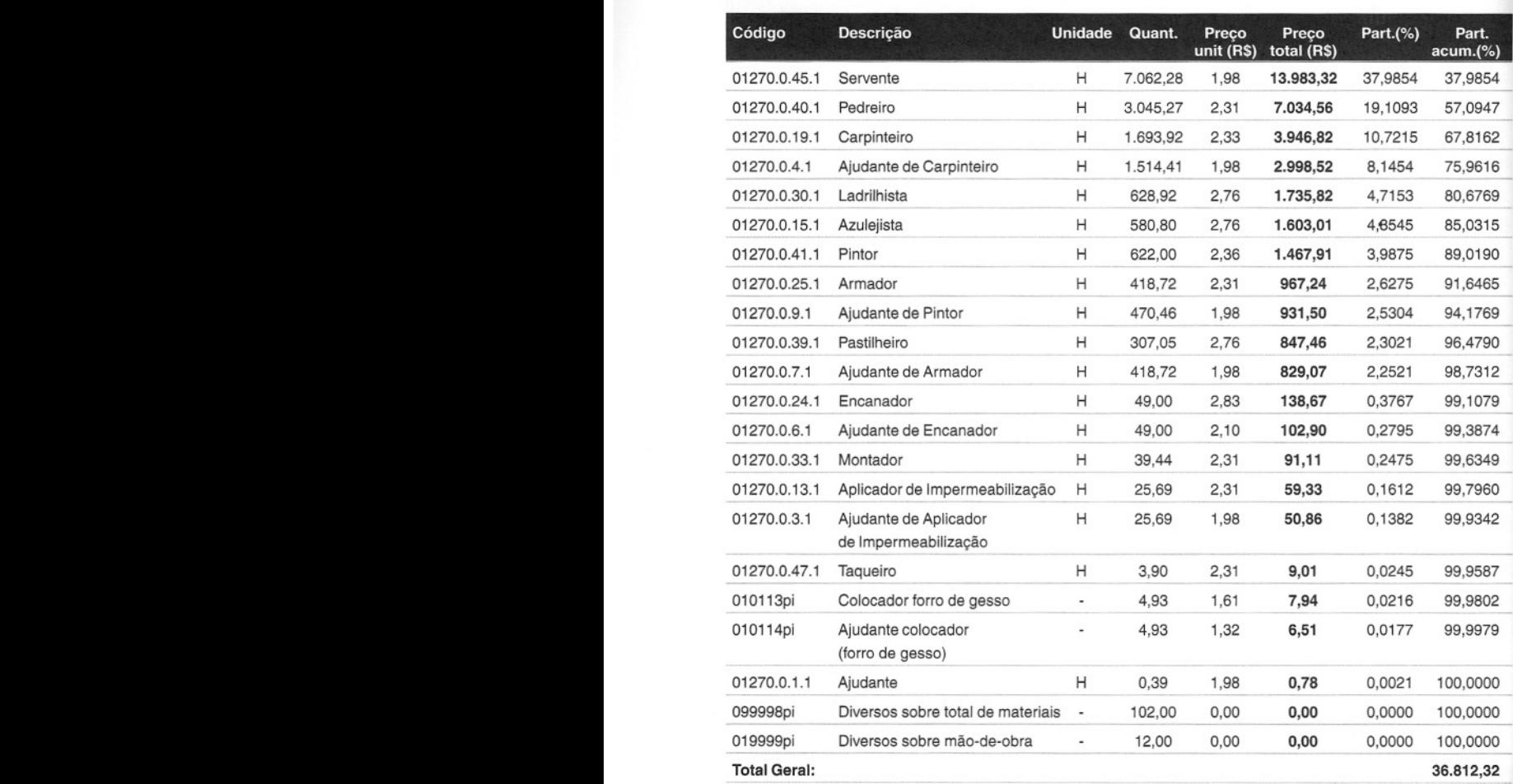

### 3. Curva ABC de Insumos - Mão-de-Obra

### **4. Curva ABC de Serviços**

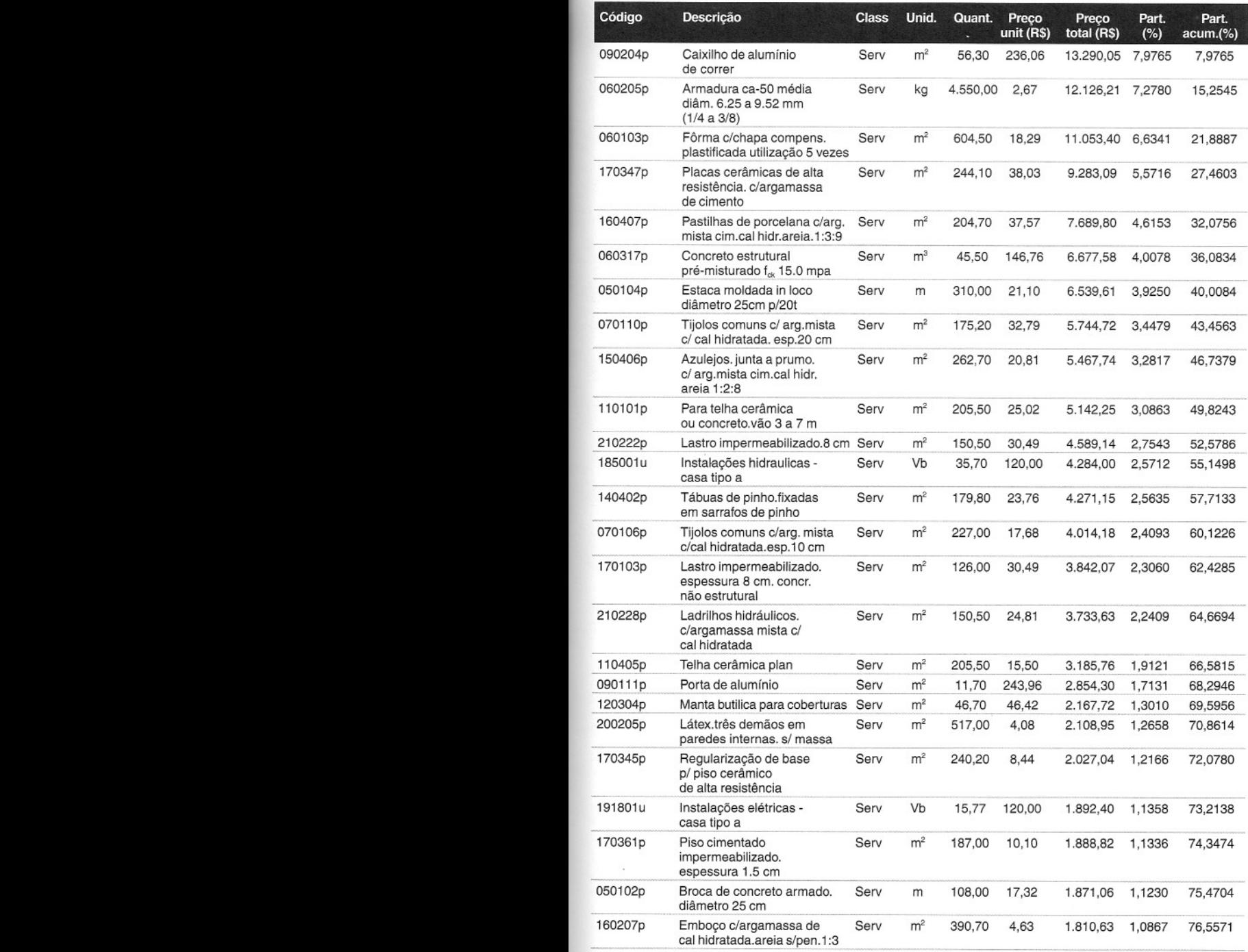

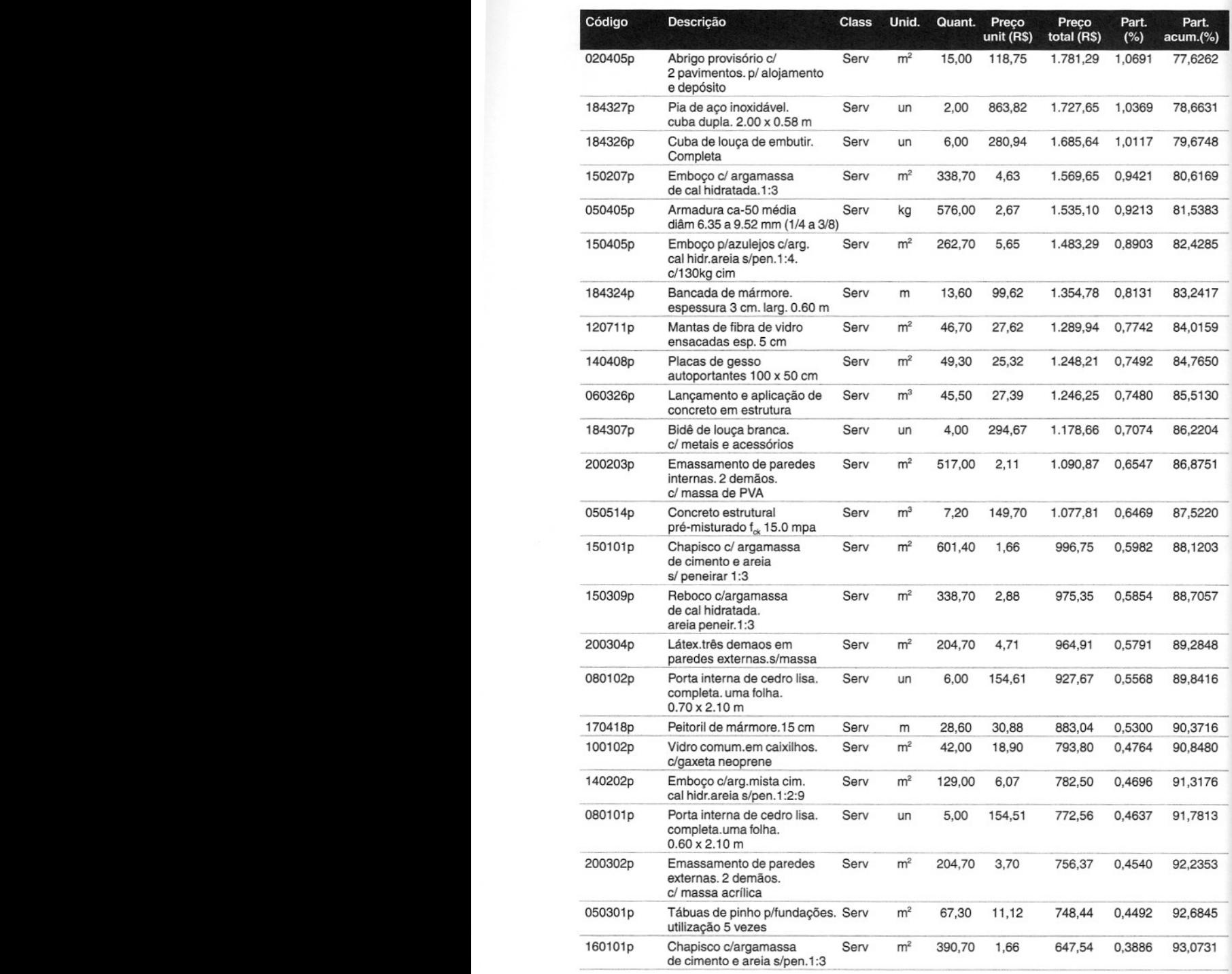

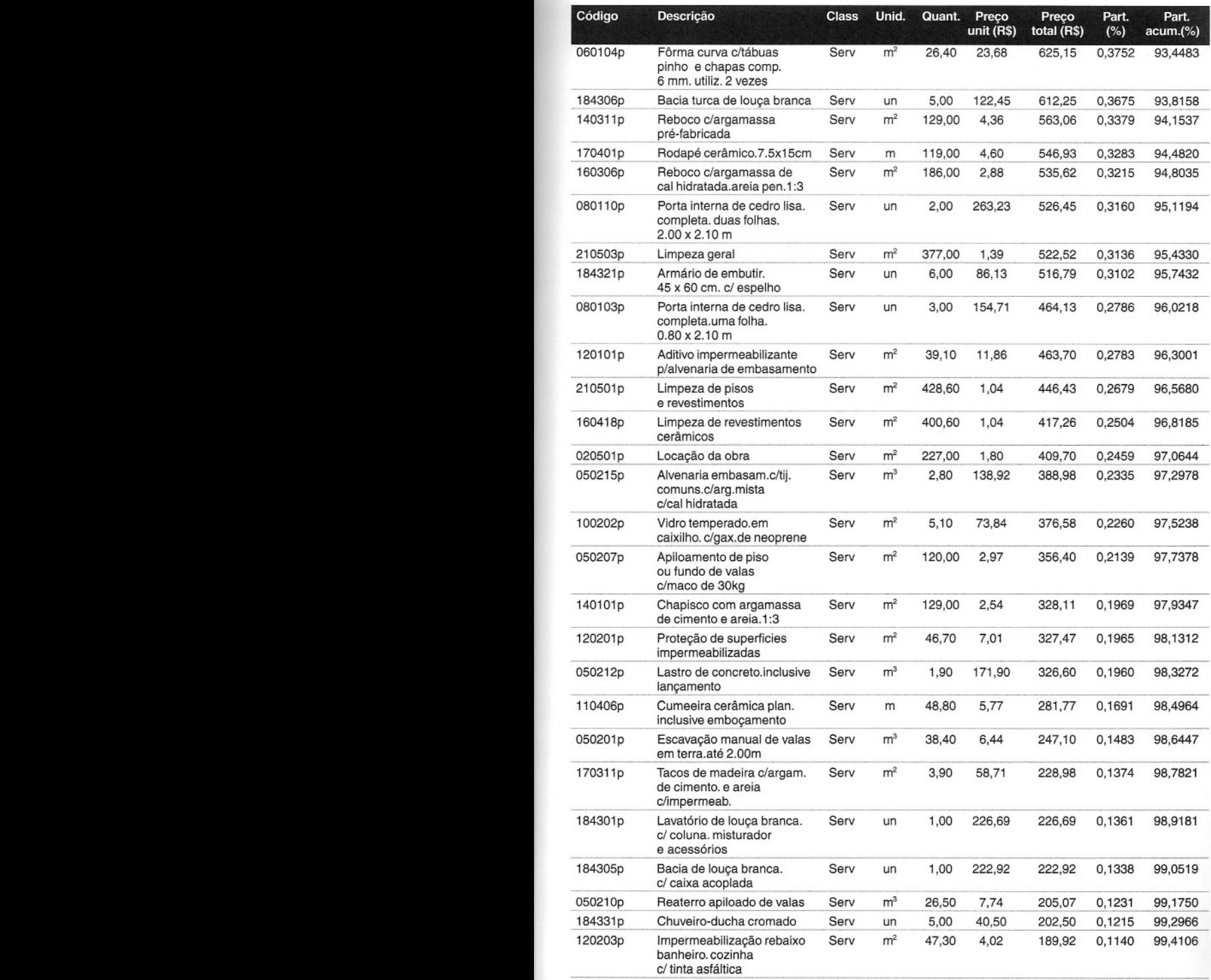

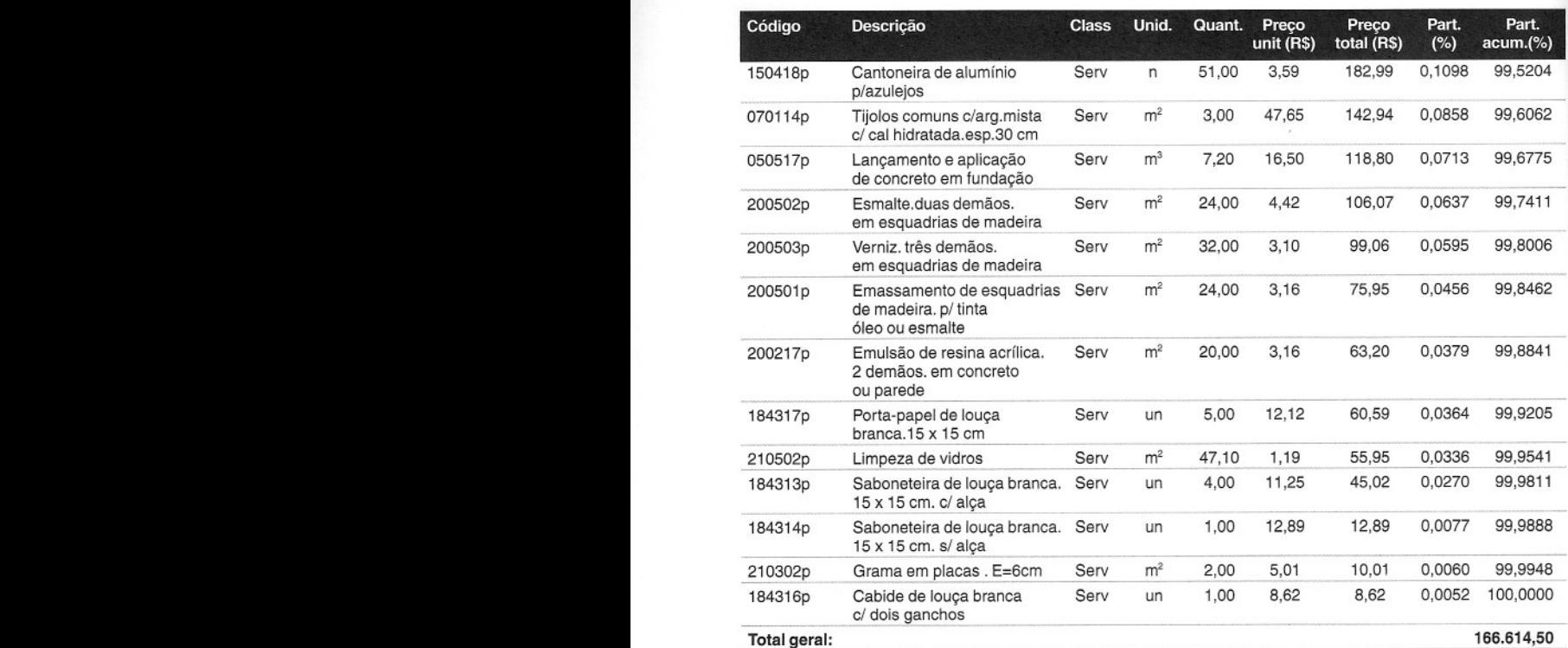

# Custo indireto

Como preparar orçamentos de obras

10

Não <sup>é</sup> difícil perceber que em qualquer obra há um sem-número de despesas que não pertencem a um serviço ou frente de serviço específica. São custos que ocorrem independentemente das quantidades produzidas pela obra e que não foram incluídos nas composições de custos unitários dos serviços. Eles são de ocorrência inevitável e por isso precisam ser computados no orçamento. A esse novo tipo de custo denomina-se **indireto,** já que o fato gerador do custo não está diretamente associado às atividades de produção do campo custo direto.

Éfácil notar, por exemplo, que o salário do engenheiro e a conta de telefone da obra não integram as composições de custos dos serviços, mas devem ser levados em conta no orçamento. A lista das despesas indiretas é extensa, variando com o porte da obra, sua duração, localização e particularidades.

Tendo o custo direto — proveniente das composições de custos unitários dos serviços — e o custo indireto, chega-se ao custo total da obra.

# **Definição de custo indireto**

A melhor definição de custo indireto talvez seja uma definição por exclusão: custo indireto é todo custo que não apareceu como mão-de-obra, material ou equipamento nas composições de custos unitários do orçamento. Em outras palavras, é todo custo que não entrou no custo direto da obra, não integrando os serviços de campo orçados (escavação, aterro, concreto, revestimento, etc.).

Do ponto de vista da classificação, um custo é tido como indireto se não tiver sido considerado como custo direto. Assim é que a betoneira, se não tiver sido incluída como insumo no serviço de reboco - o que seria um custo direto -, terá que ser tratada como custo indireto.

É comum o termo **despesas indiretas** (DI) como sinônimo do custo indireto da obra. As despesas indiretas associam-se normalmente com manutenção do canteiro de obras, salários, despesas administrativas, taxas, emolumentos, seguros, viagens, consultaria, fatores imprevistos e todos os demais aspectos não orçados nos itens de produção.

Enquanto o custo direto é função direta da quantidade produzida, o mesmo não se pode dizer do custo indireto. O salário do mestre, a alimentação da equipe e o custo de vigilância do canteiro vão ser o mesmo, quer a obra produza 200 m3 de concreto em um mês, quer produza  $30 \; \mathrm{m}^3$ .

# **Fatores que influenciam o custo indireto**

o custo indireto geralmente fica na faixa de <sup>5</sup> <sup>a</sup> 30% do custo total da construção. <sup>O</sup> percentual oscila em função dos seguintes aspectos:

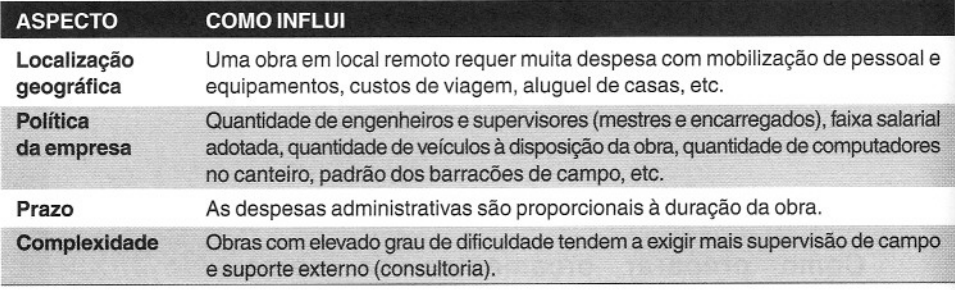

**« 200» Como preparar orçamentos de obras**

### **DICA PARA O ORÇAMENTISTA**

Não é raro encontrar construtores que estimam o custo indireto como um percentual do custo direto. Embora esse método expedito possa ser aplicado para produzir números aproximados, é sempre aconselhável analisar em detalhe os diversos aspectos que compõem o custo indireto para que grandes omissões ou excessos sejam evitados.

Do ponto de vista temporal, por envolver despesas provenientes de várias origens (administrativas, legais, comerciais e técnicas), o custo indireto de uma obra pode ter ocorrência:

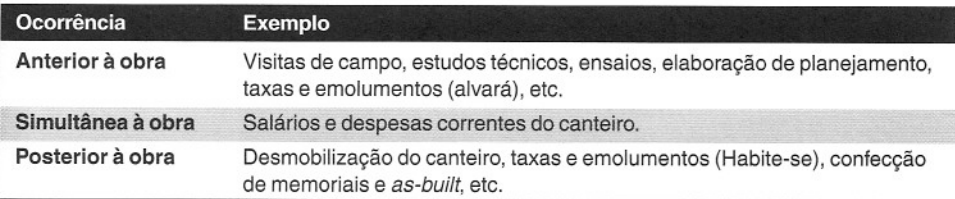

### **Itens do custo indireto**

A relação abaixo, longe de ser completa, apresenta vários custos encontrados na construção civil. O peso de cada um deles é variável de obra para obra e nem todos os itens se aplicam obrigatoriamente a todos os empreendimentos:

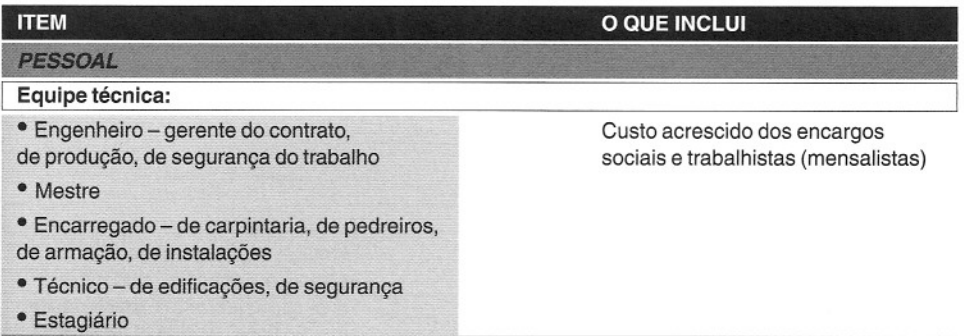

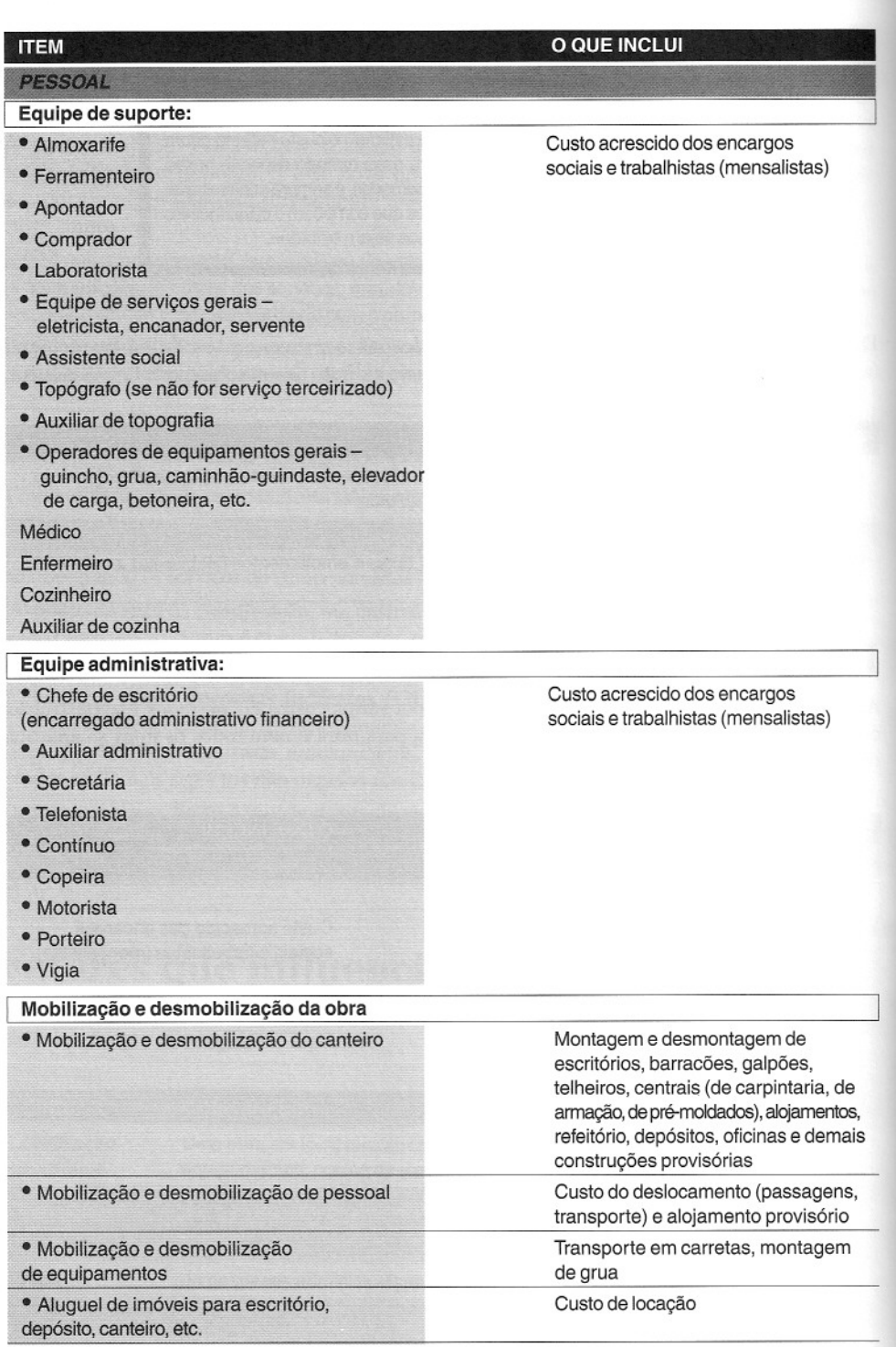

liI

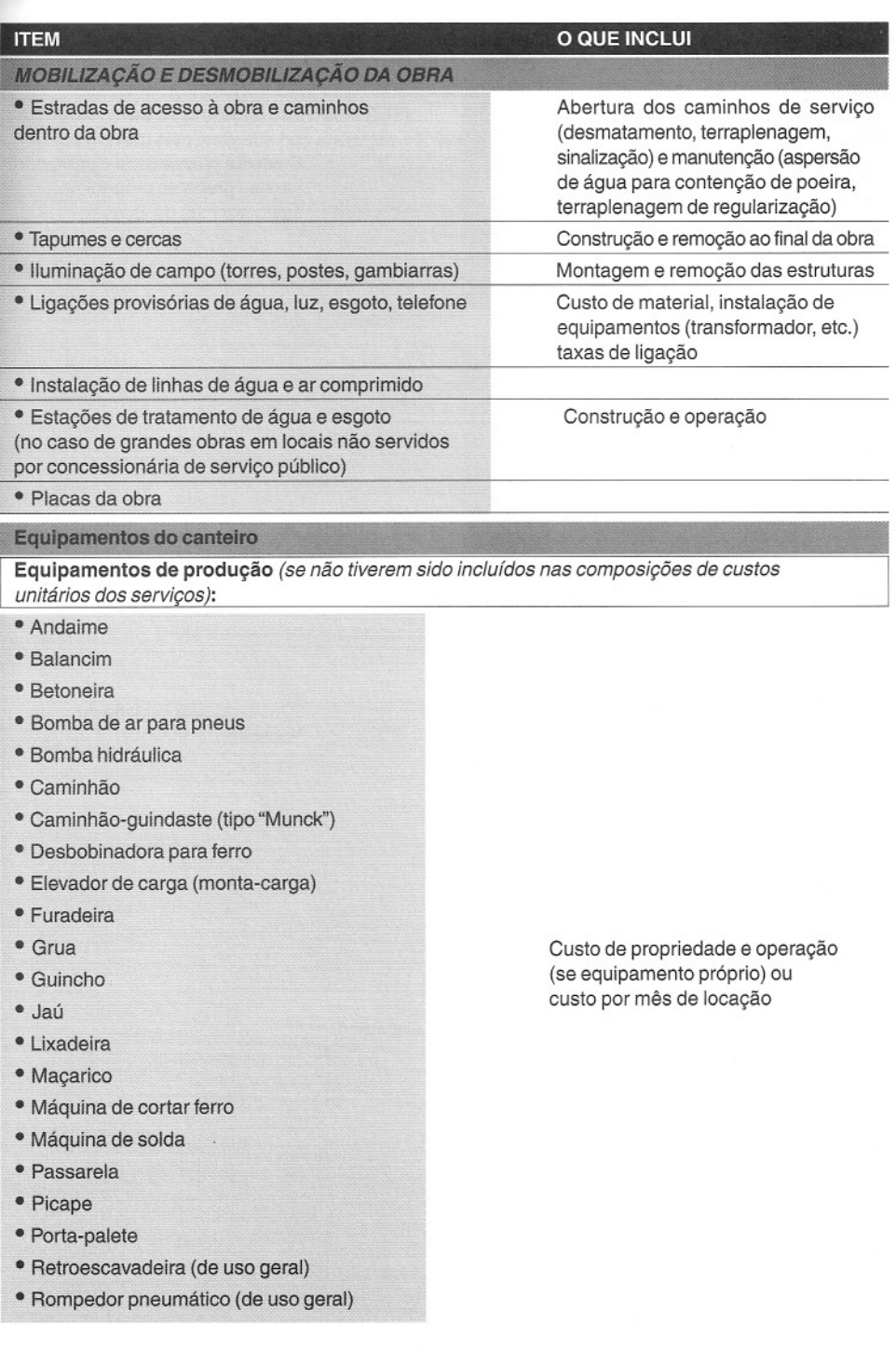

,

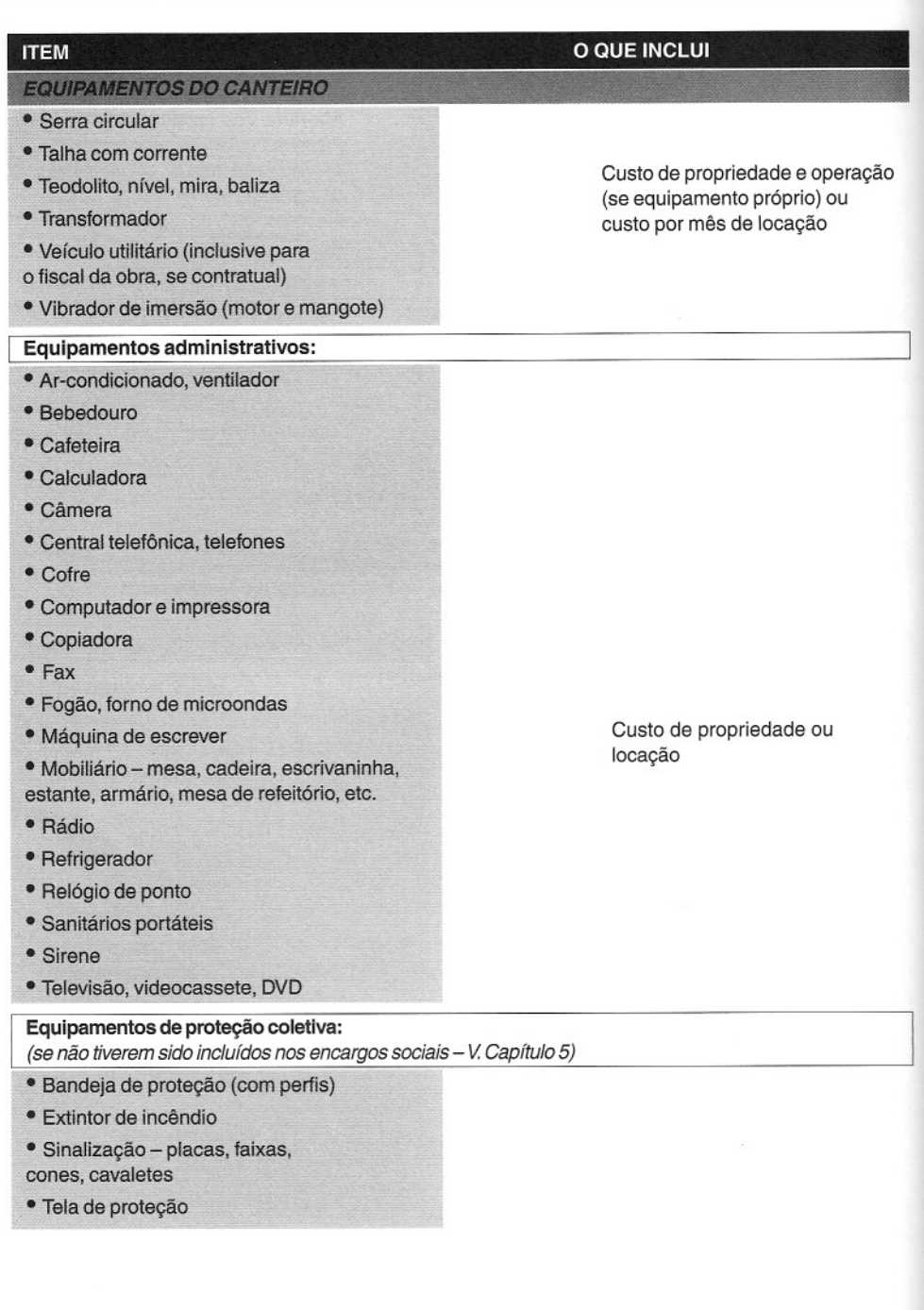

#### **ITEM o QUE INCLUI**

#### **EQUIPAMENTOS DO CANTEIRO**

**Equipamentos de proteção individual (EPI):**

(se não tiverem sido incluídos nos encargos sociais - V. Capítulo 5)

- Avental
- Bota
- Cabo de sustentação
- Capa de chuva
- Capacete
- Cinto
- Fardamento
- Luva
- Óculos
- Protetor auricular
- Protetor facial

#### **Ferramentas:**

(se não tiverem sido incluídas nos encargos sociais - V. Capítulo 5)

- Arco de serre
- Balde
- Broca
- Carrinho de mão
- Cavadeira
- Chave de dobrar ferro
- Colher de pedreiro
- Corda
- Desempenadeira
- Enxada com cabo
- Escantilhão
- Escova de aço
- Fita isolante
- Garfo para brita
- Gerica
- Lâmina de serra
- Lâmpada para gambiarra
- Lata
- Lixa
- Maçarico
- Mangueira
- Marreta
- Martelo
- Masseira
- Metro de madeira

Custo de aquisição ou verba

Obs.: Os itens de consumo de EPI utilizados no capítulo 5 podem ser aplicados como referência

Custo de aquisição ou verba

Obs.: Os índices de consumo de ferramentas utilizados no capítulo 5 podem ser aplicados como referência

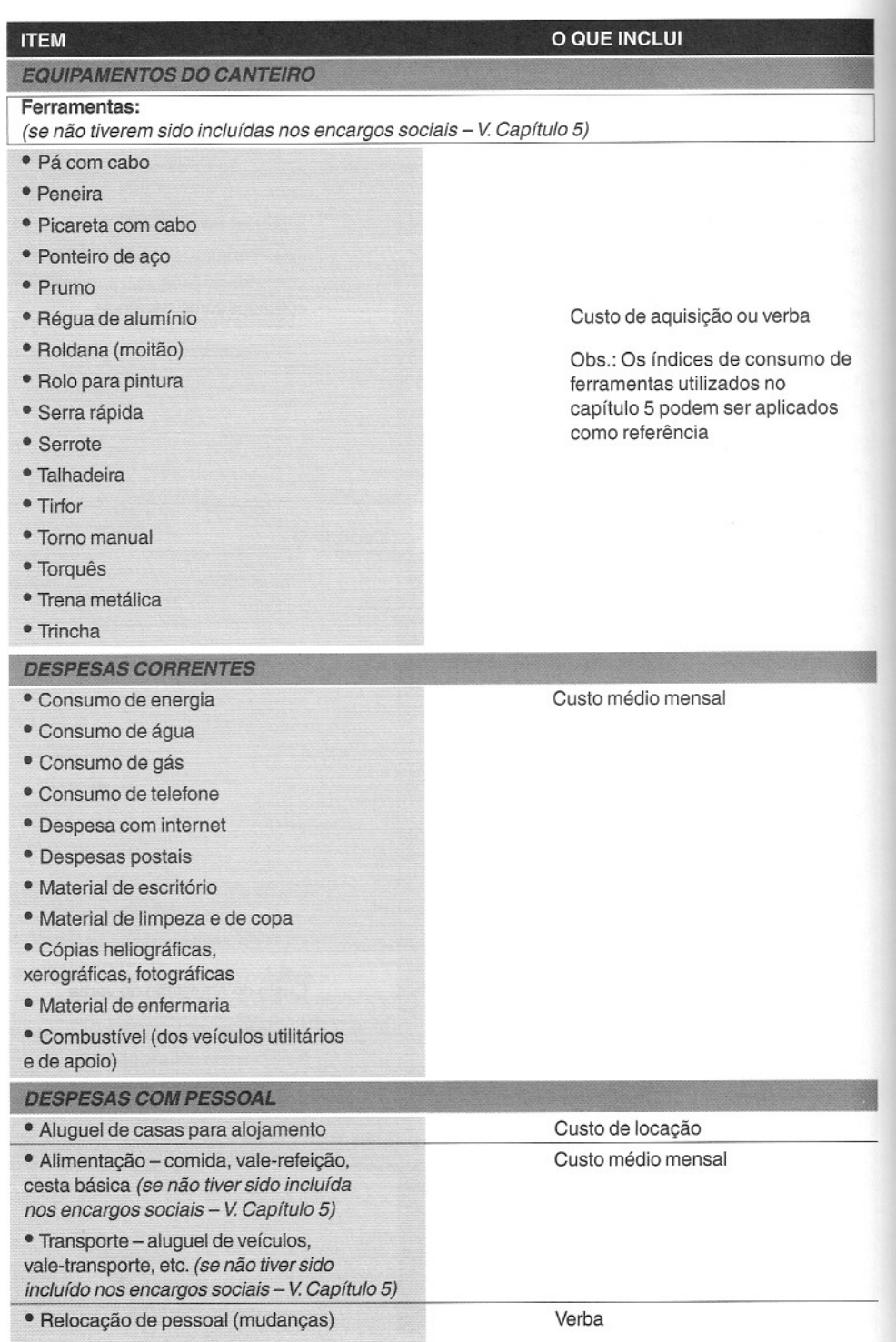

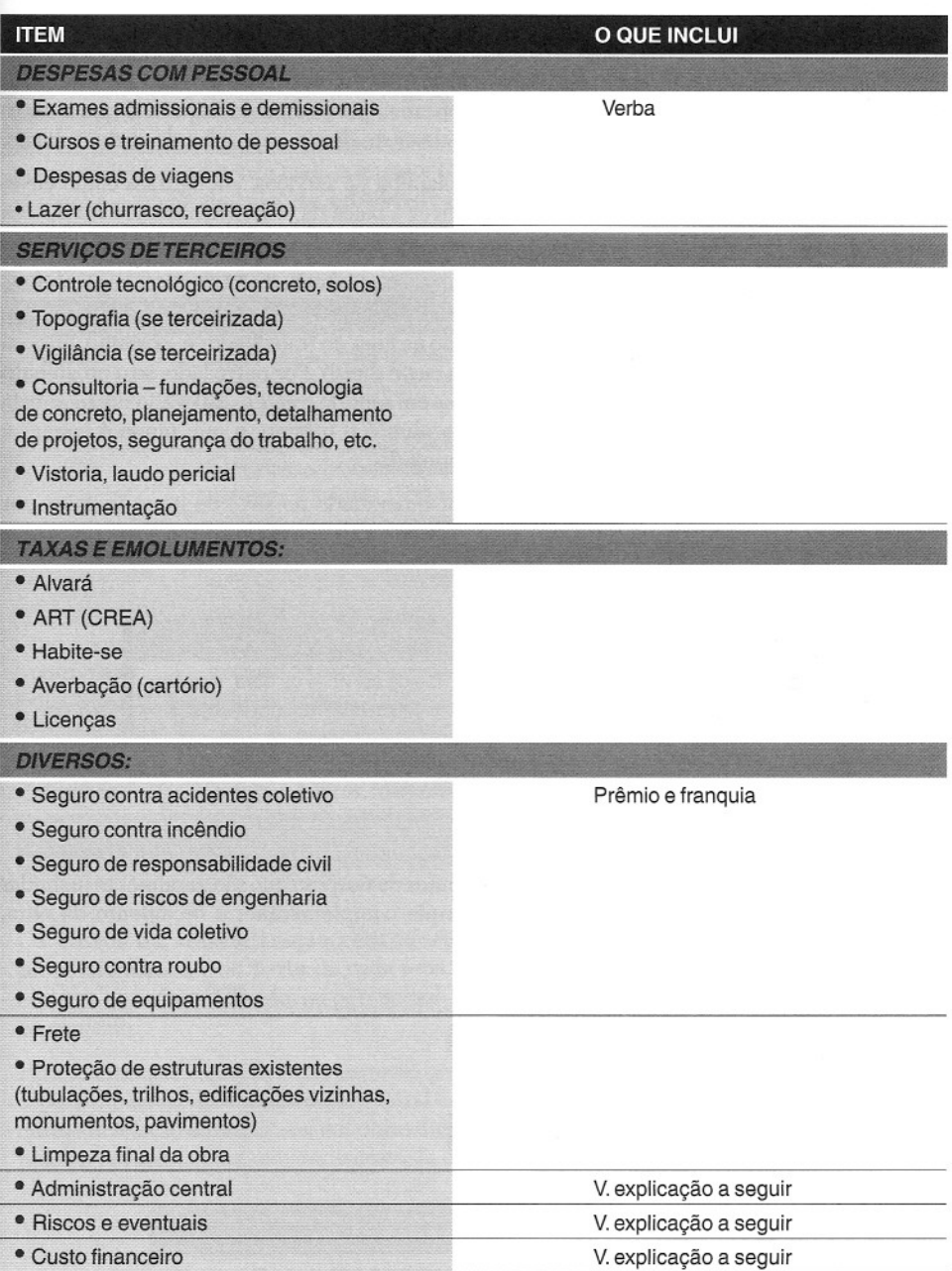

# **Custo direto ou indireto?**

Uma pergunta que sempre surge nos orçamentos é se um determinado custo é direto ou indireto. Consideramos essa dúvida supérflua, porque o que realmente importa é que o custo seja computado no orçamento, seja sob a rubrica de custo direto, seja sob a de custo indireto.

Se *placa da obra,* por exemplo, for um item da planilha de serviços, ela figurará como custo direto da obra. Se a planilha de serviços não contiver a placa da obra, logicamente ela deverá integrar o custo indireto.

Assim também se dá com os equipamentos de proteção individual (EPI). Se o orçamentista tiver optado por trabalhar com os encargos sociais e trabalhistas em sentido *amplo,* conforme abordado no Capítulo 5, o EPI já estará considerado na hora do trabalhador e, portanto, entrará nas composições de custos unitários, integrando o custo direto. Por outro lado, se o orçamento tiver sido feito com os encargos sociais e trabalhistas em sentido *restrito,* caberá ao orçamentista contabilizar o EPI no custo indireto. O custo da obra é o mesmo, o que muda é apenas a unidade orçamentária em que o item irá ser computado.

Uma planilha de serviços completa, com a maior quantidade possível de itens, termina por reduzir muito a quantidade de itens do custo indireto. Como será visto em capítulo mais à frente, isso não alterará o custo total da obra, mas terá impacto direto sobre o BDI.

#### **DICA PARA O ORÇAMENTISTA**

Quanto mais itens entrarem na planilha de serviços da obra, menor a quantidade de itens no custo indireto e conseqüentemente BDI menor.

### **Custos acessórios**

Correndo ao lado dos custos indiretos, há outras fontes de despesa que são geralmente incluídas nos orçamentos. Tais custos são acessórios porque complementam o orçamento da obra, aparecendo perifericamente.

Os custos acessórios são:

- · Rateio da administração central
- $\bullet$  Imprevistos e contingências
- Custo financeiro

Cada um desses custos é analisado a seguir.

### **Rateio da administração central**

As construtoras geralmente dispõem de uma matriz (escritório central ou sede) onde se baseia a administração central da empresa. A administração central é a estrutura necessália para execução das atividades de direção geral da empresa, incluindo as áreas administrativa, financeira, contábil, técnica, de suprimento, etc.

o escritório central é, então, apenas um gerador de despesas, sem ser propriamente um gerador de receitas, pois são as obras que internam dinheiro na empresa. Então, quem arca com as despesas da matriz? Logicamente são as obras — e para isso a construtora precisa embutir no orçamento de suas obras uma provisão de recursos para o custeio do escritório central. As obras rateiam os custos da matriz e remetem mensalmente uma cota proporcional ao porte de cada contrato. O percentual do custo que as obras rateiam entre si recebe o nome de **taxa da administração central.**

As despesas da administração central que devem ser cobertas pela taxa são:

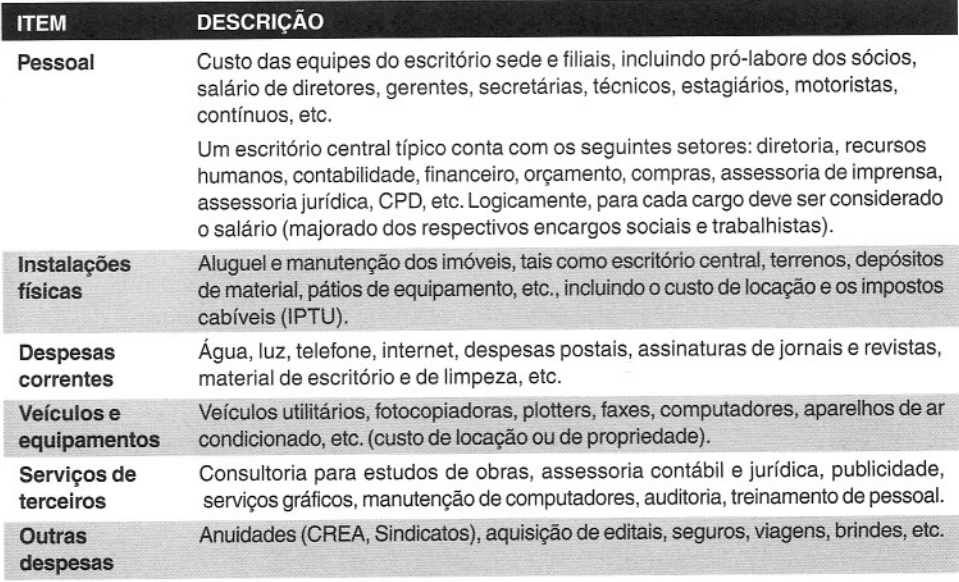

Os custos da administração central são rateados entre as várias obras da empresa, proporcionalmente ao porte de cada uma. Os valores mais comuns ficam **entre** 2 e 5% do custo da obra. Sendo fixado um percentual, cada obra participa do rateio de forma proporcional ao contrato.

Para avaliar qual a taxa de administração central a ser praticada, o orçamentista deve elaborar o orçamento anual da administração central e estimar percentualmente a representatividade desse custo em relação ao custo total das obras durante o ano. O percentual obtido será aquele utilizado pelo orçamentista para majorar o custo da obra a fim de incluir a taxa de administração central.

#### **DICAS PARA O ORÇAMENTISTA**

Geralmente a taxa de administração central fica entre 2% e 5% do custo. Se o valor precisar ser maior do que esse, é sinal de que o escritório central está "inchado" para a carteira de contratos da empresa.

É fácil notar que, quanto maior a taxa de administração central, menos competitiva será a construtora.

**Exemplo.** Abaixo está mostrado o custo anual estimado da administração central (escritório e terreno alugado para depósito) de uma construtora de médio porte, assim como o custo total projetado dos contratos que ela terá ao longo do referido ano. Qual deve ser a taxa de administração central a ser praticada pela empresa?

Administração Central (previsão para 2007):

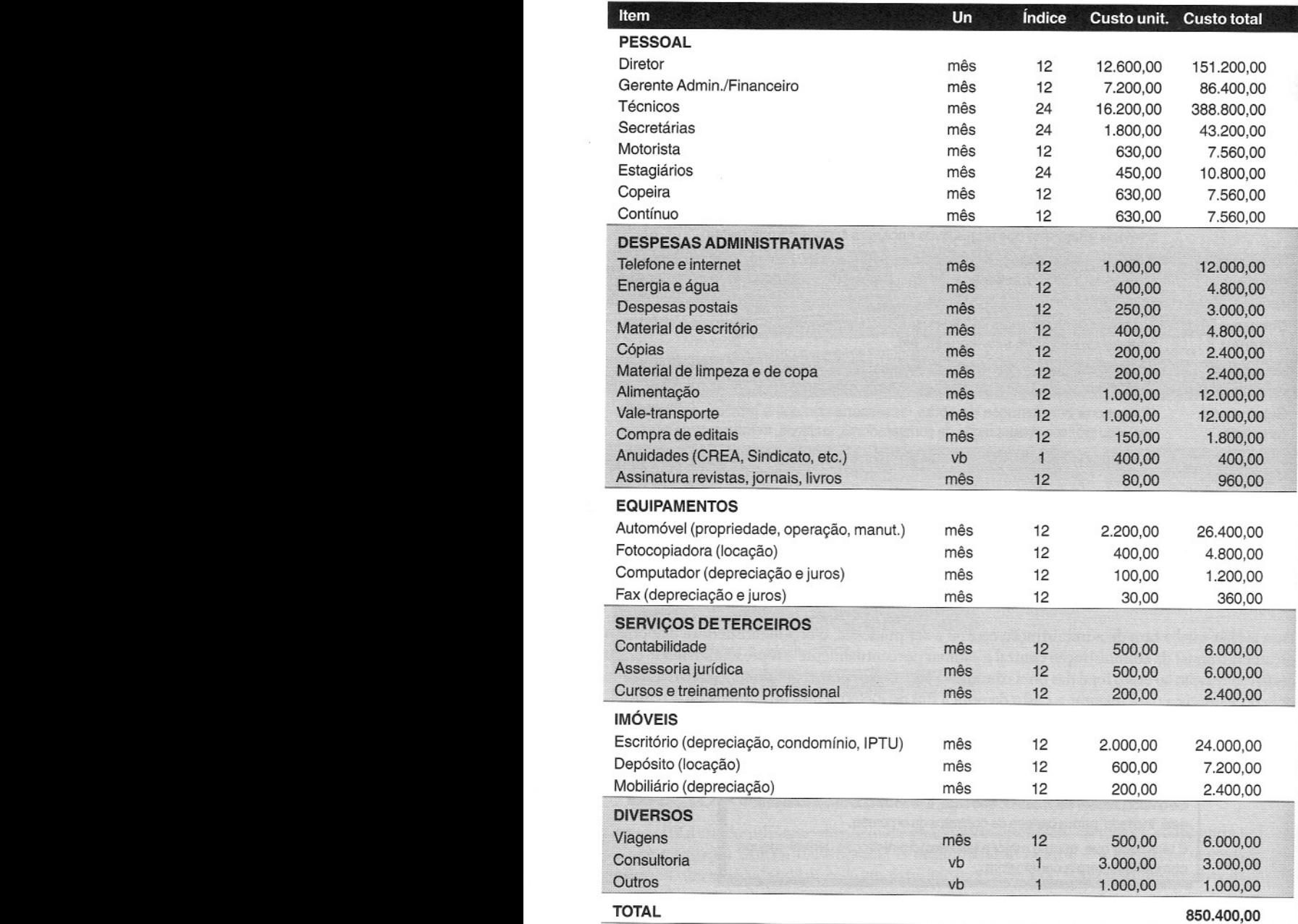

<< 210 >> Como preparar orçamentos de obras

Custo das obras em 2007:

*Taxa de administração central* =

Contratos em andamento (parcela ref. 2007)

Contratos a serem conquistados (parcela ref. 2007)

Total custo 2007

*850.400/21.000.000* <sup>=</sup> *4,0%*

R\$ 12.000.000,00 R\$ 9.000.000,00 R\$ 21.000.000,00

*Então, em todo orçamento* o *ClistO total* (= *direto* + *indireto) deverá ser acrescido de 4,0%* como *forma de' a obra poder enviar recursos para a manutenção da matriz. Todas as obras remeterão* o *mesmo percentual de 4,0% sobre* os *CLiStOS.*

## **Imprevistos e contingências**

Um orçamento, por mais detalhado e criterioso que seja, é sempre aproximado, pois é impossível se preverem todas as casualidades da obra. Na construção civil, onde os cenários, os objetos de trabalho e as particulmidades de metodologia variam de obra para obra, os **fatores imprevistos** ganham uma importância ainda maior. Eles acarretam atrasos de cronograma, acréscimo de custos diretos e indiretos, além de poderem colocar em risco a sanidade financeira da construção.

Didaticamente, podemos distinguir três tipos de imprevistos:

**De força maior** - são decorrentes de eventos de grande impacto. Muitas vezes, em virtude de sua natureza de grande imprevisibilidade, são cobertos pelo contratante (cliente), mas isso varia de contrato para contrato. Podem ser desdobrados em:

*- naturais* (ou «atos de Deus") - *terrel1wtos, dilúvios, raios, etc.;*

\_**econômicos** - criação de novos impostos, adoção de jornadas de trabalho diferentes, confiscos governamentais, congelamentos de preços, etc.;

- **sócio-políticos** - guerras, greves, saques.

**De previsibilidade relativa** - são eventos que têm a probabilidade de ocorrer periodicamente, não significando que devam necessariamente ocorrer durante o período da obra. Podem ser desdobrados em:

- **naturais** - cheias, chuvas de estação, etc.;

\_ **econômicos** - atraso no pagamento das medições, aumento da inflação, aumento da taxa de juros, atrasos de terceiros, etc.;

\_**humanos** - oscilações de produtividade, interrupções de trabalho, acordos judiciais de questões trabalhistas, etc.

**Aleatórios** - são casualidades de difícil previsão (ou até impossíveis **de** prever). A experiência mostra que não há obra sem esses imprevistos. Podem ser de magnitude alta (desmoronamento de um muro de arrimo, capotamento de um caminhão) ou baixa (colisão com um muro do vizinho, vidraças da obra quebradas por vândalos).

Uma medida recomendável é prever um seguro para cobrir os imprevistos. São muitas as apólices existentes, nem sempre cobrindo todas as ocorrências.

Os imprevistos e contingências são geralmente incluídos no orçamento como um percentual aplicado sobre os custos (diretos mais indiretos). O percentual será tanto maior quanto menos precisa e criteriosa for a orçamentação.

O percentual de imprevistos e contingências sofre grande influência do tipo de contrato de obra. Quando se trata de um regime de contratação por **preço global,** há uma concentração de risco na figura do construtor, já que ele ofertou um preço fechado para realizar todo o escopo da obra, incluindo todas as despesas, contingências e imprevistos. Dessa maneira, o construtor tende a embutir no preço global um percentual **alto** de imprevisto e contingências.

Quando se trata de um regime de contratação por **preço unitário,** há uma concentração de risco no contratante (proprietário), pois o preço ofertado pelo construtor se refere a cada um dos serviços constantes da planilha, ou seja, o construtor não precisa embutir um grande percentual de imprevisto e contingências.

Também, quando a construtora opta por fazer seguro, muitos dos imprevistos passam a ser cobertos, o que permite baixar o patamar de incerteza.

#### **DICAS PARA O ORÇAMENTISTA**

**Em** obras por preço **global,** os imprevistos e contingências devem ser mais elevados do que em obras por preço **unitário.**

Se a construtora for utilizar **seguro** de obra (responsabilidade civil, risco de engenharia), o patamar de imprevistos é menor.

Normalmente o percentual a ser incluído no orçamento fica na faixa de 1,0 **a 3,0%** dos custos (diretos mais indiretos).

#### **DICAS PARA O ORÇAMENTISTA**

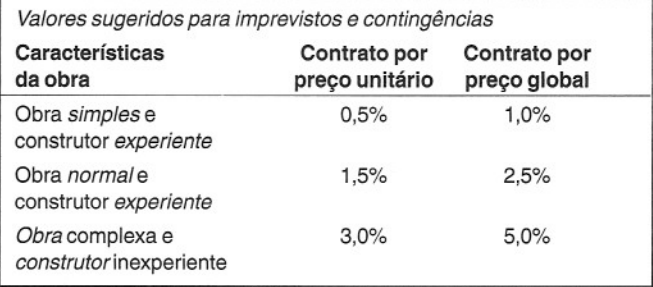

*Fonte: Silva, 2003*

# **Custo financeiro**

Na maior parte dos contratos de construção, o construtor realiza os serviços com seus próprios recursos, fecha a medição ao final do mês e só depois de alguns dias é que recebe o pagamento. A empresa que faz a obra gasta do seu bolso com material, mão-de-obra e equipamento, e só recebe pelo serviço algum tempo depois (que pode variar de dias até meses).

Em última análise, é como se a empresa contratada funcionasse como um banco, financiando a construção. No caso de obras públicas, esta é a regra.

Pelo fato de haver uma defasagem entre o momento do desembolso e o momento do recebimento da medição, existe inevitavelmente uma perda monetária. É o que se chama de **custo financeiro.**

Se o dinheiro empregado pelo construtor no financiamento da obra tivesse sido aplicado no mercado financeiro (poupança, fundos de aplicação, ações, etc.), ele estaria rendendo e representaria um ganho real. Essa "perda", ou melhor, esse ganho que o construtor deixa de auferir precisa então ser contabilizado no custo indireto.

#### **DICAS PARA O ORCAMENTISTA**

Contrariamente ao que muita gente pensa, ao incluir no orçamento o custo financeiro, não se está dando um benefício ou regalia ou lucro ao construtor, senão apenas recompondo o poder de compra do dinheiro com o qual ele financia a execução da obra.

A única situação em que não há a alocação de recursos próprios do construtor na obra é aquela em que a contratante paga um sinal ou adiantamento. Neste caso, o construtor tem capital de giro para tocar a obra e o custo financeiro é nulo. Não é prática das mais correntes, pelo menos no setor público.

A maneira de calcular o percentual a ser aplicado no orçamento a título de custo financeiro é estabelecer a defasagem entre o momento do desembolso e o momento do recebimento e avaliar quanto isso representaria de remuneração numa aplicação bancária típica (CDB, por exemplo).

A figura a seguir ilustra o processo de determinação do custo financeiro de uma obra, que depende de três pontos notáveis:

- Centro de gravidade das **despesas** do mês;
- Data de **fechamento da** medição;
- Data do **pagamento** da medição.

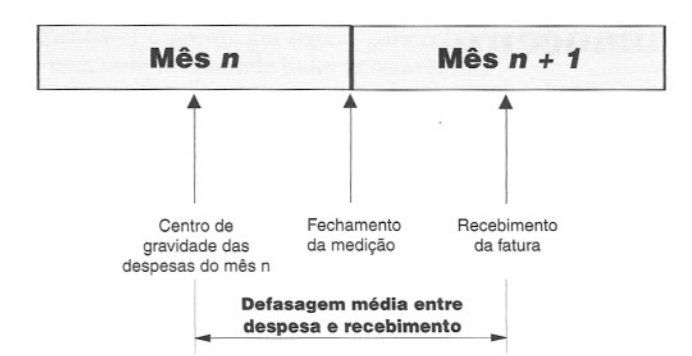

Os dois parâmetros que regem o cálculo do custo financeiro são:

• Defasagem média entre despesa e recebimento - calculada pela diferença (em dias) entre o centro de gravidade das despesas do mês e a data de pagamento da medição pelo órgão contratante;

• Taxa de juros - reflete a rentabilidade no período da defasagem. É costumeiro adotar-se a rentabilidade do Certificado de Depósito Bancário (CDB) como referência. O CDB é tido como aplicação bancária de baixo risco.

Para o caso geral, a taxa do custo financeira é dada por:

$$
CF\% = \begin{bmatrix} \left(\right.1 + i \right) ^{\frac{n}{30}} - 1 \end{bmatrix}
$$

onde:

i = taxa de juros mensal da aplicação financeira;

n = defasagem (em dias) entre o centro de gravidade dos desembolsos e a data de recebimento da medição.

O custo financeiro para algumas combinações de taxa de juros e defasagem é dado na tabela abaixo:

#### **Custo financeiro**

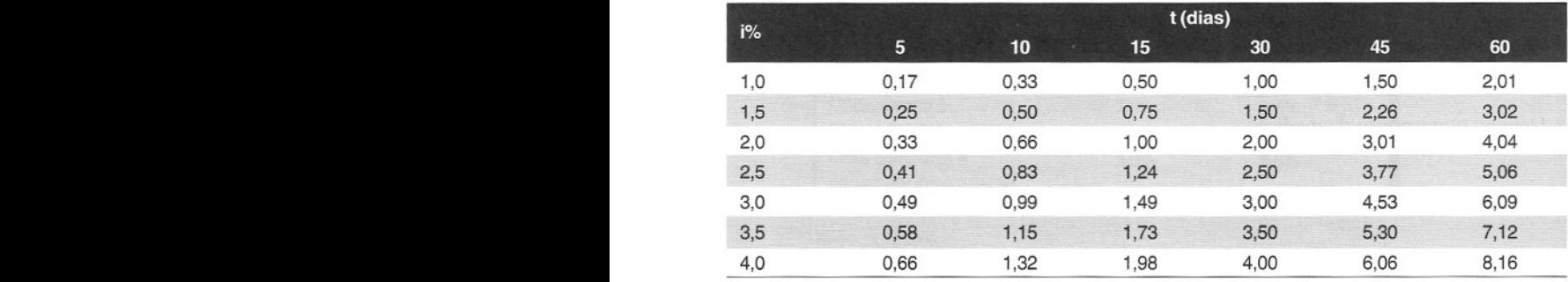
**Exemplo.** Calcular a taxa do custo financeiro de uma obra com os seguintes momentos notáveis e rendimento de 1,5% a.m. (aproximadamente equivalente ao CDB):

- Dia 15 do mês n centro de gravidade das despesas (premissa de que o custo é distribuído uniformemente ao longo do mês);
- Dia 30 do mês n fechamento da medição;
- Dia 15 do mês n+1 pagamento da medição.

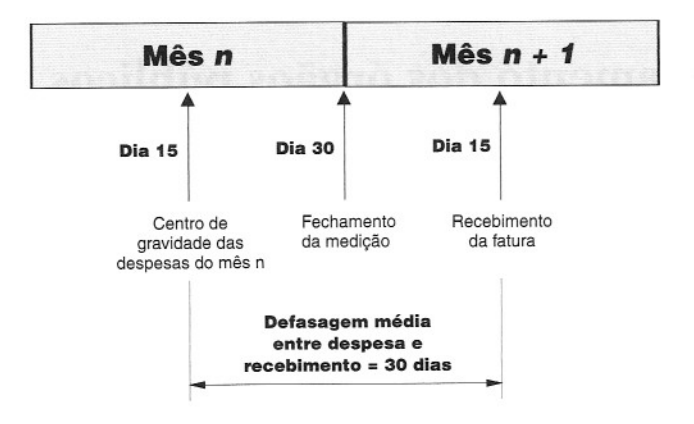

*Defasagem* = 30 *dias Taxa de juros* = 1,5% *a.m.*

$$
CF\% = \left[ \left( 1 + i \right)^{\frac{n}{30}} - 1 \right] = \left[ \left( 1 + 0.015 \right)^{\frac{30}{30}} - 1 \right] = 1.50\% \ (mesmo \ valor da \ tablela)
$$

**Exemplo.** Calcular o custo financeiro a ser embutido no orçamento de uma obra pública, cujos custos direto mais indireto totalizam R\$ 200.000,00, o órgão contratante leva 1 mês para pagar a medição e a taxa de juros é de 1,5% a.m.

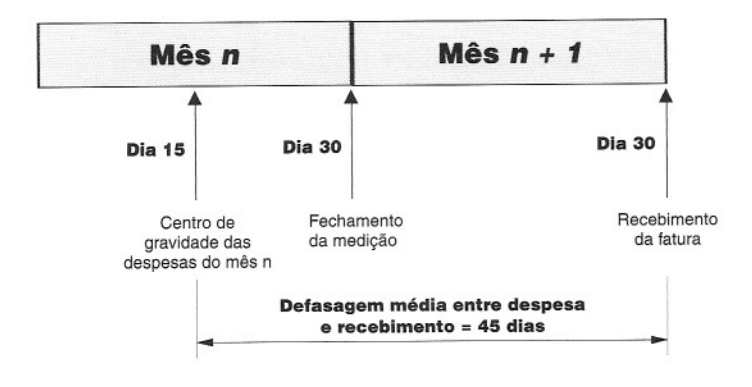

*Defasagem* = 45 *dias* (1 *mês é entre a medição e* o *pagamento!) Taxa dejuros* = 1,5% *a.m.*

$$
CF\% \ = \ \left[ \left( \ I + i \right)^{\frac{n}{30}} \ I \right] \ = \ \left[ \left( I + 0.015 \right)^{\frac{45}{30}} \ I \right] \right] \ = 2.26\% \ (V. \ table la)
$$

*Em valores absolutos,* o *custo financeiro corresponde a* 2,26% *x* R\$ *200.000,00* = **R\$** *4.520,00*

# **Posicionamento dos órgãos públicos**

Muitos órgãos federais, estaduais e municipais contratantes de obras, assim como vários Tribunais de Contas, repudiam a prática da introdução do custo financeiro nos orçamentos.

Eles alegam que o custo financeiro faz parte do risco da atividade econômica e adotam a premissa que as empresas contratadas dispõem de um capital de giro condizente com <sup>o</sup> porte da obra.

Alegam ainda que, se houver necessidade de a construtora recorrer a empréstimos bancários, é por contingência de um momento financeiro próprio da empresa, ou por conveniência sua, não cabendo à Administração Pública remunerar tal deficiência.

Particularmente discordamos desta opinião. Custo financeiro é custo como qualquer outro da teoria econômica e como tal deve ser computado.

# Lucro e impostos

Como preparar orçamentos de obras

11

### Toda empresa precisa gerar lucro. A busca por lucro decorre da própria necessidade de sobrevivência e crescimento da empresa. Todo empreendedor, quando aplica os seus recursos em um negócio, tem expectativa de obter algum retoruo financeiro.

Nos orçamentos de construção, o lucro arbitrado pode ser baixo ou alto, a depender das circunstâncias. Pode, também, ser nulo, como acontece nos casos de uma obra para uso próprio.

Quando a empresa faz obras para clientes externos, o lucro sempre integra o orçamento. O momento de sua inclusão é no final do processo de orçamentação, depois do cômputo dos custos diretos e indiretos.

E, para finalizar a orçamentação e gerar o preço de venda da obra, fica faltando a consideração dos impostos que incidem sobre o contrato. É importante salientar que os impostos a serem considerados nessa fase são apenas aqueles que incidem sobre o faturamento do contrato, ou seja, sobre o preço de venda da construção. Os impostos que incidem sobre a mão-de-obra e sobre os materiais já foram convenientemente contemplados quando da atribuição dos custos dos insumos pertinentes.

# **Lucro, lucratividade e rentabilidade**

Antes de avançar no assunto, é preciso esclarecer a terminologia para não haver má utilização.

**Lucro** pode ser conceituado, do ponto de vista contábil e de forma bastante simplificada, como a diferença entre as receitas e as despesas. É o que entra menos o que sai. Lucro, portanto, é um valor absoluto, expresso em unidades monetárias (reais).

O lucro por si só não diz muito. Se alguém aufere, por exemplo, um lucro de R\$ 100.000,00 em um contrato, o valor absoluto não quer dizer muito. A relatividade é importante. Se tal lucro foi obtido em um contrato de R\$ 500.000,00, sua representatividade é muito maior do que se tiver sido obtido em um de R\$ 2.000.000,00.

A medida da relatividade é dada pela lucratividade.

**Lucratividade** é a relação entre o lucro e a receita. É um quociente e é expresso em percentual (valor relativo). A lucratividade dá uma idéia do percentual do contrato que se transforma em ganho para a empresa.

**Rentabilidade** é o percentual de remuneração do capital investido na empresa, ou seja, o grau de rendimento proporcionado por determinado investimento. Ela é expressa pela percentagem de lucro em relação ao investimento total. A rentabilidade refere-se ao retorno sobre o investimento realizado na empresa e serve para a comparação com a rentabilidade que o dinheiro teria se fosse aplicado no banco, por exemplo.

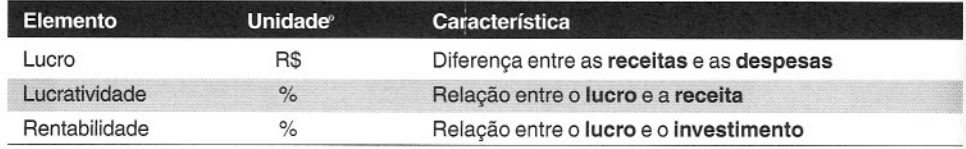

**Exemplo.** Uma obra prevê um ganho de R\$ 40.000,00 num contrato com preço de venda orçado em R\$ 300.000,00. A construtora irá desembolsar R\$ 250.000,00 na obra. Calcular **lucro, lucratividade e rentabilidade** previstos.

*Lucro* = R\$ *40.000,00 Lucratividade* = R\$ *40.000* / R\$ *300.000* = 7,5% *Rentabilidade* = R\$ *40.000/* R\$ *250.000* = *16,0%*

# **Nível de lucratividade**

o nível de lucratividade almejado em um empreendimento é normalmente determinado pelo estado da economia, forças de mercado e nível de risco. O lucro final é, tal como o orçamento dos custos, uma estimativa. Obviamente, seu valor final será função dos custos reais da obra. Quanto mais preciso o processo de orçamentação, tanto maior a confiança de que a lucratividade arbitrada será efetivamente alcançada.

Dependendo da magnitude, a lucratividade pode ser classificada em:<br>• **Normal** – é a lucratividade que compensa a atividade empresarial dentro de padrões médios, garantindo ao empresário retomo sobre o investimento e ganhos compatíveis com seu ramo de negócio e comparativamente ao que seus concorrentes praticam.

Embora uma empresa de construção possa ter projetos com variadas margens de lucro, em longo prazo o patamar de nível normal deve ser mantido. Em caso contrário, mais vale abandonar a atividade produtiva e transferir os fundos para aplicações bancárias de baixo risco.

**• Alta** - é a lucratividade maior do que a normal, geralmente praticada em situações especiais, tais como:

- **• Pouca concorrência** decorre da lei da oferta e demanda, segundo a qual a diminuição da concorrência tende a aumentar a margem de lucro. Nos casos extremos em que o cliente só solicita preços a uma empresa, o lucro tende a ser ainda mais alto;
- **• Projeto incompleto** situações em que o cliente não tem tempo para desenvolver todos os projetos e licita a obra apenas com anteprojetos ou estudos, deixando dúvidas quanto ao real escopo de serviços e especificações técnicas;
- **• Alto risco** quando a economia local apresenta grandes oscilações e incertezas, ou quando o cliente não inspira muita confiança ao construtor.

**• Baixa** - é a lucratividade menor **do** que a normal, geralmente praticada em situações especiais, tais como:

- **• Muita concorrência** decorre da mesma lei de mercado segundo a qual a concorrência faz cair a margem de lucro;
- **• Época de recessão** ocorre em épocas "de vacas magras", quando é interessante para a construtora conquistar a obra para manter a mão-de-obra empregada, cobrir os custos fixos, etc. É uma situação em que o lucro em si é secundário, sendo a sobrevivência o fator preponderante;

• • • **Possibilidade de serviços extras** - a construtora adota um lucro baixo para vencer a concorrência, porém aposta em serviços adicionais (com preços novos) para obter lucro posterior na obra. É uma situação que ocorre quando o projeto é deficiente; **Novo mercado** - a construtora sacrifica o lucro em prol de entrar em um novo mercado ou absorver nova tecnologia; **Novo cliente** - a construtora quer ganhar credibilidade com o cliente em uma obra visando contratos futuros maiores. Como se diz no jargão da construção, é a

A figura abaixo dá uma idéia da amplitude de cada faixa de lucratividade:

estratégia de «botar um pé" dentro da empresa contratante.

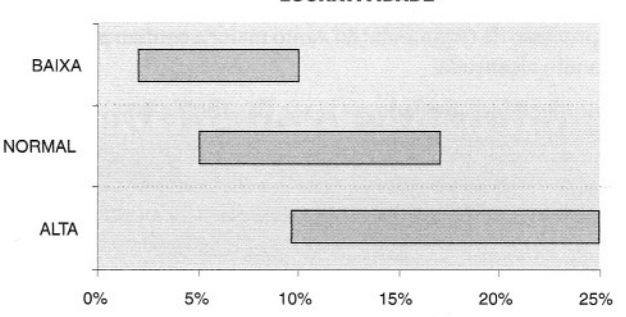

**LUCRATIVIDADE**

# **Despesas tributárias**

Como toda atividade produtiva, a construção é onerada por impostos, que são vários. As diversas esferas de poder — federal, estadual e municipal — têm seus impostos que incidem sobre a obra.

No processo de orçamentação, a inclusão dosimpostos vem ao final, pois, como eles incidem sobre o preço de venda da obra, é necessário que os custos diretos e indiretosjá tenham sido detenninados.

É importante que o orçamentista tenha em mente que os impostos a serem incluídos como despesas tributárias são aqueles que incidem sobre o faturamento, ou seja, sobre o preço de venda (receita bruta do contrato).

### **DICA PARA O ORÇAMENTISTA**

Aqueles impostos cuja incidência não se dá sobre o faturamento já foram levados em conta no custo do material (ISS, ICMS, alíquota de importação, etc.) ou da mão-de-obra (INSS, FGTS).

Sendo assim, os impostos que faltam ser computados são:

- COFINS; • PIS;
- CPMF; • ISSQN;
- IRPJ; • CSLL.

«220» Como preparar orçamentos de obras

### *COfillS*

A Contribuição para Financiamento da Seguridade Social (COFINS) tem as seguintes características:

Competência: federal

Base de cálculo: faturamento

--------- Alíquota: 3%

Forma de cálculo: 3% sobre o faturamento (ou preço de venda do contrato)

A COFINS se destina a financiar a seguridade social, atividade implementada pelo Sistema 5S (SESC, SESI, SENAC, SENAI, SENAR e SEBRAE). Constitui-se no segundo maior tributo em termos arrecadatórios no Brasil, atrás somente do Imposto de Renda.

### *PIS*

0 Program  $\overline{MS}$ <br>Programa de Integração Social (PIS) tem as seguintes características<br>Competência: federal

Base de cálculo: faturamento

Alíquota: 0,65%

Forma de cálculo: 0,65% x faturamento (ou preço de venda do contrato)

O PIS foi instituído com o objetivo de financiar o pagamento do seguro desemprego e do abono para os trabalhadores que ganham até dois salários mínimos (14º salário). Outra parte dos valores arrecadados é utilizada pelo Governo Federal para financiar programas de desenvolvimento econômico.

### **CPMF**

A Contribuição Provisória sobre Movimentação ou Transmissão de Valores e de Créditos e de Direitos de Natureza Financeira (CPMF) tem as seguintes características:

#### Competência: federal

Base de cálculo: qualquer operação que represente circulação escritural ou física de moeda, e de que resulte ou não transferência da titularidade dos mesmos valores, créditos e direitos

Alíquota: 0,38%

Forma de cálculo: 0,38% x faturamento (ou preço de venda do contrato)

### *ISSQN*

o Imposto sobre Serviços de Qualquer Natureza (ISSQN ou ISS) tem as seguintes características:

- Competência: municipal;
- · Base de cálculo: preço do serviço prestado (com deduções);
- $\bullet$  Alíquota: varia de município para município.
- Forma de cálculo: alíquota x preço do serviço (com deduções).

O ISS é um imposto que serve como instrumento de atração de empresas e negócios para aqueles municípios que estabelecem alíquotas baixas. Como o ISS varia de município para município, o orçamentista deve sempre se certificar da alíquota vigente no local da obra.

É comum que os municípios definam algumas regras específicas para a aplicação do imposto. Em geral, são admitidas deduções de materiais e subempreitadas (V exemplo de Salvador). A maneira mais prática de tratar o ISS, muito utilizada pelos orçamentistas, é estimar que percentual do contrato será deduzido do ISS e aplicar a alíquota à parcela restante.

Exemplo. Sabendo que a alíquota do ISS é 5,0% e supondo que as deduções com materiais e subempreiteiros atingem 40% do valor do contrato, calcular o percentual a ser considerado no orçamento.

*Parcela a sofrer incidência do imposto* = *100%* - *40%* = *60%*

*Alíquota para orçamento* = *0,60 x 5,0%* = *3,0%*

*Então* o *orçamentista deve adotar 3,0% sobre* o *preço de venda (valor do contrato).*

#### Para o município de Salvador a regra é:

A base de cálculo para a apuração do ISS é o preço do serviço, deduzidas as parcelas referentes aos materiais fornecidos pelo prestador de serviços e o valor das subempreitadas já tributadas pelo imposto, sendo que estas devem ser comprovadas pela retenção do tributo na fonte.

A legislação municipal prevê a dedução do valor de materiais, desde que estes se incorporem à obra, tais como:

- cimento, areia, concreto pré-misturado, blocos;
- material de pintura;
- material de revestimento;
- esquadrias;
- vidros;
- metais;
- materiais para sanitários e cozinhas;
- · material elétrico, hidráulico, dentre outros.

Porém, não é permitido o abatimento dos materiais que possam ser removidos da obra, tais como:

- .• barracões, alojamentos de empregados e respectivos utensílios;
- madeira e ferragens utilizadas na confecção de tapumes, andaimes, escoras, torres e similares;
- fônnas de concretos, máquinas, motores, veículos, bombas, ferramentas, guindastes, balancins, equipamentos de segurança etc.;
- quaisquer outros materiais ou equipamentos utilizados na obra, mas que não se incorporam a ela.

Os materiais que possam ser abatidos da base de cálculo do ISS precisam ter os seguintes requisitos:

• Ia via da nota fiscal de aquisição do material;

• indicação, na nota fiscal, da obra a que se destina o material;

• em caso de material adquirido para diversas obras, em que geralmente é guardada em depósito centralizado, a saída do material respectivo de cada obra deve ser acompanhada por nota fiscal de remessa;

• a data da nota fiscal de aquisição do material a deduzir deve ser anterior à data da nota fiscal emitida para os serviços da construção;

• não é pennitida nota fiscalde venda ao consumidor, pois esta não pennite a identificação do adquirente.

Em relação aos serviços subempreitados, só poderão ser deduzidos da base de cálculo do ISS aqueles que forem comprovados mediante recibos de retenção na fonte.

Os serviços abaixo só poderão ser deduzidos se constarem do contrato e do orçamento original da obra:

- limpeza do imóvel;
- raspagem, lustração de assoalhos, calafetação, aplicação de resinas, impermeabilização;
- colocação de carpetes e cortinas;
- decoração de interiores (instalação de lestes, revestimentos de paredes, etc.), de logradouros, paisagismo e outros serviços de decoração;
- elaboração de plantas, projetos e demais serviços de engenharia e arquitetura;
- projetos, cálculos e desenhos técnicos;
- instalação, colocação e montagem de aparelhos industriais.

Não são considerados subempreitadas, para fins de dedução, os seguintes serviços:

- fretes e carretos;
- locação de equipamentos;

• consertos e manutenção de máquinas e equipamentos (escadas, andaimes, balancins, fôrmas de concreto, veículos, guindaste etc.);

• fornecimento de mão-de-obra avulsa (serviço de natureza diversa da empreitada com fornecimento de materiais pelo contratante e que com ela não se confunde).

A alíquota do ISS, no Município do Salvador, é de 5% (cinco por cento) sobre o preço dos serviços, quando da execução de obras hidráulicas ou de construção civil; e de 2% (dois por cento) no caso de execução de obras de edificação popular, desde que estas atendam todos os requisitos estabelecidos, ou seja, área privativa limitada a 40 m<sup>2</sup>, construção com um único pavimento e unidomiciliar, valor de comercialização não superior a R\$ 5.300,00 (cinco mil e trezentos reais).

*Fonte: www.classecontabíl.com.br*

### **Imposto de renda e contribuição social IRPJ E CSLL**

o **Imposto de Renda de Pessoa Jurídica (IRPJ)** <sup>e</sup> <sup>a</sup> **Contribuição Social sobre <sup>o</sup> Lucro Líquido (CSLL)** têm as seguintes características:

- $•$  Competência: federal.
- Base de cálculo: **lucro real ou lucro presumido,** <sup>a</sup> depender da opção da construtora. **-.- -.. - - .**
- · Alíquotas: variam de acordo com a opção de regime tributário.
- Forma de cálculo: **alíquota x lucro** (real ou presumido).

o tratamento do **IRPJ** <sup>e</sup> da CSLL depende do regime tributário da construtora. <sup>A</sup> legislação tributária estabelece duas formas de apuração do lucro: <sup>1</sup>

- Lucro Real
- Lucro Presumido.

<sup>&</sup>lt;sup>1</sup> Há ainda o Lucro Arbitrado e o Simples. O Lucro Arbitrado é aplicável pela autoridade tributária quando a pessoa jurídica deixar de cumprir as obrigações relativas à determinação do lucro real ou presumido.

**o** *Sistema Integrado de Imposto <sup>e</sup> Contribuições das Microempresas <sup>e</sup> das Empresas de Pequeno Porte (Simples) ainda não foi estendido às construtoras.* **É** *uma das reivindicações do setor:*

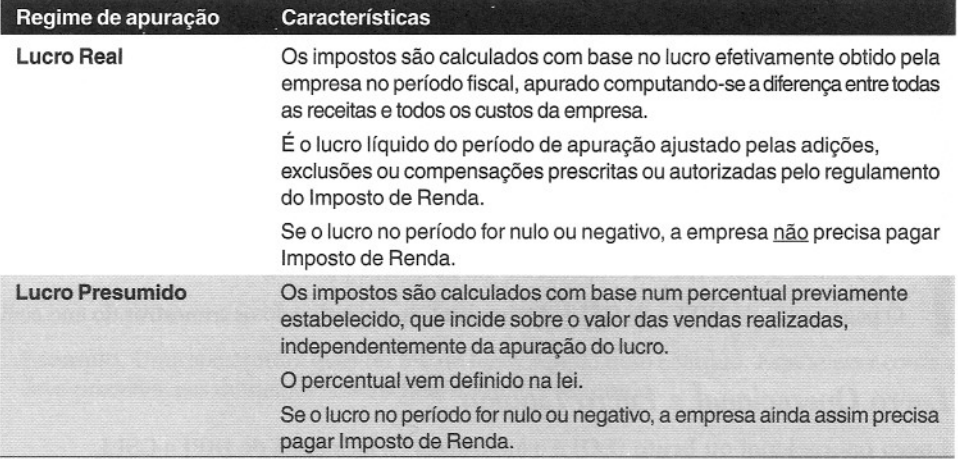

No setor da construção civil, podem optar pelo regime de **Lucro Presumido** as pessoas jurídicas que:

• tiverem receita bruta total que não seja superior a R\$ 24.000.000.00 no ano-calendário anterior;

• as empresas que se dediquem à compra e à venda, ao loteamento, à incorporação ou à construção de imóveis e à execução de obras da construção civil.

No regime de **Lucro Real,** se o exercício fiscal apresentar **lucro nulo ou negativo, o IRPJ** e a CSLL **não** precisarão ser pagos.

No **Lucro Presumido,** por ser dispensada a apuração do lucro real, os dois impostos são **sempre** devidos.

#### DICAS PARA O ORÇAMENTISTA

O regime de Lucro Real é a regra. O Lucro Presumido é só para quem se encaixar nos requisitos - e mesmo assim é de adesão opcional.

Se a empresa prevê que irá trabalhar com uma margem de lucro superior à estabelecida pelo governo para o Lucro Presumido, é interessante que ela opte por este regime.

Caso a projeção seja de baixa lucratividade, o sistema de apuração por Lucro Real é mais vantajoso.

### *Regime de Lucro Real- lRP] e CSLL*

Para as empresas que praticam o regime de Lucro Real, as alíquotas do IRPJ e da CSLL são:

#### • IRPJ:

- 15% *sobre o* lucro real *da empresa até* R\$ *20.000,00 por mês;*
- Adicional de 10% sobre o lucro que exceder a R\$ 20.000,00 por mês, ou seja, alíquota de 25%;
- CSLL:
- 9% sobre o *lucro real* da empresa até R\$ 20.000,00 por mês;
- O pagamento do IRPJ e da CSLL é trimestral, acompanhando os trimestres do ano civil.

### *Lucro Operacional e Lucro Líquido*

Lucro operacional ou bruto (LO) é o lucro antes da incidência de IRPJ e CSLL.

Lucro líquido (LL) é o lucro após a incidência de IRPJ e CSLL. É o valor que efetivamente sobra para o construtor.

 $LO = LL / (1-IRPJ-CSLL)$ 

Considerando as alíquotas de 25% e 9% para IRPJ e CSLL, respectivamente, a relação entre o lucro líquido (LL) e o lucro operacional (LO) é:

 $LO = LL / (1-IRPJ-CSLL) = LL / (1-0,25-0,09) = LL / 0,66$ 

### *Regime de Lucro Presumido* - *lRP] e CSLL*

Para as empresas que praticam o regime de Lucro Presumido, as alíquotas e bases de cálculo do IRPJ e da CSLL são:

#### • IRPJ:

- $-$  Alíquota =  $15%$
- Base de cálculo = 8% da receita bruta (lucratividade estabelecida pelo Governo);
- Forma de cálculo =  $0,15 \times 8\% = 1,2\% \times$  faturamento (ou preço total do contrato).
- CSLL:
- Alíquota =  $9\%$
- Base de cálculo = 12% da receita bruta (percentual estabelecido pelo Governo);
- Forma de cálculo =  $0.09 \times 12\% = 1.08\%$  x faturamento (ou preço total do contrato).

#### **DICAS PARA O ORÇAMENTISTA**

No regime de **Lucro Real,** o IRPJ e a CSLL incidem **sobre o lucro operacional da** empresa, não sobre o preço de venda da obra.

No regime de **Lucro Presumido, o IRPJ** e a CSLL incidem **sobre o preço de venda** da obra, sem ter qualquer relação com o lucro efetivamente auferido pela empresa.

**A consideração de lucro operacional e líquido só ocorre no regime de Lucro Real.**

**Exemplo.** Uma construtora quer ter 8% de lucro líquido num contrato. Estabelecer como ela deve proceder nos dois casos: Lucro Real e Lucro Presumido.

#### *• Lucro Real:*

o *lucro líquido (LL) é* <sup>o</sup> *lucro operacional (LO) após a incidência de 1RP] e CSLL. Usando 25% e* 9%, *respectivamente, para 1RP] e CSLL,*

> $LO = LL/(1 - 0.34) = LL/0.66 = 8\%/0.66 = 12,12\%$ <sup>I</sup> LO = LU (1 - 0,34) = LUO,66 = 8%/0,66 = 12,12%

*Assim, para ter* 8% *de lucro líquido,* o *lucro operacional precisa ser de* 12,12%. *Este será* o *lucro a ser embutido no orçamento.*

*Portanto, para fins de orçamento, as despesas tributárias e a lucratividade a aplicar sobre* o *preço de venda são:*

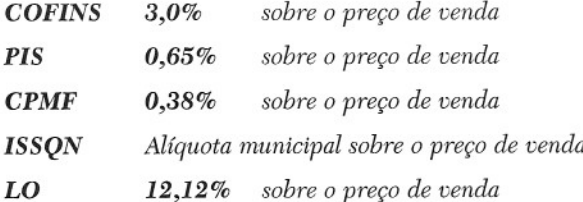

#### *• Lucro Presumido:*

*Todas as incidências se dão diretamente sobre o preço de venda:*

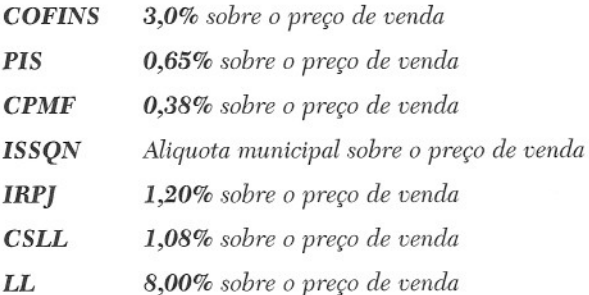

#### **DICAS PARA O ORÇAMENTISTA**

o lucro da obra é uma coisa <sup>e</sup> <sup>o</sup> lucro da empresa é outra.

Se o regime for de Lucro Real, a empresa pagará lucro se ela (a empresa) tiver resultado positivo. Pode ocorrer de a obra dar lucro e a empresa dar prejuízo, caso em que não haverá recolhimento de IRPJ e CSLL.

Na fase de orçamento, sempre se considera que a empresa vá dar lucro <sup>e</sup> por isso é recomendável orçar as obras com <sup>a</sup> incidência de IRPJ e CSLL.

*No regime de Lucro Presumido o 1RP] e o CSLL incidem diretamente sobre o preço de venda, numa conta direta e mais simples da que no Lucro Real.*

#### **Quadro resumo dos impostos**

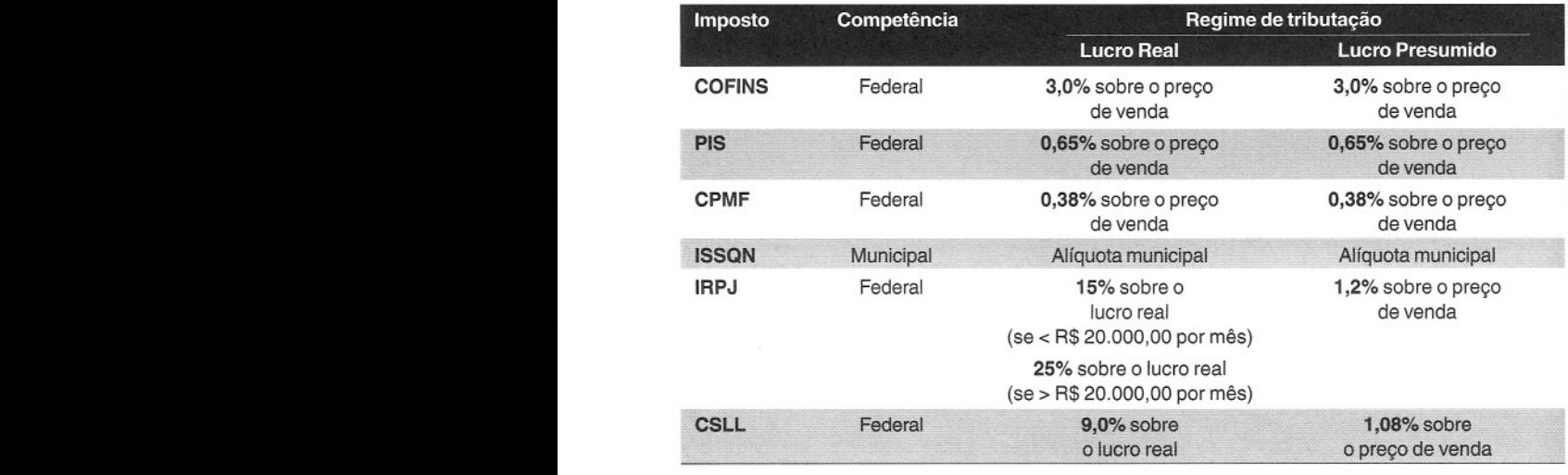

<< 228 >> Como preparar orçamentos de obras

# **a 108 Preço de venda**

Como preparar orçamentos de obras

12

Tendo orçado todos os custos da obra, definido o percentual de lucro almejado e identificado todos os impostos com suas respectivas alíquotas, o orçamentista está em condições de calcular o **preço de venda** da obra.

O preço de venda é o valor total ofertado pelo contrato, valor que engloba todos os custos, o lucro e os impostos. É o valor final do orçamento. É com ele que a construtora irá propor negócio à entidade contratante ou participar da licitação.

A passagem de custo para preço exige cuidados. Esta etapa está certamente entre as maiores fontes de erro dos orçamentos. São muitos os profissionais que erram na forma de aplicar o lucro e os impostos e conseqüentemente terminam o penoso trabalho de orçamentação com um erro crasso, contribuindo para o insucesso da obra.

### **Custo e preço**

Esquematicamente,

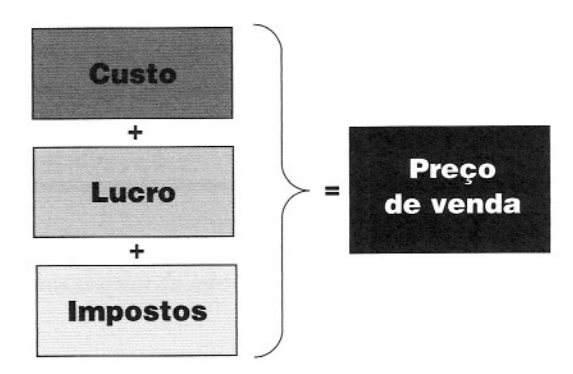

Na figura, CUSTO inclui:

- custos **diretos;**
- custos **indiretos;**

#### • custos **acessórios - administração central, custo financeiro, imprevistos e contingências.**

Para melhor entendimento, suponha-se uma obra hipotética orçada em R\$ 100. A diretoria da empresa determinou que a lucratividade almejada é de 12% do preço de venda e o orçamentista verificou que os impostos na localidade atingem o patamar de 8%. Um orçamentista incauto aplicaria as duas taxas percentuais sobre os R\$ 100, chegando a um preço de R\$ 120. Isso está tremendamente errado: imposto e lucro foram calculados sobre custo, quando deveriam ser aplicados sobre a venda!!

Ao aplicar a lucratividade e os impostos sobre o custo, o orçamentista distorceu o sentido dessas duas taxas, que devem incidir é sobre o preço de venda, que é o faturamento da empresa. É só fazer a verificação para constatar o erro do orçamento:

> Preço de venda (PV) = R\$ 120  $Impostos = 8% x R$ 120 = R$ 9,6$ Lucro =  $12\%$  x R\$  $120$  = R\$  $14,4$ Sobram apenas R\$ 96 para a obra, porém o custo orçado tinha sido de R\$ 100... o orçamento está **ERRADO!!**

Como, então, calcular o preço de venda (PV)? Fácil: é só fazer a conta de trás para frente — o PV é tal que, descontados os 12% de lucratividade e os 8% de impostos, o valor que sobra é exatamente o custo de R\$ 100:

> $PV - (0,12 + 0,08) PV = R$100$  $PV(1-0,12-0,08) = 100$ PV= 100/(1-0,20) = 100/0,80= R\$125 **CERTO!!**

Por estes cálculos, o preço de venda é suficiente:

 $Custo = R$ 100$ Impostos = 8% x R\$125 = R\$ 10 Lucro =  $12\%$  x R\$  $125$  = R\$ 15 Soma = R\$ 125 = PV **(CERTO!!)**

É errado também aplicar primeiro a lucratividade e depois os impostos (ou vice-versa):

 $100/(1-0.8) = 108,70$  $108,70/(1-012) = R$ 123,52$ **(ERRADO!!)**

O que acontece aqui é que os impostos "comem" parte do lucro (V. Estudo de Caso).

o raciocínio cauteloso leva <sup>à</sup> seguinte equação em notação paramétrica,

$$
\text{PV} = \ \frac{\text{CUSTO}}{1-\text{i}\%}
$$

onde:

PV = preço de venda (R\$);

CUSTO = custo total (direto, indireto, administração central, custo financeiro, imprevistos e contingências) (R\$);

i% = somatória de todas as incidências sobre o preço de venda (em percentual).

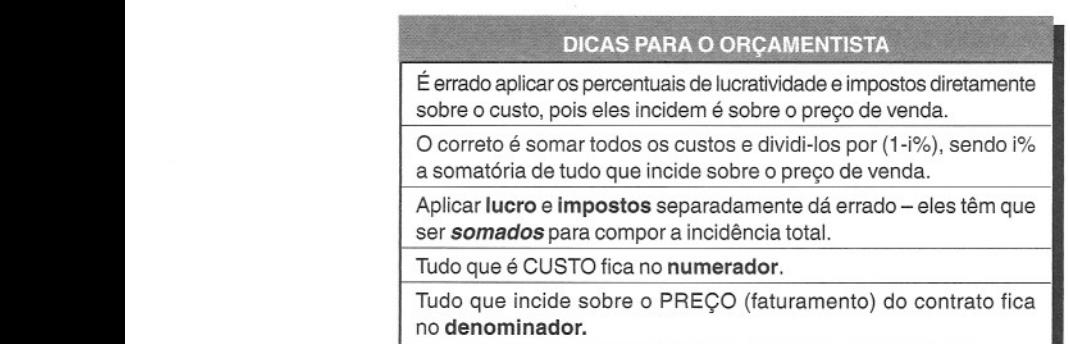

**Exemplo.** Uma obra foi orçada em R\$ 250.000,00 (custo total). Na localidade da obra, os impostos atingem 7% e a lucratividade desejada pelo construtor é de 8%. Calcular o preço de venda.

*CUSTO* = *R\$ 250.000,00*

*Impostos* = 7% } *Lucratividade* = 8% \_\_ *Incidências sobre* o *preço de venda* <sup>=</sup> 15%

$$
PV = \frac{CUSTO}{1 - i\%} = \frac{250.000}{1 - 0.15} = R\$\ 294.117,65
$$

*Verificação:*

*Custo* = *R\$ 250.000,00 Impostos* = 7% x 294.117,65 = *R\$ 20.588,24 Lucro* = 8% x 294.117,65 = *R\$ 23,529,41*  $Soma = R$ 294.117,65 = PV (OK!!)$ 

## **BDI**

De novo vamos recorrer a um exemplo simples. Seja uma obra hipotética composta de apenas quatro serviços:

#### **Planilha de serviços**

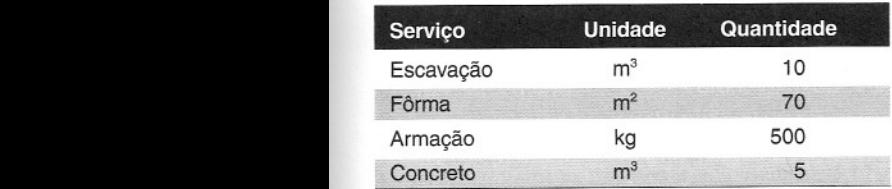

BIBLIOTECA Prot. Rosário Farâni Mansur Guêrios CEFET·PR

Como visto nos capítulos anteriores, para cada serviço faz-se uma composição de custos, cujo total é o custo direto total da obra:

#### **Custo direto**

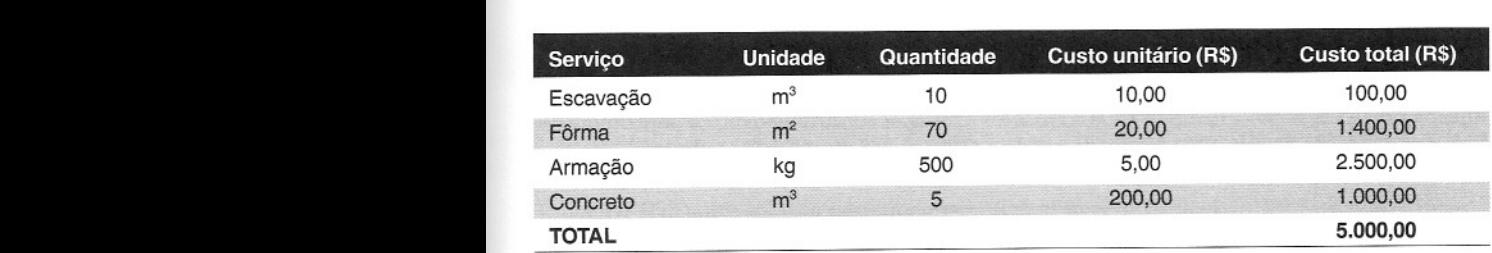

o montante de R\$ 5.000,00 não <sup>é</sup> ainda <sup>o</sup> preço de venda; <sup>é</sup> tão-somente <sup>o</sup> custo direto. Falta acrescer a ele o custo indireto, os custos acessórios (administração contratual, custo finançeiro, imprevistos e contingências), o lucro e os impostos. Suponha que estes outros itens tenham os seguintes valores:

Custo indireto = R\$ 500,00

Administração central = R\$ 50,00

Imprevistos e contingências = R\$ 50,00

Lucro = 10% sobre o faturamento

Impostos = 10% sobre o faturamento.

Com essas premissas de cálculo, o preço de venda, conforme explicado anteriormente, será:

 $PV = \frac{CUSTO}{1-i\%} = \frac{5.000+500+50+50}{1-0.10-0.10}$ 1-0,10-0,10  $=$  R\$ 7.000,0 A questão agora é como explicitar este valor na planilha de serviços da obra. A maneira lógica é dividir o preço de venda (R\$ 7.000,00) pelo custo direto (R\$ 5.000,00) e multiplicar este quociente a todos os serviços. Com isso, passa-se de custo a preço:

Multiplicador = 7.000/5.000 = 1,40

Aplicando o multiplicador sobre os serviços da planilha:

#### **Preço de venda**

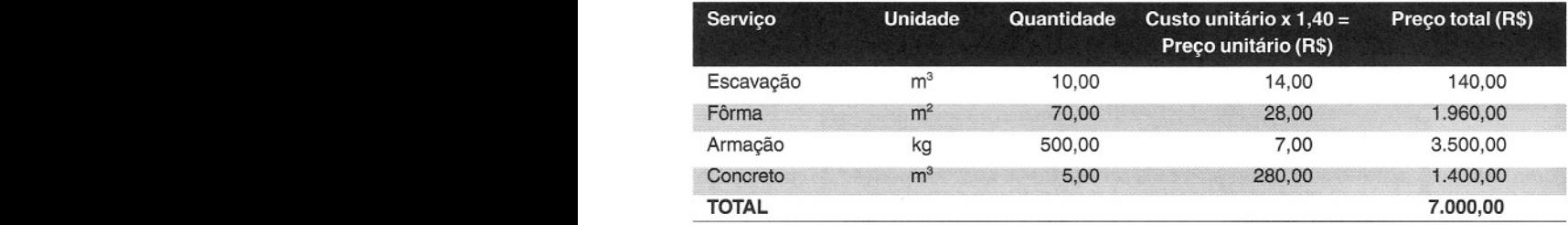

Em resumo, todos os custos não diretos foram diluídos sobre os custos diretos. O indireto, a administração central, os imprevistos, o lucro e os impostos foram todos linearmente distribuídos sobre o custo direto dos serviços, já que não há local onde explicitá-Ios na planilha.

O multiplicador, quando tratado na forma percentual (no exemplo, o multiplicador representa uma majoração de 40%), chama-se  $BDI - e$  o fator a ser aplicado ao custo direto para obtenção do preço de venda. Sendo PV o preço de venda e CD o custo direto, a fórmula é:

$$
PV = CD \times (1 + BD \mid \%)
$$

ou, de forma inversa,

 $BDI% = PV/CD - 1$ I 801% = PV/CO - 1

Dá-se a designação de Benefícios (ou Bonificação) e Despesas Indiretas (BDI) ao quociente da divisão do custo indireto (DI) - acrescido do lucro (B) - pelo custo direto da obra. O BDI, portanto, inclui:

- despesas indiretas de funcionamento da obra;
- custo da administração central (matriz);
- custos financeiros;
- fatores imprevistos;
- impostos;
- lucro.

<sup>«234»</sup> Como preparar orçamentos de obras

Tanto o termo benefícios quanto bonificação querem dizer lucro.

Em termos práticos, o **BDI** é o percentual que deve ser aplicado sobre o custo direto dos itens da planilha da obra para se chegar ao preço de venda.

Por exemplo, se o custo direto de uma determinada obra foi orçado em 100, o custo indireto em 20 e o lucro em 10, o BDI é igual ao quociente (20+10)/100 =30%. O preço final (preço de venda) será  $100 \times 1.30 = 130$ . O BDI é a majoração percentual que o preço de venda representa sobre o custo direto.

a exemplo completo a seguir certamente serve para dirimir todas as dúvidas acerca da determinação do preço de venda e cálculo do BDI.

Exemplo. A planilha abaixo contém os serviços da obra com seus quantitativos e custos diretos calculados. Com as premissas adicionais, calcular o BDI e gerar os preços de venda. Supor regime de tributação por Lucro Real.

#### Premissas:

- Administração central- 4% sobre os custos diretos mais indiretos (parâmetro atribuído pela empresa)
- Custo financeiro -1,5% sobre os custos diretos mais indiretos (equivale a medições mensais e prazo de pagamento de 15 dias após apresentação da medição)
- Imprevistos e contingências 1% sobre os custos diretos mais indiretos (parâmetro do orçamentista)
- Lucro operacional ou bruto 8% sobre o faturamento (parâmetro definido pela empresa)
- Impostos:
	- COFINS 3% sobre o faturamento
	- PIS 0,65% sobre o faturamento
	- CPMF 0,38% sobre o faturamento
	- ISSQN 3% sobre o faturamento
	- Regime de Lucro Real:
	- IRPJ 25% sobre o lucro operacional (bruto)
	- CSLL 9% sobre o lucro operacional (bruto)

*lª passo* - *Orçamento do custo direto (CD), proveniente das composições de custos unitários)*

#### **Orçamento - custo direto**

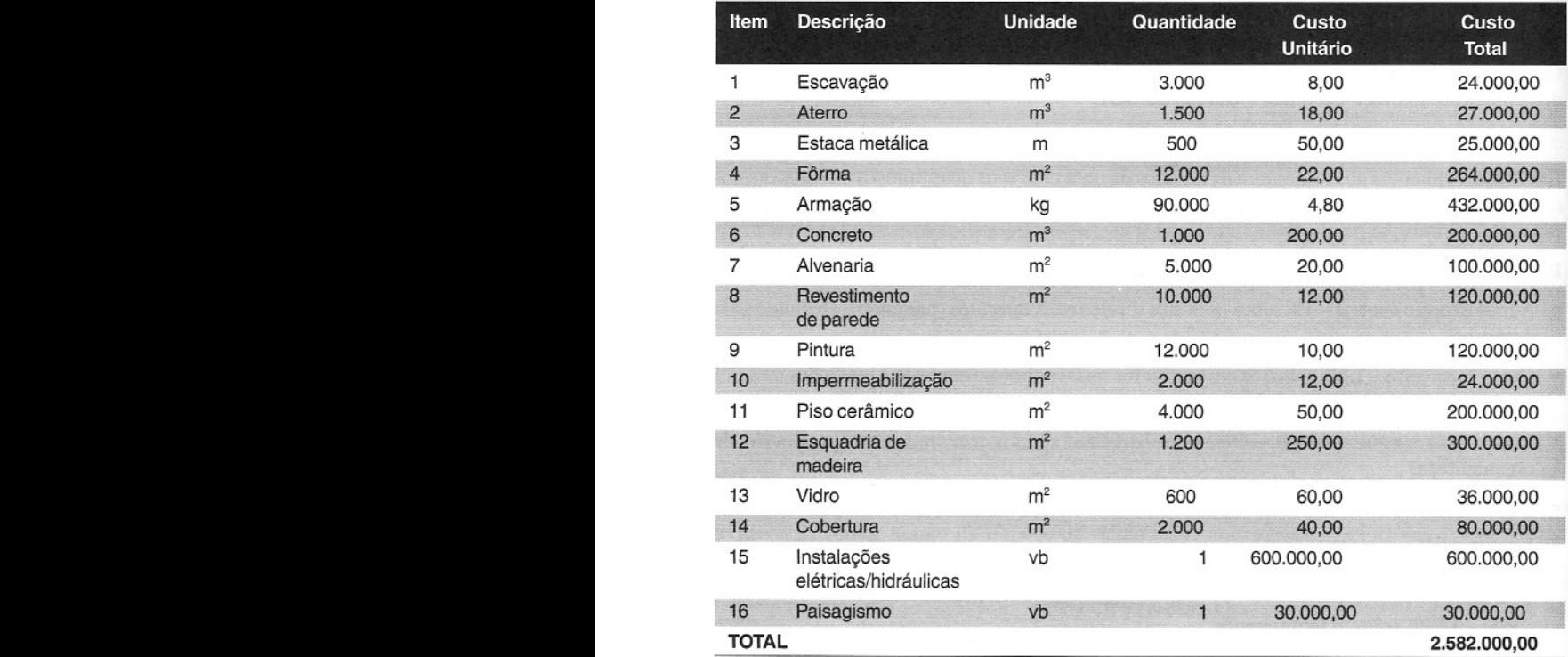

*22 passo* - *Orçamento do custo indireto (CI):*

#### **Orçamento - custo indireto**

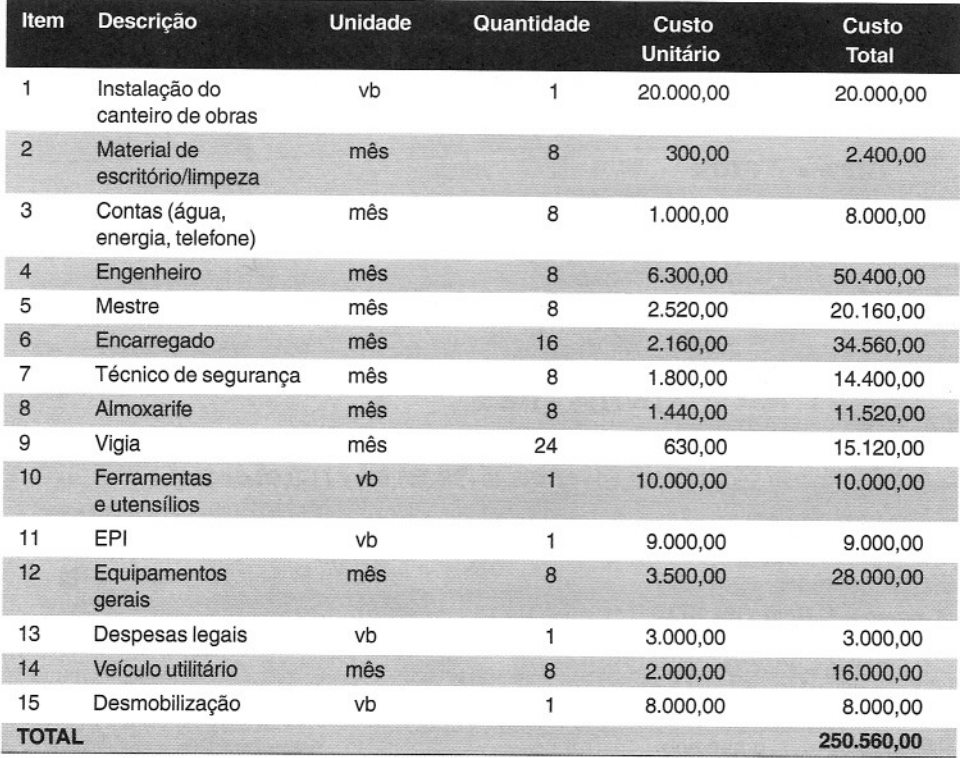

#### *32 passo* - *Custos acessórios:*

*• Administração central (AC)* - 4% *sobre os custos diretos mais indiretos*

*AC* = 4% *x (2.582.000* + *250.560)* = *R\$ 113.302,40*

*• Custo financeiro (CP)* - 1,5% *sobre os custos diretos mais indiretos*

*CP* = 1,5% *x (2.582.000* + *250.560)* = *R\$ 42.488,40*

*• Imprevistos e contingências (IC)* -1% *sobre os custos diretos mais indiretos*

*IC* = 1% *x (2.582.000* + *250.560)* = *R\$ 28.325,60*

4Q *passo* - *Incidências sobre* o *faturamento (lucro e impostos):*

- *• Lucro operacional (LO%)* = 8% *sobre* o *faturamento*
- *• Impostos (IMP%):*

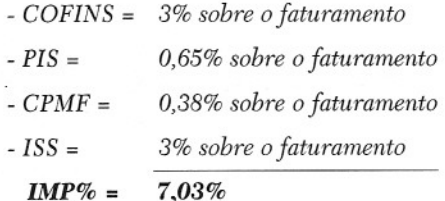

*• Total de incidências sobre* o *faturamento: LO%* + *IMP%* = 8% + *7,03%* = *15,03%*

5Q*passo* - *Cálculo do Preço de Venda (PV) da obra:*

$$
\mathrm{PV} = \frac{\mathrm{CUSTO}}{1\text{ - i\%}}\ =\ \frac{\mathrm{CD} + \mathrm{CI} + \mathrm{AC} + \mathrm{CF} + \mathrm{IC}}{1\text{ - }(\mathrm{LO}\%\ +\mathrm{IMP}\%)}\quad =
$$

= *(2.582.000+250.560+113.302,40+42.488,40+28.325,60)* / *(1-0,08-0,0703)*  $= 3.016.676,40,10,8497 =$  **R\$** 3.550.284,10

*6"-passo* - *Cálculo do BDI:*

$$
BDI\% = PV/CD - 1
$$
\n
$$
BDI\% = \frac{3.550.284,10}{2.582.000} - 1 = 1,3750 - 1 = 0,3750 = 37,50\%
$$

O *preço de venda de cada serviço será seu custo direto majorado de 37,50%. Este percentual representa a diluição da administração central, custo financeiro, imprevistos e contingências, lucro e impostos sobre* o *custo direto do serviço.*

### *7Q passo* - *Cálculo dos preços unitários dos serviços:*

O *preço unitário de cada serviço será seu custo unitário multiplicado pelo coeficiente de BDI* (= *1,3750):* ----,

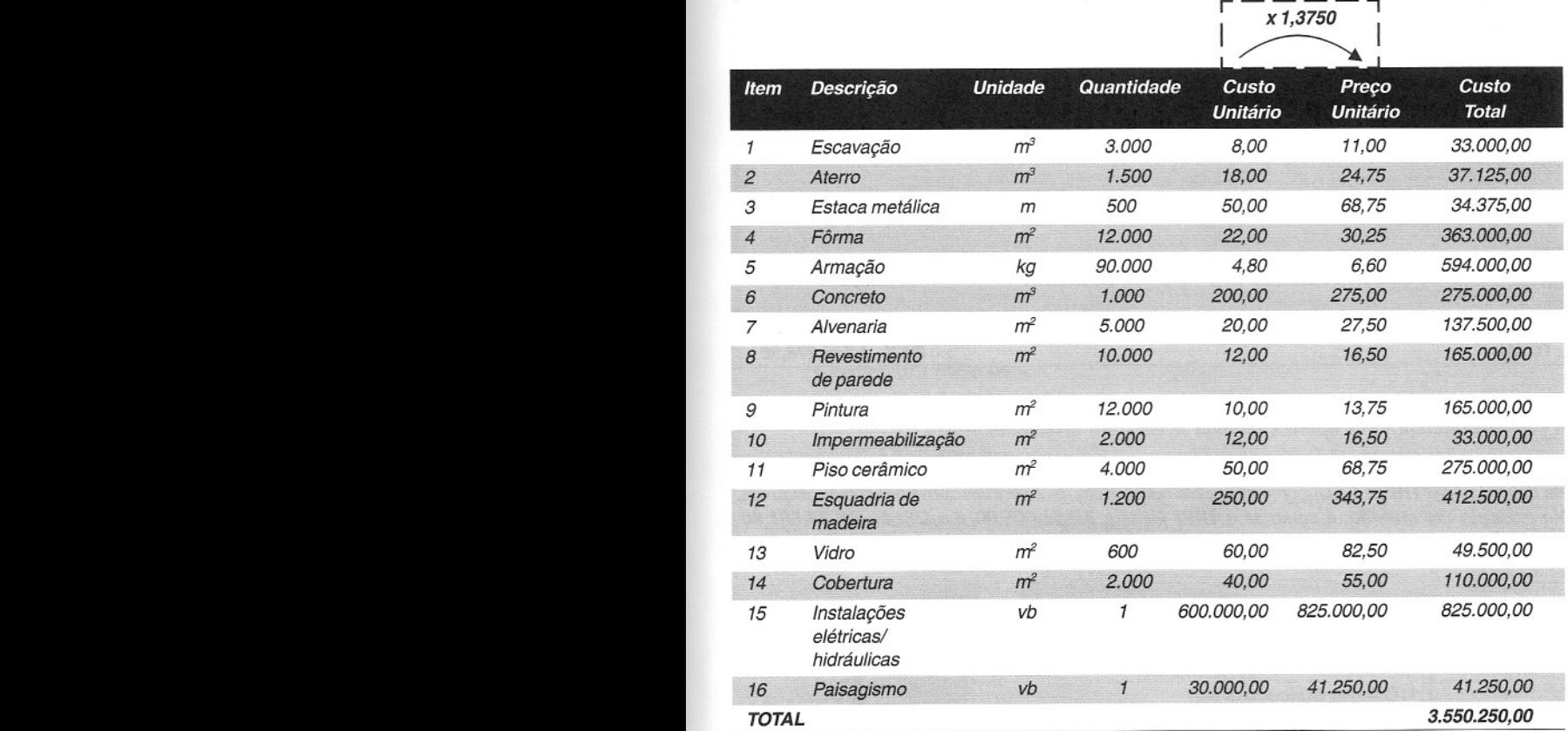

A pequena diferença que aparece no total deve-se ao arredondamento do valor do BDI.

8~*passo* - *Identificação de todas as parcelas:*

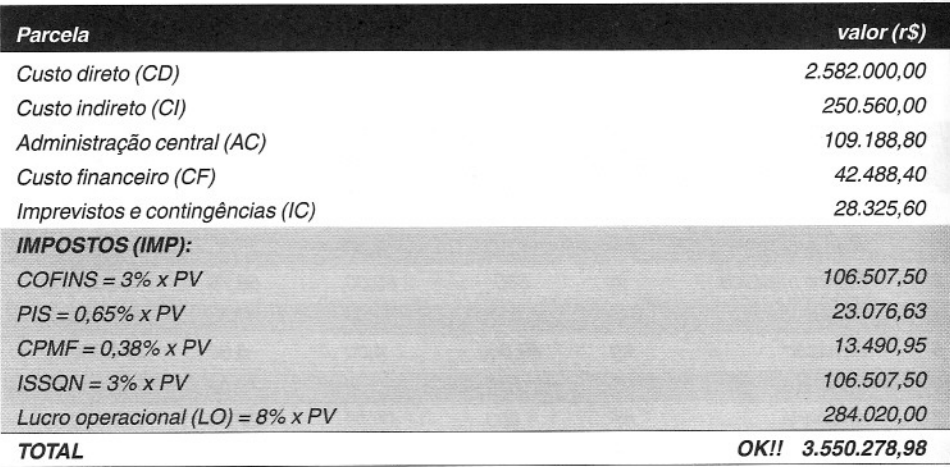

*A pequena diferença que aparece no total se deve aos arredondamentos.*

*Obs.: No caso de a empresa* - *note bem: a empresa, não a obra* - *obter lucro no período fiscal, ela deverá pagar IRP] e* C*SLL, com alíquotas respectivas de* 25% *e* 9% *sobre o lucro da empresa. No exemplo em questão, é como se o IRP] levasse* R\$ *71.005,00 e a CSLL,* R\$ *25.561,80, sobrando efetivamente* R\$ *187.453,20 líquidos.*

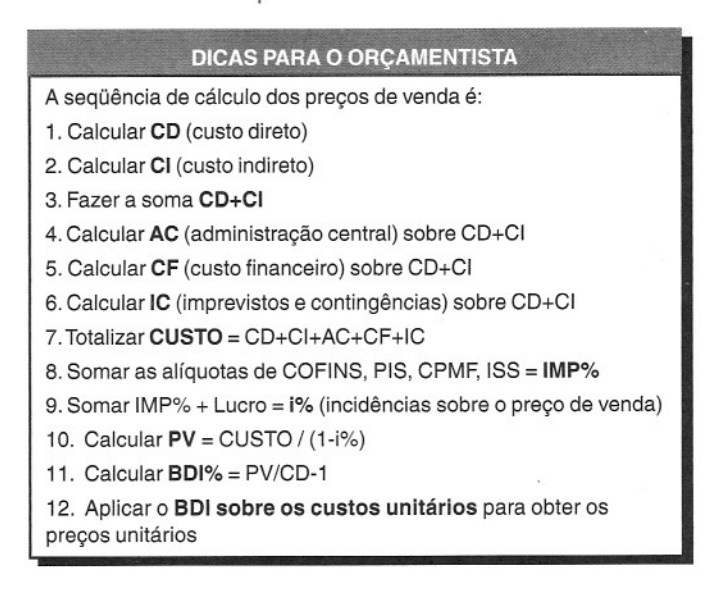

Exemplo. Para a construção de uma ponte, o orçamentista chegou aos valores abaixo. Calcular o preço de venda e o BDI.

- $\bullet$  Custo direto R\$ 400,000,00
- Custo indireto:
	- custo médio mensal das despesas indiretas da obra = R\$ 6.000,00
	- custo médio mensal do escritório central = R\$ 10.000,00
	- prazo da obra = 10 meses
	- total de custo dos contratos da empresa nos próximos 10 meses = R\$ 2.000.000,00
- Parâmetros financeiros:
	- prazo entre medições = 1 mês
	- prazo para pagamento = 30 dias
	- taxa de mensal de juros = 1,5%
- Parâmetros tributários:
	- $\bullet$  COFINS = 3,0%
	- $PIS = 0.65%$
	- $\bullet$  CPMF = 0.38%
	- ISSQN = 4% sobre faturamento
	- Regime de tributação = Lucro Presumido:

IRPJ - 1,2% sobre o faturamento

CSLL - 1,08% sobre o faturamento

- Outros parâmetros:
	- imprevistos =  $0,5\%$
	- lucro pretendido sobre o valor do contrato = 7%
- *• Custo direto (CD)* = *400.000*
- *• Custo indireto (CI)* = *10 meses x 6.000/mês* = *60.000*
- *• Administração central (AC):*

*A quota da obra é proporcional a sua participação no total de custos da empresa nos próximos 10 meses (prazo da obra):*

- *• custo dos contratos da empresa* = R\$ *2.000.000;*
- *• custo da obra* = R\$ *460.000* (= *CD+CI), ou seja, 23%;*
- *• o custo da matriz* = *10 meses x IO.OOO/mês*= R\$ *100,000*
- *• quota da obra* = 23% *x* R\$ *100.000* = *23.000* = *AC*

*• Custo financeiro (CF):*

*Na tabela do* CF *do Capítulo* 10, *para t=45 dias (defasagem) e i=1,5%, a taxa de custo financeiro é de 2,26%.*

- CF = 2,26% x (400.000+60.000) = *10.396*
- *• Imprevistos e contingências (IC): IC* = 0,5% x (400.000+60.000) = *2.300*
- *• Lucratividade (LO%):*
	- *LO%* = 7% *sobre* o *faturamento*
- *• Impostos (IMP): COPINS* + *PIS* + *CPMF* + *ISSQN* + *IRP]* + *CSLL =*  $3,00\% + 0,65\% + 0,38\% + 4\% + 1,2\% + 1,08\% = 10,31\%$ *Incidências sobre* o *faturamento* = *LO%* + *IMP%* = 17,31% =

$$
PV = \frac{CUSTO}{1 - i\%} = \frac{CD + CI + AC + CF + IC}{1 - (LO\% + IMP\%)} =
$$
  
= 
$$
\frac{(400.000 + 60.000 + 23.000 + 10.396 + 2.300)}{(1 - 0.1731)} = \frac{495.696}{0.8269} = \text{R$ } 599.463
$$
  
BDI% = PV/CD - 1  
BDI% = 
$$
\frac{599.463}{400.000} - 1 = 1,4987 - 1 = 0,4987 = 49,87\%
$$

*• Verificação:*

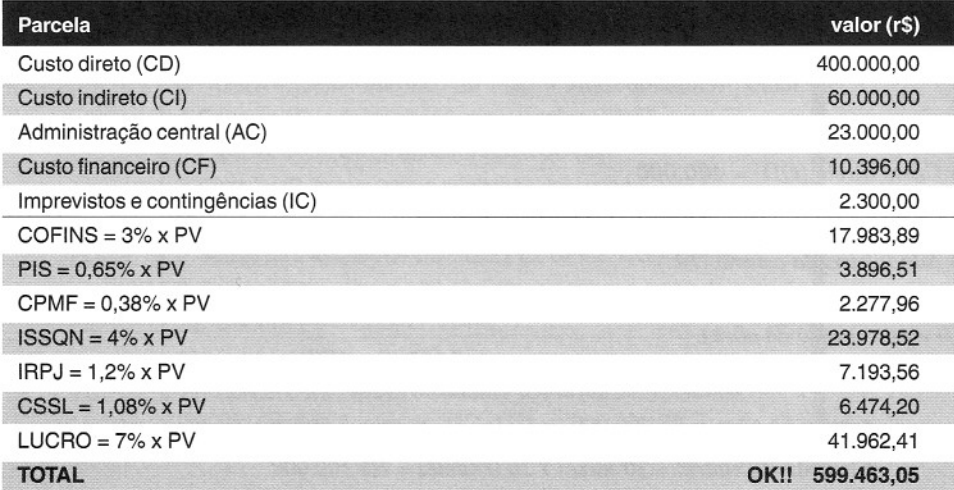

*Este lucro é líquido, pois* o *IRP] e* o *CSSL,já foram computados à parte.*

# **Fórmulas do preço de venda e BDI**

o raciocínio que norteou os exemplos acima pode ser resumido nas seguintes fórmulas:

$$
\boxed{\mathrm{PV} = \frac{\mathrm{CUSTO}}{1\cdot\mathrm{i}\%} \ =\ \frac{\mathrm{CD} + \mathrm{CI} + \mathrm{AC} + \mathrm{CF} + \mathrm{IC}}{1\cdot(\mathrm{LO}\% + \mathrm{IMP}\%)}}
$$

$$
BDI\% = \frac{PV}{CD} - 1
$$

Dividindo por (CD+CI) ostermos do numerador da primeira fórmula chega-se à fórmula do BDI:

*u ••* , ~

$$
\begin{aligned}[b] \text{BDI}\%=\frac{\left(1+\text{CI}\%\right)\times\left(1+\text{AC}\%+\text{CF}\%\right+\text{IC}\%\right)}{1-\left(\text{LO}\%\right+\text{IMP}\%\right)}\:\: -1 \end{aligned}
$$

**onde:**

CI% = CUSTO INDIRETO (% sobre o custo direto)

AC% = ADMINISTRAÇÃO CENTRAL (% sobre os custos diretos mais indiretos)

CF% = CUSTO FINANCEIRO (% sobre os custos diretos mais indiretos)

IC% = IMPREVISTOS E CONTINGÊNCIAS (% sobre os custos diretos mais indiretos)

LO% = LUCRO OPERACIONAL (% sobre o preço de venda)

IMP% = IMPOSTOS (% sobre o preço de venda) ,

**Exemplo.** No exemplo completo acima, calcular o BDI pela fórmula.

 $CD = 2.582.000$  $CI = 250.560$   $\longrightarrow$   $CI\% = 250.560/2.582.000 = 0.09704$  $AC\% = 4\%$  $CF% = 1,5%$  $IC\% = 1\%$  $LO\% = 8\%$ 

IMP% = 7,03%

$$
BDI\% = \frac{(1 + CI\%) \times (1 + AC\% + CF\% + IC\%)}{1 - (LO\% + IMP\%)} - 1
$$

$$
BDI\% = \frac{(1 + 0.09704) \times (1 + 0.04 + 0.015 + 0.01)}{1 - (0.08 + 0.0703)} - 1 = 0.3750 = 37,50\%
$$

# **Considerações sobre BDI**

Várias são as conclusões a que se chega sobre BDI:

#### 1. Nem toda obra tem o mesmo BDI.

Por depender diretamente da composição dos custos indiretos, administração central, custo financeiro, imprevistos e contingências, lucro e impostos, cada obra terá seu próprio BDI. Não se pode querer que todas as obras de uma mesma empresa apresentem o mesmo percentual. Mudando as condições, muda o BDI. Por isso, recrimina-se a prática que algumas construtoras têm de utilizar um "BDI padrão" da empresa para qualquer orçamento. Esta simplificação pode trazer sérios efeitos maléficos futuros. Esta prática só teria algum cabimento se a construtora só fizesse o mesmo tipo de obra e sob as mesmas circunstâncias, o que nem sempre é possível. Para cada obra, o orçamentista tem que calcular seu respectivo BDI;

#### 2. No cálculo do BDI só entram os impostos que incidem sobre o faturamento (preço de venda).

Na construção há uma grande quantidade de impostos, mas só integram o cálculo do BDI aqueles que incidem sobre a fatura ou preço de venda: COFINS, PIS, CPMF, ISSON e, no caso de regime de tributação por Lucro Presumido, o IRPJ e a CSLL. Outros impostos e encargos, tais como IPI, ICMS, FGTS e INSS não deixam de ser computados. O que acontece é que eles são computados em outro lugar: uns são integrantes do custo de material, outros compõem a extensa massa de encargos sociais e trabalhistas, como visto em capítulos anteriores;

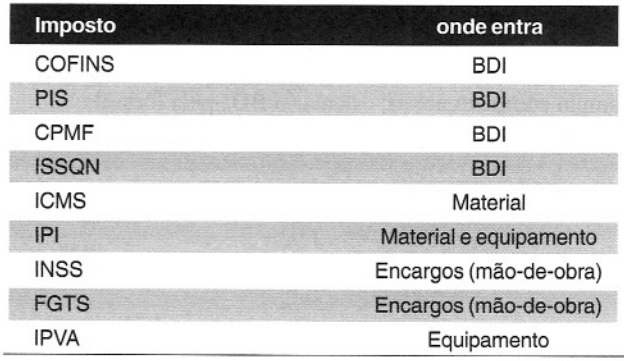

#### 3. O BDI não tem limite superior.

O BDI pode assumir qualquer valor positivo, inclusive acima de 100%. Sendo o BDI um quociente entre as parcelas que precisam ser diluídas e o custo direto, nada impede que o BDI atinja valores muito altos. É só imaginar uma obra hipotética em que uma empresa de Salvador precise construir uma casa popular no meio da floresta amazônica. O custo indireto será tão alto em comparação com o custo direto - certamente maior -, que a razão indireto/direto será superior a 1, gerando um BDI maior do que 100%. Não é comum, mas a matemática aceita;

#### 4. Numa concorrência, duas empresas proponentes não necessariamente chegam ao mesmo BDI.

Considerando que cada empresa tem suas peculiaridades de arranjo e sofisticação de canteiro, formação de equipe, política salarial, margem de lucro e estipulação de riscos e imprevistos, é virtualmente improvável que duas construtoras cheguem a um mesmo BDI para uma mesma obra. Aliás, é basicamente pelo BDI que as propostas se diferenciam entre si;

#### 5. Obras grandes, longas e simples tendem a ter um BDI reduzido, enquanto que obras complexas, rápidas e pequenas trabalham com BDI mais elevado.

Embora obras grandes tenham despesas indiretas altas em valores absoluto, elas são menores proporcionalmente ao custo direto. Basta pensar em duas obras: a construção de uma escola pública de porte médio e uma escola particular sofisticada, ambas com a mesma área construída. Os custos indiretos não serão lá tão diferentes, porque a estrutura de apoio será muito parecida. No entanto, como a escola particular tem um custo direto mais alto, seu BDI será conseqüentemente menor. O mesmo raciocínio vale para a comparação de duas obras: a construção de uma rede de drenagem com prazo de quatro meses e outra com prazo de 12 meses. Não sendo a estrutura de canteiro e a equipe muito diferente nos dois casos, a representatividade do custo indireto será maior na obra rápida, elevando seu BDI.

# **Utilidades do BDI**

O conhecimento do BDI usado na definição do preço de venda de uma obra tem algumas utilidades. É justamente para isso que alguns órgãos contratantes exigem que as construtoras indiquem na proposta qual o percentual de BDI adotado.

Basicamente, as utilidades do BDI são:

#### 1. Cálculo do preço de custo

Como decorrência da própria fórmula, conhecidos o preço de venda (PV) e o BDI, o custo direto (CD) pode ser obtido diretamente:

$$
CD = PV / (1 + BDI\%)
$$

Fazendo a conta, o contratante pode comparar o custo direto da construtora com custos conhecidos (PINI, mercado, etc.).

Exemplo. Uma construtora apresentou um preço de R\$ 520.000,00 para executar uma obra. Na proposta, ela declarou ter utilizado um BDI de 30%. Qual o custo direto?

$$
CD = PV / (1 + BDI\%)
$$

CD = *520.000/1,30* = *R\$ 400.000,00*

#### **2. Definição de preços novos**

Em obras, é sempre comum aparecerem serviços novos, que não estavam previstos na planilha de preços. A omissão pode ter sido por ser impossível de prever o serviço (remoção de uma tubulação enterrada, necessidade de muro de arrimo para conter terreno instável, etc.), ou porque o contratante decidiu alterar especificação ou incluir algum novo componente.

A maneira mais corrente de definir o preço unitário do serviço novo é fazer sua composição de custos unitários e multiplicar pelo BDI previamente conhecido. Na negociação do preço novo, não há que se discutir sobre o BDI, senão apenas sobre o custo direto, que pode mais facilmente ser calculado pelas partes.

**Exemplo.** Durante a construção de um viaduto, o cliente detectou a necessidade de fazer um muro de alvenaria de pedra, inicialmente não previsto no contrato. Há a necessidade de preço novo. O BDI apresentado pela construtora durante a licitação foi de 35%. Calcular o preço de venda do novo serviço.

*Serviço: Alvenaria de pedra (m3) Composição de custos unitários* \_ *custo direto do serviço* = R\$ *180,00/m3*

*Preço de venda do serviço:* R\$ *180,00 x* 1,35 = R\$ *243,00*

*Ao receber* R\$ *243,00 por cada metro cúbico,* o *construtor estará sendo remunerado pelo custo direto, indireto, lucro e impostos que este novo serviço acarreta.*

### **Desoneração do BDI**

A desoneração do BDI é uma busca constante dos dois pólos da relação contratual da obra: contratante e construtora.

Ao longo do livro, foram expostas situações em que a fronteira entre custo direto e indireto pode ser deslocada. Se um custo puder ser listado na planilha da obra, automaticamente ele passa a ser visto como direto e não entra no rol dos custos indiretos.

Ora, quanto mais detalhada estiver a planilha orçamentária da obra, menos itens estarão de fora e, portanto, menos itens precisarão ser diluídos sobre os custos diretos orçados. O BDI, então, será menor. Cobrando-se itens "tipicamente indiretos" na planilha, reduz-se o custo indireto e a taxa de BDI.

O ideal é incluir na planilha da obra todos os itens que possam ser medidos, isto é, mensurados e pagos por quantidade. Deixar um item como "placa da obra" fora da planilha só faz remetê-10 à família dos indiretos e fazer com que ele entre na computação do BDI. É mais lógico incluir "placa da obra" na planilha, pois ela pode facilmente ser medida pelo fiscal da obra.

Tal é o caso de limpeza da obra, alvará, manutenção de estradas de serviço e outros. O quadro abaixo traz alguns serviços que devem fazer parte da planilha do contrato para fins de desoneração do BDI:

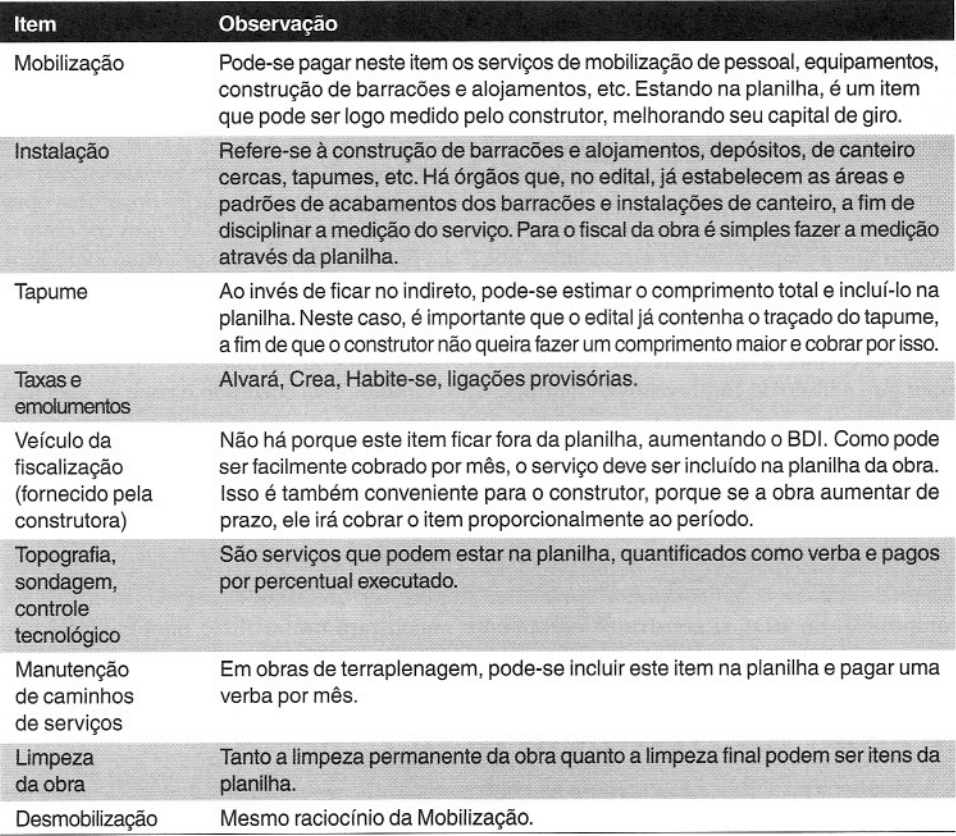

Outra maneira de desonerar o BDI é a adoção dos encargos sociais e trabalhistas em sentido amplo. Por englobarem os encargos intersindicais (alimentação, transporte, seguro de vida, EPI e ferramentas), os encargos ampliados absorvem vários itens que antes figurariam no custo indireto.

#### **DICAS PARA O ORÇAMENTISTA**

A desoneração do BOI pode ser conseguida de duas maneiras:

• Inclusão do maior número possível de serviços na planilha de preços da obra

• Utilização dos encargos sociais e trabalhistas em sentido amplo

## **A questão do imposto de renda**

A Administração Pública, na fase de julgamento de propostas em licitações, costuma não aceitar que as empresas proponentes incluam o Imposto de Renda (e a Contribuição Social) no cálculo do BDI. Há inclusive recomendações dos Tribunais de Contas para que assim procedam.

A justificativa é de que o Imposto de Renda e a Contribuição Social não têm como fato gerador o faturamento contratual ou a execução de serviços da obra. Eles incidem sobre o lucro da empresa, que é constituído do resultado de várias obras e outros tipos de receitas.

Além disso, não se pode de antemão garantir que a empresa vá ter lucro - ela pode fechar o período fiscal com desempenho negativo e não precisar recolher aqueles impostos. Dessa forma, se o órgão contratante admitir a inclusão de Imposto de Renda e Contribuição Social no orçamento, corre o risco de estar pagando por algo imprevisível, de ocorrência não garantida. Em outras palavras, se a empresa tiver prejuízo, receberá por impostos que embutiu no orçamento, mas não precisou recolher.

Particularmente temos uma opinião divergente. Ninguém de sã consciência irá orçar uma obra já apostando que a empresa irá ter desempenho negativo no período fiscal. O mais coerente é assumir que a empresa irá ter algum lucro, que é sua razão de existir e um princípio inerente a qualquer atividade produtiva. O fato de haver um balanço negativo não deve ter o poder de anular a inclusão dos referidos impostos no BDI.

Ademais, quando a Administração Pública aceita em considerar pertinente a inclusão de um montante <sup>a</sup> título de Imprevistos <sup>e</sup> Contingências, também está correndo <sup>o</sup> risco de eles não se verificarem.

Em outro ponto do estudo, quando notamos que a taxa de Custo Financeiro é aceita dentro de limites em que a empresa funciona com racionalidade e sem recorrer a empréstimos bancários, é lógico perceber que essa tal empresa estalia tendo lucro e assim teoricamente iria pagar Imposto de Renda.

Por fim, se a empresa não puder apresentar Imposto de Renda e Contribuição Social na composição do BDI, o construtor certamente encontrará um artifício para camuflá-Ios: aumentará o percentual de lucratividade.

# **A visão do BDI pelo poder público**

A Administração Pública interessada na contratação de uma obra precisa orçá-Ia antes de licitá-Ia. A legislação impõe a orçamentação interna para fins de alocação de recursos orçamentários e enquadramento da licitação nas diversas modalidades (convite, tomada de preços, concorrência pública).

Acontece que a Administração Pública tradicionalmente não orça as obras como deveria. Seja por falta de pessoal, seja por falta de tempo para efetivamente proceder a um processo de orçamentação completo, os órgãos contratantes apenas orçam <sup>o</sup> custo direto da obra <sup>e</sup> aplicam um BDI em cima.

De posse da planilha de quantitativos oriunda da área técnica ou de projetistas terceirizados, o setor de orçamento lança o custo direto de cada serviço, obtido a partir de composições de custos ou cadernos de encargos e, por fim, num lance de simplificação, aplica o percentual de BDI para ter o preço referencial da obra.

Em geral, o BDI é o mesmo para toda e qualquer obra do órgão, seja na capital, no interior, reforma, construção, simples, complexa, grande ou pequena. O percentual mais difundido é 25%. O porque, ninguém sabe - parece ter sido estabelecido por decreto.

Não há nessa prática nenhuma dissecação do custo indireto da obra. As empresas do governo supõem que todo BDI fica na faixa de 25%. Esta simplificação, até compreensível pelo volume de serviço que os orçamentistas chegam a ter, embute graves distorções no orçamento, com impacto na contratação da obra. Não raro a Administração atinge um valor referencial inexeqüível, impraticável, quando presumivelmente aquele é o "preço ótimo" de contratação da obra.

« **248» Como preparar orçamentos de obras**

Em que pese ser a simplificação compreensível, ela está longe de ser aceitável. A prática dos órgãos públicos de adotar o mesmo **BDI** para toda obra chega à leviandade. O dever de licitar impõe o dever de orçar internamente com critério e respeitando as peculiaridades de cada projeto.

Mais grave ainda é a imposição de alguns órgãos de que não serão aceitas propostas que contenham **BDI** superior a determinado valor. E como se não houvesse liberdade de formação de preço entre os interessados. É como se todos os proponentes fossem iguais.

O princípio constitucional da livre iniciativa fica em xeque quando nos deparamos com estipulações retrógradas da Administração Pública. Que se comparem preços de venda, é perfeitamente legal e importante para a sociedade; que se comparem os BDI, ou ainda, que se limite o BDI, é algo que não soa consoante com a boa técnica.

O Qualiop (Programa da Qualidade das Obras Públicas da Ballia) tomou a iniciativa de realizar um elaborado orçamento de três tipos de obra: porte pequeno, médio e grande. O notável trabalho recomenda aos órgãos estaduais o seguinte critério de aplicação de taxas de **BDI** para:

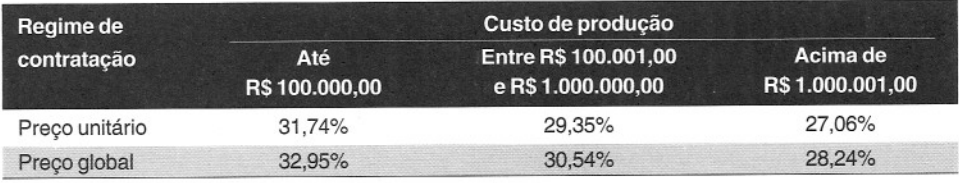

*Fonte: Qualiop*

### **Estudo de caso - 1**

Uma construtora sempre orçava suas obras com cuidado na atribuição dos índices nas composições de custos e cotação de preços de insumos. No campo, os serviços eram executados dentro do custo orçado, e o custo indireto ficava sempre muito próximo do orçamento. A construtora, contudo, não conseguia entender por que ficava com um lucro reduzido, abaixo daquele almejado. Uma avaliação da sistemática do setor de orçamento conduziu à resposta: no fechamento do preço, aplicava-se o percentual de impostos e depois a lucratividade, ao contrário do que manda a teoria.

Veja-se o exemplo abaixo:

Custo direto = R\$ 500.000

Custo indireto = R\$ 50.000

Administração central = 3% x R\$ 550.000 = R\$ 16.500

Imprevistos e contingências = 1% x R\$ 550.000 = R\$ 5.500

Lucro = 12% sobre o faturamento

Impostos =·8% sobre o faturamento.

Com essas premissas de cálculo, o preço de venda correto, conforme explicado anteriormente, será:

$$
PV = \frac{CUSTO}{1 - i\%} = \frac{500.000 + 50.000 + 16.500 + 5.500}{1 - 0.20} = R$715.000
$$

#### **Verificação:**

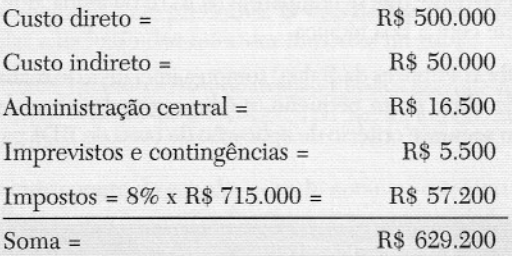

**Lucro = PV - Soma = R\$ 85.800 = 12% x R\$ 715.000 (CERTO!)**

Da forma <u>errada</u> como o orçamentista fez – aplicando primeiro os impostos e depois o lucro:

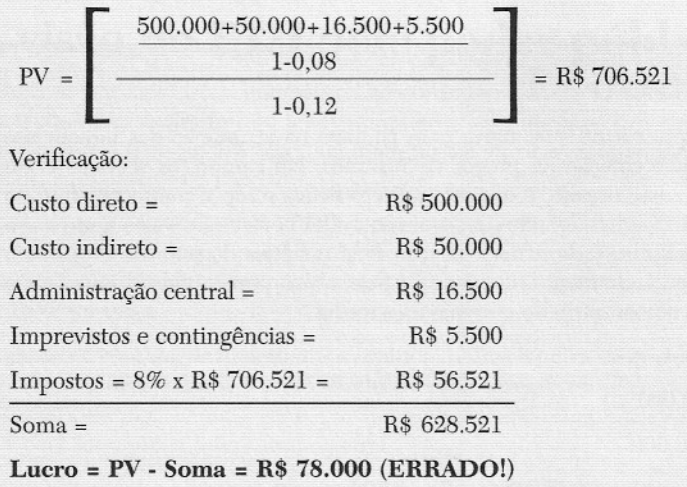

Lucro e impostos devem sempre ser tomados juntos, somados, para cálculo do PV
# **Estudo de caso - 2**

Aproveitando o boom imobiliário no Litoral Norte da Bahia, uma construtora decidiu investir na construção de casas de padrão médio/alto, com área construída de 180 m<sup>2</sup>.

Baseado em obras anteriores, o engenheiro estima o custo de construção em R\$ 700/m2. Em consulta a corretores de imóveis da região, ele soube que pode cobrar até R\$1.700.00 por m2. Entre impostos e comissão de corretagem, os encargos chegam a 15%.

Sabendo que cada terreno custa em média R\$ 90.000,00 e que o escritório central tem um custo mensal de R\$ 15.000,00, a construtora quer fazer seu planejamento estratégico e definir os seguintes parâmetros:

i) Quantas casas por ano precisa vender para empatar;

ii) Quantas casas precisa construir para ter um lucro anual de R\$ 150.000,00.

**i) O** *primeiro resultado buscado é ponto de equilíbrio (break-even point). Neste ponto,* **o** *preço de venda das casas equivale ao custo total da empresa (construção* **+** *terreno* **+** *escritório):*

*• Preço líquido de venda do metro quadrado:*

*Preço de venda* = *R\$* 1.*700/m2*

*Encargos de venda* = 85%

*Preço líquido de venda* = *0,85 x R\$* 1. *700/m2* = **R\$ 1.445/m2**

*• Custo total do metro quadrado de construção:*

*Construção* = *R\$ 700/m2*

*Terreno* = *R\$ 90.000/180* m2 = *R\$ 500/m2*

*Total* = **R\$ 1.200/m2**

*• Custo do escritório central* = **R\$ 180.000**

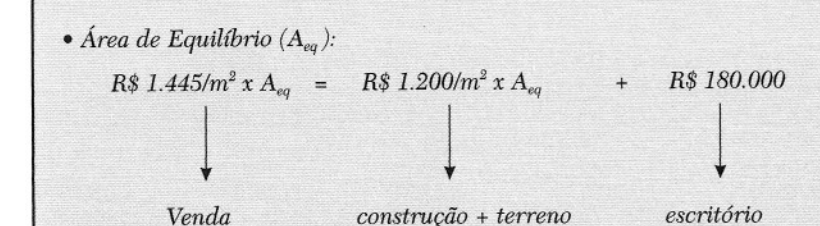

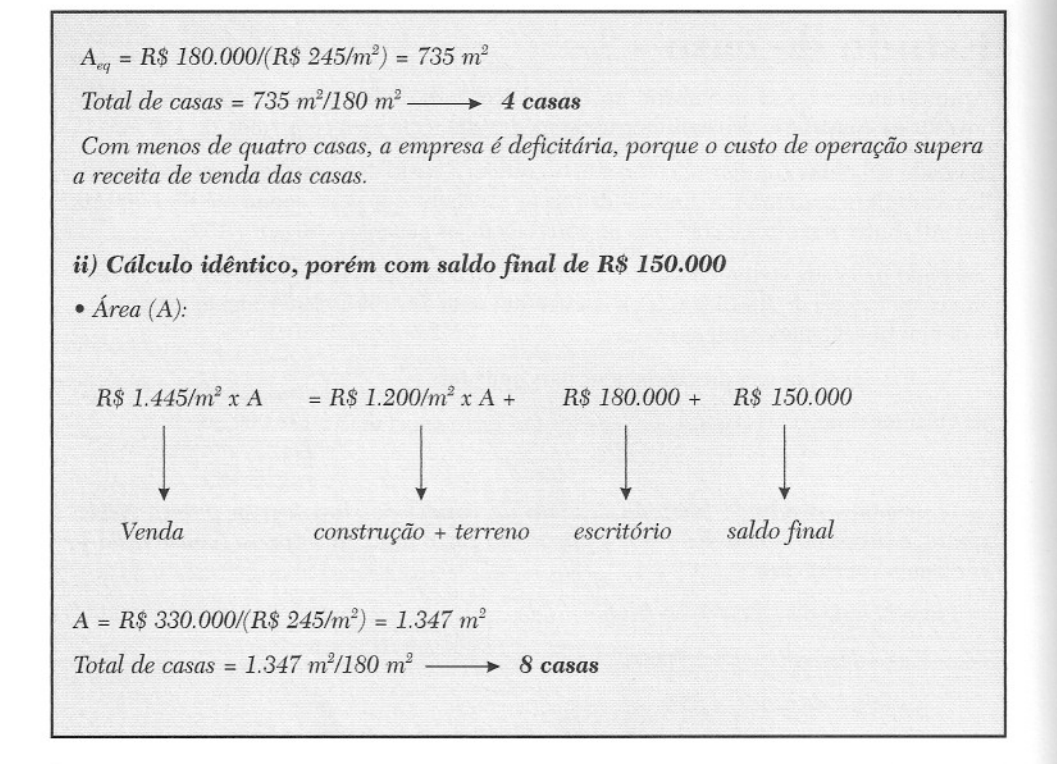

# Desbalanceamento

Como preparar orçamentos de obras

13

 $\Theta$ eguindo os passos vistos anteriormente, a maneira mais simples e imediata de se preencher uma planilha de preços unitários é:

- 1. Estabelecer uma composição de custos para cada item e calcular os custos unitários;
- 2. Compor o custo indireto e os custos acessórios;
- 3. Atribuir lucratividade e impostos;
- 4. Gerar o preço de venda;
- 5. Determinar o BDI;

6. Aplicar linearmente o BDI sobre o custo direto dos itens da planilha. Ex.: se o BDI for de 30%, multiplicar cada custo unitário por 1,30;

7. Preencher a planilha de venda.

Nada, entretanto, obriga o construtor a distribuir o BDI linearmente. Ele pode, mantendo o preço de venda calculado, atribuir BDI diferente para cada item da planilha, de acordo com sua conveniência. A esse processo se dá o nome de deshalanceamento da planilha.

# **Aplicação não uniforme do BDI**

Utilizemos para fins didáticos um dos exemplos do capítulo anterior, que é uma obra hipotética composta de apenas quatro serviços, com seus respectivos custos diretos:

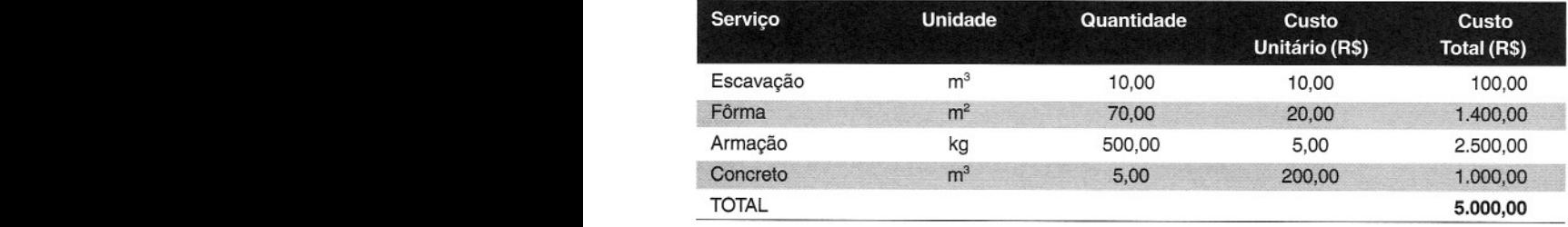

#### **Custo direto**

o preço de venda (PV) foi calculado em R\$ 7.000,00, ou seja, BDI de 40%.

Naquela ocasião, aplicamos o BDI *linearmente* sobre os custos diretos, chegando à seguinte planilha de venda:

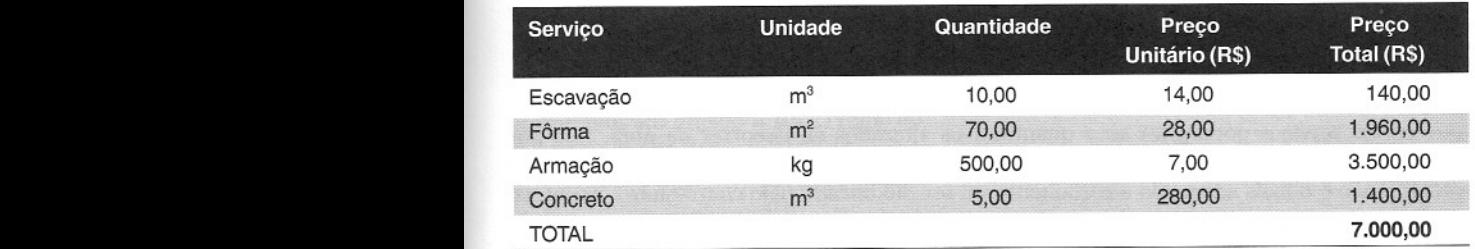

#### **Preço de venda**

Suponha-se agora que o construtor deseje aumentar o preço dos serviços que acontecem no início da obra, porém sem alterar o preço de venda de R\$ 7.000,00. Ele então compensará o aumento de uns itens com o decréscimo de outros. Querendo aumentar o preço de venda da escavação para R\$ 20,00, por exemplo, a planilha pode ser acomodada da seguinte forma:

#### **Preço de venda**

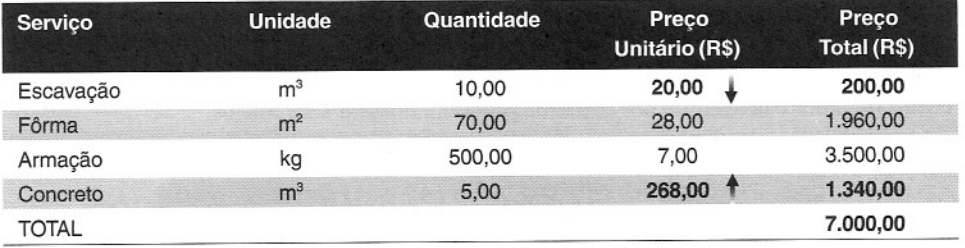

o orçamentista compensou <sup>o</sup> aumento do preço da escavação com uma diminuição do preço de venda do concreto, porém mantendo intacto o preço de venda da obra (R\$ 7.000,00),

O que foi feito nada mais foi do que aplicar o BDI não linearmente. O BDI da obra continua sendo de 40%, porém agora aplicado de forma não uniforme.

# **Razões para desbalanceamento**

Várias são as razões para se apelar para o desbalanceamento:

**1. Preços mais altos** para osserviços que ocorrem **mais cedo** - é interessante para o construtor atribuir preços mais elevados para os serviços mais próximos do início da obra, de maneira a gerar capital de giro e dar maior liquidez ao contrato;

**2. Quantidades mal dimensionadas** - se o orçamentista detectar que para determinado serviço vai haver uma quantidade maior do que a da planilha do edital, é conveniente que ele aumente o preço desse serviço e compense com a diminuição do preço de outros. Também se dá o contrário — se houver algum item cujo quantitativo de planilha é excessivo, é conveniente que o orçamentista reduza seu preço de venda e aumente o de algum outro;

**3. Quantidades vão crescer ou decrescer** - há obras em que o construtor consegue "farejar" que certos serviços podem ter seus quantitativos alterados no decorrer da obra, seja por modificação posterior de projeto, seja por motivo de ordem técnica (Ex.: o tipo de fundação previsto não é o mais adequado e certamente vai ser modificado pelo contratante). Acontece também quando o construtor sabe, por exemplo, que a empresa contratante já prevê uma ampliação do escopo no decorrer da obra (aditivo);

#### DICAS PARA O ORÇAMENTISTA

Há casos de obras de terra em que os quantitativos de escavação de 1ª e 2ª categoria são difíceis de aferir simplesmente pelos perfis de sondagem. Analisando os quantitativos da planilha, o construtor pode não concordar com a interpretação do cliente e entender que, no campo, os quantitativos serão outros. Nessa circunstância, ele pode apostar e mexer nos preços unitários de venda.

**4. Falta de segurança no preço** - às vezes o construtor não se sente confiante com certos custos unitários calculados e por isso acha prudente majorar seus preços.

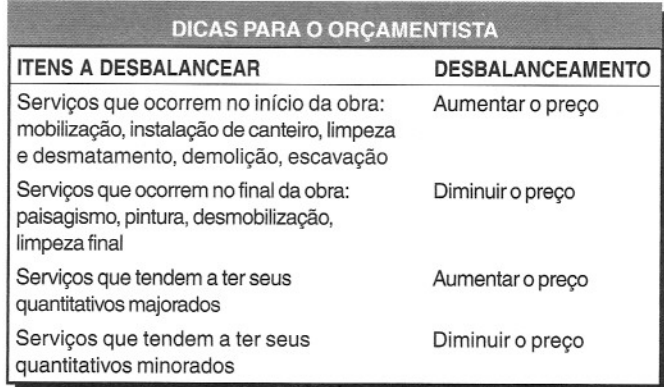

O exemplo a seguir ilustra a essência do desbalanceamento de preços.

Exemplo. A partir dos projetos da obra, a construtora levantou os quantitativos dos serviços para compará-los com os constantes da planilha de preços da licitação. O resultado mostrou discrepâncias. A fim de tirar partido dessa diferença, o orçamentista recomendou o desbalanceamento dos preços unitários dos serviços.

Custo indireto orçado =  $R$211.200,00$ Lucratividade = 10% do preço de venda Impostos = 8% sobre o preço de venda

#### 1) Comparação dos quantitativos:

#### Quantitativos

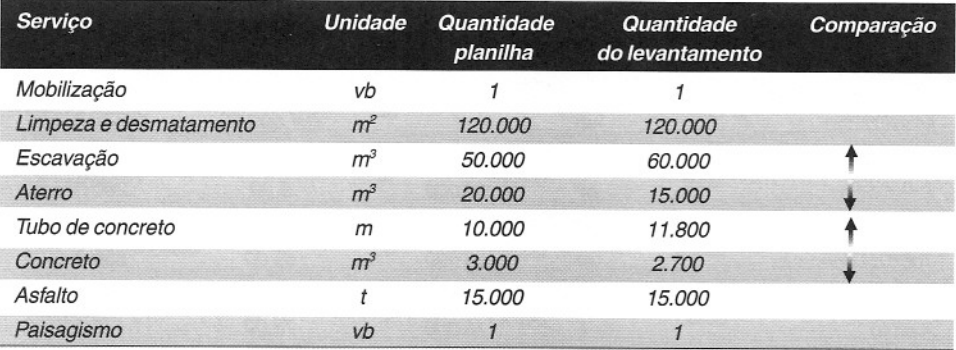

2) Custos unitários dos serviços e custo direto total (calculados com as quantidades da planilha):

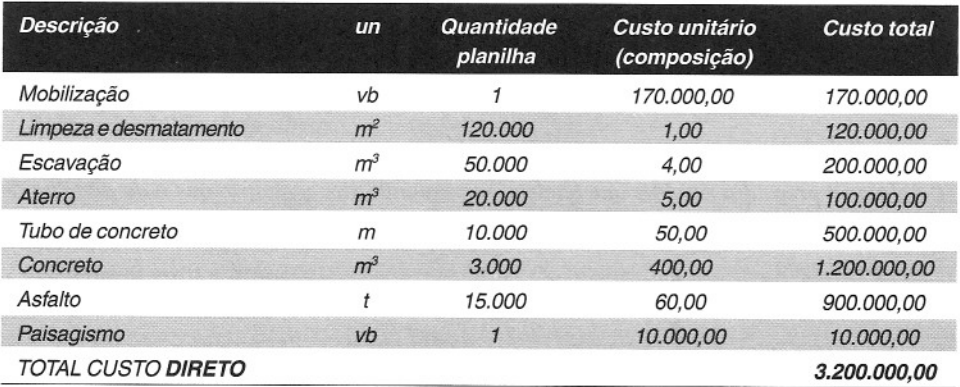

*Preço de venda (calculado com* os *quantitativos do edital): Custo direto (CD)* = 3.200.000 *Custo indireto (CI)* = 211.200 *Lucro* + *Impostos (LO%* + *IMP%)* = 18% *Preço de venda (PV)* = 3.411.200/0,82 = *4.160.000*  $BDI\% = 4.160.000/3.200.000 - 1 = 0,3000 = 30,00\%$ 

*• Cenário* **1 -** *Preços unitários* **-** *BDI uniforme (sem desbalanceamento)*

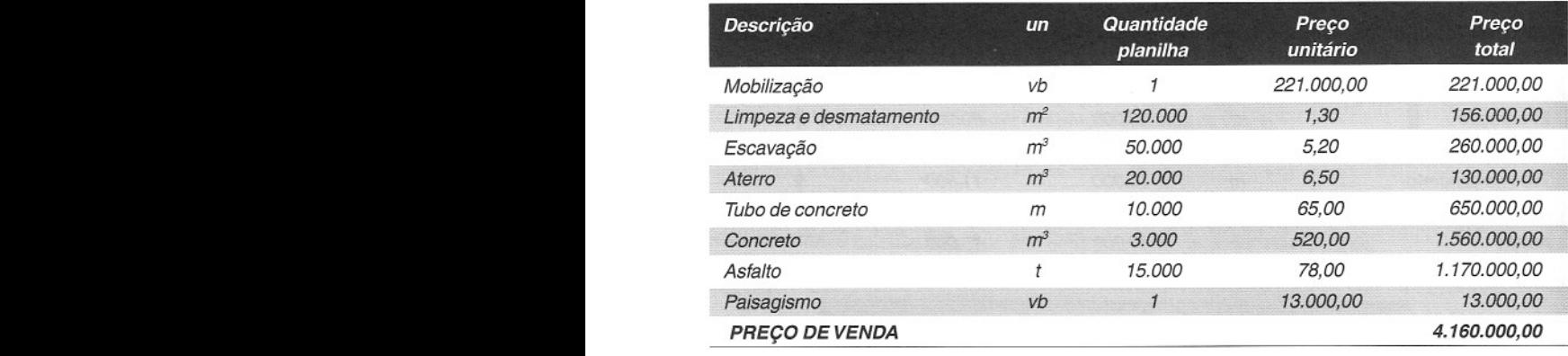

#### **Sem desbalanceamento**

*Esta planilha não contém desbalanceamento. Ela é resultado da aplicação uniforme do BDI de 30% (preço unitário* = *custo unitário x 1,30)*

#### *• Cenário* **2 -** *Preços unitários* **-** *BDI não uniforme (com desbalanceamento)*

*Fazer* o *desbalancemnento com a seguinte estratégia:*

- (i) *elevar* o *preço dos serviços que tendem a ter quantitativo maior do que* o *da planilha do edital:*
	-
	- *a. Escavação* t *b. Tubo de concreto* t
- (ii) *elevar* o *preço dos serviços que ocorrem no início da obra:*

t

- *a. Mobilização*
- t *b. Limpeza <sup>e</sup> desmatamento*
- *(iii) diminuir* <sup>o</sup> *preço dos serviços que tendem <sup>a</sup> ter quantitativo menor do que* <sup>o</sup> *da planilha do edital:*
	- *a. Aterro* +
	- $b$ *. Concreto*

*(iv) diminuir* o *preço dos serviços que ocorrem no final da obra:*

- *a. Asfalto* .•.
- *b. Paisagismo* .•.

#### **Com desbalanceamento**

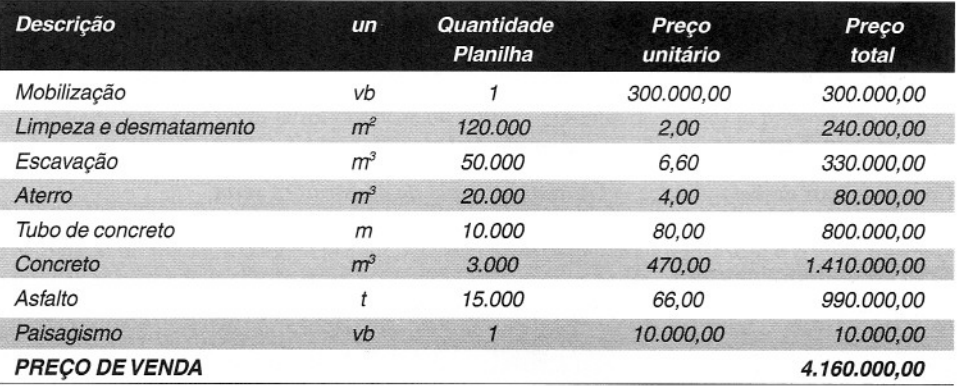

*Aparentemente nada mudou,* o *preço de venda continua* o *mesmo. Entretanto, ajogada feita com* os *preços unitários terá um enorme efeito depois, quando as medições forem feitas em cima dos quantitativos reais.*

#### *3) Resultado final da obra:*

#### *• Cenário* 1- *BDI uniforme (sem desbalanceamento)*

*A obra é por preços unitários e, portanto, a construtora vai receber pelas quantidades efetivamente realizadas (que são as do levantamento) e não as da planilha (meramente referenciais para a licitação).*

*Com os preços sem desbalanceamento, seu faturamento total seria:*

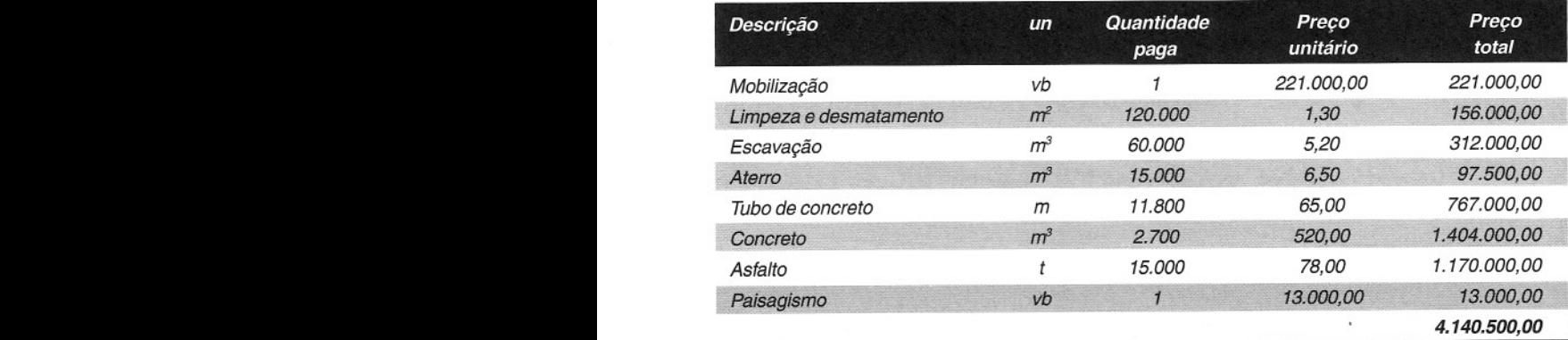

#### **Sem desbalanceamento**

#### *• Cenário* 2 - *BDl não uniforme (com desbalanceamento)*

*Com os preços desbalanceados, o faturamento total da construtora seria:*

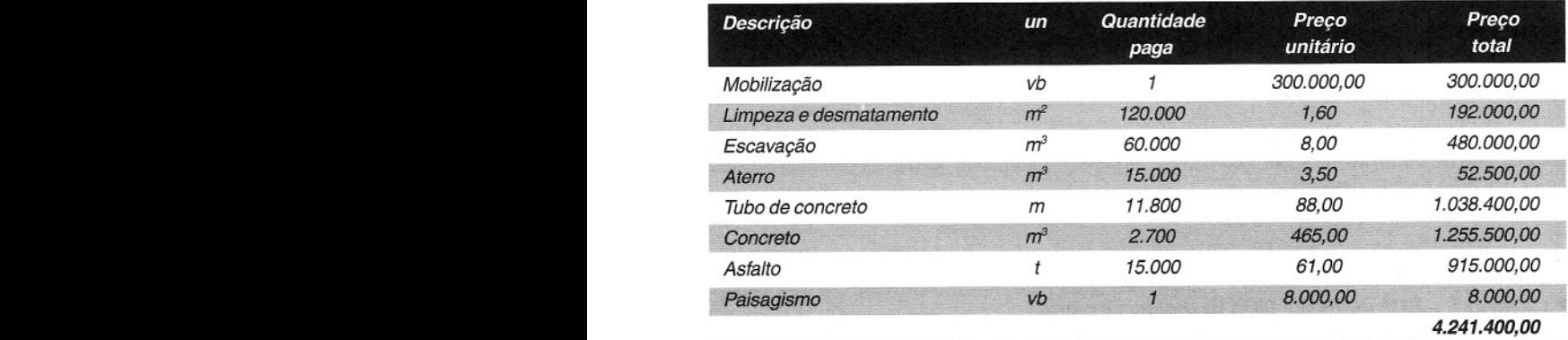

#### **Com desbalanceamento**

*Com a planilha desbalanceada, ofaturamento é de R\$ 100.900 a mais!! Como se conclui, o desbalanceamento não alterou o preço de venda da planilha da licitação, mos majorou os ganhos da empresa. Foi uma jogada de mestre!*

# **Considerações sobre desbalanceamento**

o desbalanceamento produz efeitos opostos em quem contrata <sup>e</sup> em quem executa <sup>a</sup> obra. Enquanto para o construtor o desbalanceamento é uma forma de tirar proveito dos quantitativos para aumentar o faturamento e o lucro, para o contratante é uma prática lesiva.

Nosso ponto de vista é que o desbalanceamento só tem validade se os preços unitários do proponente ficarem dentro de uma faixa de tolerância. Se, por exemplo, a escavação tinha seu preço unitário original de R\$ 4,OO/m3 e o construtor o desbalanceou para R\$ 15,OO/m3, a lesividade da jogada fica automaticamente visível. Toma-se difícil, senão impossível, justificar a escavação a tal preço tão elevado.

O que o construtor tem que ter em mente é que a flutuação dos valores precisa ficar restrita a uma faixa de plausibilidade. A referida escavação pode bem ter seu preço justificado a R\$ 5,50/m3, sem que a jogada de preços "salte aos olhos".

# **o método do 1<:**

Alguns órgãos públicos decidiram abrir fogo contra a prática do desbalanceamento. A maneira que encontraram de coibi-Ia foi publicar no edital a planilha de preços já preenchida com os preços unitários do órgão. A cada proponente cabe orçar a obra ao seu modo e calcular o coeficiente multiplicador que deve ser aplicado ao preço total do órgão. Será esse coeficiente que a proponente apresentará no envelope de preço da licitação.

No Estado da Bahia, o coeficiente foi batizado de K (kapa, em grego). Ele é o fator que será aplicado sobre cada medição da construtora (feita com os preços do órgão).

**Exemplo.** Uma empresa pública licitou uma obra com <sup>a</sup> seguinte planilha de preços divulgada no edital.

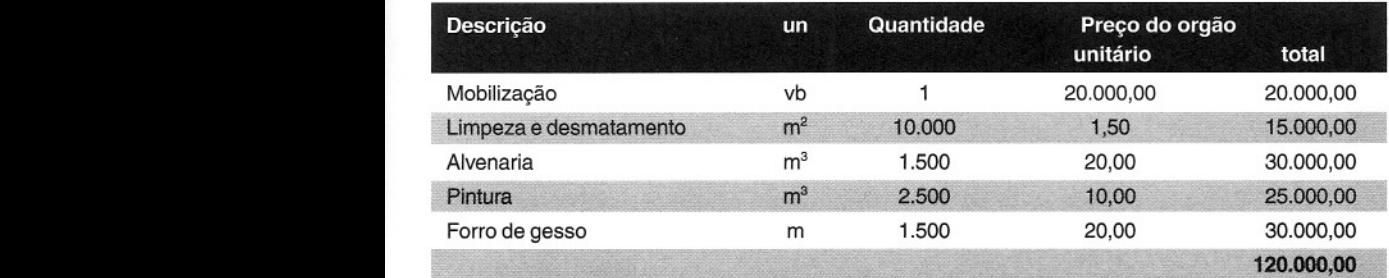

A construtora orçou a obra por **R\$ 111.600,00.**

*No* envelope da proposta comercial da licitação, ela irá indicar  $\kappa = 0.93$ , que é o quociente *entre seu preço e* o *valor orçado pelo órgão: 111.600/120.000* = *0,93.*

As medições são feitas com os preços do órgão, que são os da planilha, e multiplicadas ao final pelo K.

**Exemplo.** No exemplo, suponha-se que a medição tenha dado R\$ 20.000,00 pelos preços unitários da planilha. Calcular o valor a ser pago.

O *valor a ser pago será 0,93 x* R\$ *20.000,00* = R\$ *18.600,00.*

Na metodologia do <sup>K</sup> **não há margem para desbalanceamento.** Por essa razão, a metodologia é tão atraente para os órgãos públicos. A empresa contratada fica vinculada aos preços da entidade contratante, sem ter como jogar com os preços unitários.

A reclamação dos construtores é que a metodologia só é justa se os preços unitários dos órgãos contratantes estiverem coerentes com a realidade.

A metodologia do K tem vantagens e desvantagens:

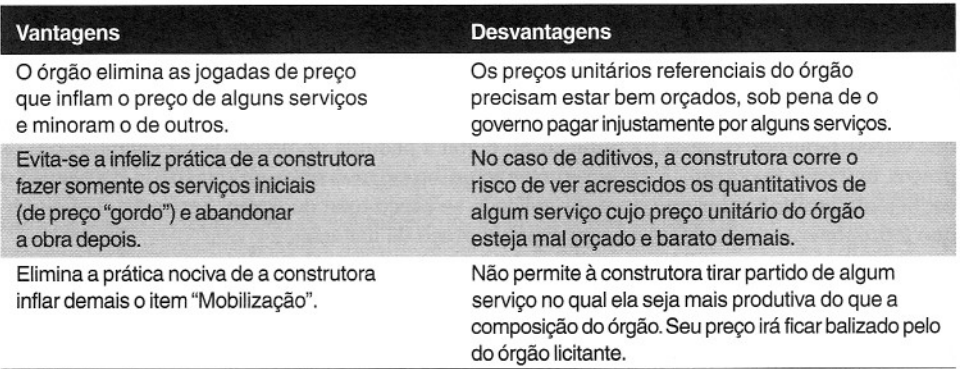

# Licitação

Como preparar orçamentos de obras

14

estipulados. É preciso realizar a compra do Governo só pode ser exercido dentro de critérios claramentes<br>estipulados. É preciso realizar a compra dos bens e serviços de forma padronizada, organizad e com ampla transparência, de modo a não haver favorecimento de pessoas ou empresas, garantindo a lisura do processo e, conseqüentemente, o bom uso do dinheiro público.

É dentro dessa necessidade de definir previamente as regras do jogo e proporcionar uma disputa honesta e interessante técnica e economicamente para o Poder Público que surge o instituto da licitação.

# **o que é uma licitação**

Licitação é o procedimento necessário para que a administração pública adquira bens e serviços e venda bens que não lhe servem mais, com o objetivo de obter a proposta mais vantajosa. A administração pública é composta dos governos federal, estadual e municipal (Administração direta), além dos órgãos públicos associados a ela (Administração indireta) — fundações e autarquias, empresas públicas e sociedades de economia mista.

A licitação é a regra padrão para qualquer aquisição ou venda por parte do Poder Público. Segundo a Constituição Federal, obras, serviços, compras e alienações serão contratados mediante processo de licitação pública que assegure igualdade de condições a todos os concorrentes.

Por meio de um processo licitatório, o Poder Público adquire merenda escolar, compra material de escritório para as repartições, contrata obras de manutenção de prédios e construção de estradas, reforma monumentos históricos, contrata empresa de limpeza hospitalar, seleciona concessionários de serviços públicos, amplia aeroportos e constrói plataformas de petróleo. Em suma, toda compra pública, qualquer que seja seu porte e valor, precisa ser objeto de uma licitação.

A Lei de Licitações define taxativamente as situações em que não se exige licitação para compras. São poucas as situações, em geral fundadas em motivos de emergência ou quando a compra envolve contratos de valores muito baixos, caso em que o custo do processo licitatório seria maior do que a própria compra.

# **Quem é obrigado a licitar**

A lei obriga os órgãos públicos, tanto da Administração direta quanto indireta, a promoverem licitações para a compra de bens e serviços, independentemente da importância, da urgência da aquisição ou do tipo de bem ou serviço. Em outras palavras, toda entidade que possua recursos públicos está vinculada ao processo licitatório para contratar com o setor privado.

**Govemo Federal-** Ministérios (dos Transportes, das Minas e Energia, etc.);

**Govemo Estadual-** Secretarias de Estado (de Infra-Estrutura, da Educação, etc.);

**Govemo Municipal-** Secretarias Municipais (de Obras, da Saúde, etc.);

**Poder Legislativo** - Câmara dos Deputados, Assembléia Legislativa, etc.

**Poder Judiciário** - Supremo Tribunal Federal, Tribunal de Justiça, etc.

**Fundação pública** - Fundação Nacional de Saúde, Fundação de Amparo à Pesquisa do Estado da Bahia, Fundacentro;

**Autarquia** - Infraero, CREA, OAB, UFBA, Derba;

**Empresa Pública** - Correios, Codevasf, Conder, Bahiapesca;

**Sociedade de Economia Mista** - Petrobrás, Embasa, Banco do Brasil, Sabesp;

**Outros** - Forças Armadas, hospitais públicos, universidades públicas.

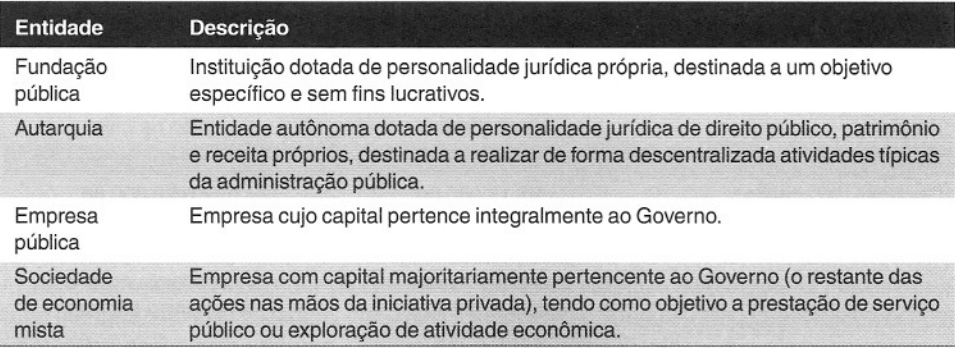

Empresas privadas não são obrigadas a contratar por meio de licitação. Elas podem negociar diretamente com quem bem entenderem, assim como podem se valer de processo licitatório particular, ditado por sua iniciativa. No setor privado impera a autonomia da vontade. Entretanto, para fins de dar visibilidade e transparência aos acionistas da empresa, é comum haver sempre algum tipo de seleção de fornecedores guiada por critérios objetivos.

Exemplos de empresas privadas que contratam muitos serviços são a Companhia Vale do Rio Doce, a Companhia Siderúrgica Nacional, a Coelba, etc.

# **A Lei de Licitações**

Em 1993, após muito debate no Congresso Nacional, foi aprovada a Lei de Licitações — Lei nº 8.666/93. Ela é o instrumento jurídico soberano, ditando as regras gerais que devem ser cumpridas pelos órgãos públicos (federais, estaduais e municipais) ao contratarem bens e serviços. A Petrobrás tem um procedimento licitatório simplificado, regido pelo Decreto nº 2.745/98.

A Lei nº 8.666/93 disciplina todas as etapas do processo licitatório, estabelecendo as modalidades e tipos de licitação, regulando a abertura do processo administrativo, o lançamento do edital, a habilitação, o julgamento, a classificação das propostas, a adjudicação e a homologação da licitação, assim como as hipóteses de dispensa e inexigibilidade de licitação.

# **Modalidades de licitação**

A **Lei de Licitações** estabelece algumas modalidades de licitação. Cada modalidade tem uma forma distinta de procedimento administrativo. O que define a modalidade a ser utilizada é o tipo de bem a ser licitado e o valor total da aquisição pretendida pelo Poder Público.

A tabela abaixo mostra os valores-limite para cada modalidade de licitação. Vale notar que o limite depende de ser a contratação de obras e serviços de engenharia ou compras e outros serviços:

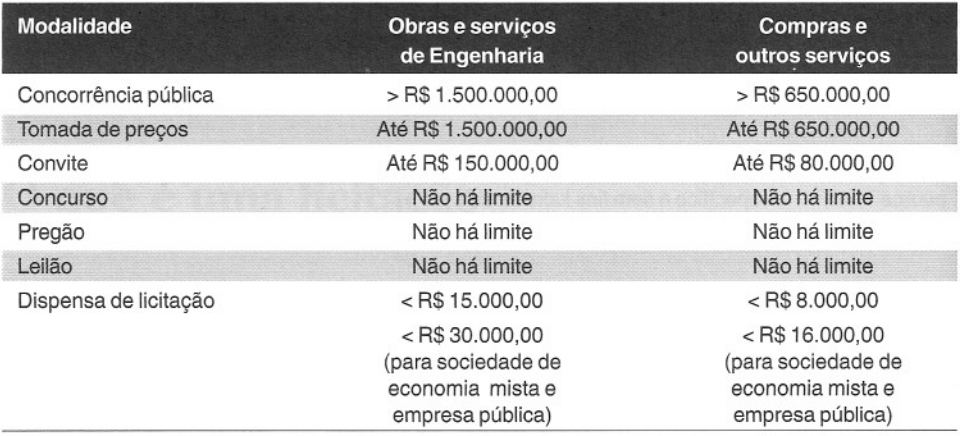

### *Concorrência*

Aconcorrência é amodalidade mais abrangente de licitação. Devido aos altos valores envolvidos, a concorrência é usada para grandes obras (prédios da administração pública, barragens, pontes), contratos mais expressivos de fornecimento (merenda escolar, medicamentos, coleta de lixo) e aquisição de equipamentos (aparelhos hospitalares, gerador, radar).

A concorrência é a modalidade que impõe mais exigências para a habilitação das empresas concorrentes. Além disso, tem prazos mais dilatados para apresentação de propostas e é obrigatória quando se trata de alienação de imóveis da Administração, assim como nas licitações internacionais, que são aquelas que convocam também participantes estrangeiros, geralmente quando há escassez de fornecedores brasileiros, ou quando os recursos para o contrato são provenientes de organismos financeiros internacionais.

### *Tomada de Preços*

A tomada de preços é segunda modalidade mais abrangente. Nela só podem tomar parte empresas já cadastradas no órgão contratante (ou em algum sistema centralizado do Governo), ou que atendam às condições exigidas no cadastramento até três dias antes da data de recebimento das propostas.

O cadastramento foi uma forma encontrada de reduzir a papelada a ser analisada pelo órgão licitante e agilizar o processo, já que basta verificar o Certificado de Registro Cadastral para comprovar a habilitação jurídica, qualificação técnica, qualificação econômico-financeira e regularidade fiscal da empresa. Pela lei, o cadastro tem validade de um ano.

### *Convite*

O convite é a modalidade de licitação por meio da qual a Administração Pública convida diretamente as empresas que irão participar da disputa. O órgão responsável pela licitação

não fica obrigado a publicar edital em diário oficial, bastando afixar no quadro de avisos do setor de licitação a carta-convite a pelo menos três empresas do segmento de mercado a que se destina a licitação.

As empresas não precisam estar cadastradas no órgão. Na verdade, como a administração convida diretamente as empresas, elas não precisam submeter documentação. O convite, contudo, não é exclusivo das três empresas convidadas; outras, sabendo da licitação, podem se habilitar até 24 horas antes da abertura das propostas.

Caso haja na praça da licitação mais de três empresas interessadas em participar, a cada novo convite para <sup>o</sup> mesmo tipo de bem <sup>a</sup> Administração Pública deverá estender <sup>o</sup> convite <sup>a</sup> pelo menos mais um interessado.

#### *Concurso*

O **concurso** é uma modalidade especial de licitação, destinada quando há necessidade de algum trabalho intelectual — técnico, artístico ou científico.

O valor a ser pago ao vencedor do concurso é fixado de antemão pelo órgão. O julgamento é feito por uma comissão julgadora, que avalia a adequação à Administração Pública, os conceitos envolvidos, parâmetros estéticos e funcionais, a aplicabilidade, etc.

São exemplos de objeto de concurso: a escolha do projeto arquitetônico para uma praça, um parecer de um jurista para utilização numa demanda judicial e a criação de uma marca ou embalagem.

### *Pregão*

o **pregão** <sup>é</sup> também uma modalidade especial de licitação. Ele surgiu para facilitar <sup>a</sup> compra de bens e serviços ordinários para a Administração Pública. São bens e serviços costumeiros, que podem ser plenamente especificados em edita!.

Tendo em vista a agilidade e a economia administrativa, o pregão ocorre com prazos reduzidos e com as ofertas dadas em sessão pública, na qual também se julgam eventuais recursos interpostos pelos participantes. A disputa na hora entre os proponentes tem a grande vantagem de baratear os bens e serviços para o órgão comprador. O critério de julgamento é sempre o menor preço.

O pregão eletrônico é a forma de pregão em que os proponentes submetem seus preços pela intemet, ficando instantaneamente visíveis para todos os concorrentes.

São exemplos de objeto de pregão: cartuchos de impressora, aparelhos de fax, estantes para escolas e passagens aéreas.

### *Leilão*

O **leilão** é a modalidade de licitação utilizada quando a Administração Pública deseja vender produtos que não lhe servem mais. No leilão, vence quem der o lance mais alto.

São exemplos de objeto de pregão: imóveis, bens apreendidos pela Fazenda Pública e bens penhorados.

### *Dispensa de Licitação*

A licitação é **dispensável** quando a Administração, podendo efetuar a licitação, está autorizada a promover a contratação direta.

A Lei lista 24 hipóteses de dispensa de licitação, dentre as quais se destacam:

Para obras e serviços de engenharia de valor até R\$ 15.000,00 (ou R\$ 30.000,00 para sociedade de economia mista e empresa pública)

Para outros serviços e compras de valor até R\$ 8.000,00 (ou R\$ 16.000,00 para sociedade de economia mista e empresa pública)

Casos de guerra ou grave perturbação da ordem

Casos de emergência ou calamidade pública

Quando as propostas apresentadas consiguarem preços manifestamente superiores aos  $p_1$  mercado  $\sim$   $p_2$   $\sim$   $p_3$   $\sim$   $p_4$   $\sim$   $p_5$   $\sim$   $p_6$   $\sim$   $p_7$   $\sim$   $p_8$   $\sim$   $p_9$   $\sim$   $p_9$   $\sim$   $p_9$   $\sim$   $p_9$   $\sim$   $p_9$   $\sim$   $p_9$   $\sim$   $p_9$   $\sim$   $p_9$   $\sim$   $p_9$   $\sim$   $p_9$   $\sim$   $p_9$   $\sim$   $p_9$ 

Na contratação de remanescente de obra, serviço ou fornecimento, em conseqüência de rescisão contratual, desde que atendida a ordem de classificação anterior e aceitas as mesmas condições oferecidas pelo licitante vencedor

Para a aquisição de componentes ou peças de origem nacional ou estrangeira, necessários à manutenção de equipamentos durante o período de garantia técnica, junto ao fornecedor original

Na contratação do fornecimento ou suprimento de energia elétrica com concessionária

### *Inexigibilidade de Licitação*

A licitação é **inexigível** quando houver inviabilidade de competição. Onde não puder haver competição, não há licitação.

São três as hipóteses, das quais destacamos as que importam à engenharia:

Aquisição de materiais, equipamento ou gêneros que só possam ser fornecidos por produtor, empresa ou representante comercial exclusivo

Para a contratação de serviços técnicos de natureza singular, com profissionais ou empresas de notória especialização. Os serviços técnicos são: estudos técnicos, planejamentos, projetos básicos ou executivos; pareceres, perícias, avaliações; assessorias ou consultorias técnicas; auditorias financeiras ou tributárias; fiscalização, supervisão, gerenciamento de obras; treinamento de pessoal; restauração de obras de arte e bens de valor histórico.

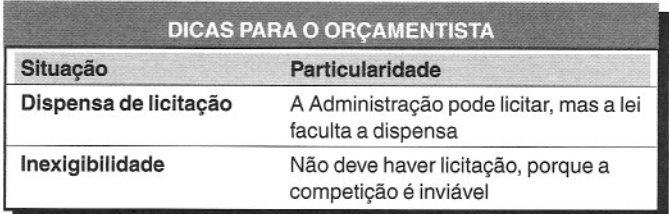

# **Tipos de licitação**

Enquanto as modalidades vistas anteriormente definem o procedimento licitatório, os tipos de licitação versam sobre os critérios de julgamento das propostas dos participantes.

A Administração Pública só pode julgar as propostas dos participantes segundo os critérios taxativamente definidos na Lei de Licitações.

Os tipos de licitação são quatro: **menor preço, melhor técnica, técnica e preço e maior lance ou oferta.**

### *Menor Preço*

O tipo **"menor preço"** é o mais utilizado nas licitações. Ele é o critério básico de comparação de propostas.

Uma vez habilitadas as empresas para concorrer na licitação, abrem-se os envelopes de preço e ganha aquela que apresentar o menor preço para fornecimento do bem ou serviço ao Poder Público.

Se houver empate no menor preço, não se pode lançar mão de outros critérios para desempate. Não é permitido, por exemplo, comparar parâmetros de qualidade ou durabilidade. Em caso de empate, a Lei de Licitações estabelece que a preferência seja dada a empresas brasileiras ou a bens produzidos no país. Persistindo o empate, é feito sorteio.

> **Obras e serviços de engenharia** só podem ser julgados pelo critério de **menor preço.**

## *Melhor Técnica*

O tipo **"melhor técnica"** é aplicado quando o bem ou serviço a ser adquirido pelo órgão público é específico demais para ser avaliado exclusivamente pelo preço.

Éo caso de trabalhos intelectuais, tal como acontece quando a Administração precisa contratar um jurista renomado para dar um parecer, ou para o desenvolvimento de um determinado programa de computador para algum órgão.

A escolha se dá pela análise das técnicas apresentadas. No entanto, se o vencedor não for o de menor preço, o órgão licitante lhe proporá baixar a proposta para o menor valor. Caso ele não aceite, o segundo lugar será convidado a cobrir a proposta do menor valor, e assim sucessivamente. Se nenhum dos participantes concordar, o vencedor será aquele que, embora não tenha vencido pela melhor técnica, apresentou o menor preço.

### *Técnica e Preço*

O tipo **"técnica e preço"** combina os dois tipos anteriores. Cada proposta é avaliada nos dois critérios conjuntamente, adotando-se como nota final a média ponderada das valorizações das propostas técnicas e de preço, segundo os critérios do edital.

Para contratação de **bens e serviços de informática,** a Administração adotará obrigatoriamente o tipo de licitação "técnica e preço".

Poderão ainda ser usados os tipos "melhor técnica" e "técnica e preço" quando se tratar de fornecimento de bens e execução de obras ou prestação de serviços de grande vulto majoritariamente dependentes de **tecnologia nitidamente sofisticada** e de **donúnio restrito,** atestado por autoridades técnicas de reconhecida qualificação, nos casos em que o objeto pretendido admitir soluções alternativas e variações de execução, com repercussões significativas sobre sua qualidade, produtividade, rendimento e durabilidade concretamente mensuráveis.

### *Maior Lance ou Oferta*

o tipo **"maior lance ou oferta"** <sup>é</sup> utilizado nos leilões públicos. <sup>É</sup> <sup>o</sup> critério aplicado quando o Poder Público quer vender algum bem ou outorgar a concessão de um serviço. A sistemática é bem similar à do menor preço, porém saindo vencedor quem ofertar o maior valor.

# **Fases da licitação**

o processo licitatório <sup>é</sup> iniciado muito antes da publicação do edital. Para que se chegue nessa etapa, há que se deflagrar o processo administrativo interno que culminará na definição de todos os elementos necessários para a licitação.

Há duas fases na licitação:

- **• interna** administrativa, ocorre dentro do órgão contratante;
- **• externa -** publicado o aviso da licitação, entram em cena as empresas proponentes:

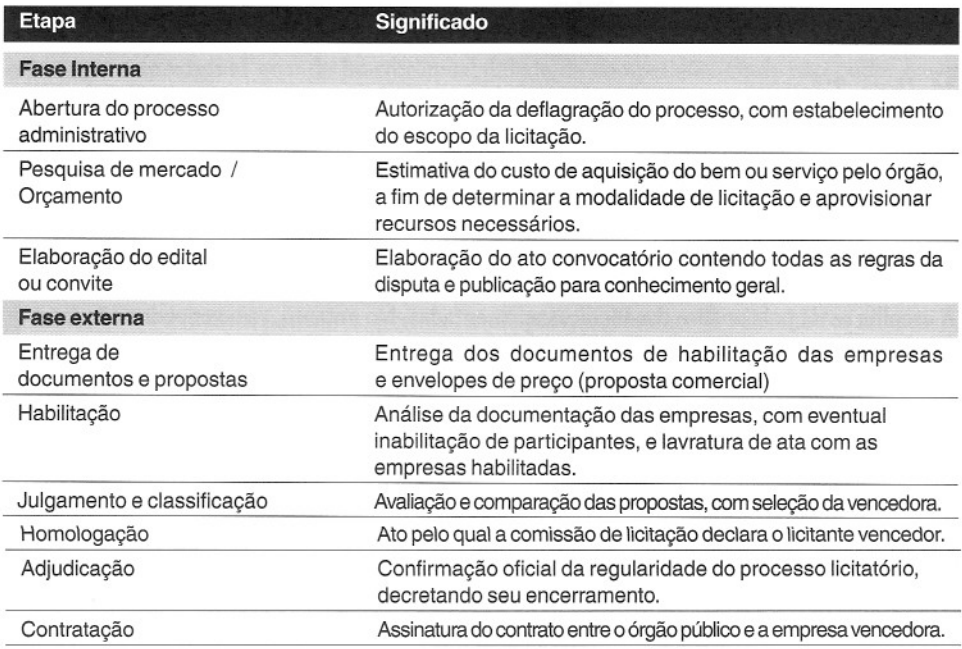

### *Edital*

o **edital** <sup>é</sup> <sup>o</sup> instrumento convocatório da licitação. Nele estão todos os elementos do certame, todos os detalhes de participação, habilitação e julgamento. O edital deve sempre obedecer ao disposto na Lei de Licitações.

É no edita! que as empresas interessadas na disputa irão conhecer o objeto a ser licitado, os requisitos de participação, a documentação exigida, o valor estimado da contratação, o prazo para apresentação da proposta, a forma de apresentação, o local de entrega dos envelopes, etc.

A existência do edital precisa ser divulgada pelo órgão público. Para isso, ele faz publicar no Diário Oficial (da União ou do Estado) ou em jomal de grande circulação um aviso de edital, que nada mais é do que um resumo do edital disponível no órgão.

Os órgãos vendem seus editais por preço de custo, suficiente apenas para cobrir os custos de reprodução gráfica. Os editais de licitação devem também ficar disponíveis para consulta gratuita na sede do órgão licitante.

Quando uma empresa interessada na licitação deseja solicitar um esclarecimento sobre algum ponto omisso ou nebuloso do edital ou dos projetos anexos, deve enviar à comissão de licitação do órgão um **pedido de esclarecimento.** O prazo para a empresa enviar o pedido deve constar do edita!. Para não haver favorecimento, todas as empresas que houverem adquirido o edital receberão a resposta do órgão ao pedido de esclarecimento.

A tabela abaixo mostra o prazo mínimo entre a publicação do aviso de edital e a abertura dos envelopes com as propostas:

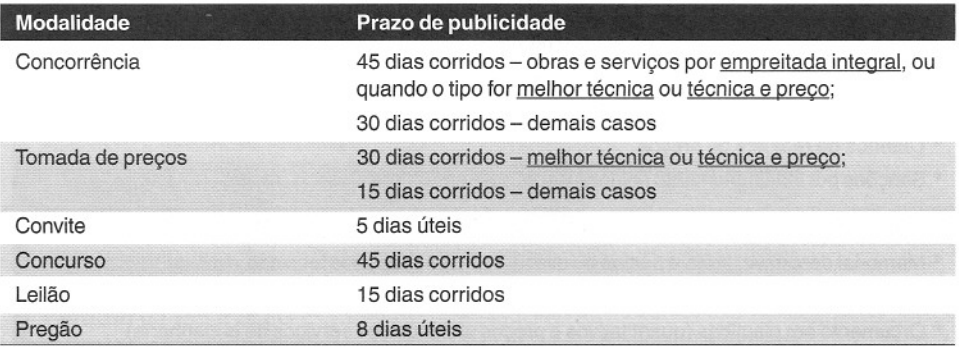

De acordo com a Lei de Licitações, o edital deve conter os seguintes elementos:

#### **Dados da licitação**

- Órgão público licitante
- Local para exame e aquisição do edital
- Objeto contratado (descrição precisa, suficiente e clara)
- Modalidade (concorrência, tomada de preços, convite, concurso, pregão, leilão)
- Regime de execução (preço global ou unitário)
- Critério de julgamento (por item ou global)
- Tipo de licitação (menor preço, melhor técnica, técnica e preço, maior lance)
- Legislação aplicável
- Critério de participação (empresas isoladas, consórcios)
- Local, data e horário da entrega dos envelopes
- Envelopes (quantidade, conteúdo, identificação)

#### **Habilitação**

- Relação de documentos de habilitação
- Relação de documentos da proposta técnica (se tipo for técnica e preço)
- Relação de documentos da proposta comercial
- Critérios de julgamento dos documentos e das notas técnicas (se for o caso)
- Necessidade de visita técnica

#### **Aspectos contratuais**

- Instruções para impugnação do edital e recursos
- Prazo para assinatura do contrato
- · Condições de pagamento (< 30 dias)
- Critérios de reajuste de preços
- Sanções por inadimplemento (inidoneidade, suspensão, advertência, multa)

#### **Anexos**

- Memorial descritivo, projeto básico ou executivo, especificações técnicas
- Minuta do contrato
- Orçamento em planilhas (quantitativos e preços unitários dos serviços de engenharia)
- Modelos de declarações, atestados, etc.

### *Habilitação Jurídica*

Consiste na comprovação de que a empresa funciona regularmente perante os órgãos públicos. Os documentos exigidos para a habilitação jurídica são:

#### Registro comercial

Ato constitutivo, estatuto ou contrato social

Autorização para empresas estrangeiras

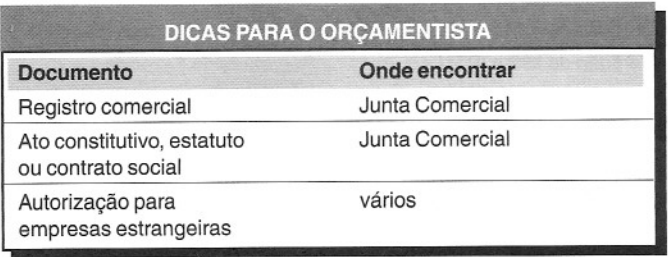

## *Regularidade Fiscal*

Consiste na comprovação de que a empresa está regular quanto às suas obrigações fiscais (tributárias) .

Os documentos exigidos para a regularidade fiscal são:

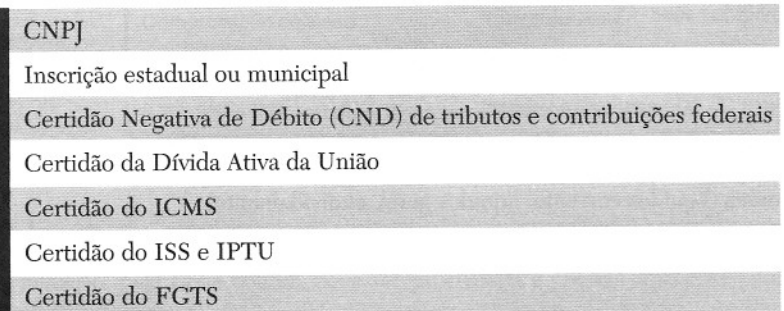

Certidão Negativa de Débito do INSS

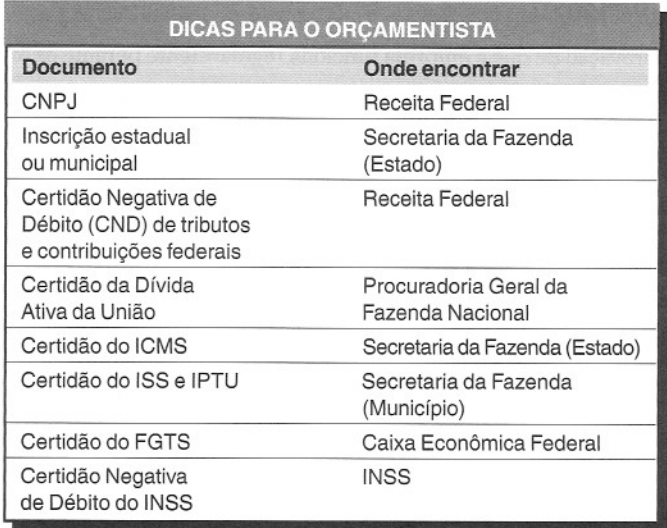

# *Qualificação Econômico-Financeira*

Consiste na aferição de parâmetros que atestam a sanidade financeira da empresa, visando a assegurar que a contratada tem condições de cumprir o contrato.

A Administração pode estabelecer no edital exigência de capital mínimo ou patrimônio líquido mínimo como condição de participação da licitação. Esta exigência não pode exceder a **10%** do valor estimado da contratação.

Os documentos exigidos são:

Balanço patrimonial e demonstrações contábeis

Certidão negativa de falência, concordata <sup>e</sup> execução patrimonial ~~ **-- -- ----**

Capital social \_

Índices de liquidez (liquidez corrente, liquidez geral, endividamento) **Garantia de até 1% do valor do contrato a** ser licitado

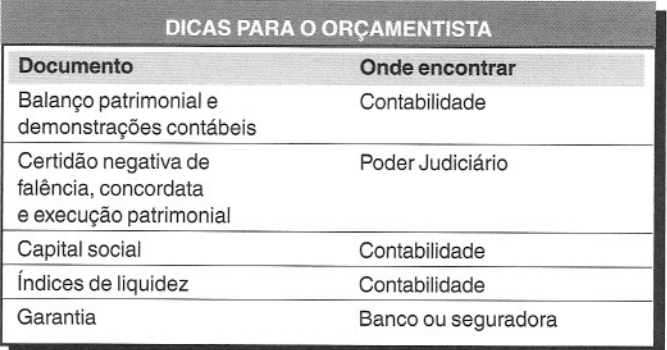

## *Qualificação Técnica*

Consiste na comprovação de experiência técnica da empresa e do profissional.

A qualificação técnica é um aspecto bastante controvertido, porque alguns órgãos chegam a exigir requisitos muito rigorosos, o que pode ser visto como direcionamento da licitação para alguma empresa.

O órgão licitante não pode exigir números máximos ou mínimos de unidades de fornecimento de serviço, assim como não pode impor que o serviço tenha sido prestado em determinada localidade.

É proibido exigir nos editais mais de um atestado de capacidade técnica.

Os documentos exigidos são:

Registro na entidade profissional

Comprovação de aptidão

Comprovação de visita ao local da obra

Prova de atendimento a leis especiais

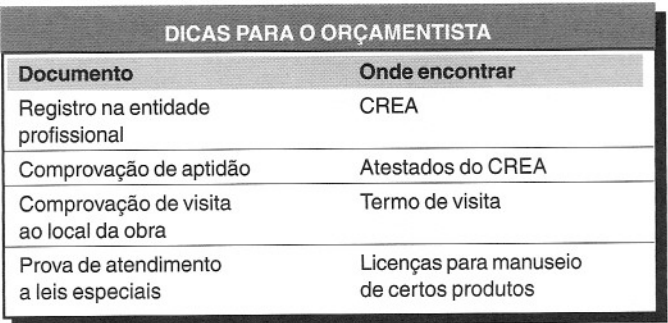

# *Julgamento*

A licitação, pela Lei 8.666/93, deve ser processada e julgada com observância dos seguintes procedimentos:

Abertura dos envelopes contendo a documentação relativa à habilitação dos concorrentes;

Apreciação da documentação e devolução das propostas de preços dos inabilitados;

Abertura dos envelopes contendo as propostas de preços dos concorrentes habilitados. Como fonua de dar mais ceIeridade ao procedimento licitatório, os envelopes contendo as propostas dos habilitados podem ser abertos logo em seguida à apreciação da documentação de habilitação, se os proponentes abrirem mão expressamente do direito de recorrer;

Verificação da conformidade das propostas com os requisitos do edital;

Classificação das propostas.

# **Preço inexeqüível**

Consideram-se manifestamente inexequíveis e, portanto, inelegíveis para contratação pelo Poder Público, no caso de licitações de menor preço para obras e serviços de engenharia, as propostas cujos valores sejam inferiores a 70% (setenta por cento) do menor dos seguintes valores:

a) média aritmética dos valores das propostas superiores a 50% (cinqüenta por cento) do valor orçado pela Administração;

b) valor orçado pela Administração.

Exemplo. Determinar o vencedor da licitação nos casos a seguir, considerando que o orçamento do órgão foi 100:

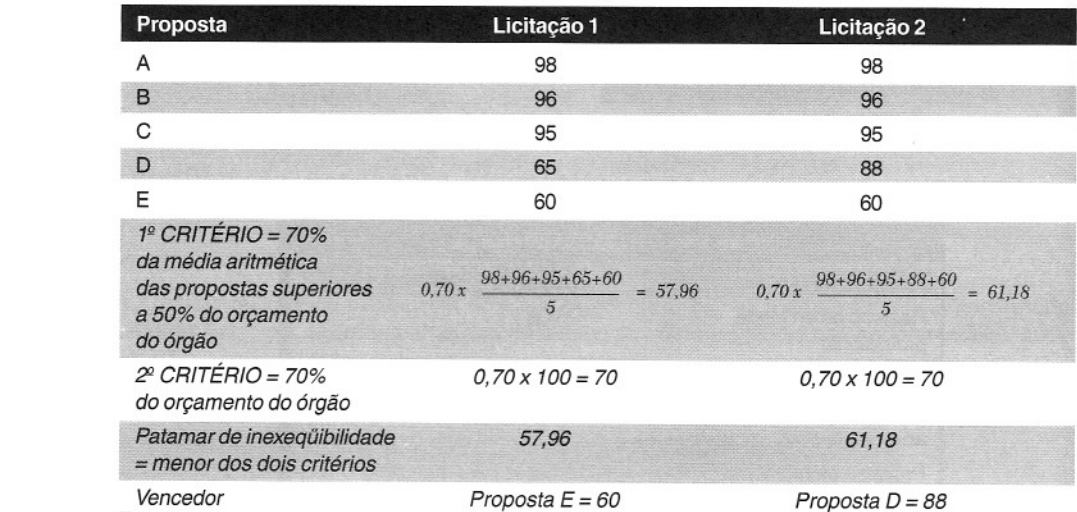

Do exemplo, constata-se prontamente que:

- Nem sempre ganha o menor preço;
- O patamar de inexeqüibilidade não é fixo; depende da distribuição relativa das propostas entre si - nas licitações acima, quase idênticas, a proposta de 60 foi vencedora em uma, mas declarada inexeqüível na outra.

# **Recursos**

Durante o curso da licitação, a Administração Pública pode cometer algum ato que vá de encontro à Lei das Licitações ao que viole dispositivos do edital. Para insurgir-se contra o ato viciado, qualquer empresa proponente tem a seu dispor os recursos administrativos que a lei lhe faculta.

Os recmsos administrativos podem ser interpostos tanto na fase de habilitação quanto na de julgamento.

São três os tipos de recursos administrativos à disposição dos licitantes: **recurso hierárquico, representação e pedido de reconsideração.**

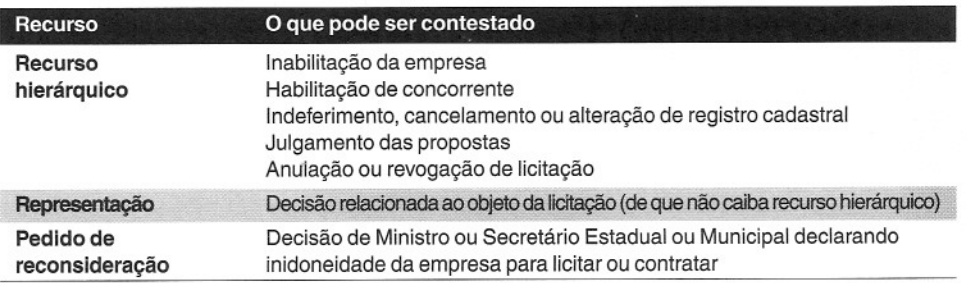

O prazo para interposição é de **cinco dias úteis** a contar da intimação do ato. No caso de convite, o prazo é de dois dias úteis. OBS.: Para pedido de representação, o prazo é de dez dias úteis.

# **Contrato**

Após a licitação, a empresa vencedora é chamada a assinar o contrato para fornecimento do bem ou do serviço. O contrato há de conter obrigatoriamente o prazo de vigência, que é o período dentro do qual a empresa contratada entregará o bem ou o serviço.

As cláusulas necessárias no contrato são:

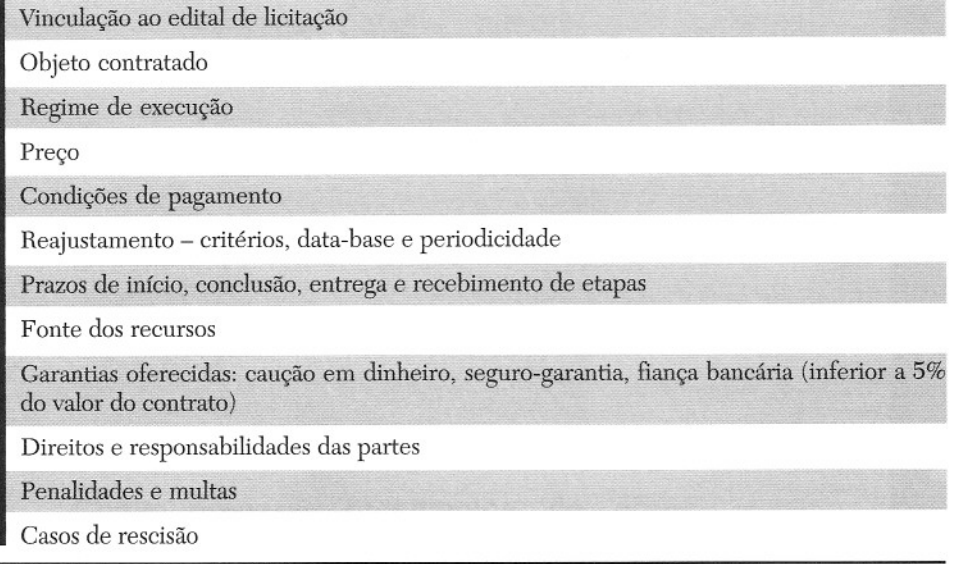

# **Aditamento do contrato**

É comum que durante a execução do contrato haja alterações da situação de fato, tais como necessidade de ajuste de projeto, modificação das especificações, acréscimo ou diminuição de algum serviço, aumento de quantitativo em relação ao originalmente previsto e realinhamento de preços de acordo com o índice estabelecido no edital (e no contrato).

Para alterar o contrato, o procedimento é se fazer um aditamento. Em contratos públicos, a Lei de Licitações determina o limite para aditamentos:

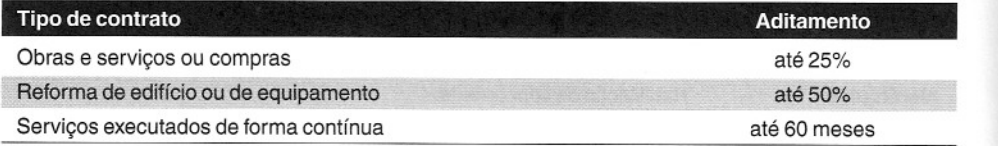

# Referências Bibliográficas

orçamentos de obras Como preparar

 $\overline{1}$ 

BATISTA, Henrique Gomes; PRESTES, Cristine. **Guia valor econômico de licitaçôes.** 1.ed. São Paulo: Globo, 2004.

BRASil. Departamento Nacional de Infra-Estrutura de Transportes. Diretoria Geral. **Manual de Custos Rodoviários.** 3.ed. Rio de Janeiro, 2003, 4v.

**Caterpillar Performance Handbook.** 25th ed. Caterpillar, 1994.

CHURCH, Horace K. **Excavation Handbook.** New York: Mc-Graw Hill, 1981.

ClOUGH, Richard H.; SEARS, Glenn A. **Construction Contracting.** 5th ed. Wiley-Interscience, 1986.

DAGOSTINO, Frank; FEIGENBAUM, leslie. **Estimating in Building Construction.** 6th ed. Prentice Hall, 2002.

DIAS, Paulo Roberto Vilela. **Engenharia de custos:** uma metodologia de orçamentação para obras civis. 5.ed. São Paulo: Pini, 2005.

GOlDMAN, Pedrinho. **Introdução ao planejamento e controle de custos na construção civil brasileira.** 4.ed. São Paulo: Pini, 2004.

lARA, Francisco de Assis. **Manual de propostas técnicas:** como vender projetos e serviços de engenharia consultiva. 2.ed. São Paulo: Pini, 2002.

L1MMER, Carl V. **Planejamento, Orçamentação e Controle de Projetos e Obras.** 1.ed. Rio de Janeiro: LTC, 1997.

MENDES, Renato Geraldo. **Lei de licitações e contratos anotada.** 6.ed. Goiânia: Zênite, 2005.

MUKAI, Toshio. **Empresa privada nas licitações públicas:** manual teórico e prático. 1.ec\. São Paulo'. Atlas, 2000.

### Referências Bibliográficas

NICHOlS Jr., Herbert L. Moving the Earth. 3rd ed. New York: Mc-Graw Hill, 1976.

PEURIFOY, Robert L.; OBERlENDER, Garold D. Estimating Construction Costs. 4th ed. New York: Mc-Graw Hill, Inc., 1989.

PINTO, José Augusto Rodrigues. Curso de direito individual do trabalho. 5.ed. São Paulo: LTR, 2003.

RICARDO, Hélio de Souza; CATAlANI, Guilherme. Manual prático de escavação, terraplenagem e escavação de rocha. 2.ed. São Paulo: Pini, 1990.

SAMPAIO, Fernando Morethson. Orçamento e custo da construção. 1.ed. São Paulo: Hemus, 1993.

SilVA, Mozart Bezerra da. Orçamento de obras. Apostila de curso. São Paulo: Pini, 2003.

SOUZA, Ubiraci Espinelli lemes de. Como reduzir perdas nos canteiros: manual de gestão do consumo de materiais. 1.ed. São Paulo: Pini, 2005.

TCPO 2003: Tabelas de composições de preços para orçamentos. 12. ed. São Paulo: Pini, 2003.

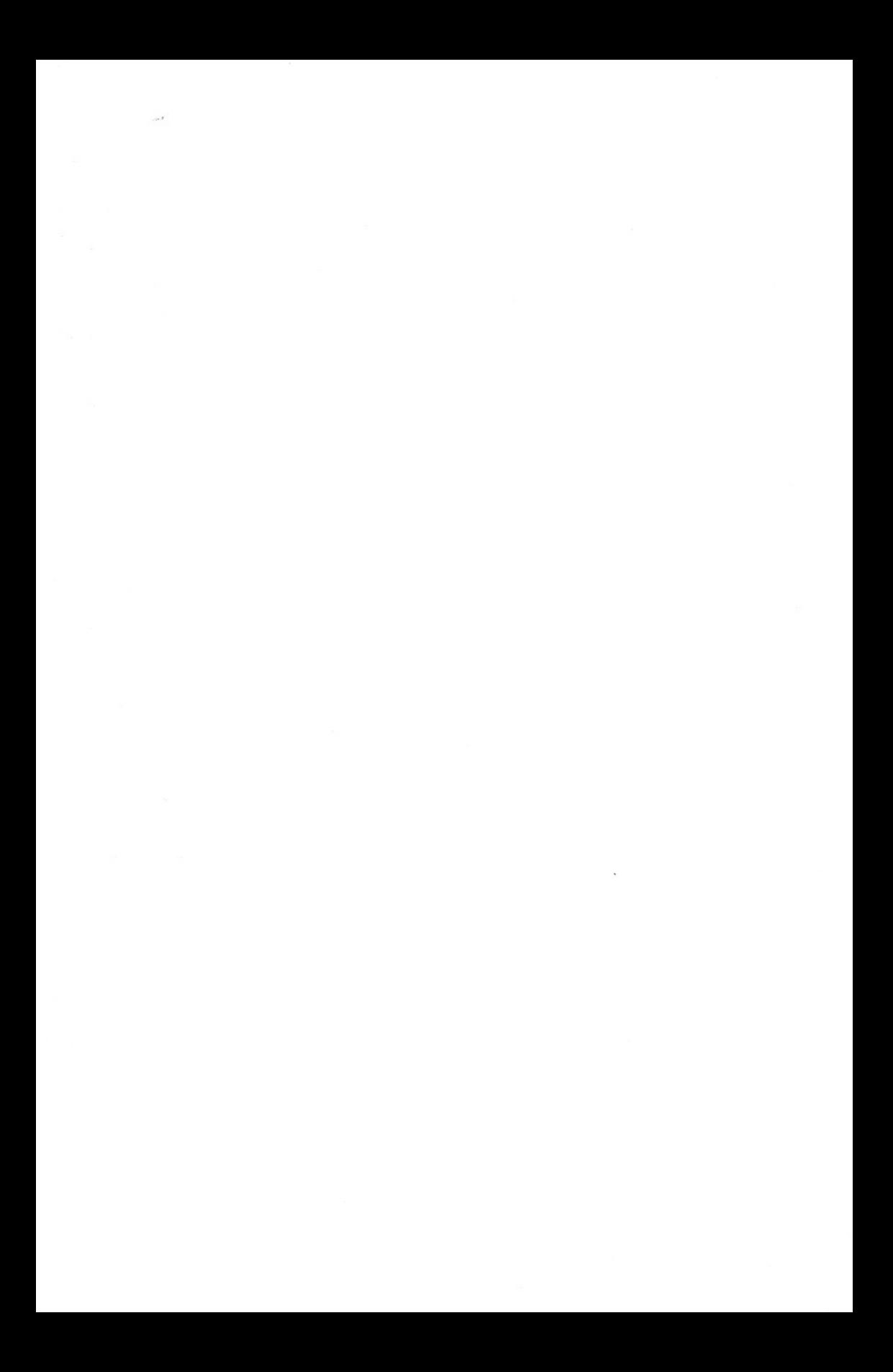

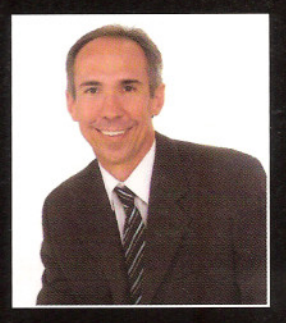

#### **ALDO DÓREA MATTOS**

- · Engenheiro civil e Advogado.
- · Mestre em Geofísica.
- Pela Construtora Norberto Odebrecht, trabalhou em grandes obras no Brasil, EUA, África do Sul, Mocambique e Peru.
- · Pela Conder (Companhia de Desenvolvimento Urbano do Estado da Bahia), foi coordenador da Qualidade de Obras e responsável pela fiscalização da reforma e ampliação do Aeroporto Internacional de Salvador.
- · Instrutor de cursos de Gerenciamento, Planejamento e Orçamento de Obras em diversos Estados do país.
- Consultor de Planejamento e Gerenciamento de Obras em diversas empresas públicas e privadas.
- Autor de vários artigos em revistas especializadas.
- · Professor do curso de especialização em Gerenciamento de Obras da Universidade Estadual de Feira de Santana (BA) e de Construção de Edifícios na Universidade Católica de Salvador (2005).
- · Diretor técnico da Dórea Mattos Projetos e Construções Ltda.

Orçar uma obra com segurança e método é uma arte que nem todos dominam. **COMO PREPARAR ORÇAMENTOS DE OBRAS** se apresenta como um livro essencial para quem pretende dominar o ofício de estimar os custos de construção e definir o preço de uma obra. São abordados todos os passos do processo de orçamentação: levantamento de quantitativos, composição de custos unitários, cotação de insumos, curva ABC e custo indireto, além da técnica de fechamento do preço de venda e definição do BDI. Estudos de caso e dicas para o orçamentista agregam praticidade e realismo aos assuntos. Servem para enfatizar a importância da boa teoria e alertar para os erros comumente observados. COMO PREPARAR ORÇAMENTOS DE OBRAS é um dos livros indispensáveis na estante de qualquer engenheiro e arquiteto. O autor brinda o meio técnico com uma publicação que alia teoria e prática, sem o distanciamento da primeira e sem o empirismo da segunda.

02.1278 - CPOO

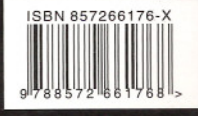